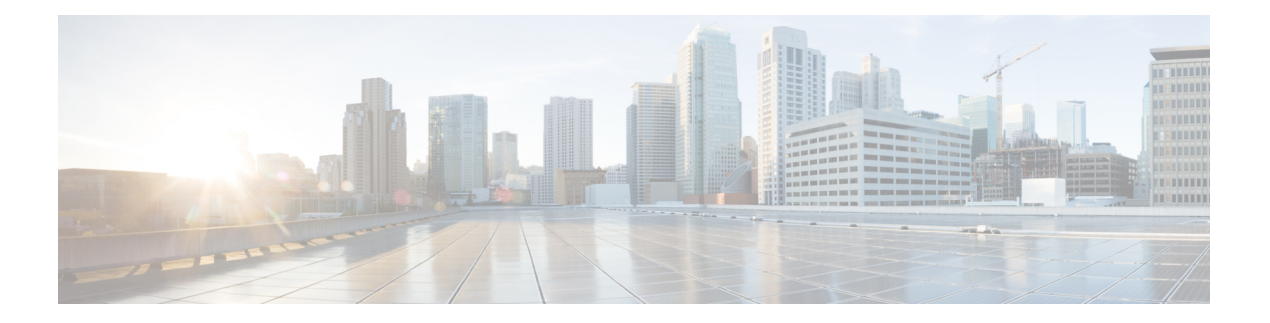

# **P Commands**

- [packet-size,](#page-7-0) on page 8
- [packet,](#page-8-0) on page 9
- param-list [param-list,](#page-9-0) on page 10
- [parity,](#page-10-0) on page 11
- [parity,](#page-11-0) on page 12
- [passive-interface](#page-12-0) default, on page 13
- [passive-interface](#page-13-0) default, on page 14
- [passive-interface](#page-14-0) default, on page 15
- [passive-interface](#page-15-0) default, on page 16
- [password,](#page-16-0) on page 17
- [password,](#page-17-0) on page 18
- [password,](#page-18-0) on page 19
- password prompt [username,](#page-19-0) on page 20
- password [secure-mode,](#page-20-0) on page 21
- password [strength-check,](#page-21-0) on page 22
- [path-option](#page-22-0) dynamic explicit identifier, on page 23
- [path-selection](#page-23-0) metric igp, on page 24
- [path-selection](#page-24-0) metric igp, on page 25
- [path-selection](#page-25-0) overload allow, on page 26
- [path,](#page-26-0) on page 27
- path next-hop [out-label-stack,](#page-27-0) on page 28
- [pathtrace](#page-28-0) nve, on page 29
- [pause,](#page-30-0) on page 31
- [pause,](#page-31-0) on page 32
- pause buffer-size2 pause-threshold2 [resume-threshold2,](#page-32-0) on page 33
- pause [priority,](#page-33-0) on page 34
- [payload,](#page-34-0) on page 35
- payload test [pattern-type](#page-35-0) pad, on page 36
- pcc, on [page](#page-36-0) 37
- [pce-address](#page-37-0) ipv4, on page 38
- [peer-gateway,](#page-38-0) on page 39
- [peer-ip,](#page-39-0) on page 40
- [peer-keepalive](#page-40-0) destination, on page 41
- [peer-switch,](#page-42-0) on page 43
- [peer-type](#page-43-0) fabric, on page 44
- [peer-vtep,](#page-44-0) on page 45
- peer ip, on [page](#page-45-0) 46
- peer ip, on [page](#page-46-0) 47
- peer local [service,](#page-47-0) on page 48
- peer local [service,](#page-48-0) on page 49
- peer vdc [service,](#page-49-0) on page 50
- peer vpc, on [page](#page-50-0) 51
- [per-ingress-port-mtu-mode,](#page-51-0) on page 52
- perf, on [page](#page-52-0) 53
- [periodic-inventory](#page-53-0) notification, on page 54
- [periodic-inventory](#page-54-0) notification interval, on page 55
- [periodic](#page-55-0) to, on page 56
- [periodic](#page-56-0) to, on page 57
- [permit,](#page-57-0) on page 58
- permit [interface,](#page-58-0) on page 59
- [permit](#page-59-0) vlan, on page 60
- [permit](#page-60-0) vrf, on page 61
- [permit](#page-61-0) vsan, on page 62
- [personality,](#page-62-0) on page 63
- [personality](#page-63-0) backup, on page 64
- [personality](#page-64-0) restore, on page 65
- [phone-contact,](#page-65-0) on page 66
- pim, on [page](#page-66-0) 67
- [ping,](#page-67-0) on page 68
- [ping6,](#page-69-0) on page 70
- ping [mpls,](#page-70-0) on page 71
- ping nve, on [page](#page-73-0) 74
- pktmgr cache [disable,](#page-75-0) on page 76
- pktmgr [discard,](#page-76-0) on page 77
- platform [access-list](#page-77-0) capture, on page 78
- platform [access-list](#page-78-0) fp\_dnl, on page 79
- platform [access-list](#page-79-0) update, on page 80
- [platform](#page-80-0) acl tap-agg, on page 81
- platform [forwarding](#page-81-0) interface statistics mode mpls, on page 82
- platform [forwarding](#page-82-0) layer-2 f1 exclude supervisor, on page 83
- [platform](#page-83-0) ip verify, on page 84
- [platform](#page-85-0) ipv6 verify, on page 86
- [platform](#page-86-0) qos, on page 87
- [platform](#page-87-0) qos, on page 88
- [platform](#page-88-0) qos, on page 89
- [platform](#page-89-0) qos, on page 90
- [platform](#page-90-0) qos, on page 91
- [platform](#page-91-0) qos, on page 92
- [platform](#page-92-0) qos, on page 93
- [platform](#page-93-0) qos, on page 94
- [platform](#page-95-0) qos, on page 96
- [platform](#page-96-0) qos, on page 97
- [platform](#page-97-0) qos, on page 98
- [platform](#page-98-0) qos, on page 99
- [platform](#page-99-0) qos, on page 100
- [platform](#page-100-0) qos, on page 101
- [platform](#page-101-0) qos, on page 102
- platform qos buffer peak monitor [counter0](#page-102-0) class, on page 103
- platform qos buffer peak monitor [counter1](#page-103-0) class, on page 104
- [platform](#page-104-0) qos classify ns-only, on page 105
- [platform](#page-105-0) qos eoq, on page 106
- [platform](#page-106-0) qos include ipg, on page 107
- [platform](#page-107-0) qos ing, on page 108
- [platform](#page-108-0) qos ing, on page 109
- [platform](#page-109-0) qos mac ipg, on page 110
- platform qos [nodrop-PG-thresholds-FX](#page-110-0) PG-size, on page 111
- platform qos [nodrop-PG-thresholds](#page-111-0) PG-size, on page 112
- platform qos [nodrop-PG-thresholds](#page-112-0) PG-size Red-threshold Yellow-threshold Green-threshold, on page [113](#page-112-0)
- platform qos [nodrop-queue-thresholds-FX](#page-113-0) Queue-green, on page 114
- platform qos [nodrop-queue-thresholds-roc](#page-114-0) Queue-green, on page 115
- platform qos [nodrop-queue-thresholds](#page-115-0) Queue-yellow Queue-green, on page 116
- [platform](#page-116-0) qos ns, on page 117
- [platform](#page-117-0) qos q-noise percent, on page 118
- platform [rate-limiter,](#page-118-0) on page 119
- platform [rate-limiter,](#page-120-0) on page 121
- platform rate-limiter [access-list-log,](#page-122-0) on page 123
- platform rate-limiter [span-egress,](#page-123-0) on page 124
- plb, on [page](#page-124-0) 125
- plb [analytics,](#page-125-0) on page 126
- plb [device-group,](#page-126-0) on page 127
- plb session [device-group,](#page-127-0) on page 128
- [plugin-test](#page-128-0) load, on page 129
- [plugin-test](#page-129-0) unload, on page 130
- [police,](#page-130-0) on page 131
- [police,](#page-132-0) on page 133
- [police,](#page-134-0) on page 135
- [police,](#page-138-0) on page 139
- police [police](#page-142-0) pps, on page 143
- [police](#page-144-0) police pps, on page 145
- [policy-map,](#page-146-0) on page 147
- policy-map type [control-plane,](#page-147-0) on page 148
- policy-map type [network-qos,](#page-148-0) on page 149
- [policy-map](#page-149-0) type psp, on page 150
- [policy-map](#page-150-0) type queuing, on page 151
- [policy,](#page-151-0) on page 152
- [policy,](#page-152-0) on page 153
- [policy,](#page-153-0) on page 154
- pop, on [page](#page-154-0) 155
- [port-channel](#page-155-0) bfd destination, on page 156
- [port-channel](#page-156-0) bfd start, on page 157
- port-channel bfd [track-member-link,](#page-157-0) on page 158
- port-channel [fast-convergence,](#page-158-0) on page 159
- port-channel [hash-distribution,](#page-159-0) on page 160
- [port-channel](#page-160-0) limit, on page 161
- port-channel [load-balance,](#page-161-0) on page 162
- port-channel [load-balance1](#page-162-0) ethernet, on page 163
- port-channel [load-balance2](#page-163-0) resilient, on page 164
- port-channel [load-balance](#page-164-0) ethernet, on page 165
- port-channel load-balance [hash-modulo-f2,](#page-165-0) on page 166
- port-channel [load-balance](#page-166-0) hash enable, on page 167
- [port-channel](#page-167-0) load-defer, on page 168
- [port-channel](#page-168-0) min-links, on page 169
- port-channel port [hash-distribution,](#page-169-0) on page 170
- [port-channel](#page-170-0) port load-defer, on page 171
- [port-group,](#page-171-0) on page 172
- [port-group,](#page-172-0) on page 173
- [port-license,](#page-173-0) on page 174
- [port-license,](#page-174-0) on page 175
- [port-profile,](#page-175-0) on page 176
- [port-profile](#page-176-0) dump, on page 177
- port-profile [no-redirection,](#page-177-0) on page 178
- [port-security](#page-178-0) stop learning, on page 179
- [port-type,](#page-179-0) on page 180
- port, on [page](#page-180-0) 181
- port, on [page](#page-181-0) 182
- port [control,](#page-182-0) on page 183
- port [control,](#page-183-0) on page 184
- port [destination,](#page-184-0) on page 185
- port type [ethernet,](#page-185-0) on page 186
- power [efficient-ethernet](#page-186-0) auto, on page 187
- power [efficient-ethernet](#page-187-0) sleep threshold aggressive, on page 188
- power [inline,](#page-188-0) on page 189
- power inline [default\\_consumption,](#page-189-0) on page 190
- power inline police [action,](#page-190-0) on page 191
- power inline port [priority,](#page-191-0) on page 192
- power [redundancy-mode](#page-192-0) combined, on page 193
- power [redundancy-mode](#page-193-0) combined force, on page 194
- power [redundancy-mode](#page-194-0) insrc-redundant, on page 195
- power [redundancy-mode](#page-195-0) ps-redundant, on page 196
- power [reserve,](#page-196-0) on page 197
- [poweroff,](#page-197-0) on page 198
- pps, on [page](#page-198-0) 199
- pps, on [page](#page-199-0) 200
- precision [milliseconds,](#page-200-0) on page 201
- [preempt,](#page-201-0) on page 202
- [preempt,](#page-202-0) on page 203
- preempt delay [minimum,](#page-203-0) on page 204
- preempt delay [minimum](#page-204-0) reload sync preempt delay reload minimum sync preempt delay sync minimum reload preempt delay reload sync [minimum](#page-204-0) preempt delay sync reload minimum preempt delay minimum sync reload preempt delay reload sync preempt delay sync reload preempt delay [minimum](#page-204-0) sync preempt delay sync [minimum](#page-204-0) preempt delay minimum reload preempt delay reload minimum preempt delay [minimum](#page-204-0) preempt delay reload preempt delay sync preempt, on page 205
- [preference,](#page-206-0) on page 207
- [preference](#page-207-0) max, on page 208
- [preference](#page-208-0) min, on page 209
- [prefix](#page-209-0) out, on page 210
- [priority-flow-control](#page-210-0) auto-restore multiplier, on page 211
- [priority-flow-control](#page-211-0) fixed-restore multiplier, on page 212
- [priority-flow-control](#page-212-0) mode, on page 213
- [priority-flow-control](#page-213-0) override-interface mode off, on page 214
- [priority-flow-control](#page-214-0) recover interface, on page 215
- [priority-flow-control](#page-215-0) tah-recover interface, on page 216
- [priority-flow-control](#page-216-0) watch-dog-interval on, on page 217
- [priority-flow-control](#page-217-0) watch-dog-interval on, on page 218
- [priority-flow-control](#page-218-0) watch-dog interval, on page 219
- priority-flow-control watch-dog [shutdown-multiplier,](#page-219-0) on page 220
- [priority,](#page-220-0) on page 221
- [priority2,](#page-221-0) on page 222
- [priority,](#page-222-0) on page 223
- [priority,](#page-223-0) on page 224
- [priority,](#page-224-0) on page 225
- [priority,](#page-225-0) on page 226
- [priority,](#page-226-0) on page 227
- [priority,](#page-227-0) on page 228
- [private-vlan,](#page-228-0) on page 229
- [private-vlan](#page-229-0) association, on page 230
- [private-vlan](#page-230-0) mapping, on page 231
- [private-vlan](#page-231-0) release resource, on page 232
- private-vlan [synchronize,](#page-232-0) on page 233
- [probe-interval,](#page-233-0) on page 234
- [probe-interval,](#page-234-0) on page 235
- [probe,](#page-235-0) on page 236
- [probe,](#page-236-0) on page 237
- [probe,](#page-237-0) on page 238
- [probe,](#page-238-0) on page 239
- [probe,](#page-239-0) on page 240
- [probe](#page-240-0) , on page 241
- [probe](#page-241-0) , on page 242
- [probe](#page-242-0) get , on page 243
- [probe](#page-243-0) get , on page 244
- [probe](#page-244-0) get , on page 245
- [probe](#page-245-0) get , on page 246
- [probe](#page-246-0) host , on page 247
- [probe](#page-247-0) host , on page 248
- [probe](#page-248-0) host , on page 249
- [probe](#page-249-0) host , on page 250
- [probe](#page-250-0) host , on page 251
- [probe](#page-251-0) host , on page 252
- [probe](#page-252-0) host , on page 253
- [probe](#page-253-0) port , on page 254
- [probe](#page-254-0) port , on page 255
- [probe](#page-255-0) port , on page 256
- [probe](#page-256-0) port , on page 257
- [probe](#page-257-0) port , on page 258
- [probe](#page-258-0) port , on page 259
- [probe](#page-259-0) port , on page 260
- [profile](#page-260-0) , on page 261
- [promiscuous-mode](#page-261-0) off, on page 262
- [propagate-sgt,](#page-262-0) on page 263
- [protection,](#page-263-0) on page 264
- [proto,](#page-264-0) on page 265
- [protocol-version,](#page-265-0) on page 266
- [protocol-version,](#page-266-0) on page 267
- [protocol,](#page-267-0) on page 268
- [protocol,](#page-268-0) on page 269
- protocol [shutdown,](#page-269-0) on page 270
- protocol [shutdown,](#page-270-0) on page 271
- ptp, on [page](#page-271-0) 272
- ptp [announce](#page-272-0) interval, on page 273
- ptp [announce](#page-273-0) timeout, on page 274
- ptp [clock-identity,](#page-274-0) on page 275
- ptp [clock-sync](#page-275-0) auto, on page 276
- ptp clock [one-step,](#page-276-0) on page 277
- ptp [convergence-time,](#page-277-0) on page 278
- ptp [correction-range,](#page-278-0) on page 279
- ptp [correction-range](#page-279-0) logging, on page 280
- ptp [correction](#page-280-0) hardware, on page 281
- ptp cost, on [page](#page-281-0) 282
- ptp [delay-request](#page-282-0) minimum interval, on page 283
- ptp [device-type](#page-283-0) boundary, on page 284
- ptp [domain,](#page-284-0) on page 285
- ptp [domain,](#page-285-0) on page 286

Ш

- ptp domain [clock-accuracy-threshold,](#page-286-0) on page 287
- ptp domain [clock-class-threshold,](#page-287-0) on page 288
- ptp domain [priority,](#page-288-0) on page 289
- ptp [grandmaster-capable,](#page-289-0) on page 290
- ptp [mean-path-delay,](#page-290-0) on page 291
- ptp [multi-domain,](#page-291-0) on page 292
- ptp multi-domain [transition-attributes](#page-292-0) priority1, on page 293
- ptp multi-domain [transition-attributes](#page-293-0) priority2, on page 294
- ptp multicast [master-only,](#page-294-0) on page 295
- ptp neighbor [propagation-delay-threshold,](#page-295-0) on page 296
- ptp [offload,](#page-296-0) on page 297
- ptp [pdelay-req-interval,](#page-297-0) on page 298
- ptp [priority1,](#page-298-0) on page 299
- ptp [priority2,](#page-299-0) on page 300
- ptp send [announce,](#page-300-0) on page 301
- ptp [source,](#page-301-0) on page 302
- ptp sync [interval,](#page-302-0) on page 303
- ptp [time-sync,](#page-303-0) on page 304
- ptp [transport](#page-304-0) ipv4 ucast master, on page 305
- ptp [transport](#page-305-0) ipv4 ucast slave, on page 306
- ptp [ucast-source,](#page-306-0) on page 307
- ptp [vlan,](#page-307-0) on page 308
- [publish-event](#page-308-0) sub-system type, on page 309
- purge ip [route,](#page-309-0) on page 310
- purge ipv6 [route,](#page-310-0) on page 311
- purge module [running-config,](#page-311-0) on page 312
- [push,](#page-312-0) on page 313
- [pwd,](#page-313-0) on page 314
- [python,](#page-314-0) on page 315
- python [instance,](#page-315-0) on page 316

# <span id="page-7-0"></span>**packet-size**

 $\{ packet-size \textless packet size\}$ 

### **Syntax Description**

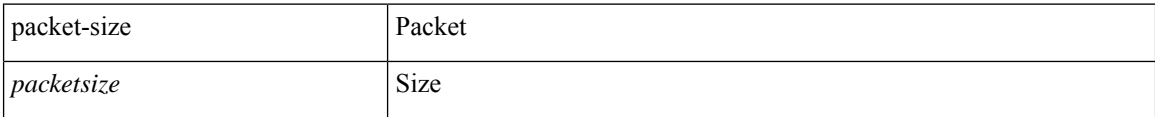

### **Command Mode**

• /exec/configure/configngoamconnectcheck

### <span id="page-8-0"></span>**packet**

 $\mathbf I$ 

{ packet <hex-string> } | { no packet }

### **Syntax Description**

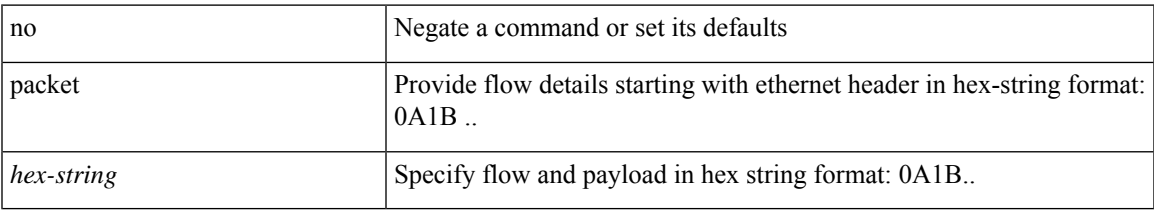

### **Command Mode**

• /exec/configure/configngoamprofileflow

### <span id="page-9-0"></span>**param-list param-list**

[no] param-list <plistname> [ cross-check ] | param-list <plistname>

### **Syntax Description**

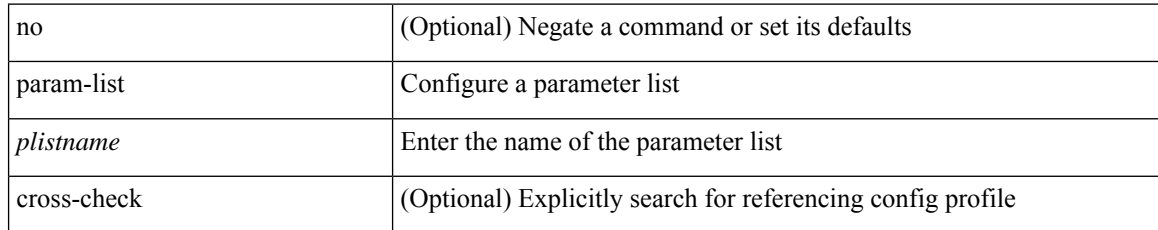

#### **Command Mode**

# <span id="page-10-0"></span>**parity**

 $\mathbf{l}$ 

[no] parity { even | none | odd }

### **Syntax Description**

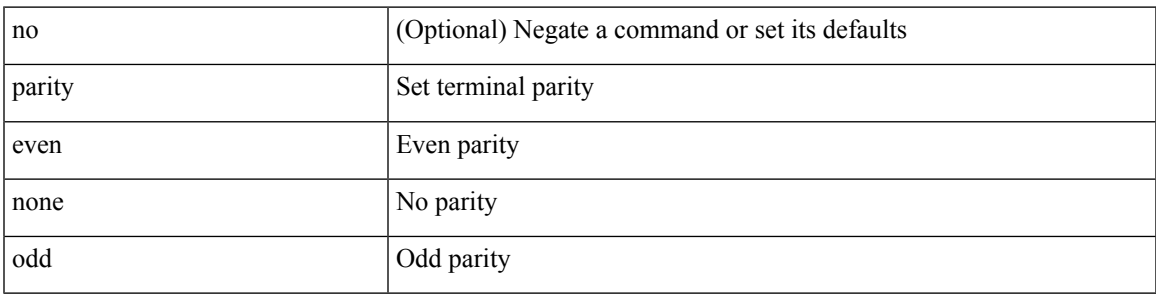

### **Command Mode**

• /exec/configure/com1

Ι

# <span id="page-11-0"></span>**parity**

[no] parity <parity-value>

### **Syntax Description**

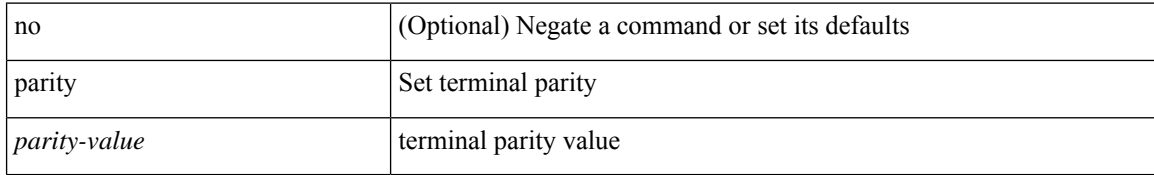

#### **Command Mode**

• /exec/configure/console

# <span id="page-12-0"></span>**passive-interface default**

[no] passive-interface default

### **Syntax Description**

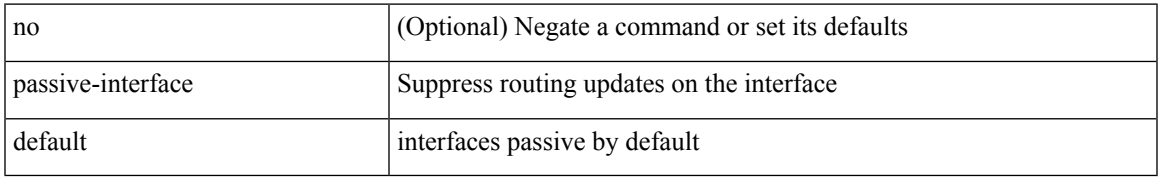

### **Command Mode**

• /exec/configure/router-eigrp/router-eigrp-vrf-common /exec/configure/router-eigrp/router-eigrp-af-common

# <span id="page-13-0"></span>**passive-interface default**

[no] passive-interface default <level>

### **Syntax Description**

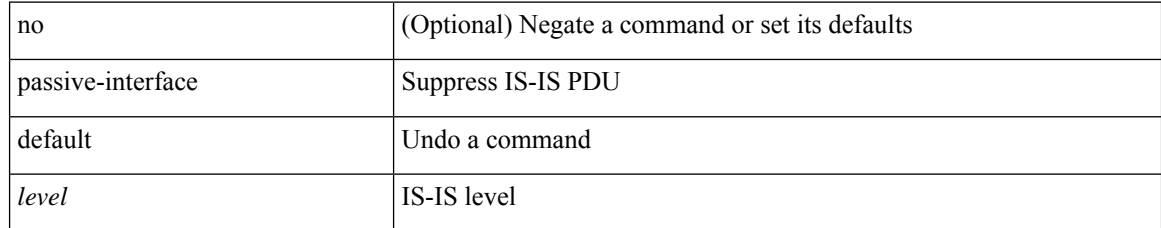

### **Command Mode**

• /exec/configure/router-isis/router-isis-vrf-common

# <span id="page-14-0"></span>**passive-interface default**

[no] passive-interface default

### **Syntax Description**

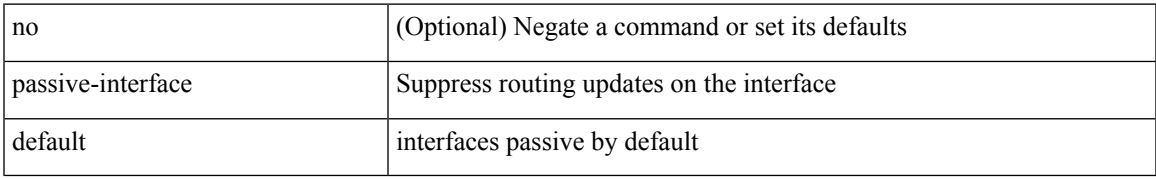

### **Command Mode**

• /exec/configure/router-ospf3 /exec/configure/router-ospf3/vrf

# <span id="page-15-0"></span>**passive-interface default**

[no] passive-interface default

### **Syntax Description**

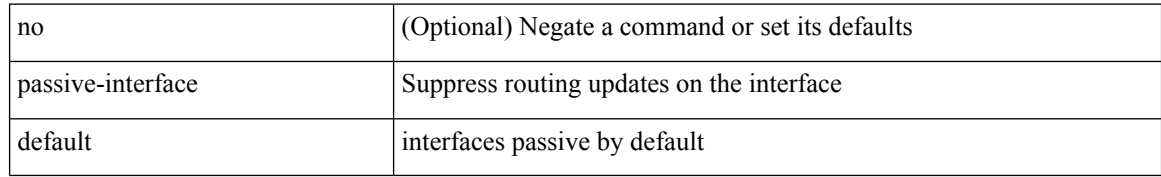

### **Command Mode**

• /exec/configure/router-ospf /exec/configure/router-ospf/vrf

### <span id="page-16-0"></span>**password**

password [ vrf { <vrf-name> | <vrf-known-name> } ] { required [ req-for <req-pfx-list> ] | { fallback | option <seq-num> opt-for <opt-pfx-list> } { key-chain <name> } } | no password [ vrf { <vrf-name> | <vrf-known-name> } ] { required | fallback | option <seq-num> }

#### **Syntax Description**

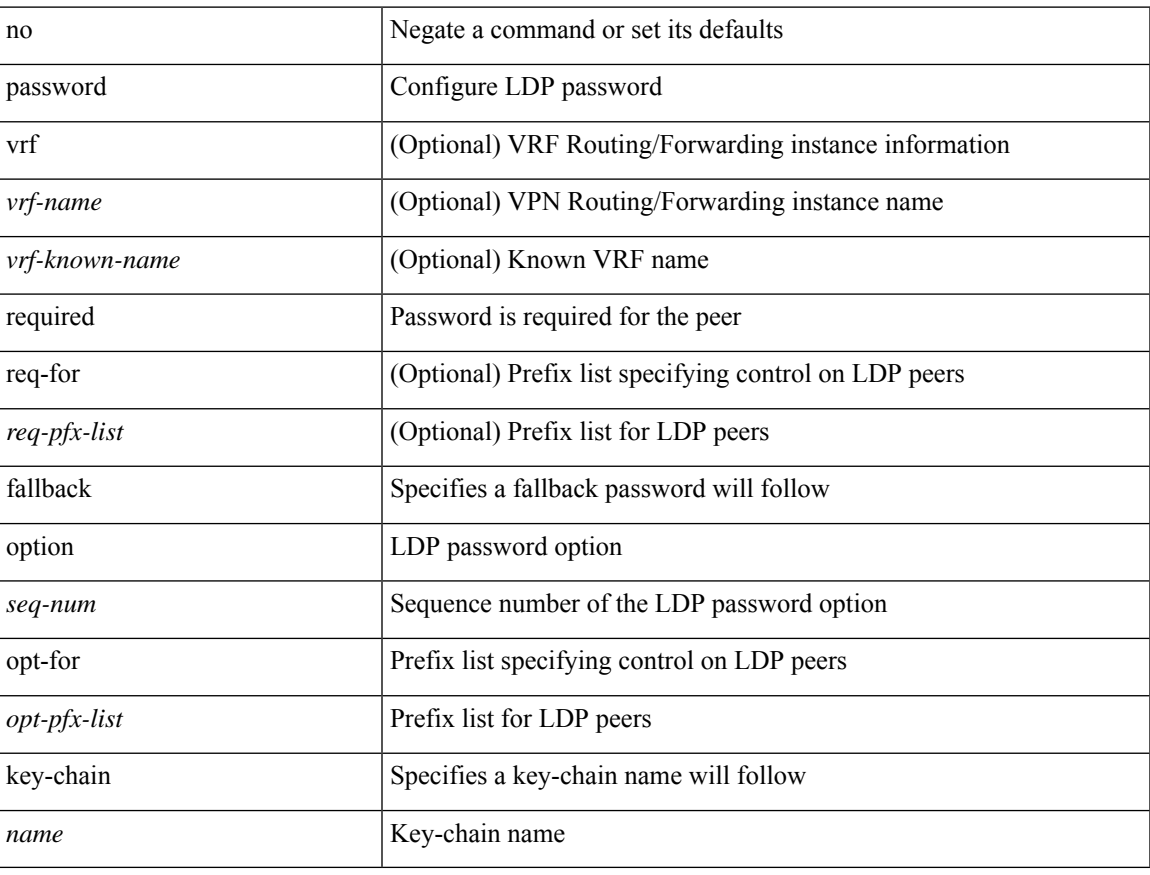

### **Command Mode**

• /exec/configure/ldp

### <span id="page-17-0"></span>**password**

password <password-string> | { no | default } password [ <password-string> ]

#### **Syntax Description**

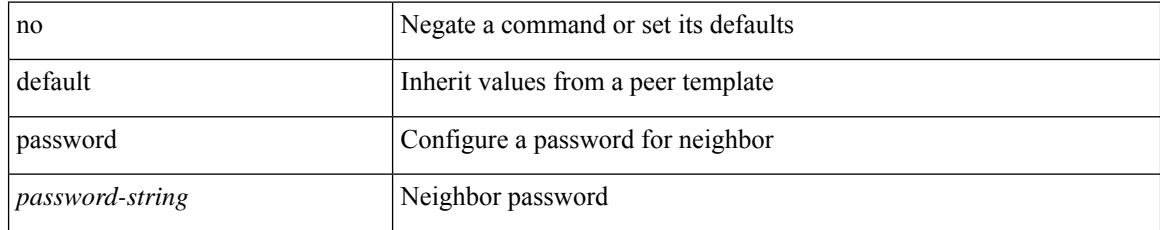

### **Command Mode**

• /exec/configure/router-bgp/router-bgp-neighbor /exec/configure/router-bgp/router-bgp-neighbor-stmp /exec/configure/router-bgp/router-bgp-vrf-neighbor /exec/configure/router-bgp/router-bgp-template-neighbor /exec/configure/router-bgp/router-bgp-prefixneighbor /exec/configure/router-bgp/router-bgp-vrf-prefixneighbor

# <span id="page-18-0"></span>**password**

I

 $\{$  [ no ] password  $<$  passwd $>$   $\}$ 

### **Syntax Description**

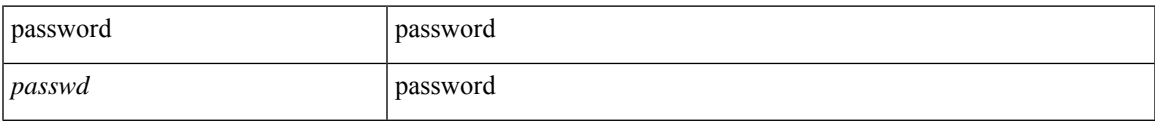

### **Command Mode**

• /exec/configure/dot1x-cred

### <span id="page-19-0"></span>**password prompt username**

[no] password prompt username

### **Syntax Description**

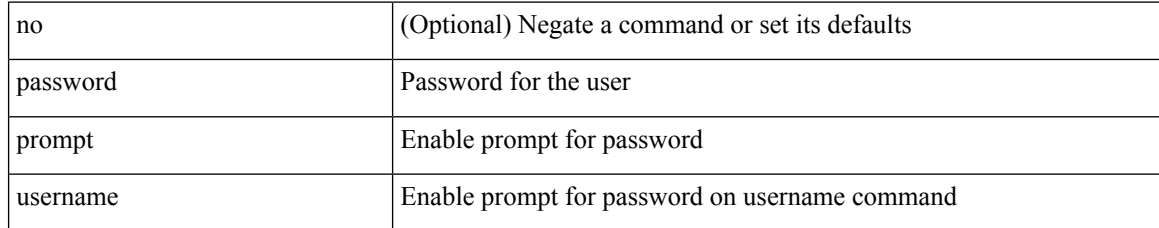

#### **Command Mode**

### <span id="page-20-0"></span>**password secure-mode**

[no] password secure-mode

### **Syntax Description**

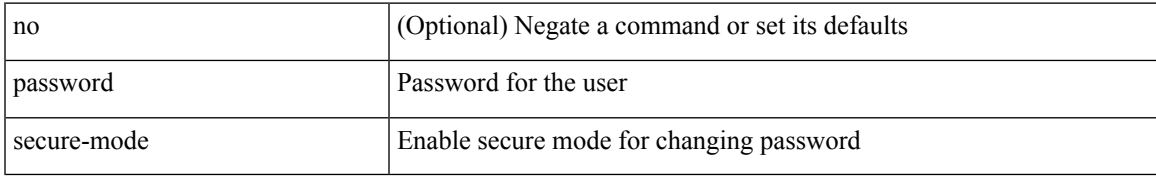

#### **Command Mode**

# <span id="page-21-0"></span>**password strength-check**

[no] password strength-check

### **Syntax Description**

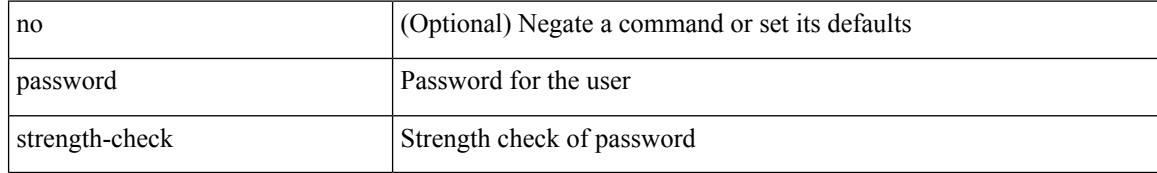

#### **Command Mode**

# <span id="page-22-0"></span>**path-option dynamic explicit identifier**

[no] path-option [ protect ] <pref> | path-option <pref> dynamic [ attributes <attr-name> | { bandwidth <kbps> | lockdown } + ] | path-option [ protect ] <pref> explicit { identifier <id-num> | name <name> } [ { attributes  $\leq$ attr-name> [ verbatim ] | { bandwidth  $\leq$ kbps> | lockdown | verbatim } + } ]

### **Syntax Description**

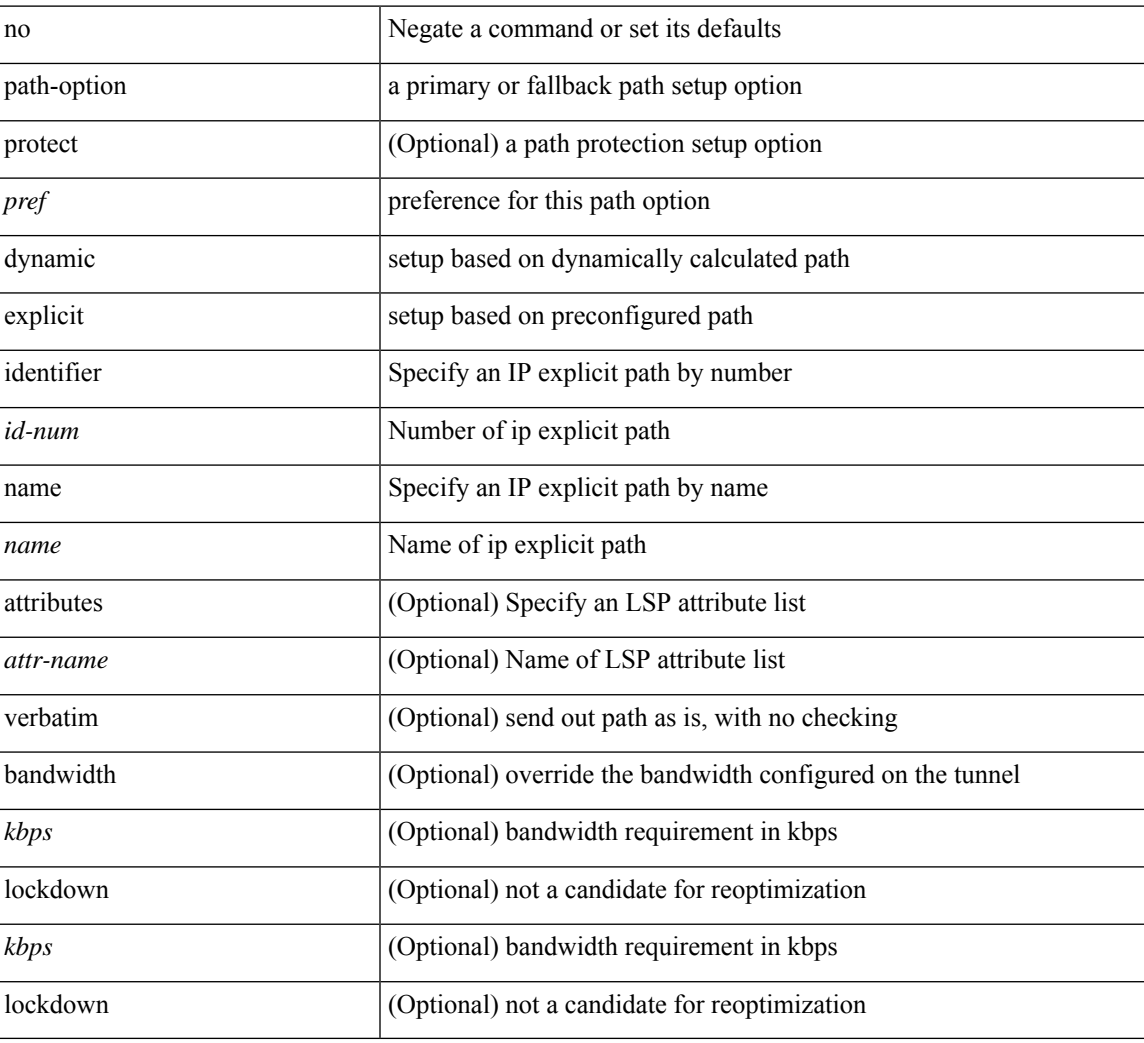

### **Command Mode**

• /exec/configure/if-te /exec/configure/tunnel-te/cbts-member

# <span id="page-23-0"></span>**path-selection metric igp**

[no] path-selection metric | path-selection metric { igp | te }

### **Syntax Description**

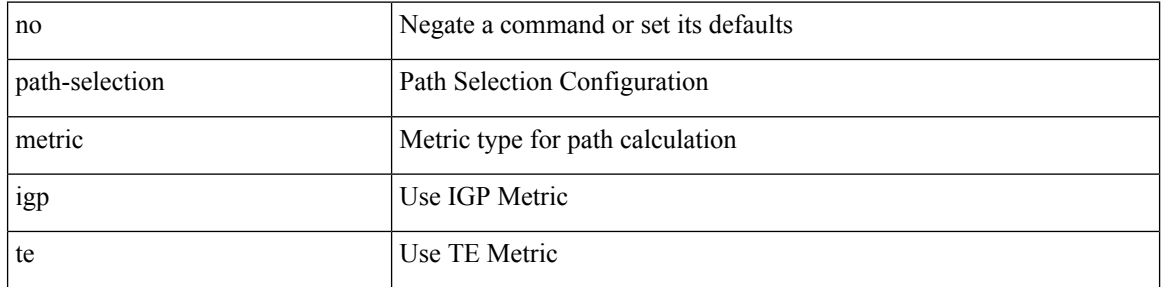

### **Command Mode**

• /exec/configure/if-te /exec/configure/tunnel-te/cbts-member

# <span id="page-24-0"></span>**path-selection metric igp**

path-selection metric { igp | te } | no path-selection metric

### **Syntax Description**

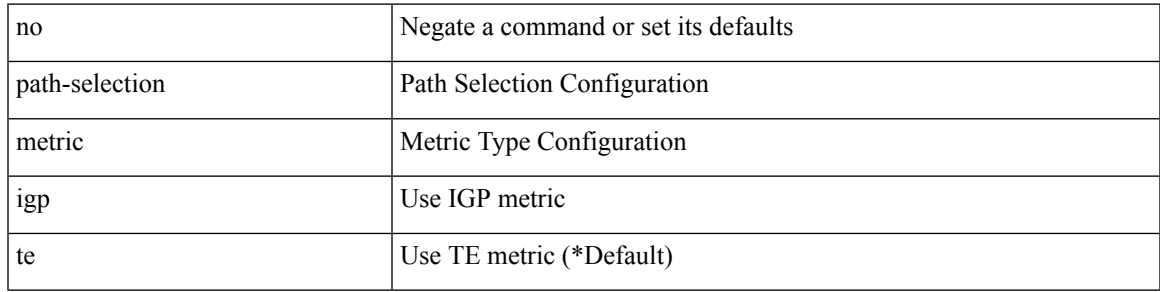

### **Command Mode**

# <span id="page-25-0"></span>**path-selection overload allow**

[no] path-selection overload allow | path-selection overload allow { head [ middle ] [ tail ] | middle [ tail ] | tail }

### **Syntax Description**

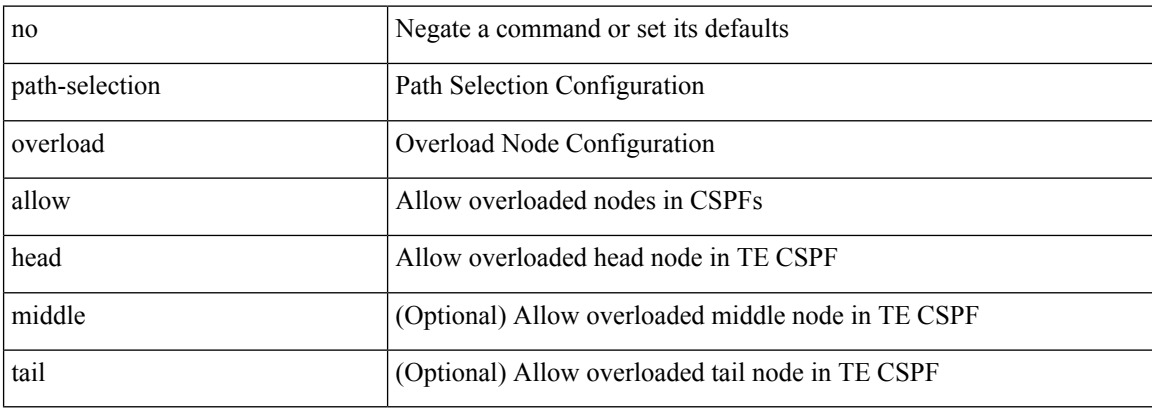

#### **Command Mode**

### <span id="page-26-0"></span>**path**

I

path <dn> [depth { <level> | unbounded } ] [ query-condition <query> ] [ filter-condition <filter> ] | no path  $<$ dn $>$ 

### **Syntax Description**

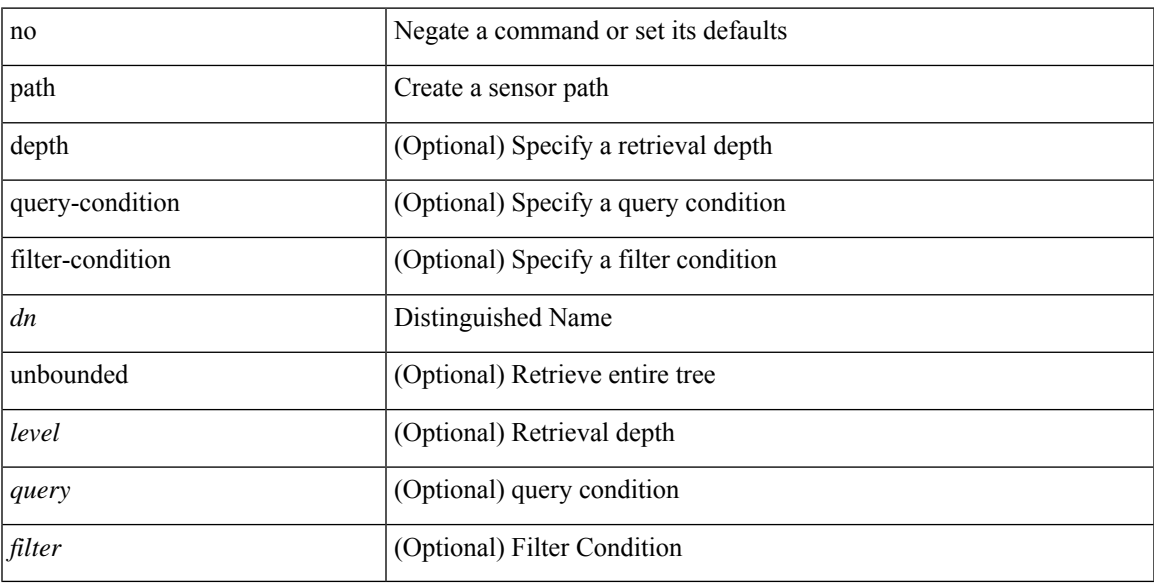

### **Command Mode**

• /exec/configure/telemetry/sensor-group

### <span id="page-27-0"></span>**path next-hop out-label-stack**

{ no path <path-num> | path <path-num> next-hop <next-hop> out-label-stack { <static-outlabel> + | implicit-null } }

### **Syntax Description**

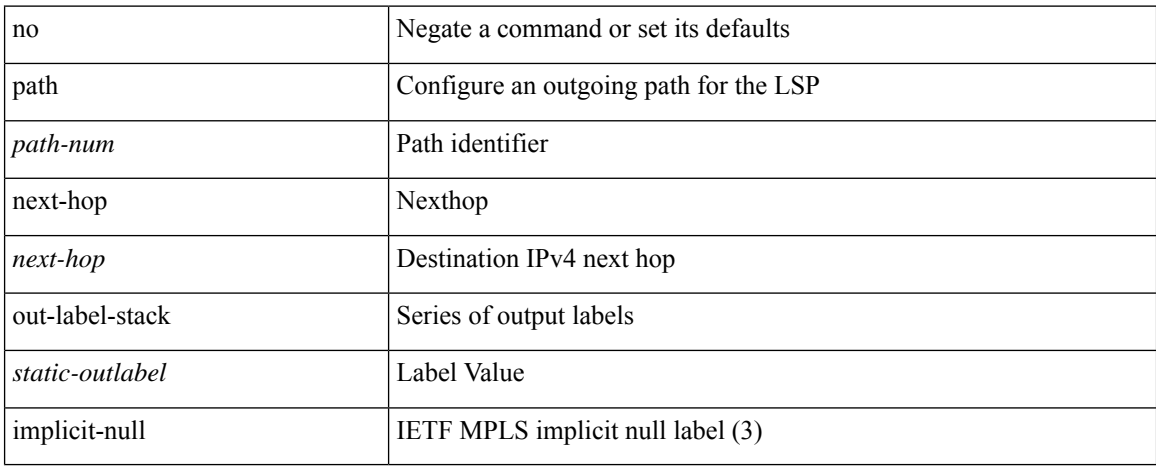

#### **Command Mode**

• /exec/configure/mpls\_static/ipv4/lsp/inlabel/forw

### <span id="page-28-0"></span>**pathtrace nve**

pathtrace nve { { { ip { <numeric10> | unknown } } [ vrf { <vrf-name> | <vrf-known-name> } | { <dot1qid1> } ] } | mac <dmac> <dot1qid> [ <intfid> ] } [ profile <pid> ] [ payload { [ mac-addr <dstmac> <smac> ] [ dot1q <dot1q-id> ] [ ip <dstip> <srcip> | ipv6 <dstipv6> <srcipv6> ] [ port <sport> <dport> ] [ proto <proto-id> ] [ src-intf <src\_if> ] } payload-end ] [ copy-to <copy-to-ip> [ ext-id <ext\_id> ] ] [

### **Syntax Description**

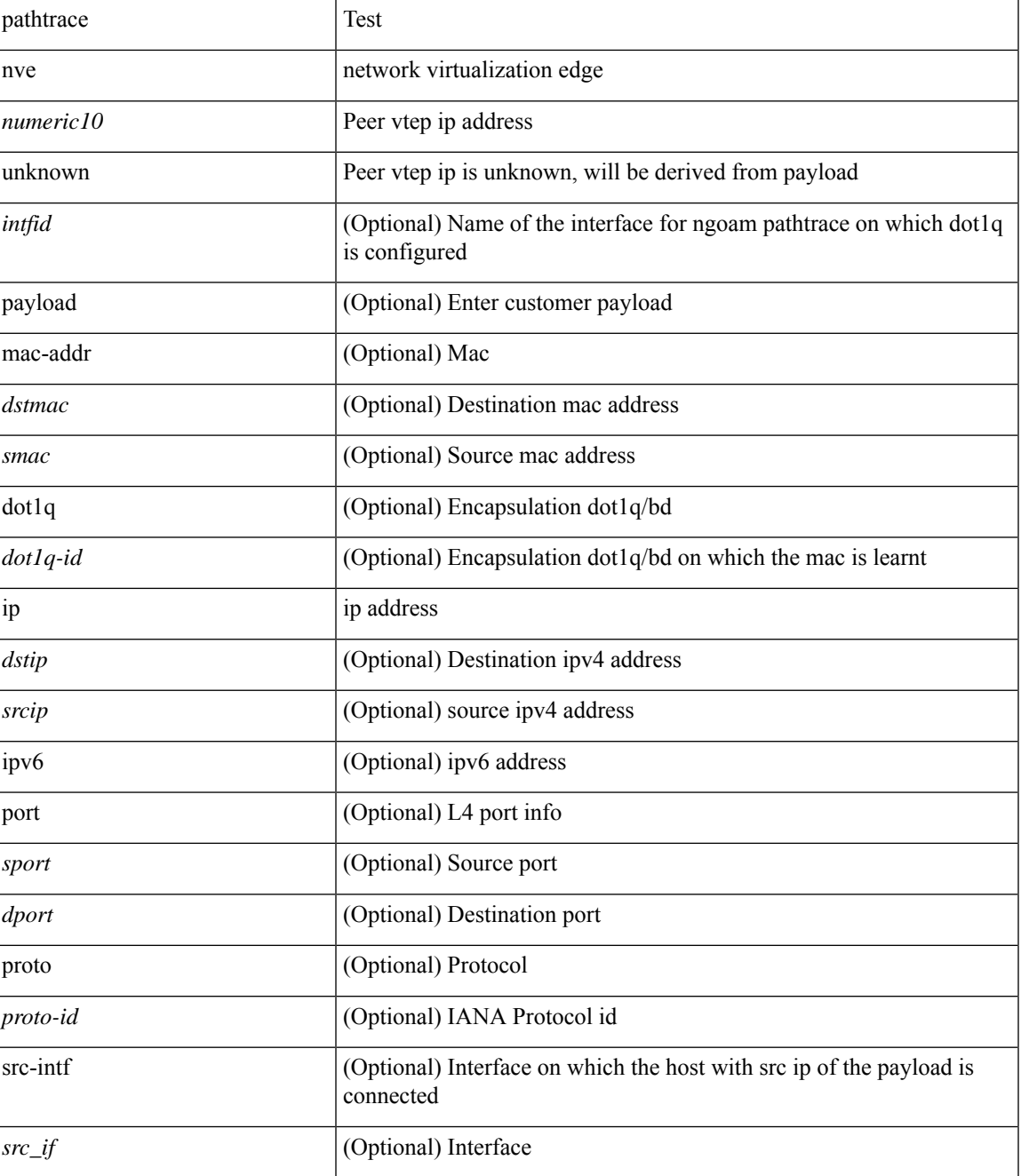

I

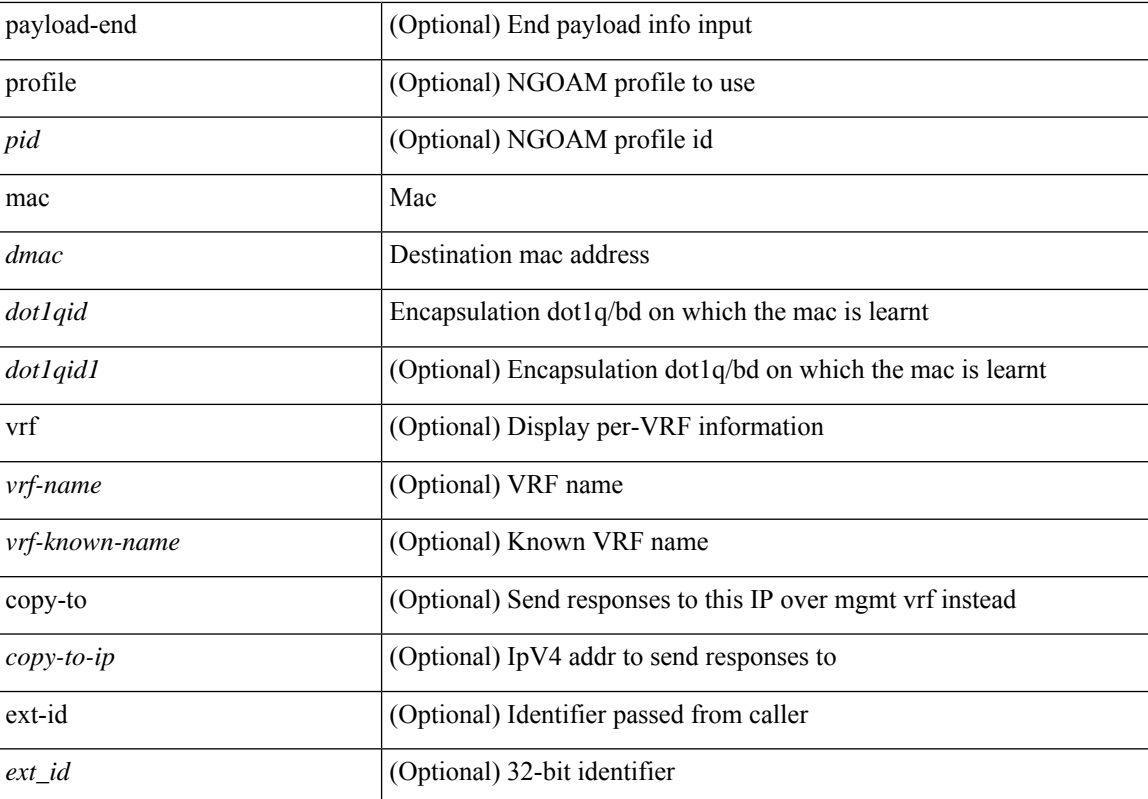

### **Command Mode**

• /exec

### <span id="page-30-0"></span>**pause**

[no] pause { no-drop | receive1 | { delayed-drop <timeout> } | { [ buffer-size <size-in-bytes> pause-threshold <xoff-bytes> resume-threshold <xon-bytes> ] pfc-cos <pfc-cos-list> [ receive ] } }

### **Syntax Description**

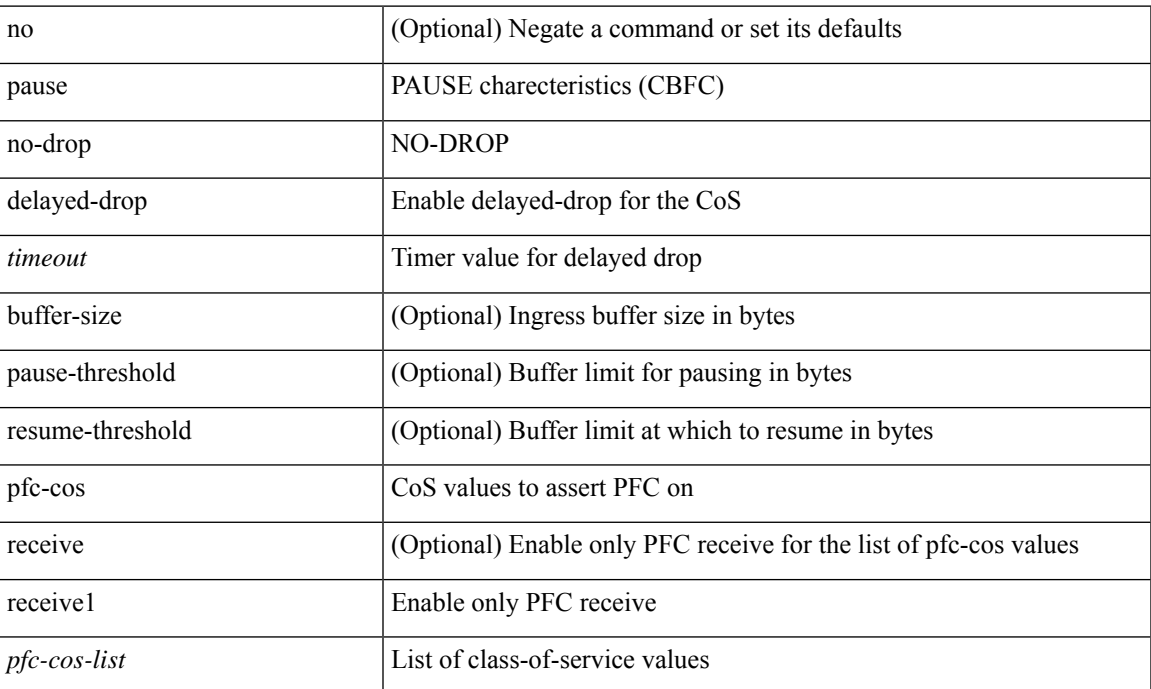

### **Command Mode**

• /exec/configure/policy-map/type/uf/class

### <span id="page-31-0"></span>**pause**

[no] pause { buffer-size <size-in-bytes> pause-threshold <xoff-bytes> resume-threshold <xon-bytes> }

### **Syntax Description**

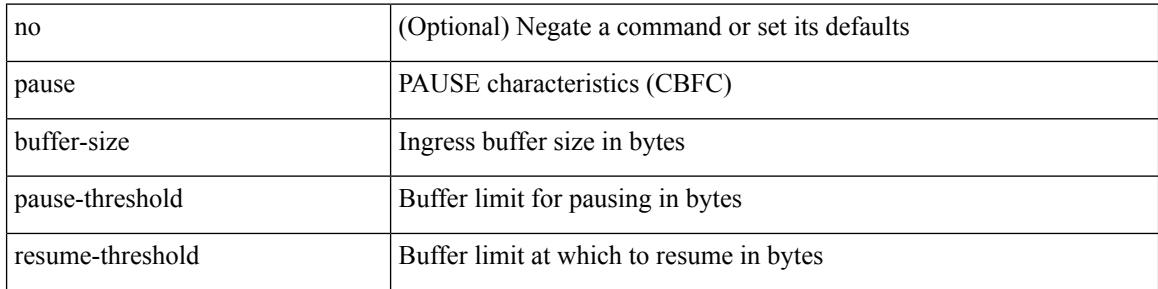

### **Command Mode**

• /exec/configure/policy-map/type/queuing/class

### <span id="page-32-0"></span>**pause buffer-size2 pause-threshold2 resume-threshold2**

[no] pause buffer-size2 <size-in-bytes> pause-threshold2 <xoff-bytes> resume-threshold2 <xon-bytes>

#### **Syntax Description**

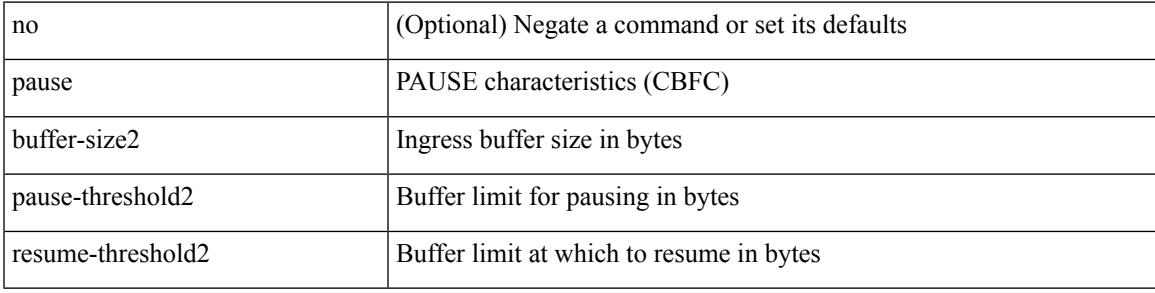

#### **Command Mode**

• /exec/configure/policy-map/type/queuing/class

### <span id="page-33-0"></span>**pause priority**

[no] pause { priority-group <priority-group-number> }

### **Syntax Description**

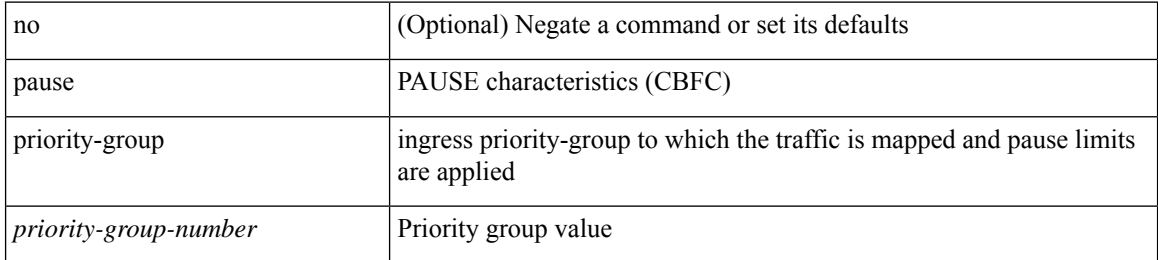

#### **Command Mode**

• /exec/configure/policy-map/type/queuing/class

# <span id="page-34-0"></span>**payload**

 $\mathbf I$ 

[no] payload

### **Syntax Description**

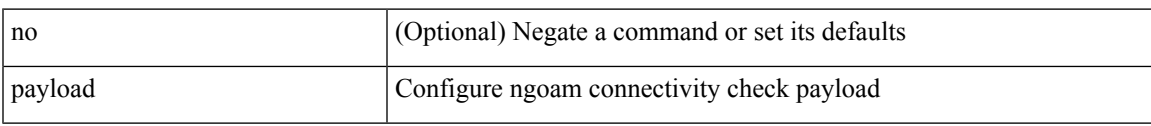

### **Command Mode**

• /exec/configure/configngoamconnectcheck

### <span id="page-35-0"></span>**payload test pattern-type pad**

 $\{$  payload  $\{$  test pattern-type  $\{\text{test-id} > |$  pad  $\{$  pad-val $\}$   $\}$   $\{$  no payload  $\{$  test pattern-type  $|$  pad  $\}$   $\}$ 

### **Syntax Description**

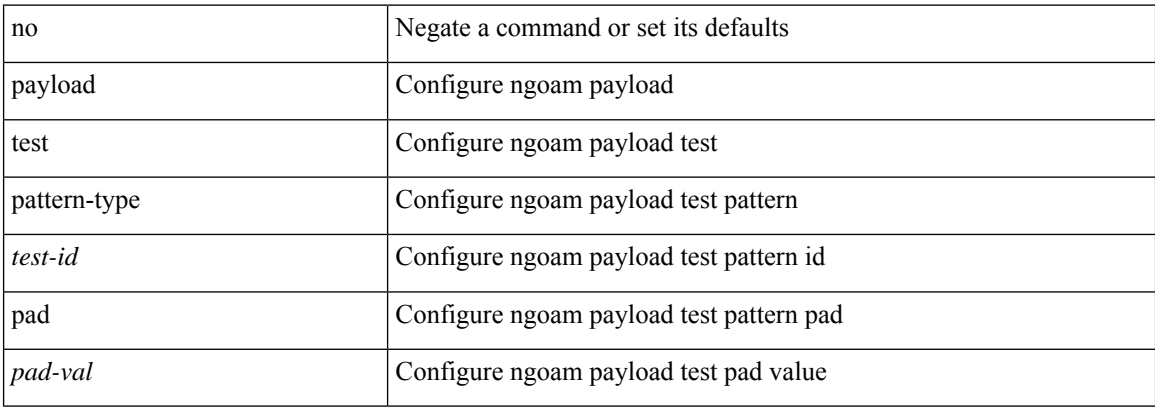

#### **Command Mode**

• /exec/configure/configngoamprofile
# **pcc**

 $\mathbf{l}$ 

# [no] pcc

# **Syntax Description**

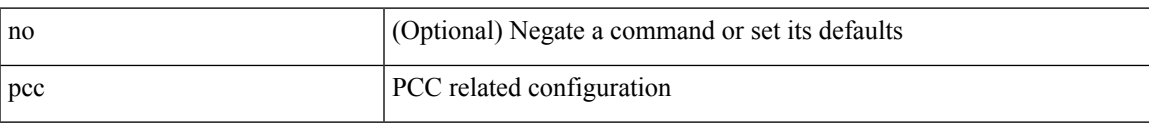

# **Command Mode**

• /exec/configure/sr/te

# **pce-address ipv4**

[no] pce-address ipv4 <ip-address> [ precedence <precedence> ]

## **Syntax Description**

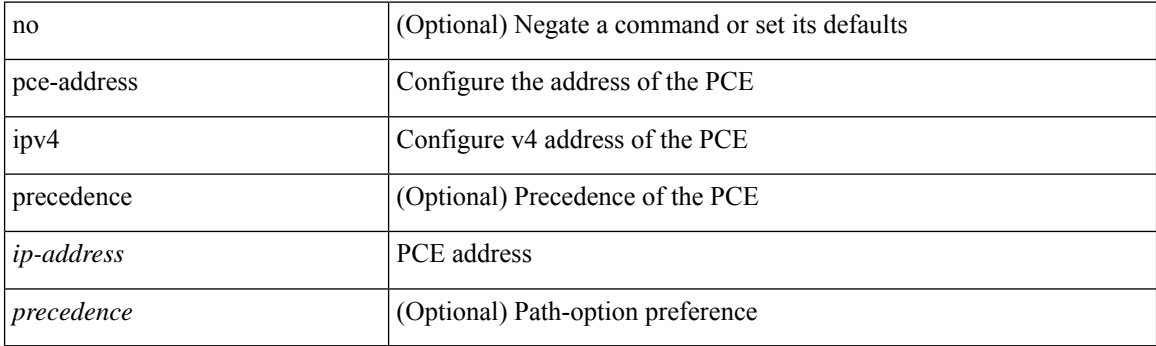

# **Command Mode**

• /exec/configure/sr/te/pcc

# **peer-gateway**

peer-gateway [ exclude-vlan <vlan-list> ] | no peer-gateway

# **Syntax Description**

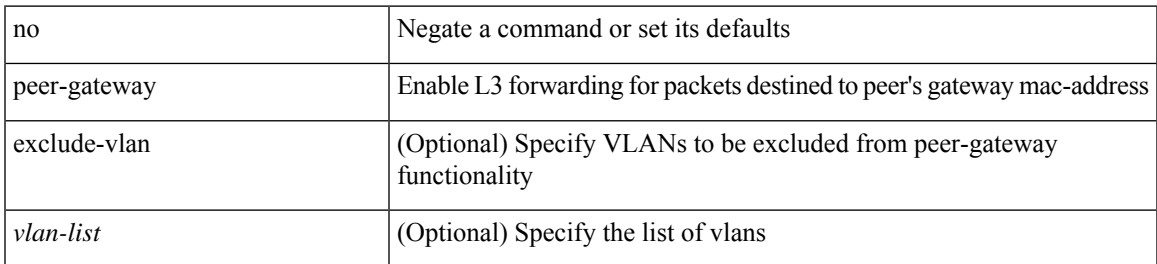

#### **Command Mode**

• /exec/configure/vpc-domain

I

# **peer-ip**

[no] peer-ip <addr>

# **Syntax Description**

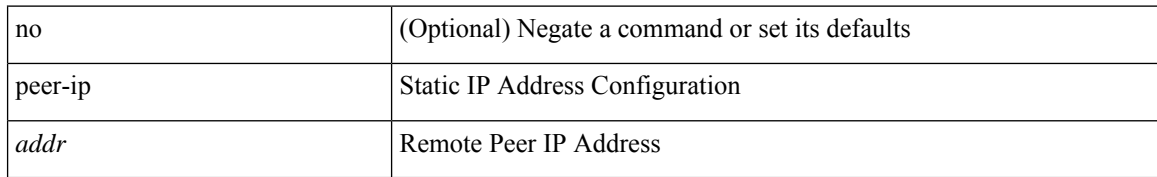

# **Command Mode**

• /exec/configure/if-nve/vni/ingr-rep

# **peer-keepalive destination**

peer-keepalive destination <dst-ip> [ [ source <src-ip> | udp-port <udp-port-num> | vrf { <vrf-name> | <vrf-known-name> } | { interval <interval-ms> timeout <time-out> } | tos-byte <tos-byte-value> | hold-timeout  $\langle \text{hold-time-out}\rangle$  | + | [ source  $\langle \text{src-ip}\rangle$  | udp-port  $\langle \text{udp-port-num}\rangle$  | vrf {  $\langle \text{vrf-name}\rangle$  |  $\langle \text{vrf-known-name}\rangle$ } | { interval <interval-ms> timeout <time-out> } | tos { <tos-value> | min-delay | max-throughput | max-reliability | min-monetary-cost | normal } | hold-timeout <hold-time-out> ] + | [ source <src-ip> | udp-port <udp-port-num> | vrf { <vrf-name> | <vrf-known-name> } | { interval <interval-ms> timeout <time-out> } | precedence { <prec-vlaue> | network | internet | critical | flash-override | flash | immediate | priority | routine  $\}$  | hold-timeout <hold-time-out>  $]+$  ]

#### **Syntax Description**

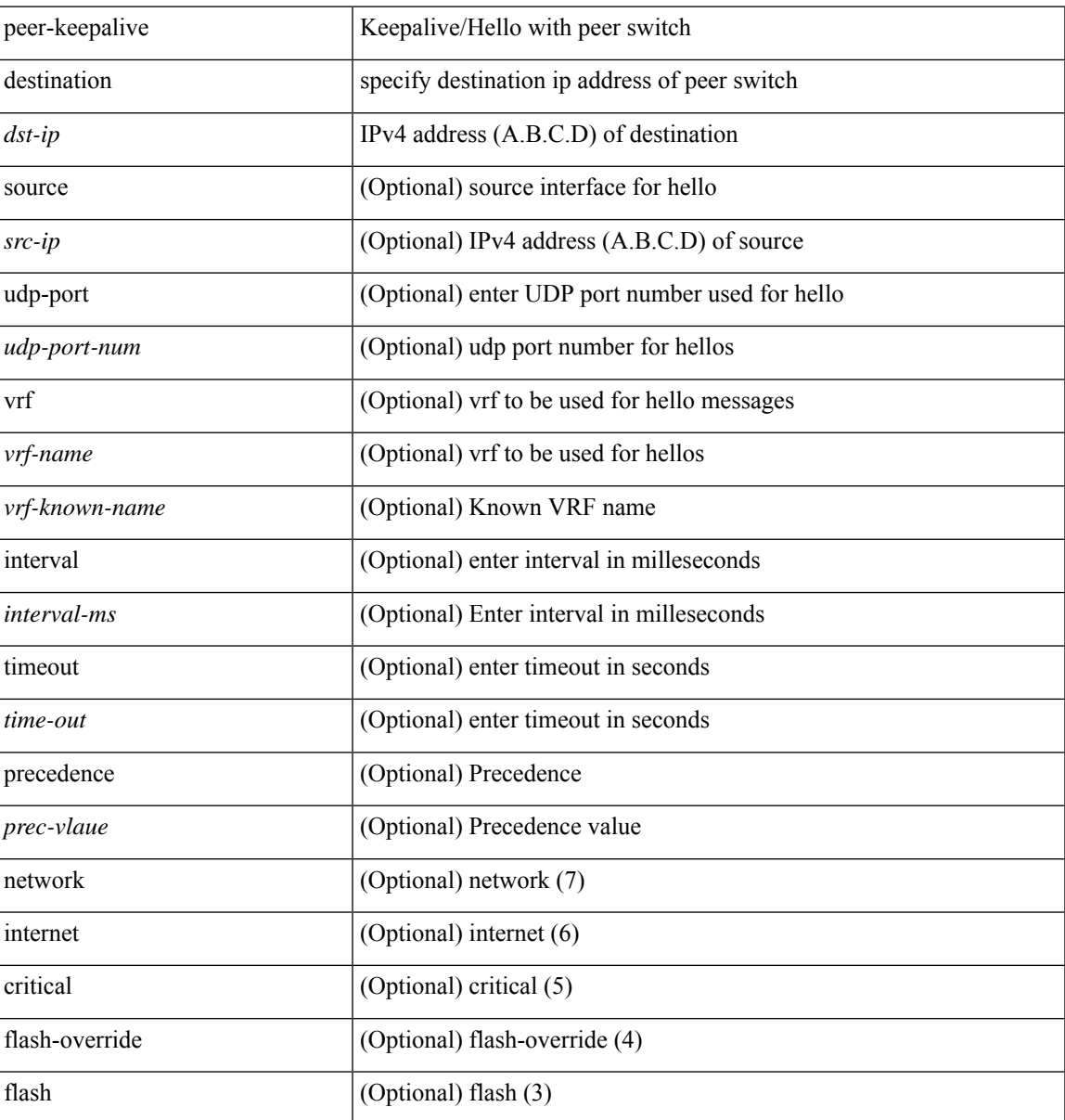

I

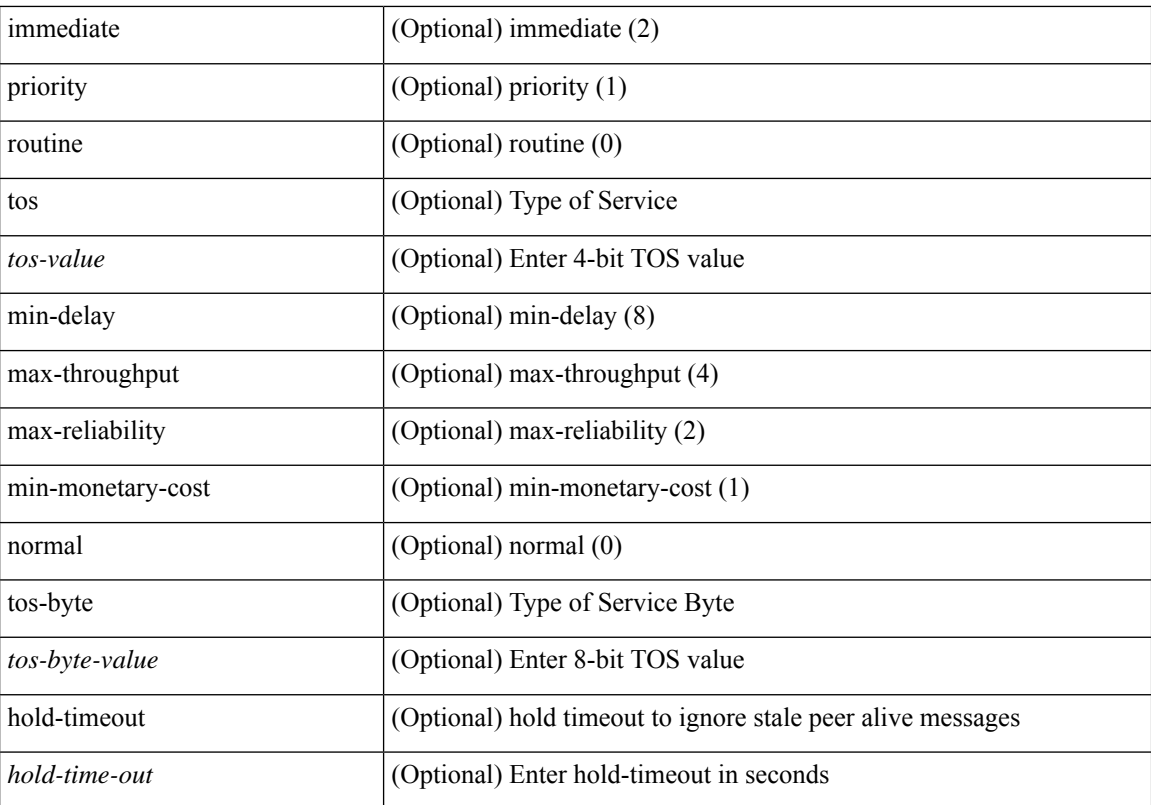

## **Command Mode**

• /exec/configure/vpc-domain

# **peer-switch**

[no] peer-switch

# **Syntax Description**

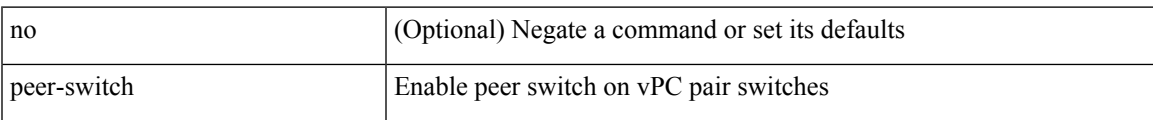

### **Command Mode**

• /exec/configure/vpc-domain

# **peer-type fabric**

peer-type { fabric-external | fabric-border-leaf } | { no | default } peer-type

## **Syntax Description**

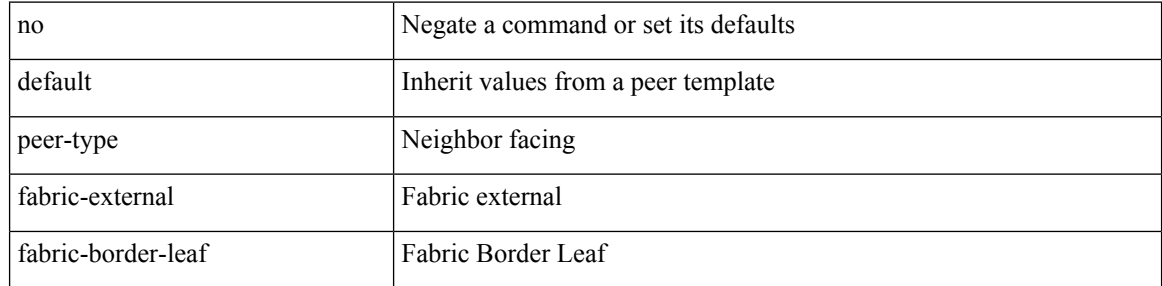

## **Command Mode**

• /exec/configure/router-bgp/router-bgp-neighbor-sess

# **peer-vtep**

I

[no] peer-vtep <addr>

## **Syntax Description**

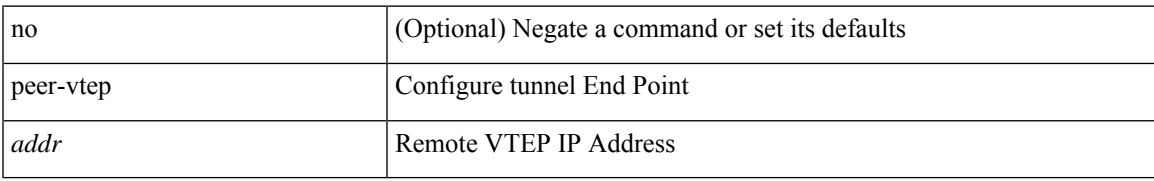

### **Command Mode**

• /exec/configure/if-nve/vni

# **peer ip**

[no] peer ip <ip-addr>

# **Syntax Description**

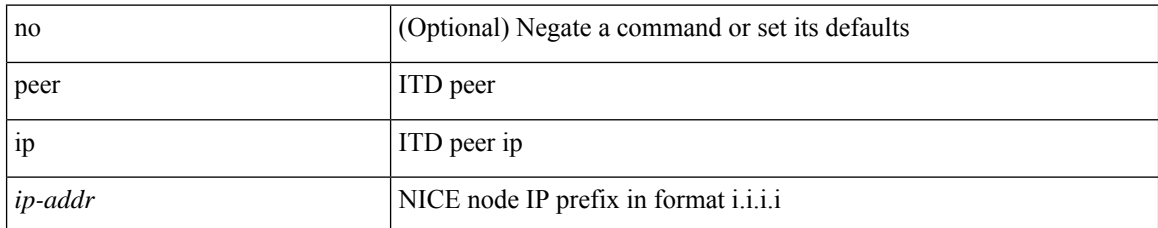

### **Command Mode**

• /exec/configure/itd-inout

# **peer ip**

I

[no] peer ip <ip-addr>

# **Syntax Description**

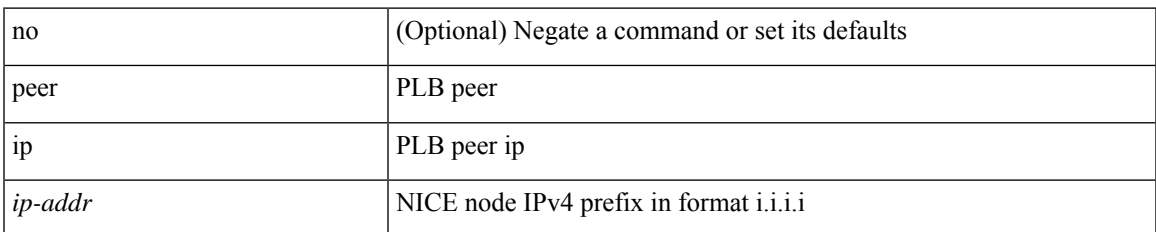

# **Command Mode**

• /exec/configure/plb-inout

# **peer local service**

[no] peer local service <service-name>

## **Syntax Description**

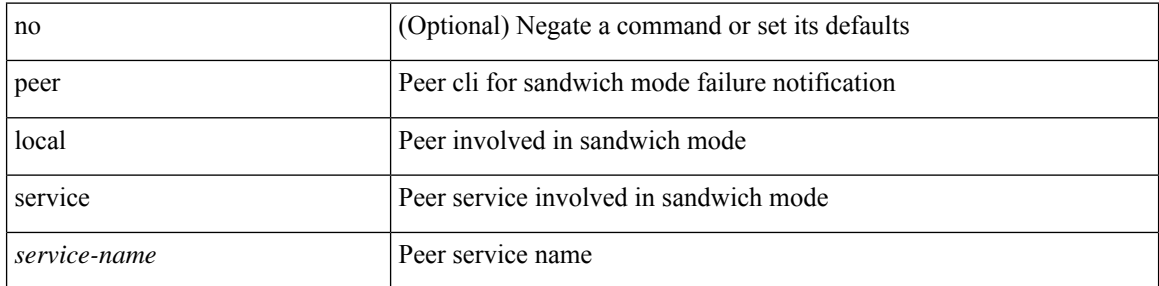

### **Command Mode**

• /exec/configure/plb

# **peer local service**

[no] peer local service <service-name>

# **Syntax Description**

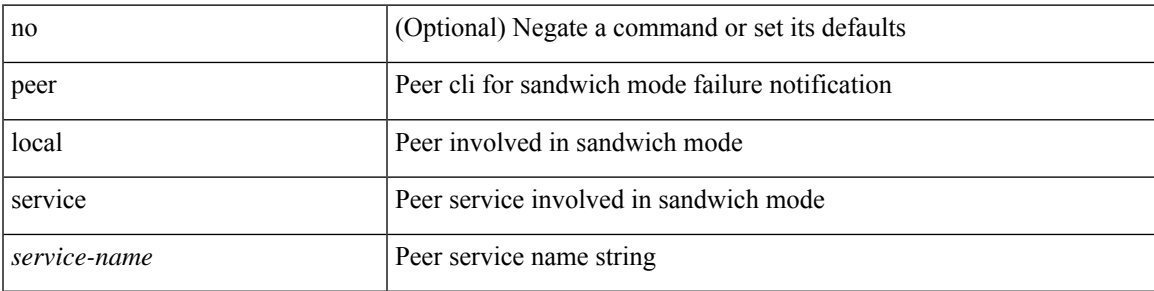

### **Command Mode**

• /exec/configure/itd

# **peer vdc service**

[no] peer vdc <vdc-id> service <service-name>

## **Syntax Description**

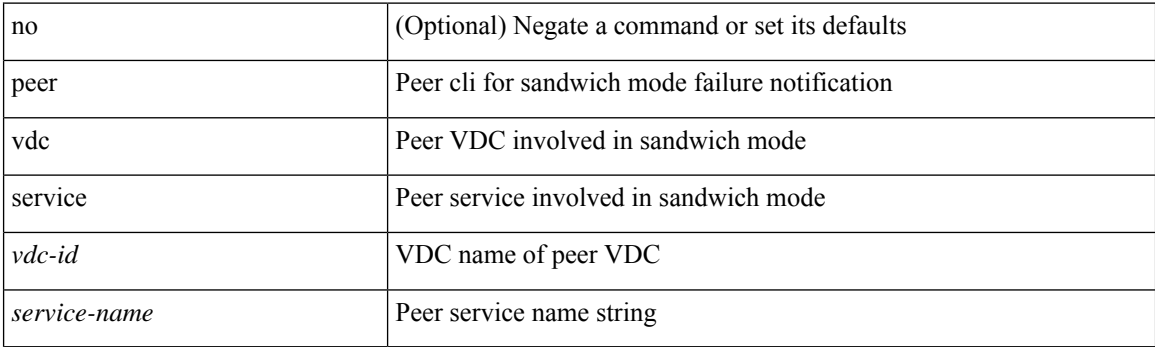

# **Command Mode**

• /exec/configure/itd

# **peer vpc**

 $\mathbf{l}$ 

[no] peer <svc-name> vpc <num>

# **Syntax Description**

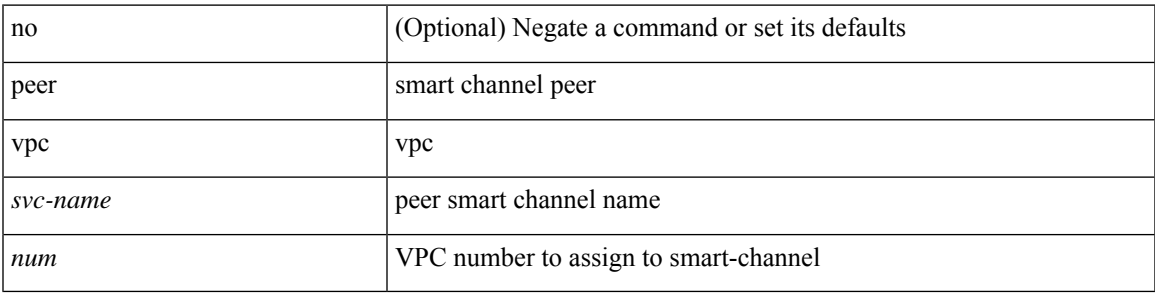

## **Command Mode**

• /exec/configure/smartc

# **per-ingress-port-mtu-mode**

[no] per-ingress-port-mtu-mode

## **Syntax Description**

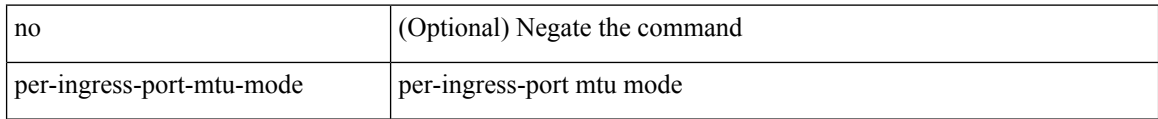

### **Command Mode**

• /exec/configure handle auto 424

# **perf**

perf  $\{\text{ record } \{\text{ context-switch } | \text{ profile } \} \{ \text{ system } | \text{ process } \leq i0 \geq \} \} \cup \{\text{ stop } \{ \text{ all } | \leq i0 \geq \} \} \cup \{\text{ list } \{ \text{ for } \{ \text{ all } | \leq i0 \leq \} \} \cup \{\text{ list } \{ \text{ for } \{ \text{ all } | \leq i0 \leq \} \} \cup \{\text{ list } \{ \text{ for } \{ \text{ all } | \leq i0 \leq \} \} \cup \{\text{ list } \{ \text{ for } \{ \text{ all } | \leq i0 \leq \} \} \$ } | { create-archive  $\{2>\}$  | { remove { all  $|\leq s$  } } ]

# perf Run perf tool to collect or process event data record (Optional) Record events to a file for later analysis stop (Optional) Stop a perf record. list (Optional) List recorded datasets create-archive (Optional) Create an archive of dataset for download remove (Optional) Remove recorded dataset(s) all (Optional) Act on all recorded datasets context-switch (Optional) Record context-switch events profile (Optional) Record periodic runtime samples system (Optional) Record events for all processes on all CPUS process (Optional) Record events for a specific process with the given pid *i0* (Optional) pid of process to record events *s0* (Optional) id of perf record session to stop *s1* (Optional) id to use for perf record session *s2* (Optional) id of perf dataset to create an archive *s3* (Optional) id of perf dataset to remove

# **Syntax Description**

**Command Mode**

• /exec

# **periodic-inventory notification**

[no] periodic-inventory notification

### **Syntax Description**

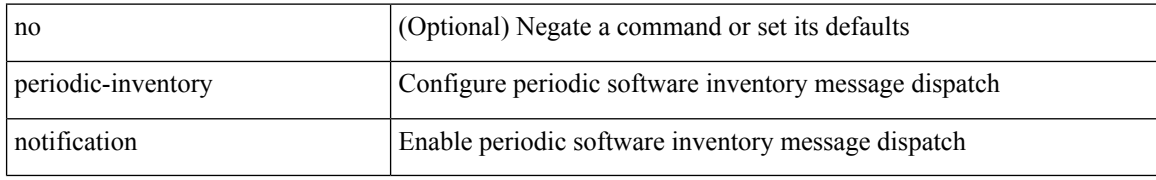

### **Command Mode**

• /exec/configure/callhome

# **periodic-inventory notification interval**

periodic-inventory notification { interval <i0> | timeofday <s0> }

### **Syntax Description**

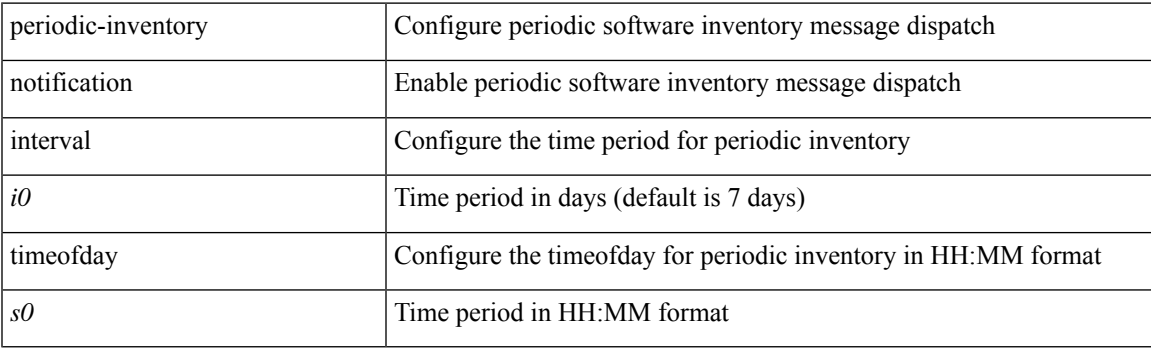

# **Command Mode**

• /exec/configure/callhome

# **periodic to**

{ [ <seqno> ] | no } periodic { Monday | Tuesday | Wednesday | Thursday | Friday | Saturday | Sunday }  $\langle$ stime> to  $\langle$   $\langle$  eday>  $\rangle$   $\langle$  etime>

## **Syntax Description**

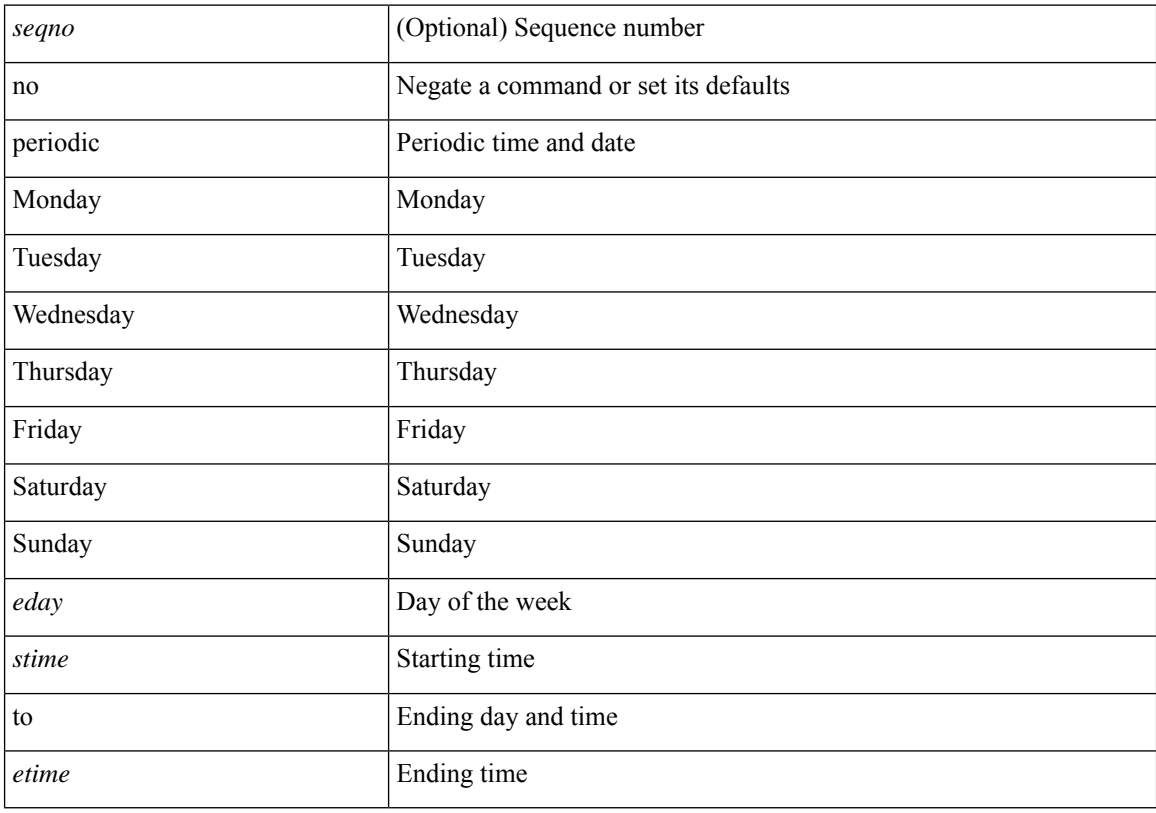

## **Command Mode**

• /exec/configure/timerange

# **periodic to**

{ [ <seqno> ] | no } periodic { { Monday | Tuesday | Wednesday | Thursday | Friday | Saturday | Sunday } + | daily | weekdays | weekend } <stime> to <etime>

## **Syntax Description**

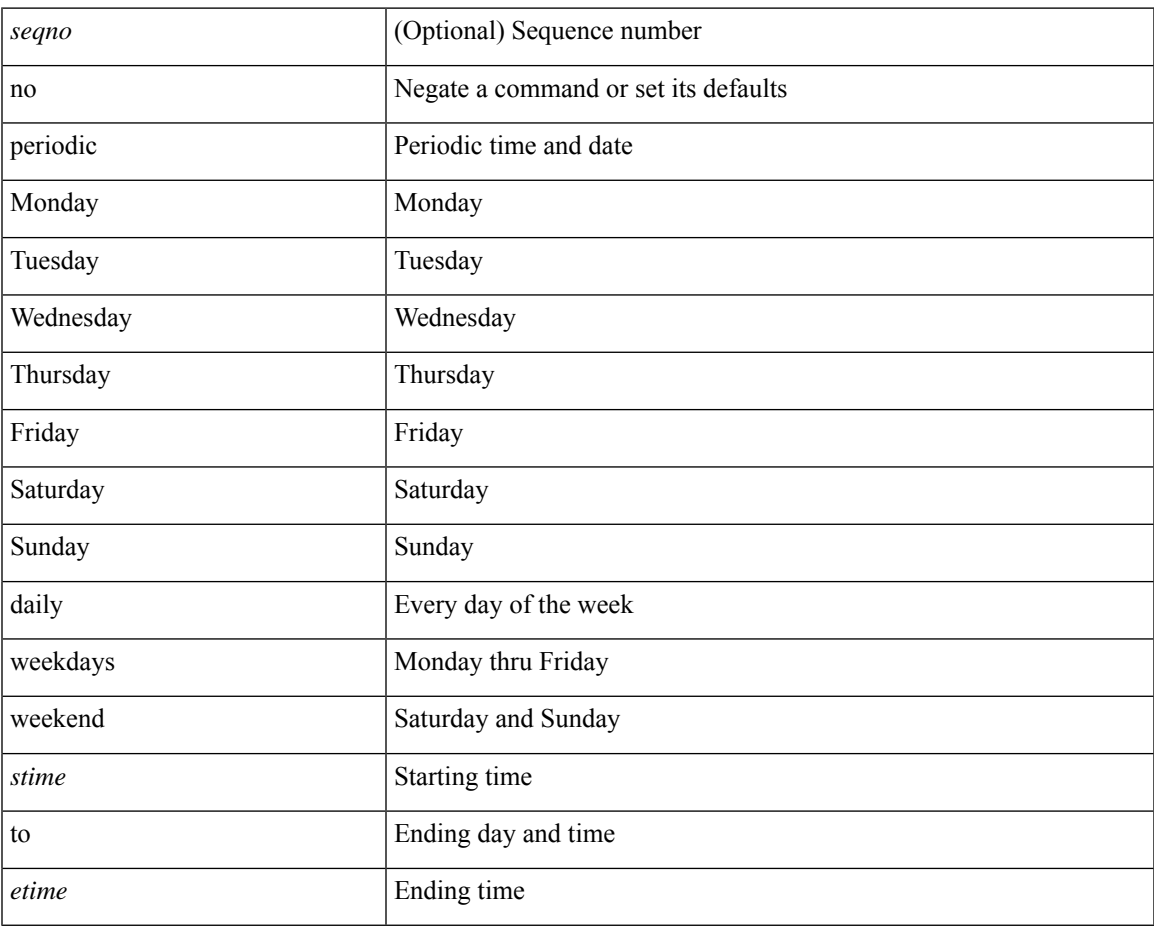

#### **Command Mode**

• /exec/configure/timerange

# **permit**

<seqno> permit <mpls> { <label1\_any> | { <label1> [ mask <label1\_mask> ] } } [ <label2\_any> | { <label2> [mask <label2\_mask>] } ] [ <label3\_any> | { <label3> [mask <label3\_mask>] } ] [ <label4\_any> | { <label4> [ mask <label4\_mask>] } ] { <mplsaction> <mplsactionid> }

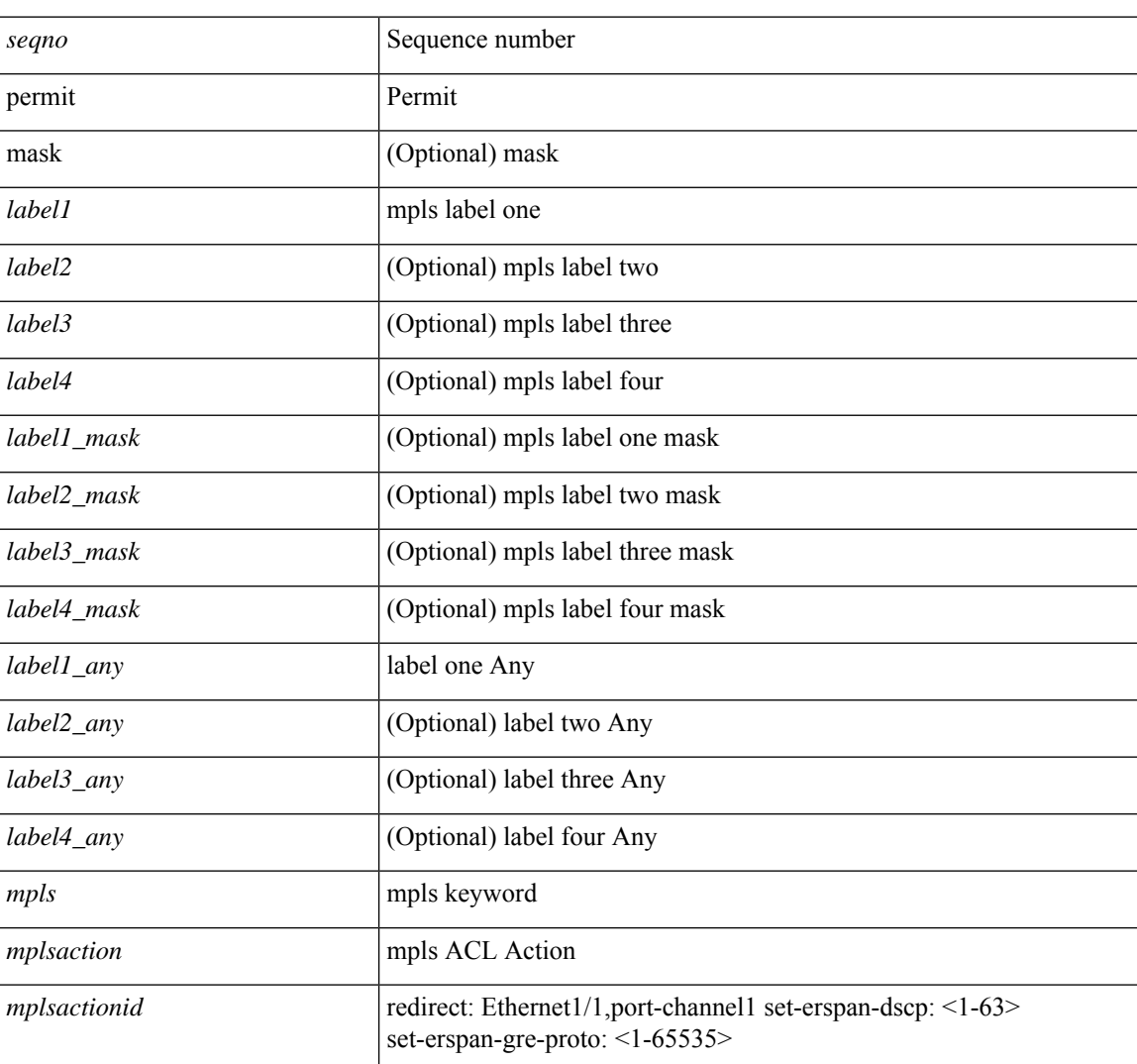

#### **Syntax Description**

#### **Command Mode**

• /exec/configure/mplsacl

 $\overline{\phantom{a}}$ 

# **permit interface**

[no] permit interface <if0>

# **Syntax Description**

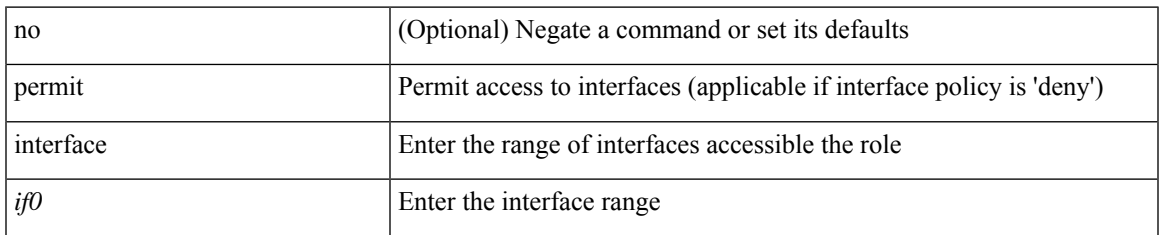

### **Command Mode**

• /exec/configure/role/interface

# **permit vlan**

[no] permit vlan <vlan-mrange>

## **Syntax Description**

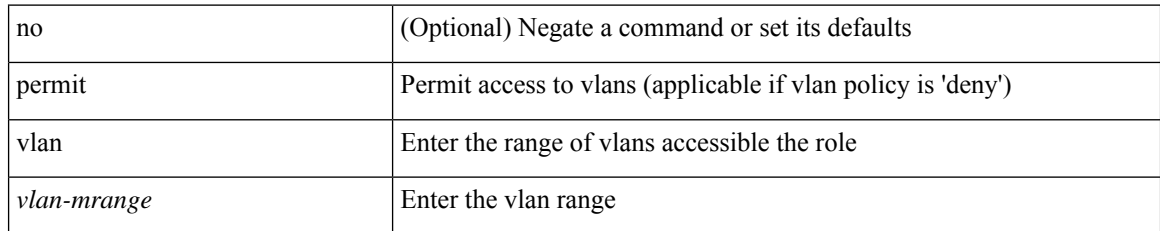

### **Command Mode**

• /exec/configure/role/vlan

# **permit vrf**

I

[no] permit vrf <vrf-name>

# **Syntax Description**

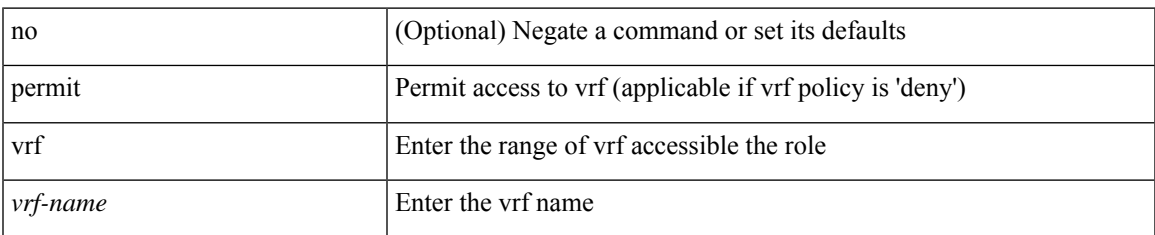

# **Command Mode**

• /exec/configure/role/vrf

# **permit vsan**

[no] permit vsan <vsan-mrange>

## **Syntax Description**

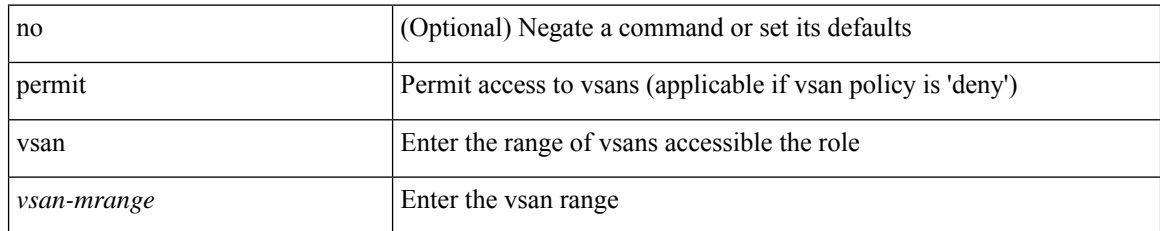

### **Command Mode**

• /exec/configure/role/vsan

 $\mathbf I$ 

# **personality**

[no] personality

# **Syntax Description**

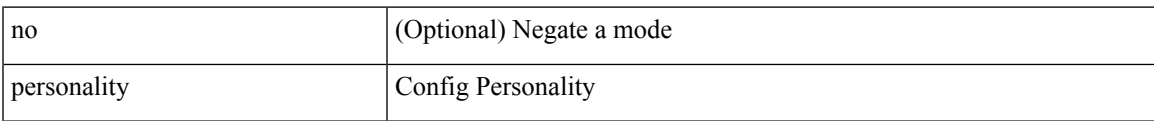

### **Command Mode**

• /exec/configure

# **personality backup**

personality backup { <uri\_local> | <uri\_remote> [ password <password> ] [ vrf <vrf-known-name> ] }

### **Syntax Description**

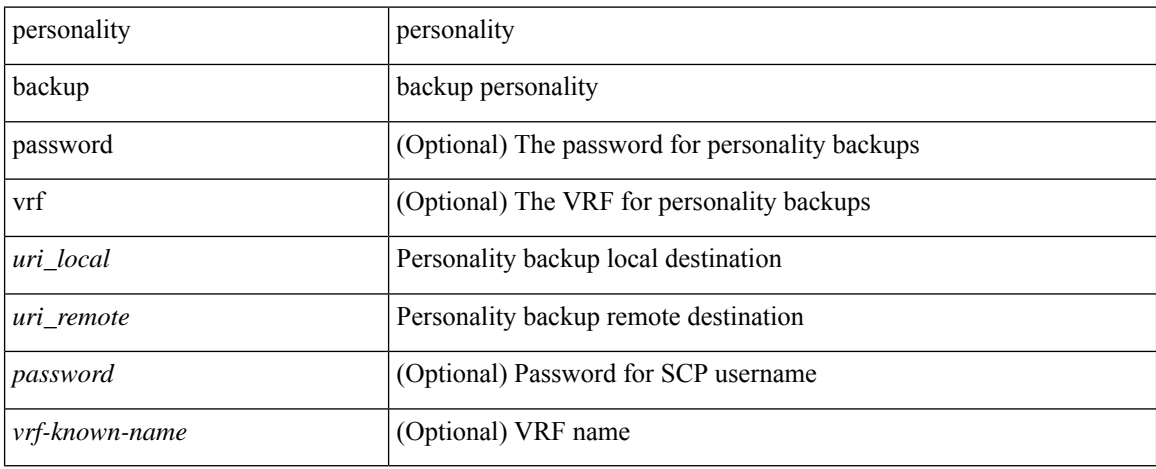

### **Command Mode**

• /exec

# **personality restore**

personality restore <uri> [user-name <user> ] [password <password> ] [hostname <hostname> ] [vrf <vrf\_name> ]

## **Syntax Description**

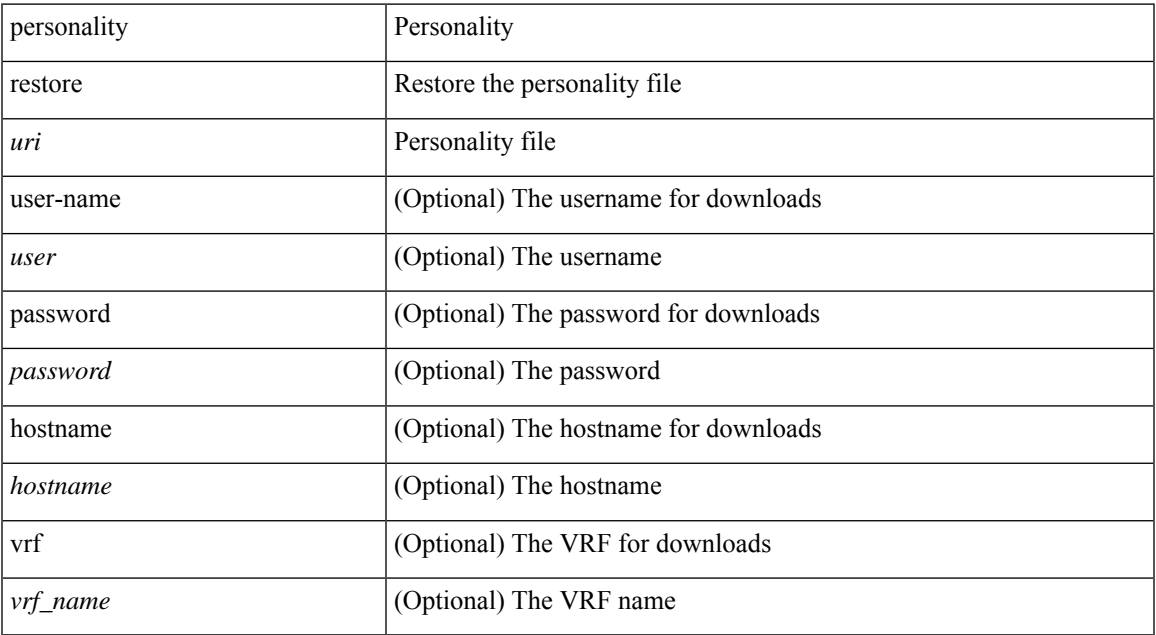

#### **Command Mode**

• /exec

# **phone-contact**

{ phone-contact <s0> | no phone-contact }

## **Syntax Description**

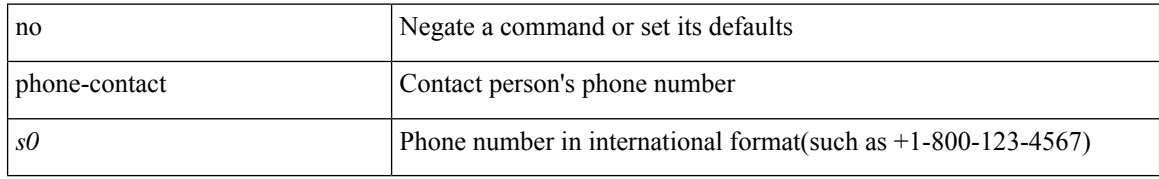

### **Command Mode**

• /exec/configure/callhome

# **pim**

 $\mathbf{l}$ 

# [no] pim

# **Syntax Description**

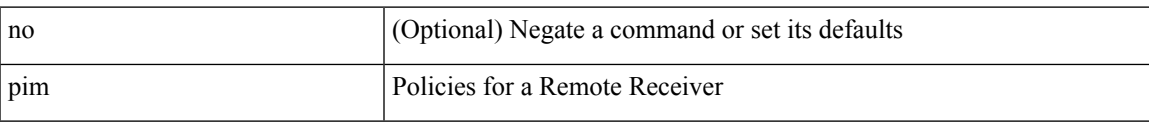

# **Command Mode**

• /exec/configure/nbm-host-policy

# **ping**

**ping**

ping  $\left[ \ \right]$  {  $\left\{ \ \text{} \ \right\}$  < numeric>  $\left\{ \ \text{loopback interface} \right\}$  { multicast  $\text{}$  interface  $\text{<}$  interface> [loopback] } } [ [ source-interface <src-intf> | vrf { <vrf-name> | <vrf-known-name> } ] [ count { <count> | unlimited } | packet-size <packetsize> | vrf { <vrf-name> | <vrf-known-name> } | interval <interval> | source  $\{\langle\alpha\rangle\}\$  |  $\langle\alpha\rangle\$  | df-bit | timeout  $\langle\alpha\rangle\$  |  $\vert\alpha\rangle\$  |  $\langle\alpha\rangle\$  | unlimited  $\}$  | packet-size  $\langle$  =  $\langle$  packetsize> | source-interface  $\langle$  src-intf> | interval  $\langle$  interval> | df-bit | timeout  $\langle$  timeout> ] + ] ]

#### **Syntax Description**

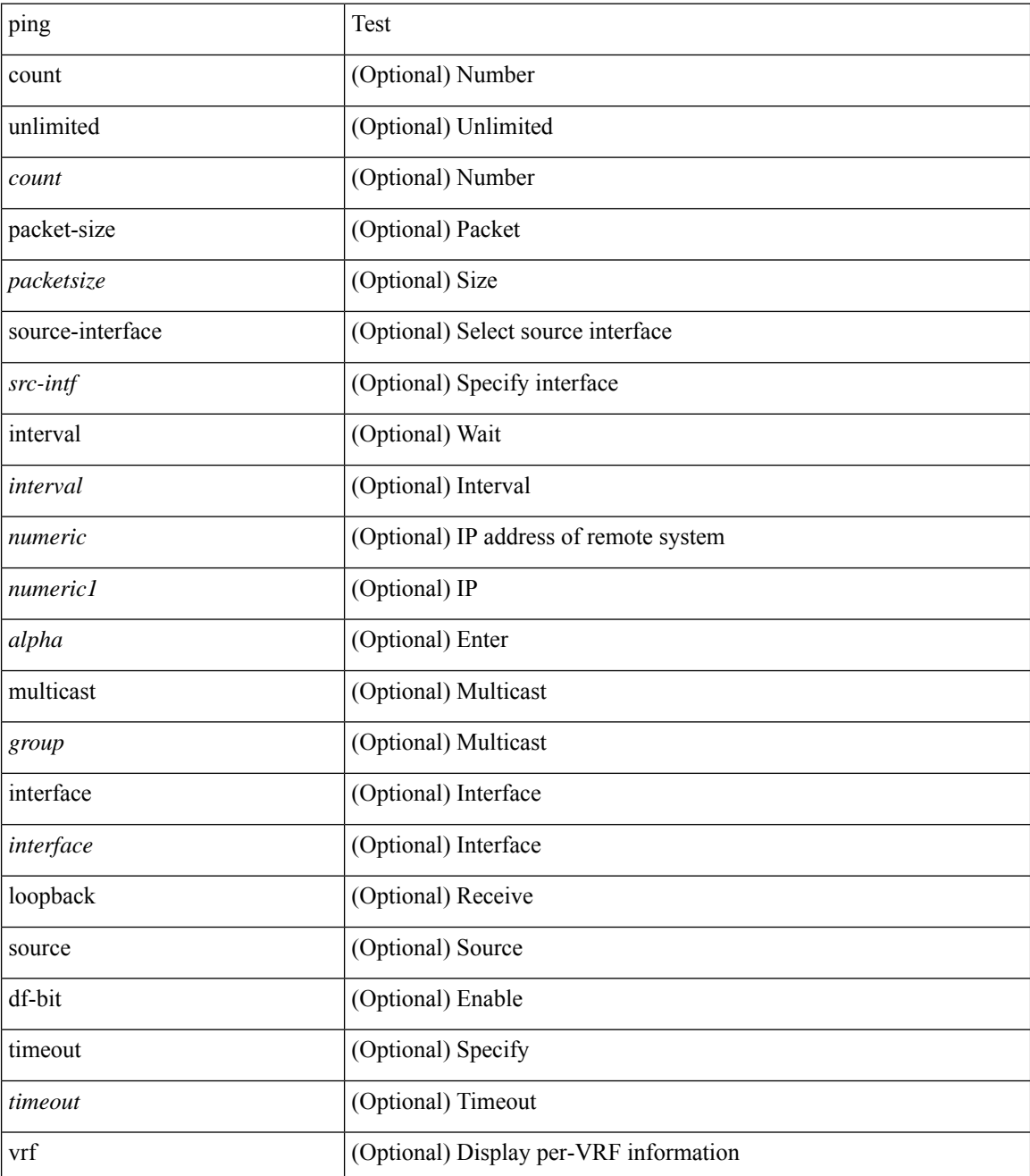

 $\mathbf{l}$ 

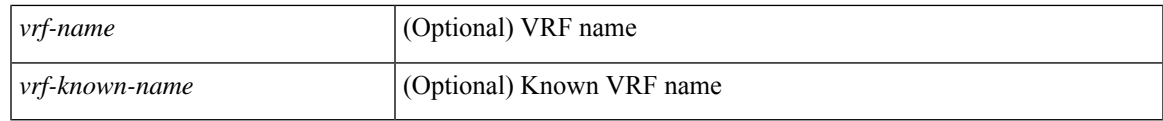

## **Command Mode**

• /exec

# **ping6**

ping6 { { <host> | <hostname> } | { multicast <group> } } [ [ { count { <count> | unlimited } } | { packet-size <packetsize> } | [ source { <host1> | <hostname> } ] | vrf { <vrf-name> | <vrf-known-name> } | timeout  $\langle$ timeout> | { interval <interval> } ] + | [ { count {  $\langle$  <count> | unlimited } } | { packet-size  $\langle$  packetsize> } | { source-interface <src-intf> } | timeout <timeout> | { interval <interval> } ] + ]

### **Syntax Description**

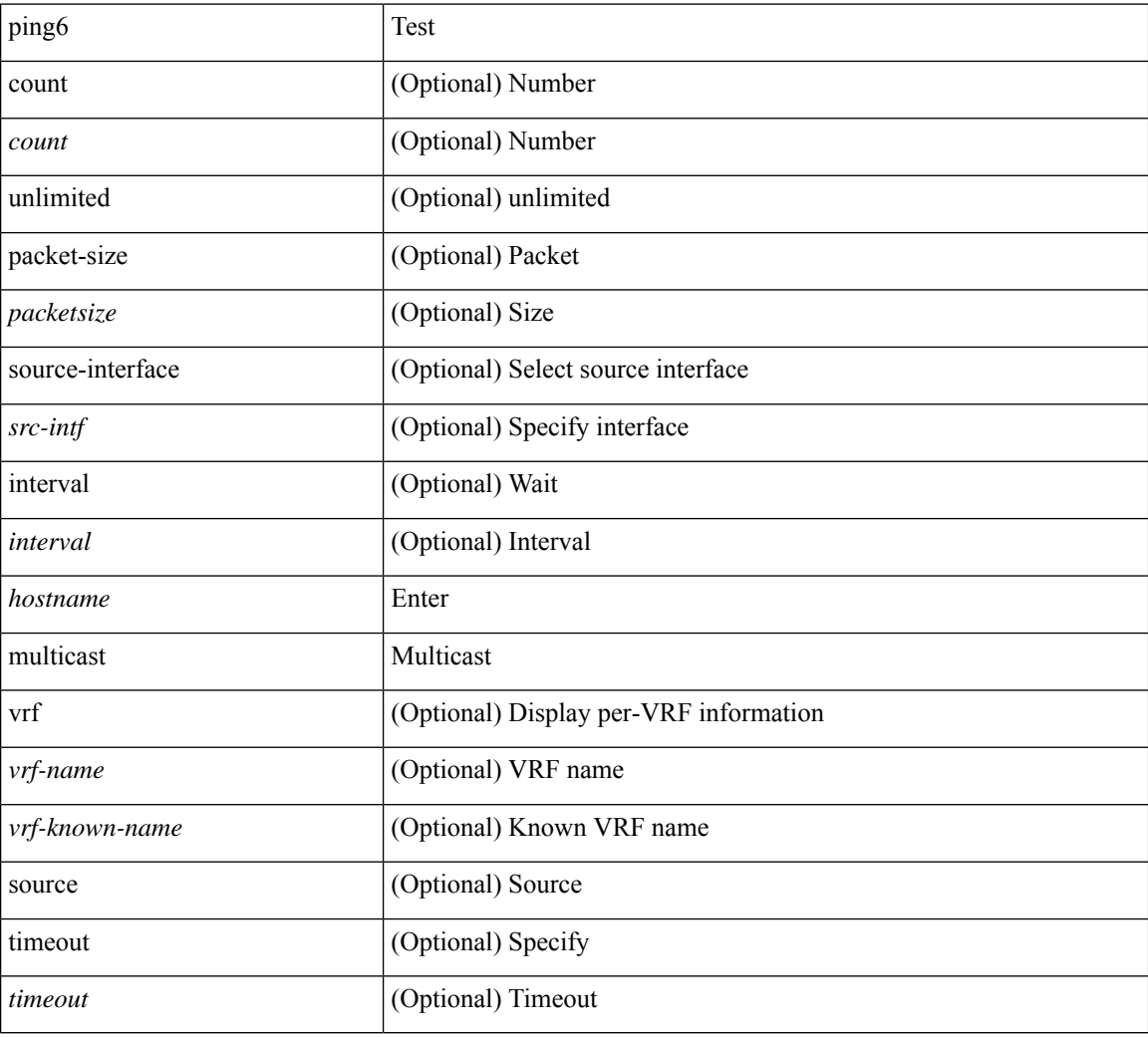

#### **Command Mode**

• /exec

# **ping mpls**

ping mpls { nil-fec labels <comma-separated-labels> } { output { ointerface <tx-interface> } nexthop <nexthop-ip-addr> } [ { repeat <count> } | { { size <size> } | { sweep <min-size> <max-size> <increment> } } | { timeout <seconds> } | { interval <milliseconds> } | { destination <addr-start> [ <addr-end> [ <addr-incr-mask> | <addr-incr> ] ] } | { source <addr> } | { exp <exp-value> } | { pad <pattern> } | { ttl <ttl> } | { verbose } | { reply { { mode { <reply-mode-ipv4> | router-alert | control-channel | no-reply } } | { dscp  $\{\langle\text{dscp-bits}\rangle\text{ a f11 }|\text{ a f12 }|\text{ a f13 }|\text{ a f22 }|\text{ a f23 }|\text{ a f31 }|\text{ a f32 }|\text{ a f33 }|\text{ a f41 }|\text{ a f42 }|\text{ a f43 }|\text{ cs1 }|\text{ cs2 }|\text{ cs3 }|\text{ cs4 }\rangle\}$ | cs5 | cs6 | cs7 | default | ef } } | { pad-tlv } } } + | { force-explicit-null } | { dsmap [ hashkey { none | { hash-ipv4 { bitmap <bitmap-size> } } } ] } | { flags { fec } } ] +

### **Syntax Description**

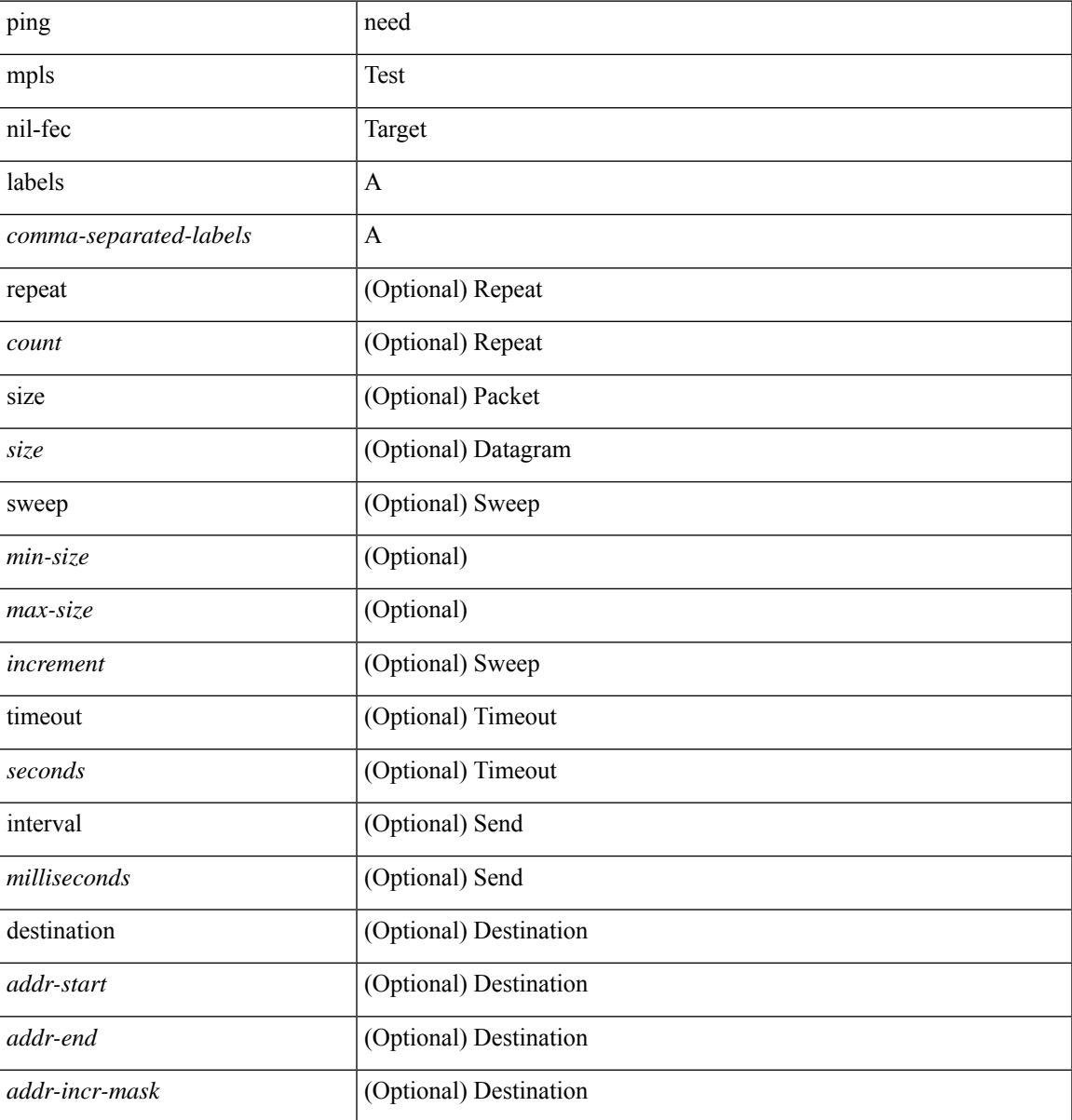

I

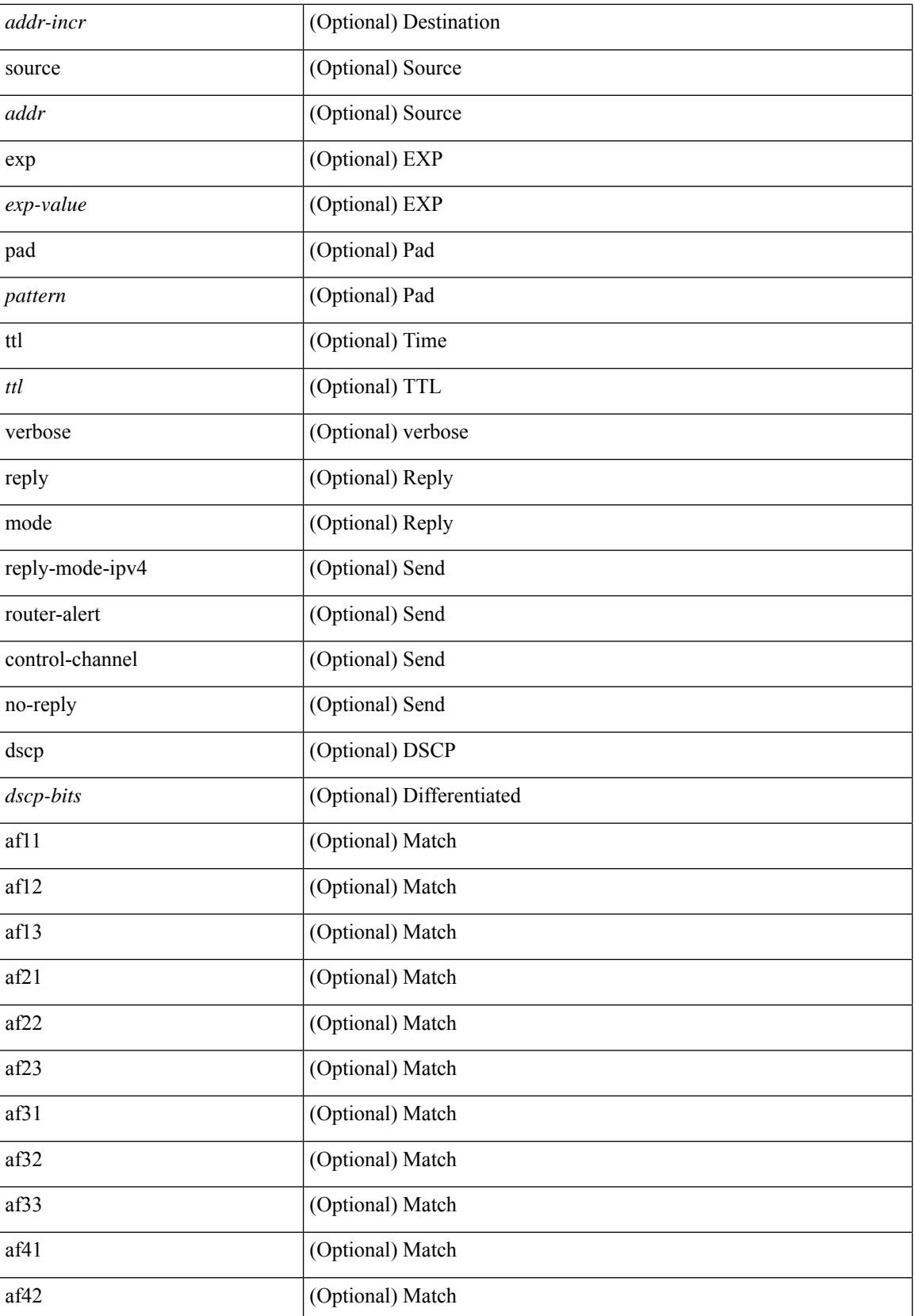
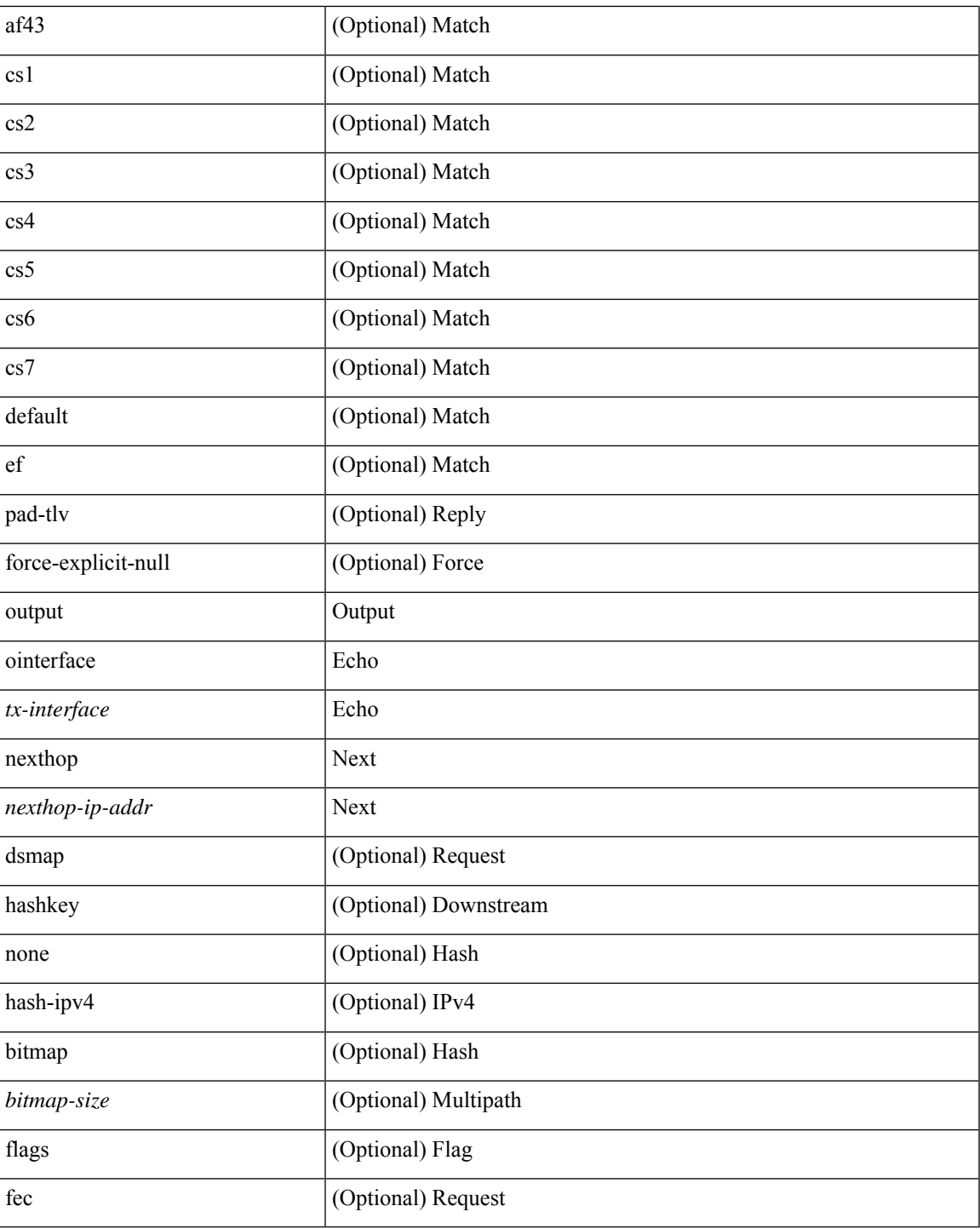

#### **Command Mode**

• /exec

 $\mathbf l$ 

### **ping nve**

ping nve {  $\{ \{ \}$ {  $\{ \}$  {  $\{ \}$  {  $\{ \}$  {  $\{ \}$  {  $\{ \}$   $\{ \}$   $\{ \}$   $\{ \}$   $\{ \}$   $\{ \}$   $\{ \}$   $\{ \}$   $\{ \}$   $\{ \}$   $\{ \}$   $\{ \}$   $\{ \}$   $\{ \}$   $\{ \}$   $\{ \}$   $\{ \}$   $\{ \}$   $\{ \}$   $\{ \}$   $\{ \}$   $\{ \}$   $\{ \}$   $\{ \$ } | { <dot1qid1> } ] } | mac <dmac> <dot1qid> [ <intfid> ] } [ profile <pid> ] } [ payload { [ mac-addr <dstmac> <smac> ] [ dot1q <dot1q-id> ] [ ip <dstip> <srcip> | ipv6 <dstipv6> <srcipv6> ] [ port <sport> <dport> ] [ proto <proto-id> ] [ src-intf <src\_if> ] } payload-end ] [ source { <numeric1> | <numeric2> } |

#### **Syntax Description**

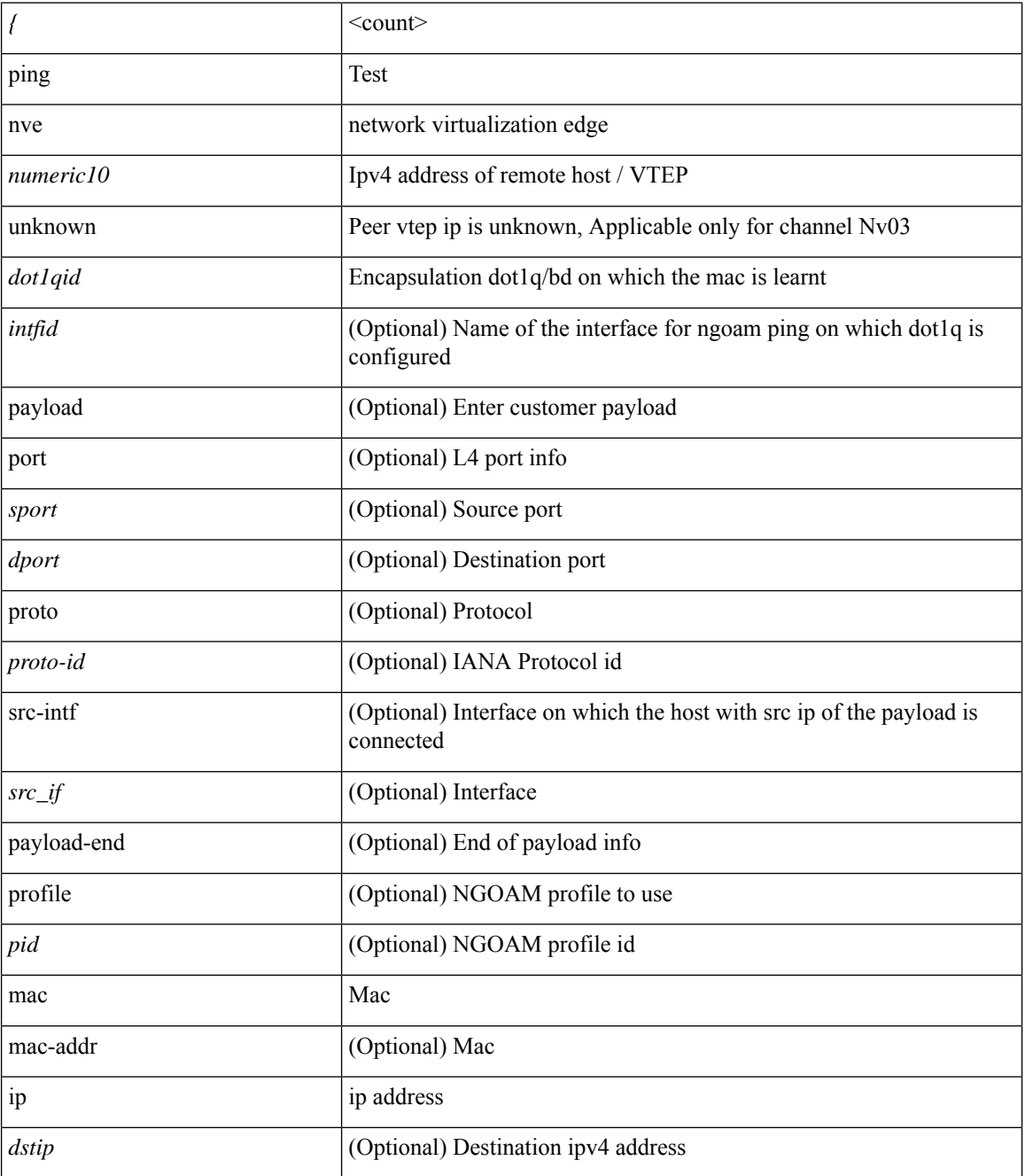

 $\mathbf{l}$ 

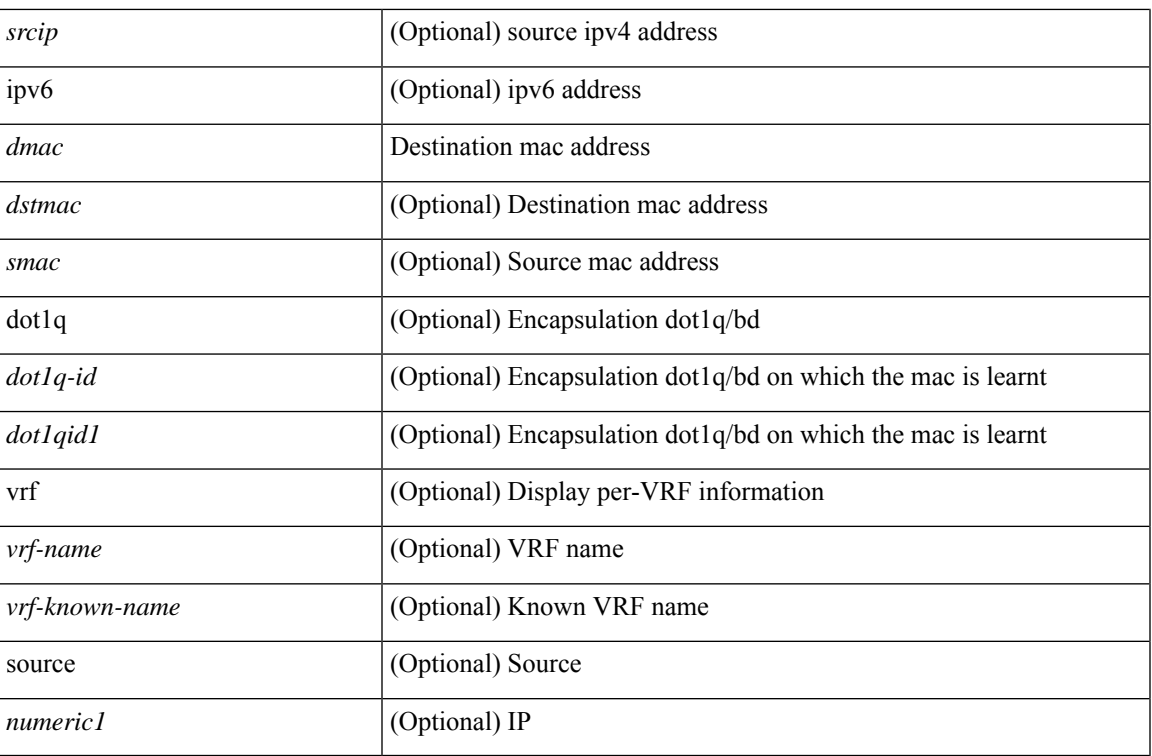

#### **Command Mode**

• /exec

# **pktmgr cache disable**

{ [ no ] pktmgr cache disable }

### **Syntax Description**

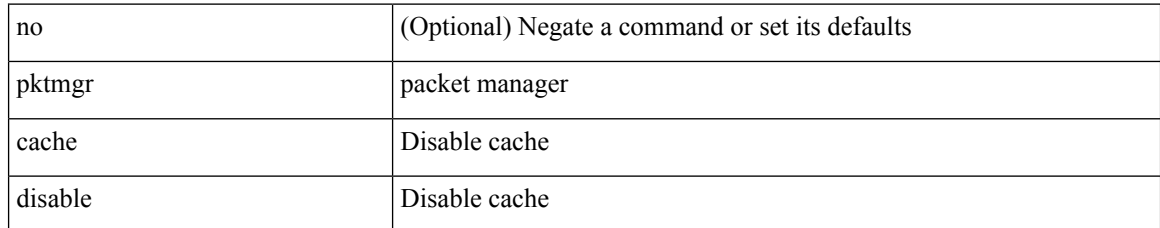

#### **Command Mode**

# **pktmgr discard**

{ [ no ] pktmgr discard [ type <type> ] [ direction <direction> ] [ detail ] }

### **Syntax Description**

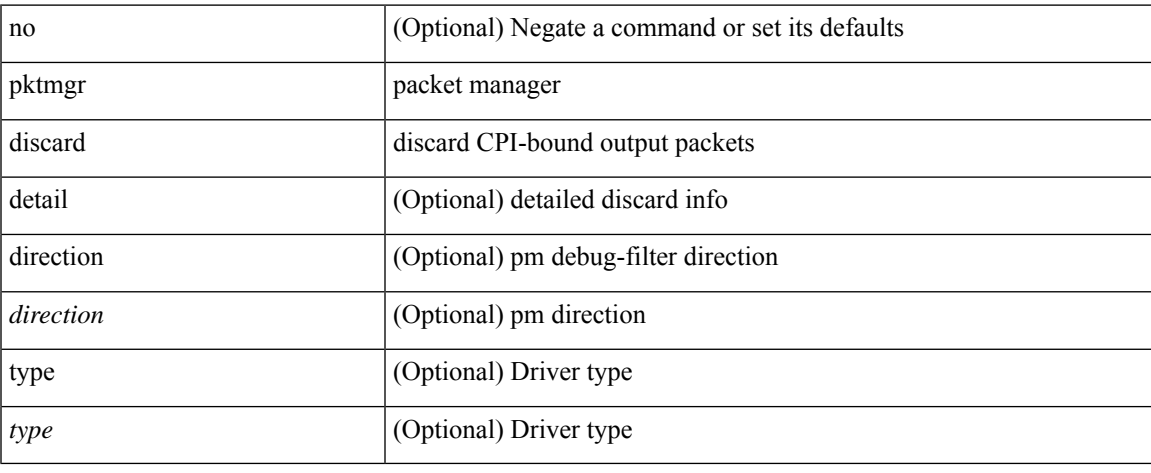

### **Command Mode**

• /exec

# **platform access-list capture**

[no] { platform | hardware } access-list capture

### **Syntax Description**

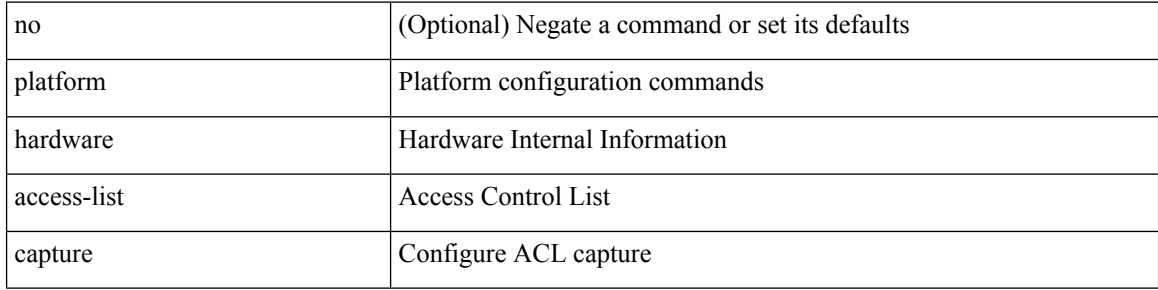

#### **Command Mode**

# **platform access-list fp\_dnl**

[no] { platform | hardware } access-list fp\_dnl

### **Syntax Description**

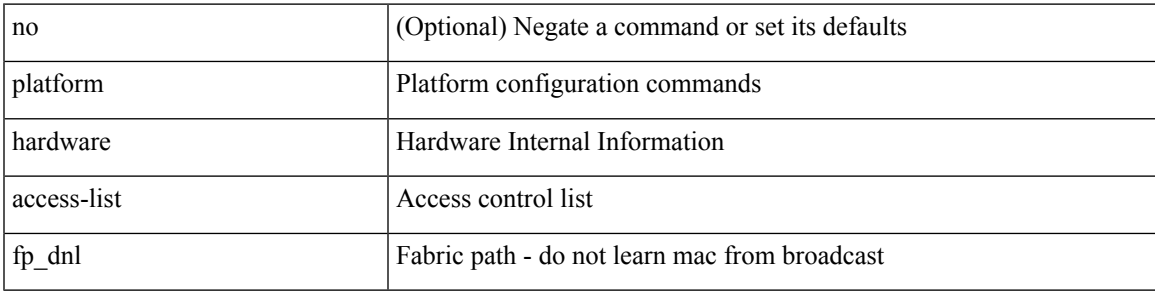

#### **Command Mode**

## **platform access-list update**

[no] { platform | hardware } access-list update { { atomic [ strict ] } | { default-result permit } }

#### **Syntax Description**

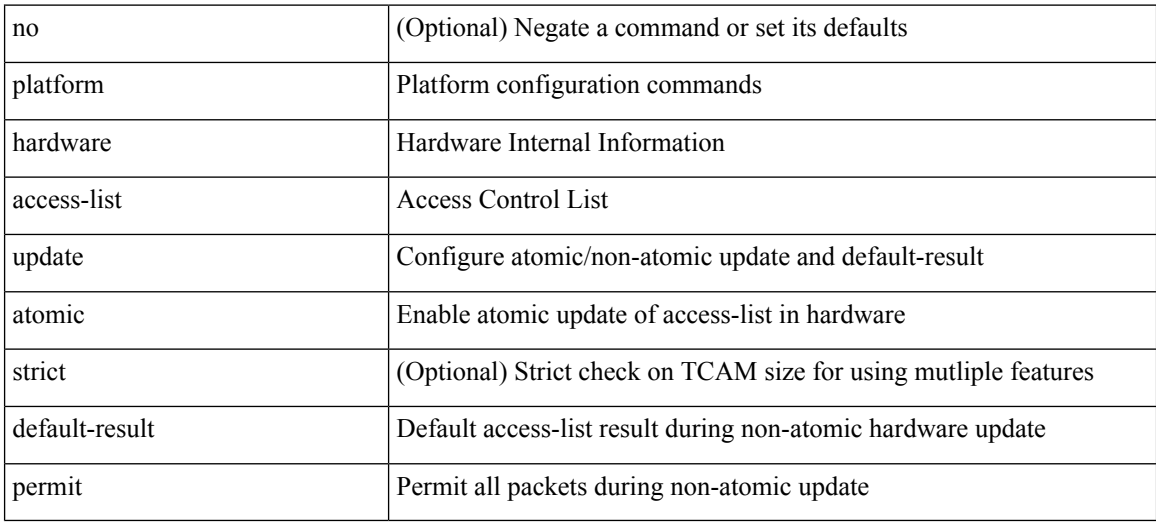

#### **Command Mode**

# **platform acl tap-agg**

[no] { platform | hardware } acl tap-agg

### **Syntax Description**

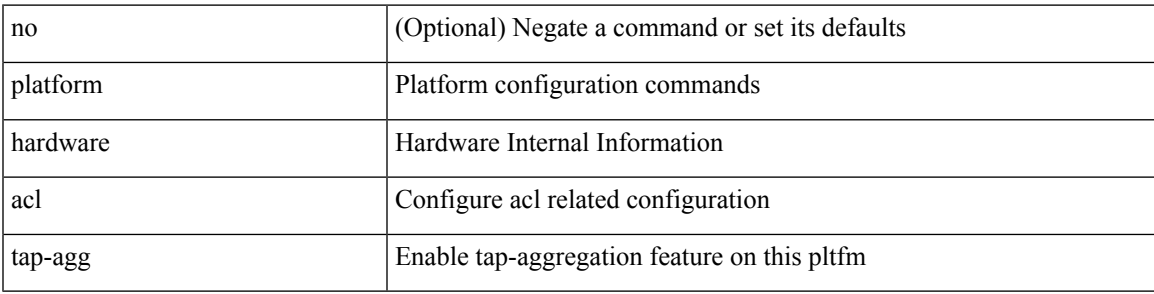

#### **Command Mode**

## **platform forwarding interface statistics mode mpls**

[no] { platform | hardware } forwarding interface statistics mode { mpls | default } [ module <module-num> ]

### **Syntax Description**

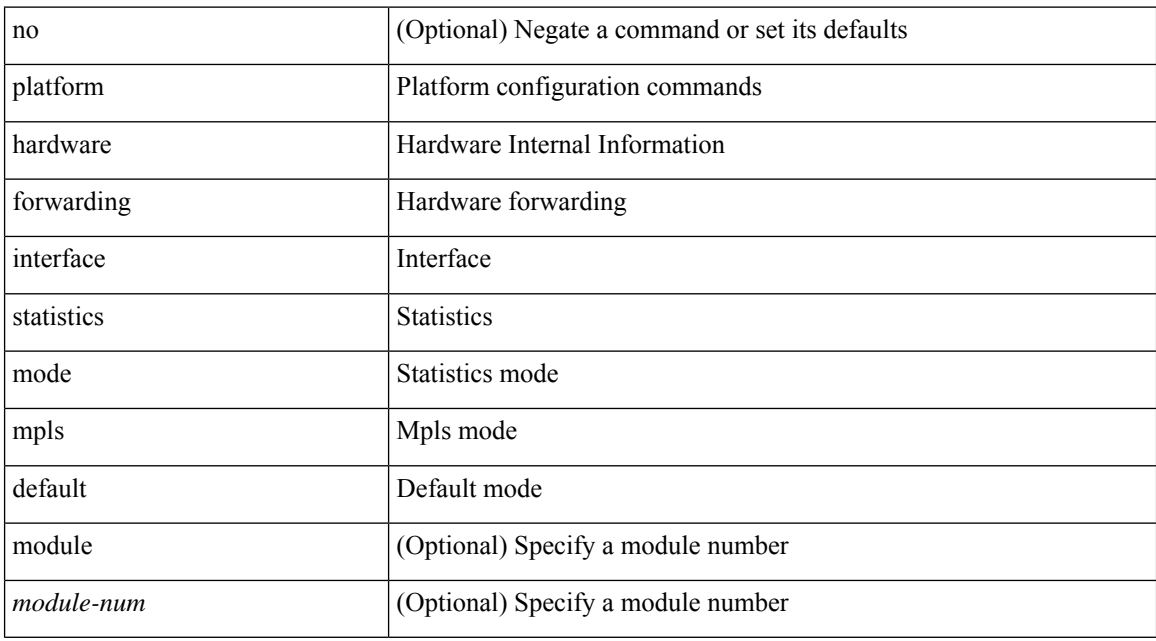

#### **Command Mode**

## **platform forwarding layer-2 f1 exclude supervisor**

[no] { platform | hardware } forwarding layer-2 f1 exclude supervisor

#### **Syntax Description**

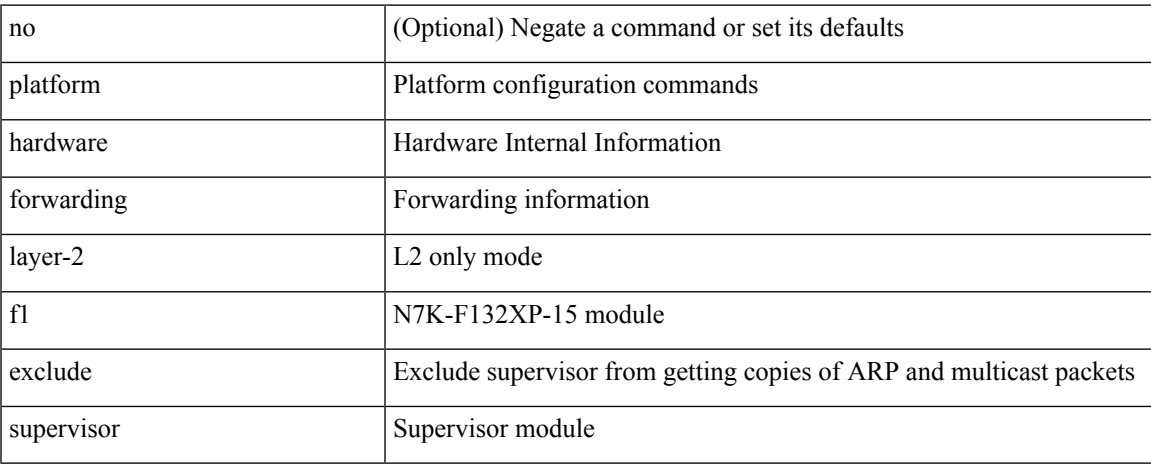

#### **Command Mode**

### **platform ip verify**

[no] { platform | hardware } ip verify { address { source { broadcast | multicast } | class-e | destination { zero } | identical | reserved } | checksum | protocol | fragment | length { minimum | consistent | maximum { max-frag | udp | max-tcp } } | tcp { tiny-frag } | version | syslog }

#### **Syntax Description**

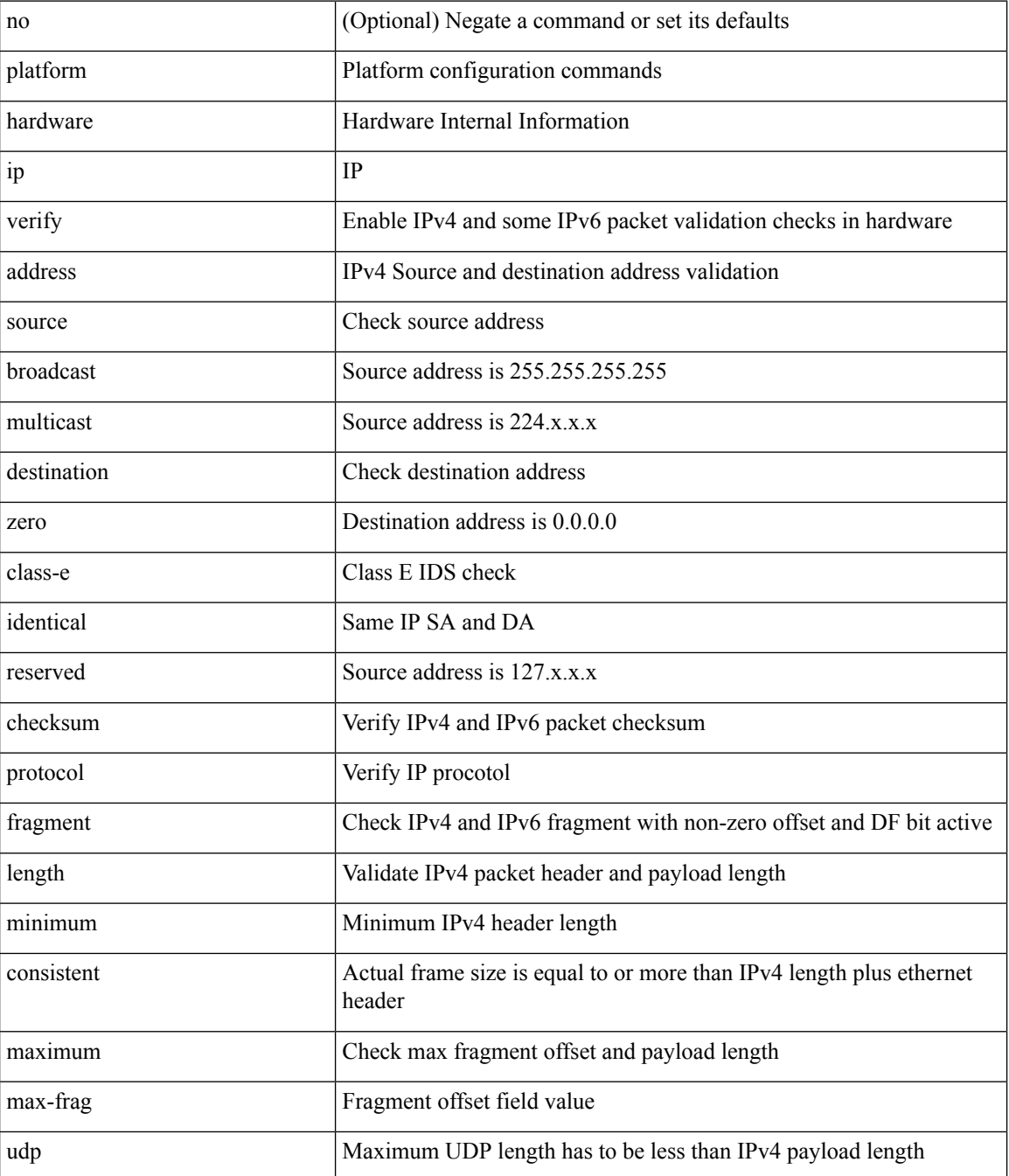

 $\mathbf l$ 

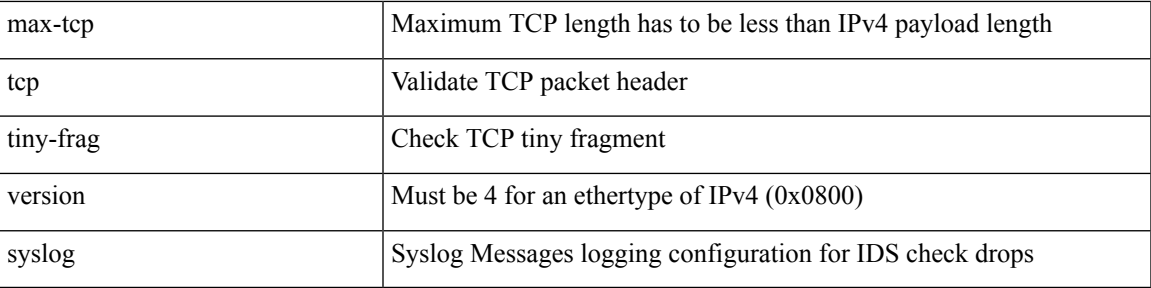

### **Command Mode**

### **platform ipv6 verify**

[no] { platform | hardware } ipv6 verify { length { consistent | maximum { max-frag | udp | max-tcp } } | tcp { tiny-frag } | version }

### **Syntax Description**

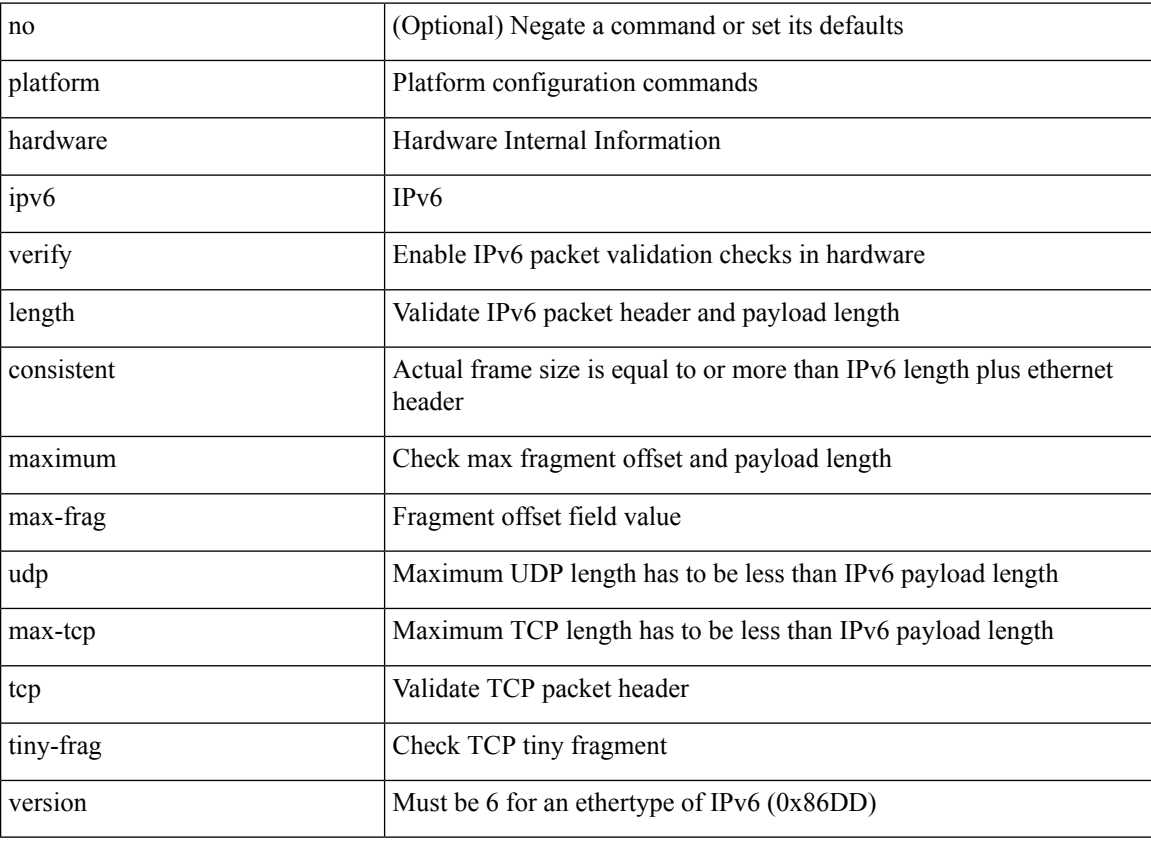

#### **Command Mode**

## **platform qos**

[no] { platform | hardware } qos { ing-pg-hdrm-reserve percent <percent-val> [ module <module>] }

### **Syntax Description**

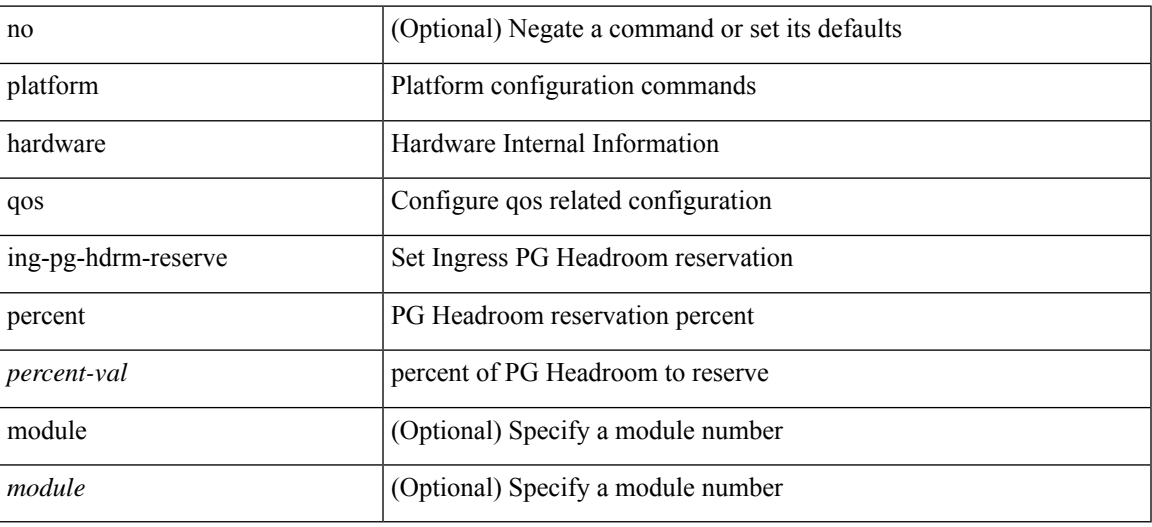

#### **Command Mode**

[no] { platform | hardware } qos { afd profile <prof-opts> [ module <module> ] }

### **Syntax Description**

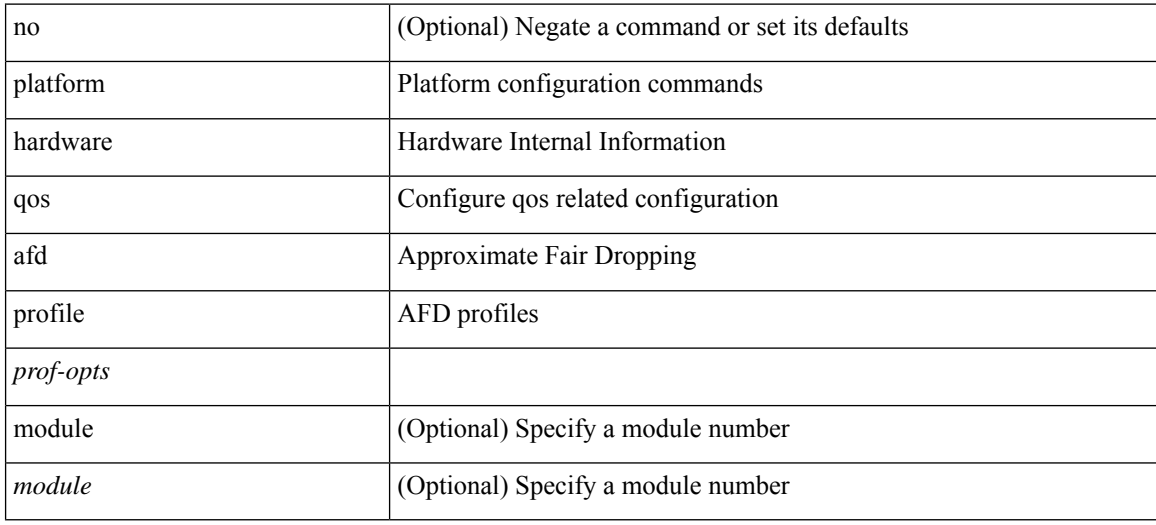

#### **Command Mode**

## **platform qos**

[no] { platform | hardware } qos { min-buffer qos-group <br/> <br/>buff-prof-opts> [ module <module> ] }

### **Syntax Description**

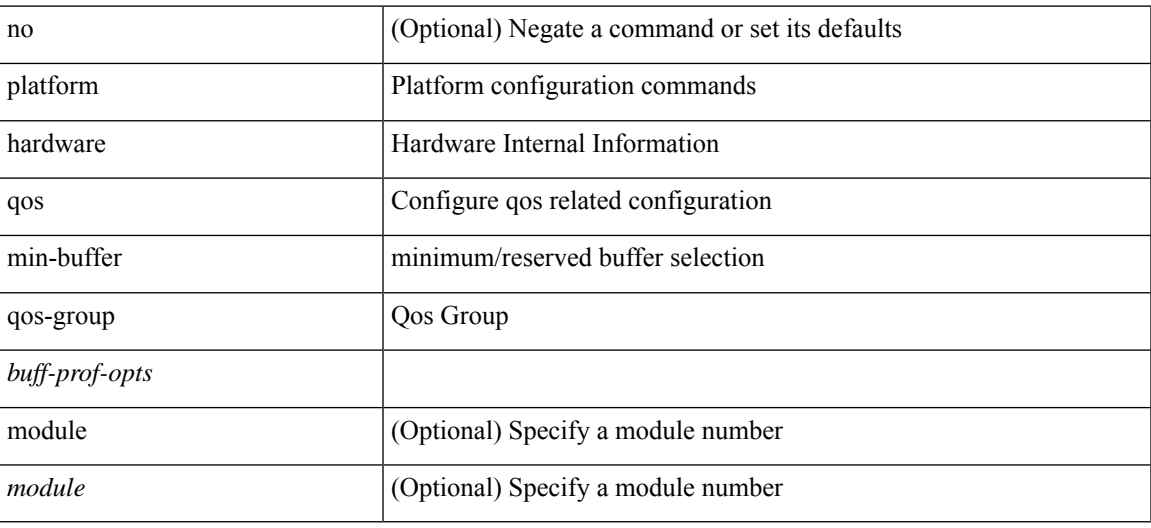

#### **Command Mode**

[no] { platform | hardware } qos { ns-mcq3-alias qos-group <qos-grp-val> [ module <module> ] }

### **Syntax Description**

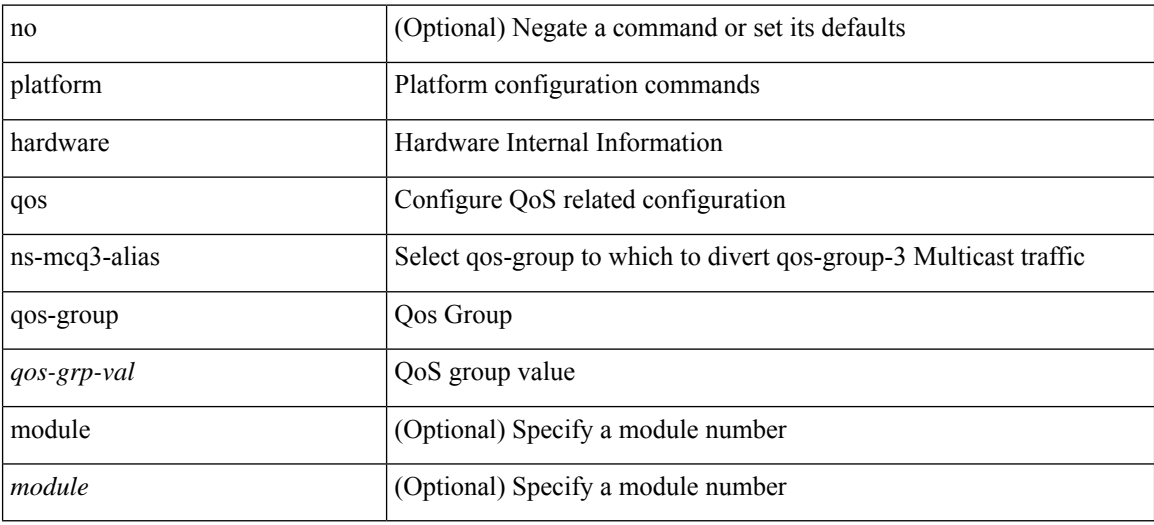

#### **Command Mode**

## **platform qos**

[no] { platform | hardware } qos { burst-detect max-records <val> }

### **Syntax Description**

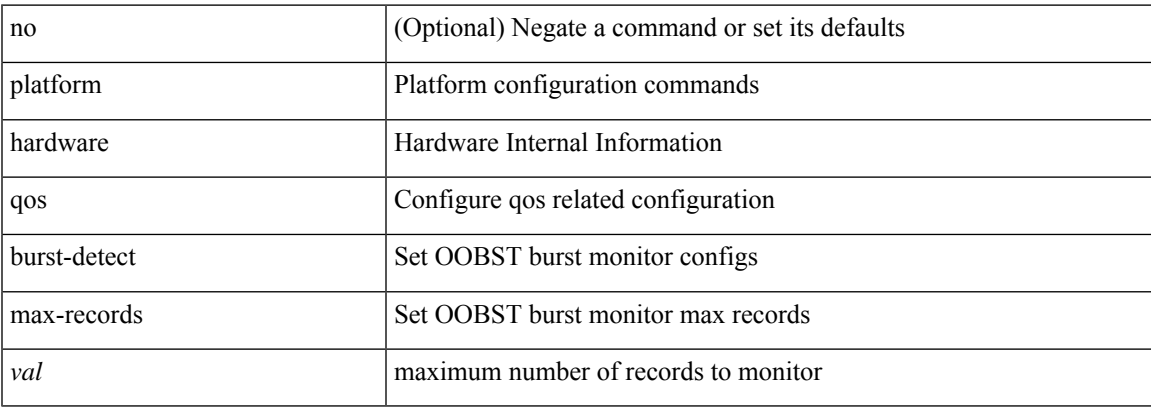

#### **Command Mode**

[no] { platform | hardware } qos { burst-detect rise-threshold <val> bytes fall-threshold <val> bytes }

### **Syntax Description**

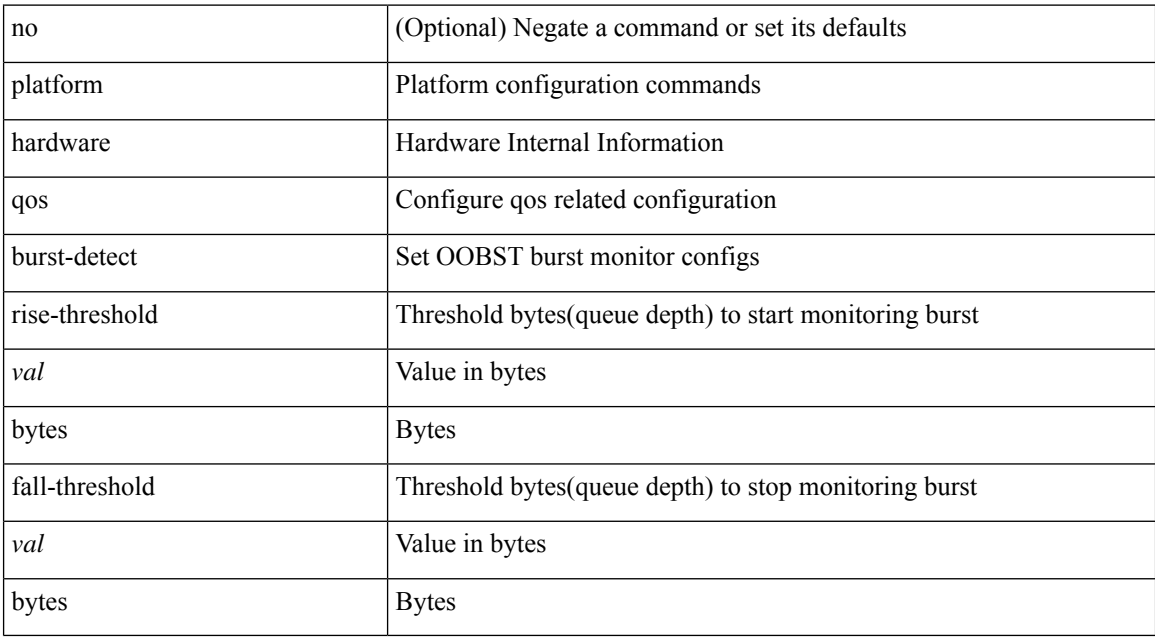

#### **Command Mode**

[no] { platform | hardware } qos { oq-drops type <sel> [ module <module> ] }

### **Syntax Description**

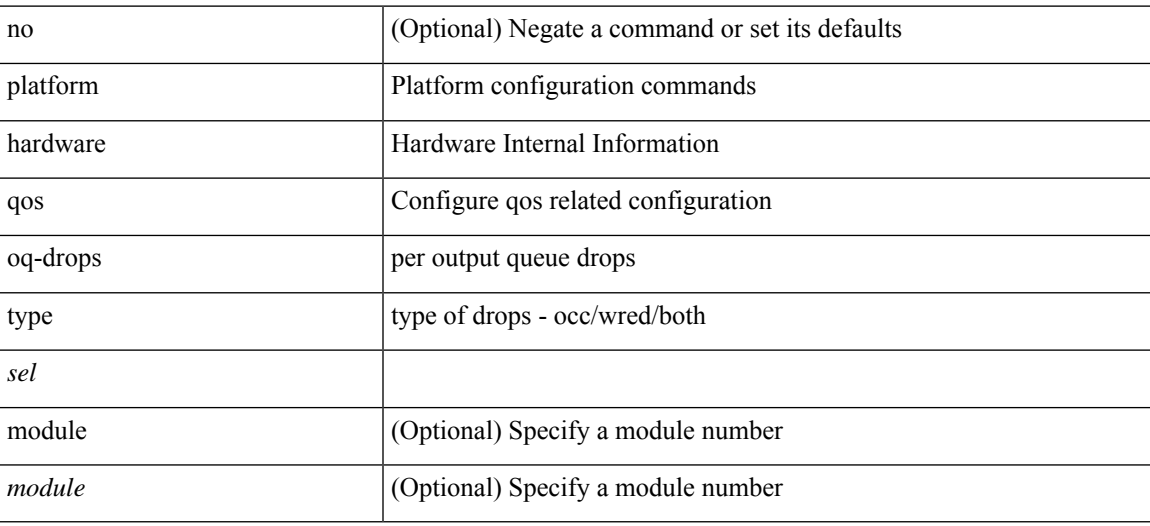

#### **Command Mode**

[no] { platform | hardware } qos { oq-stats [ { q0 | q1 | q2 | q3 | q4 | q5 | q6 | q7 | q8 | q9 } ] [ { counter0 | counter1 | counter2 | counter3 | counter4 | counter5 | counter6 | counter7 | counter8 | counter9 } ] type { all |  $\le$ sel1> [ $\le$ sel2>] } [ module  $\le$ module>] }

#### **Syntax Description**

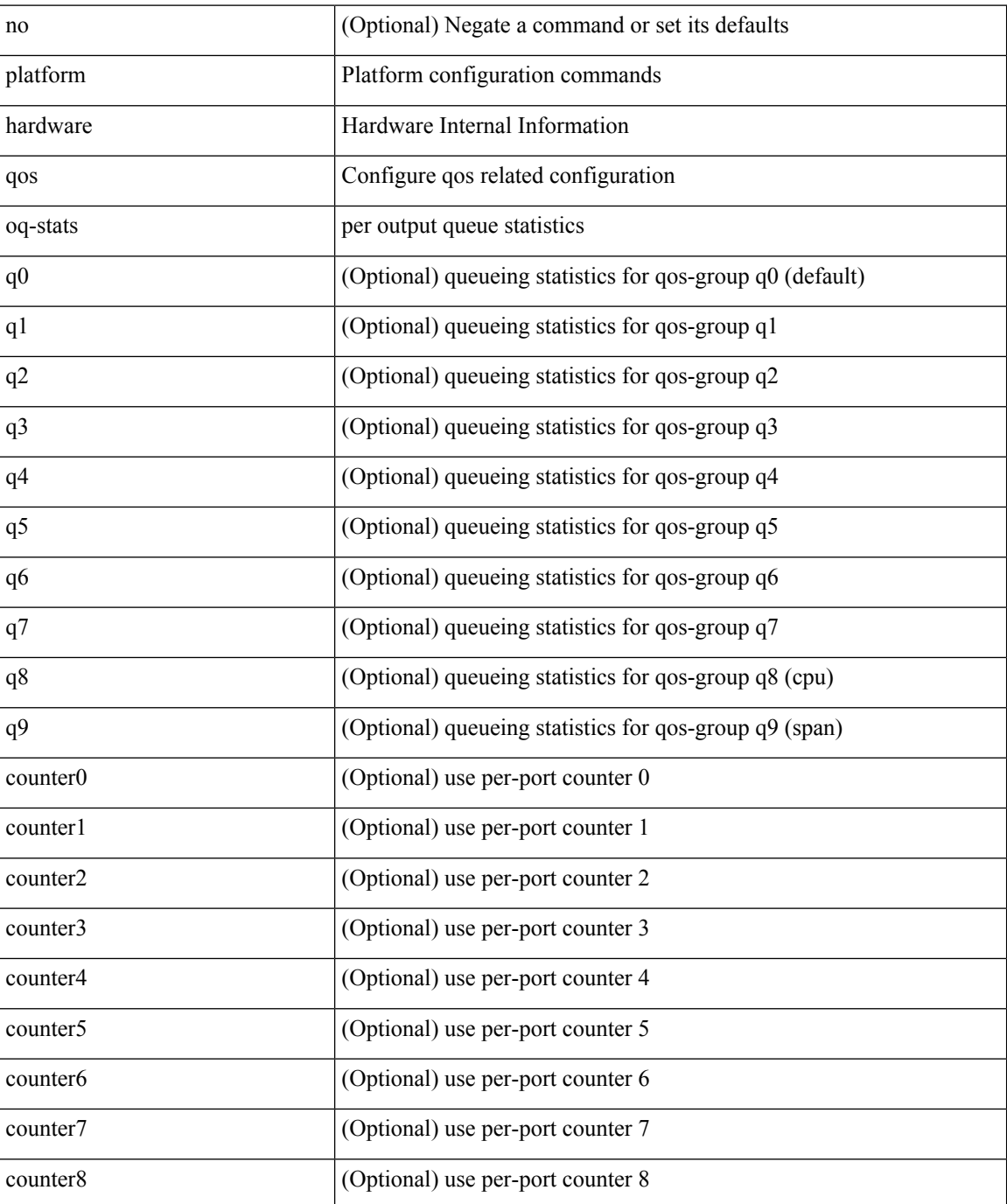

 $\mathbf{l}$ 

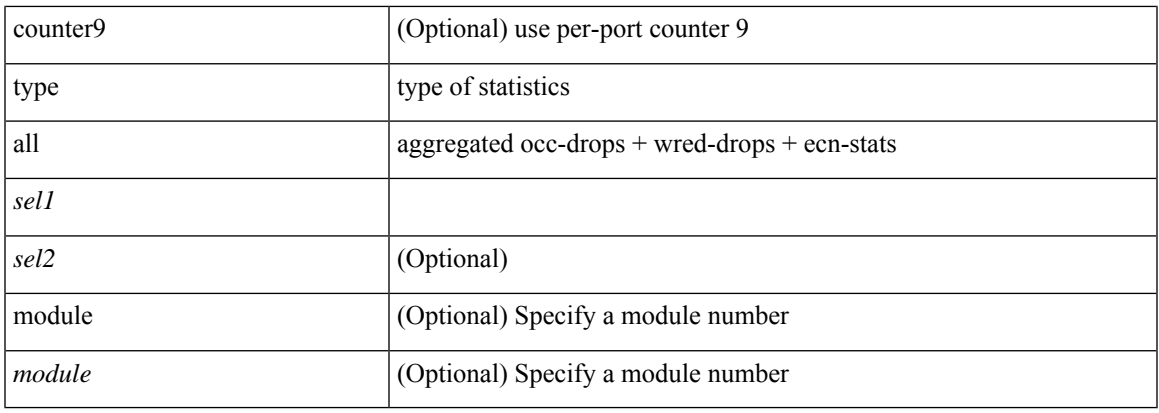

### **Command Mode**

[no] { platform | hardware } qos { dynamic-packet-prioritization age-period <period> usec [ module <module> ] }

### **Syntax Description**

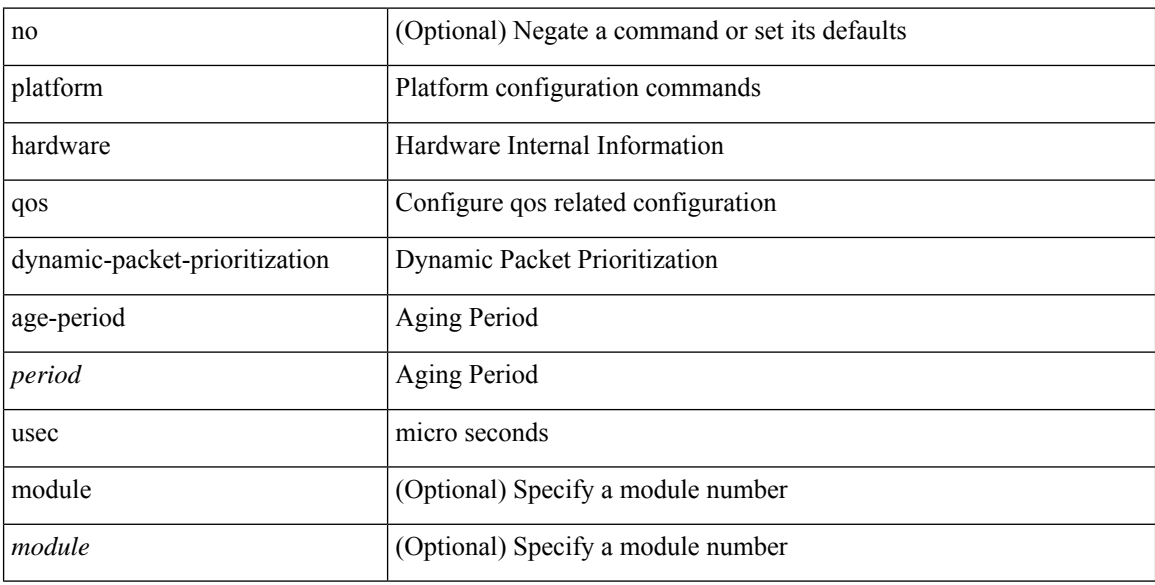

### **Command Mode**

[no] { platform | hardware } qos { dynamic-packet-prioritization max-num-pkts <pkts> [ module <module> ] }

### **Syntax Description**

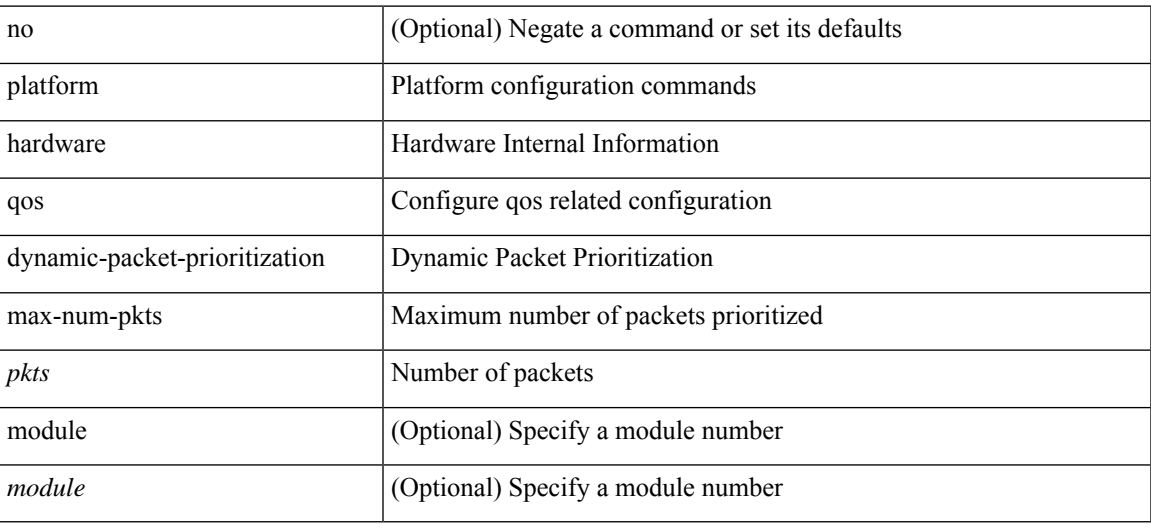

### **Command Mode**

[no] { platform | hardware } qos { etrap age-period <period> usec [ module <module>] }

### **Syntax Description**

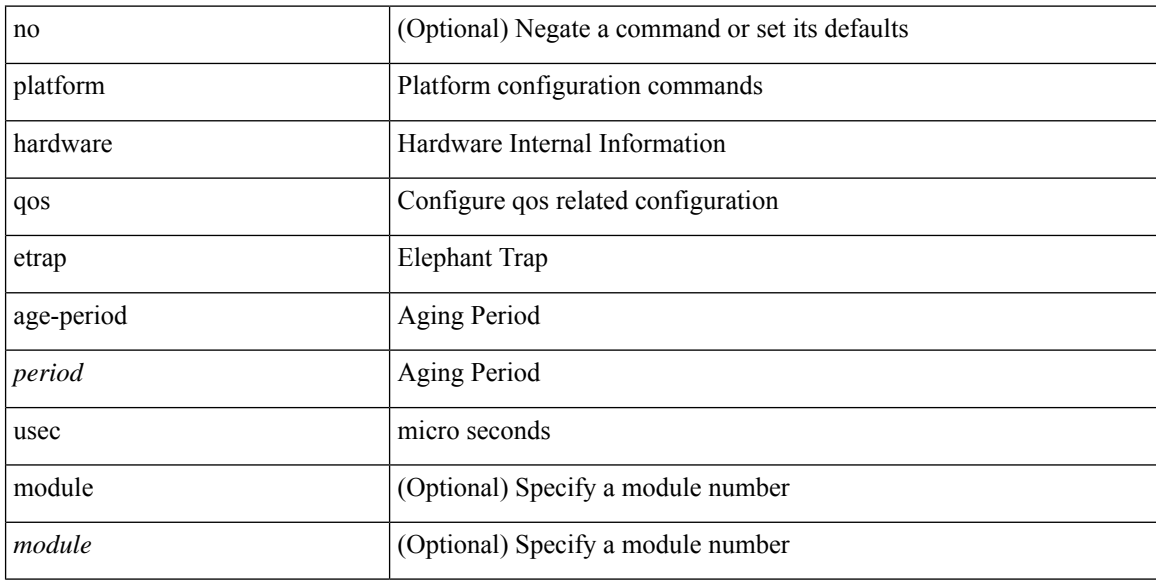

### **Command Mode**

[no] { platform | hardware } qos { etrap byte-count <count> [ module <module> ] }

### **Syntax Description**

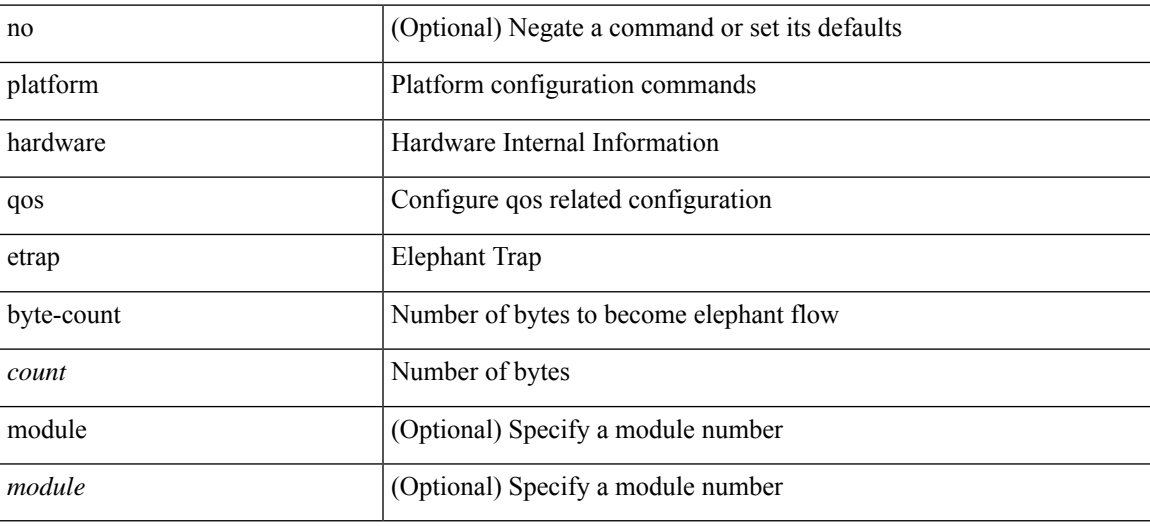

#### **Command Mode**

[no] { platform | hardware } qos { etrap bandwidth-threshold <br/> <br/> <br/> <br/> </br/>bw> [ module <module > ] }

### **Syntax Description**

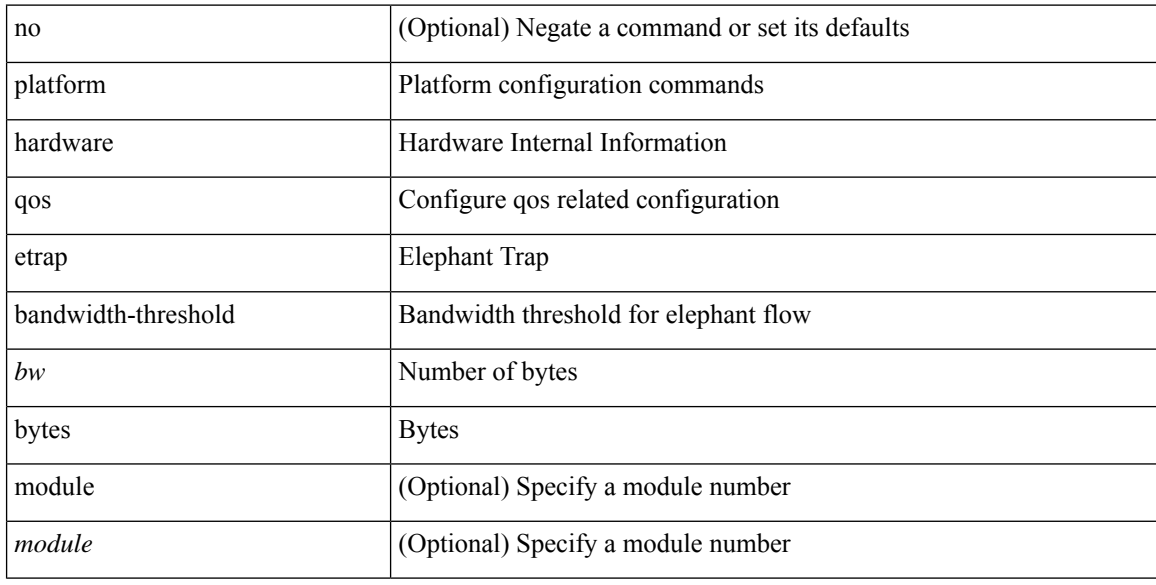

### **Command Mode**

[no] { platform | hardware } qos { buffer input peak <sel> [ module <module>] }

### **Syntax Description**

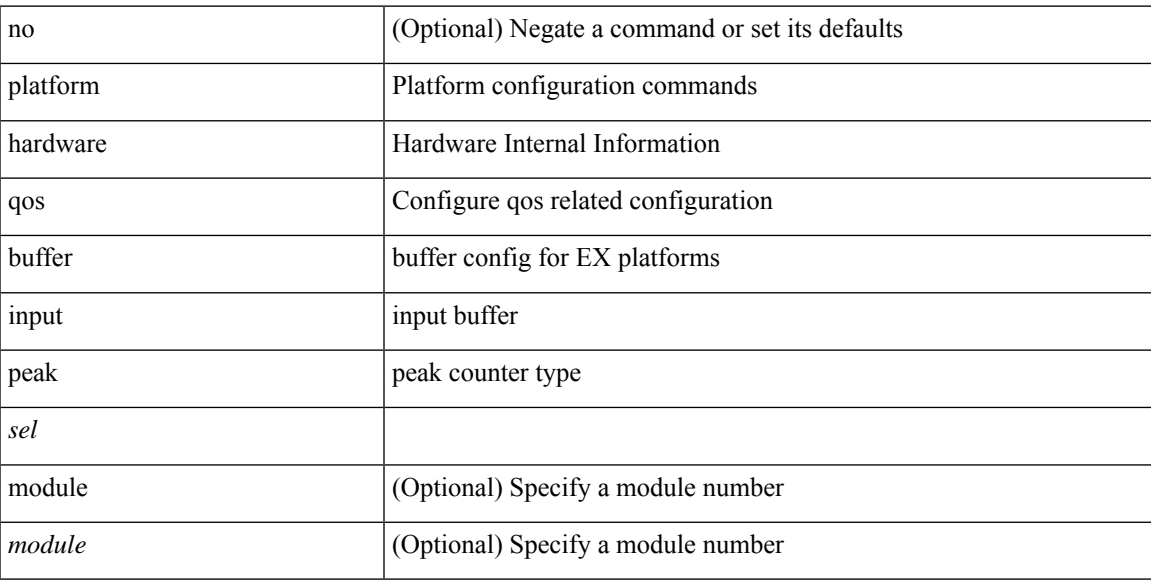

### **Command Mode**

[no] { platform | hardware } qos { [ cpu-pg-size <cpu-size> ] [ lcpu-pg-size <lcpu-size> ] [ span-pg-size <span-size>] }

### **Syntax Description**

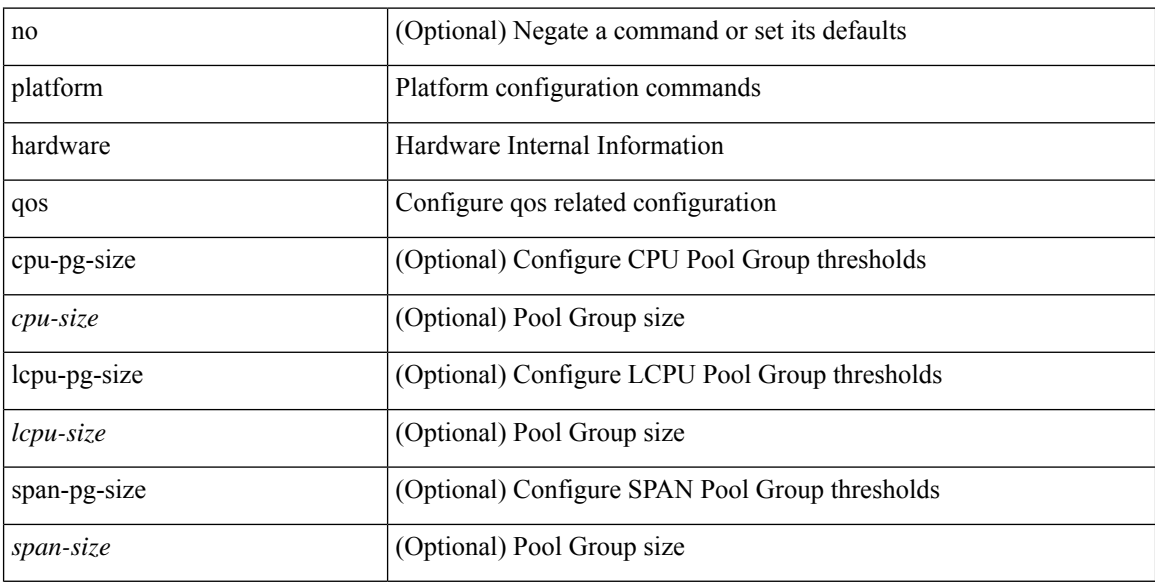

### **Command Mode**

### **platform qos buffer peak monitor counter0 class**

[no]  $\{$  platform | hardware  $\}$  qos buffer peak monitor counter0 class <classes>

### **Syntax Description**

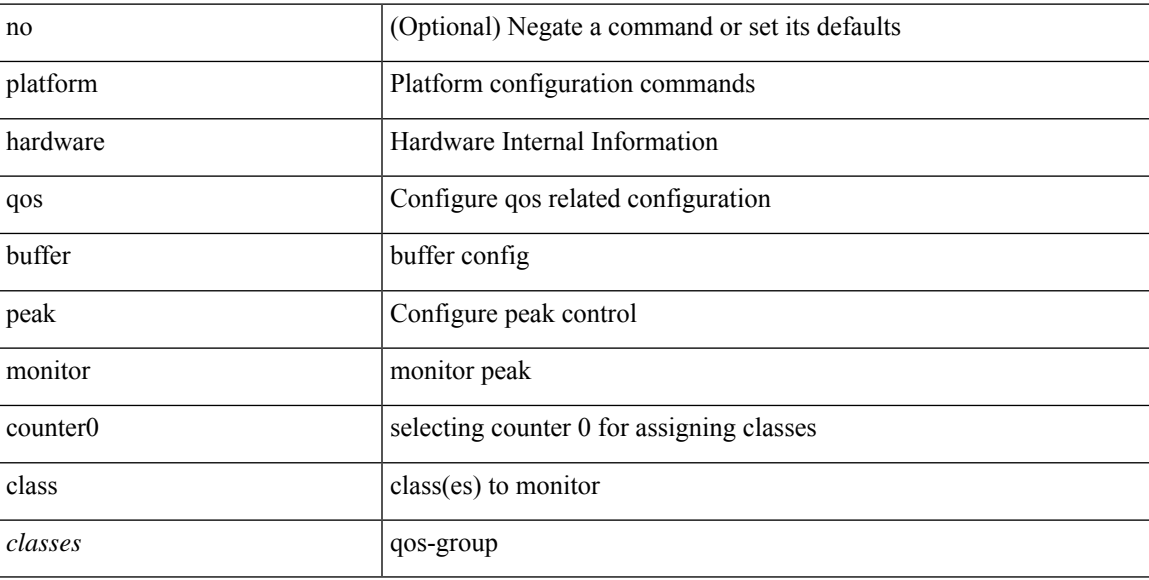

#### **Command Mode**

## **platform qos buffer peak monitor counter1 class**

[no] { platform | hardware } qos buffer peak monitor counter1 class { <classes> | none }

#### **Syntax Description**

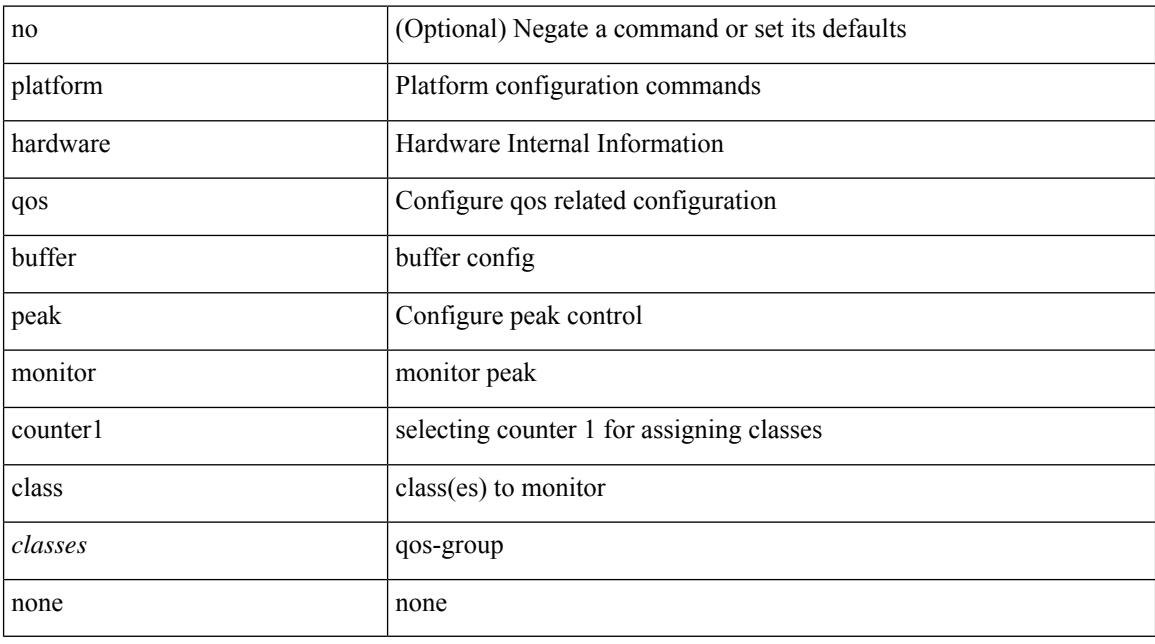

#### **Command Mode**

# **platform qos classify ns-only**

[no] { platform | hardware } qos classify ns-only

#### **Syntax Description**

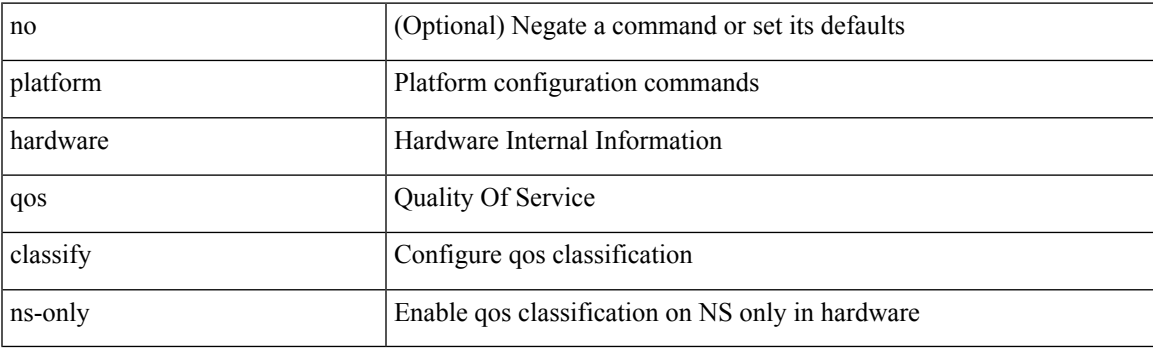

### **Command Mode**

## **platform qos eoq**

[no] { platform | hardware } qos eoq { stats-class qos-group { all  $|$  <qos-grp-val> } [ module <module> ] }

### **Syntax Description**

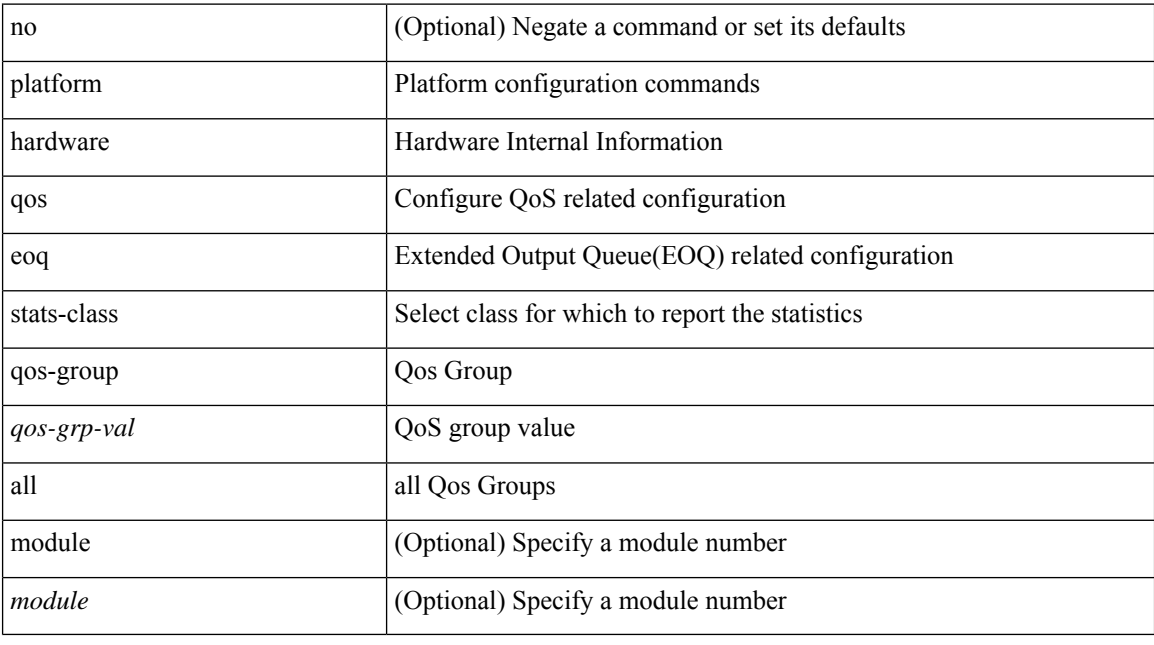

#### **Command Mode**

# **platform qos include ipg**

[no] { platform | hardware } qos include { ipg [ module <module>] }

### **Syntax Description**

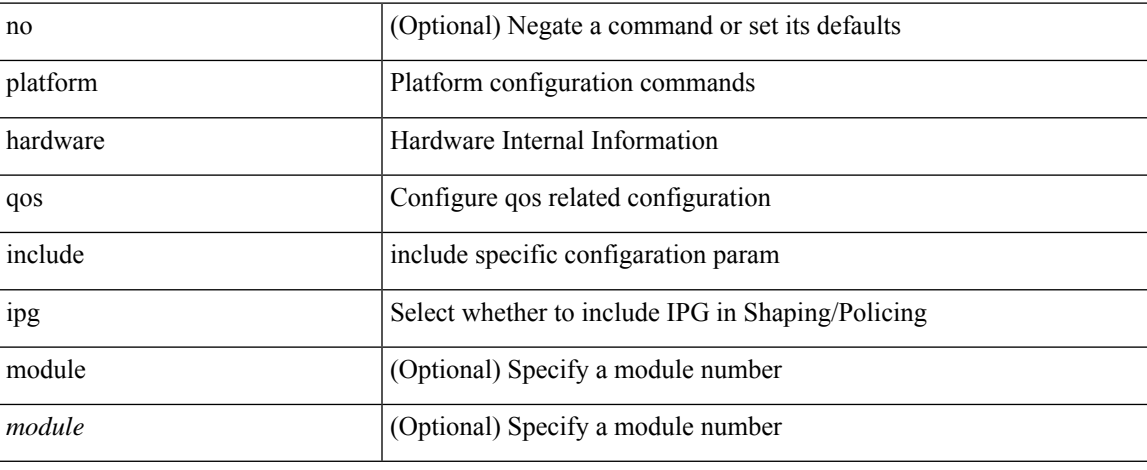

#### **Command Mode**

## **platform qos ing**

[no] { platform | hardware } qos { ing-pg-share [ module <module> ] }

### **Syntax Description**

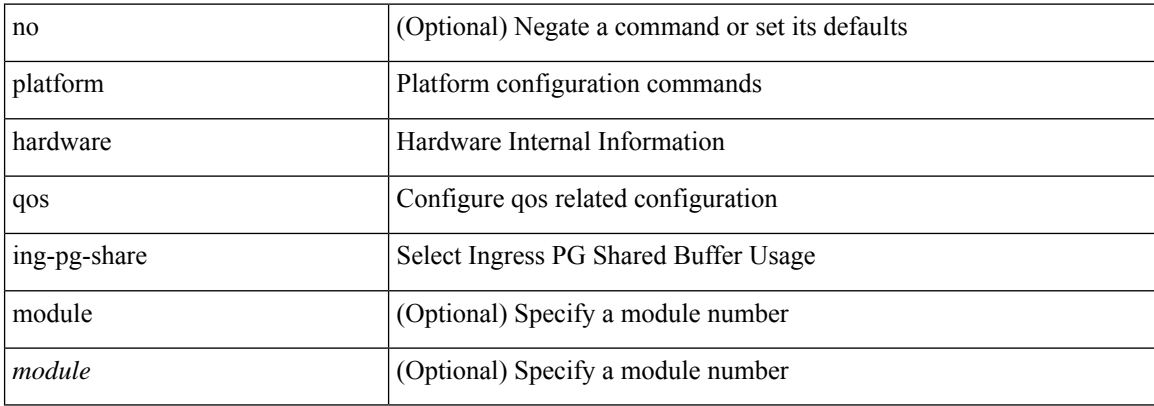

#### **Command Mode**
# **platform qos ing**

[no] { platform | hardware } qos { ing-pg-no-min [ pgmin <pgmin> ] [ module <module> ] }

### **Syntax Description**

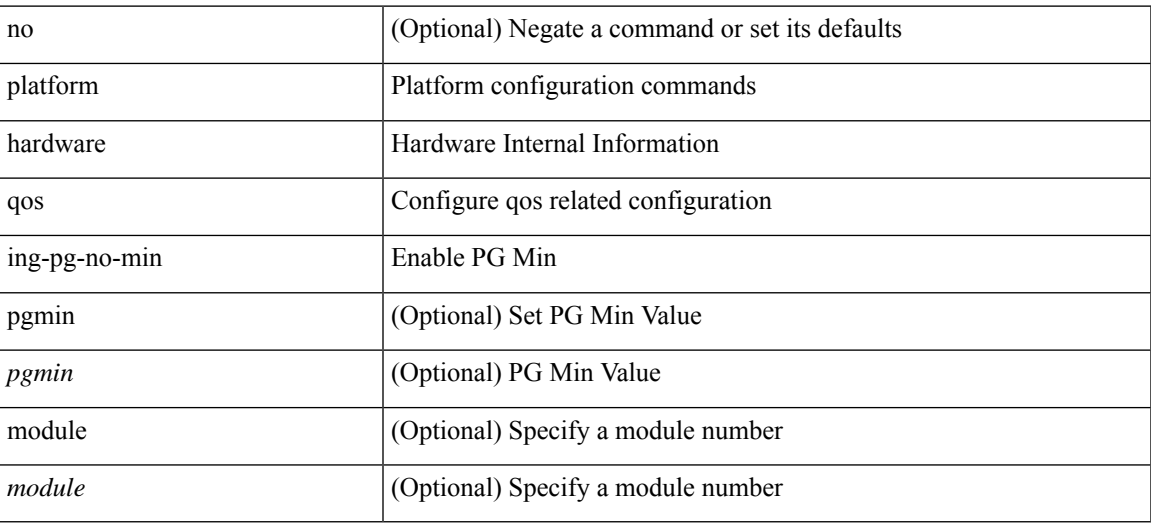

#### **Command Mode**

# **platform qos mac ipg**

{ platform | hardware } qos mac ipg <val> | no { platform | hardware } qos mac ipg [ <val> ]

### **Syntax Description**

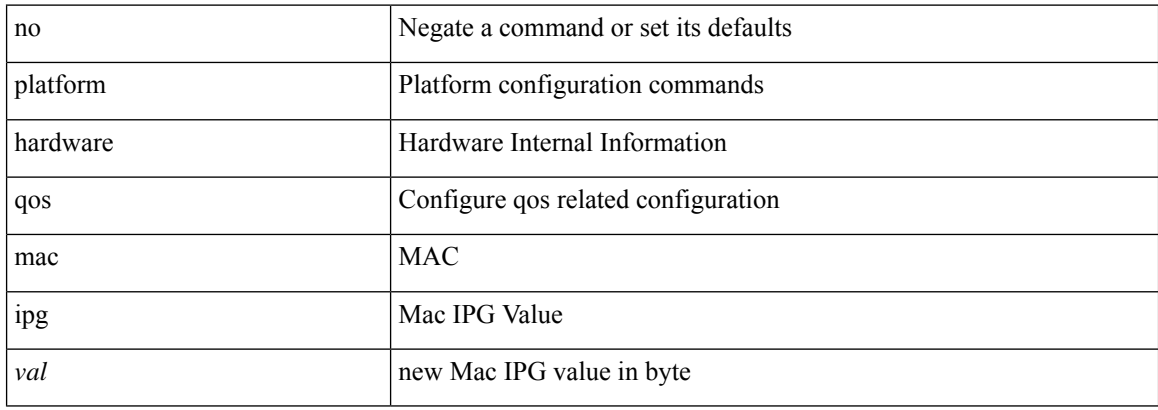

#### **Command Mode**

# **platform qos nodrop-PG-thresholds-FX PG-size**

[no] { platform | hardware } qos nodrop-PG-thresholds-FX PG-size <pg-total>

#### **Syntax Description**

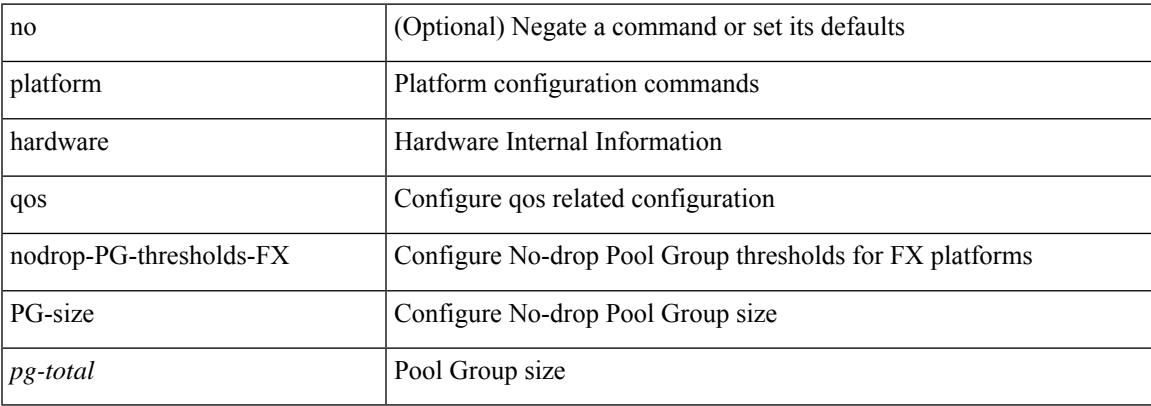

#### **Command Mode**

# **platform qos nodrop-PG-thresholds PG-size**

[no] { platform | hardware } qos nodrop-PG-thresholds PG-size <pg-total>

#### **Syntax Description**

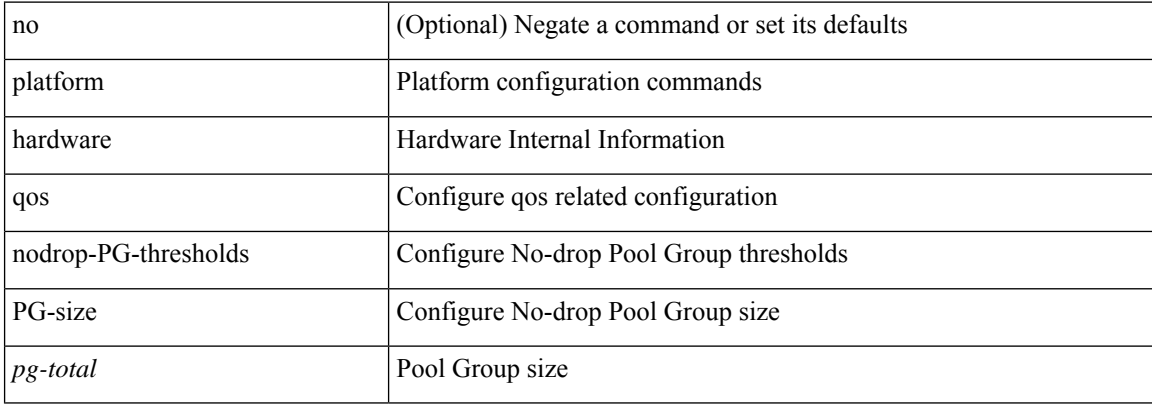

#### **Command Mode**

# **platform qos nodrop-PG-thresholds PG-size Red-threshold Yellow-threshold Green-threshold**

[no] { platform | hardware } qos nodrop-PG-thresholds PG-size <pg-total>Red-threshold <pg-red> Yellow-threshold <pg-yellow> Green-threshold <pg-green>

#### **Syntax Description**

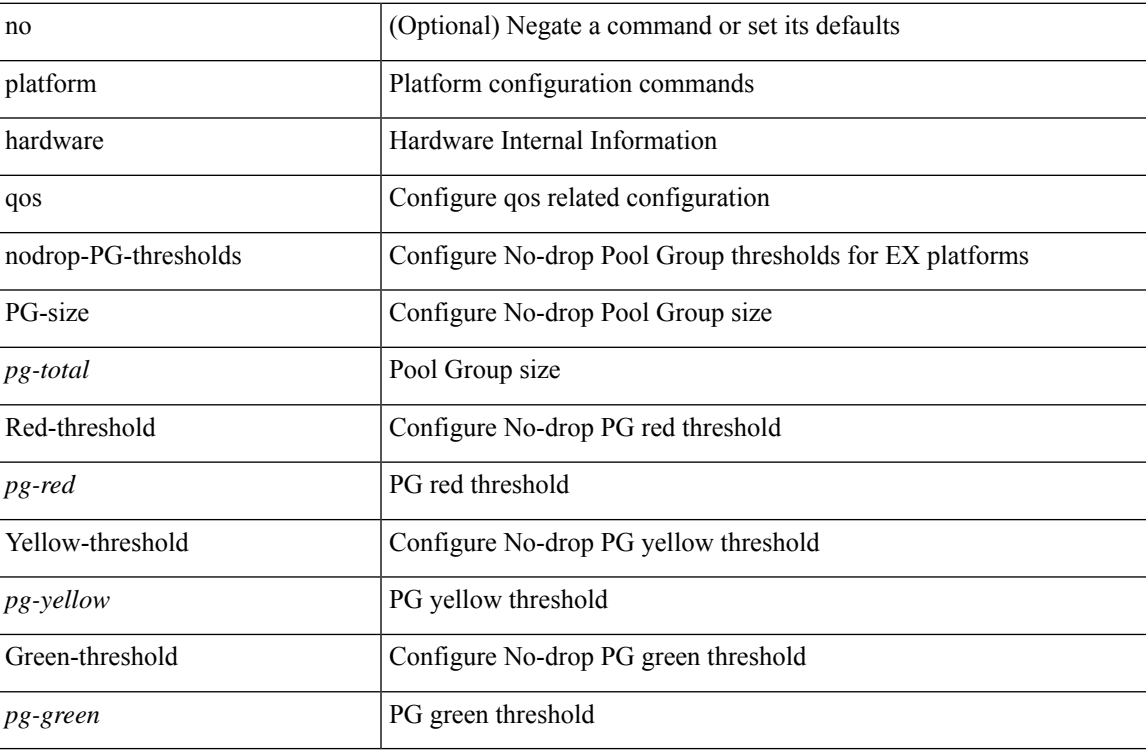

#### **Command Mode**

## **platform qos nodrop-queue-thresholds-FX Queue-green**

[no] { platform | hardware } qos nodrop-queue-thresholds-FX Queue-green <q-green>

#### **Syntax Description**

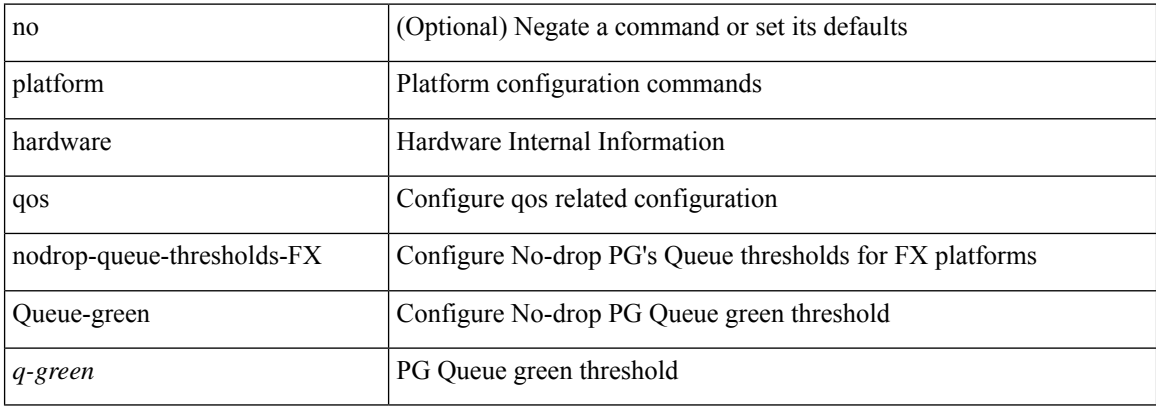

#### **Command Mode**

# **platform qos nodrop-queue-thresholds-roc Queue-green**

[no] { platform | hardware } qos nodrop-queue-thresholds-roc Queue-green <q-green>

#### **Syntax Description**

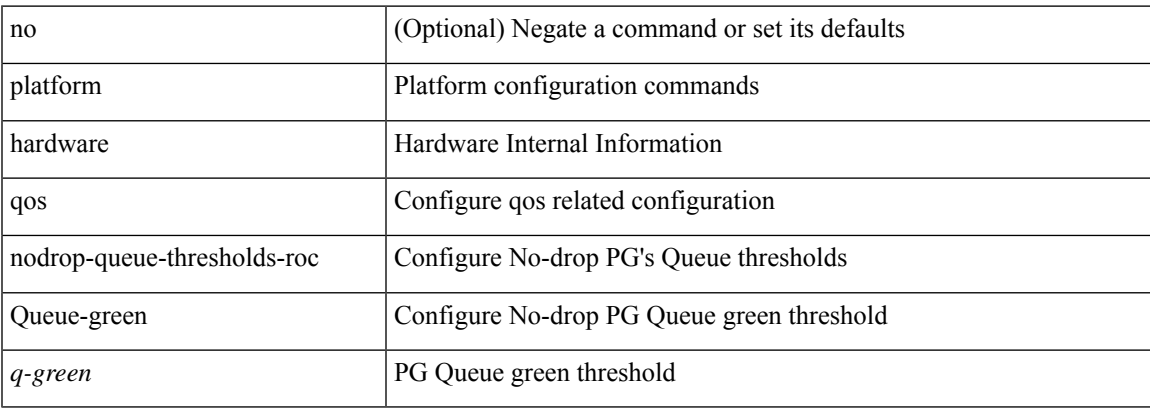

#### **Command Mode**

# **platform qos nodrop-queue-thresholds Queue-yellow Queue-green**

[no] { platform | hardware } qos nodrop-queue-thresholds Queue-yellow <q-yellow> Queue-green <q-green>

### **Syntax Description**

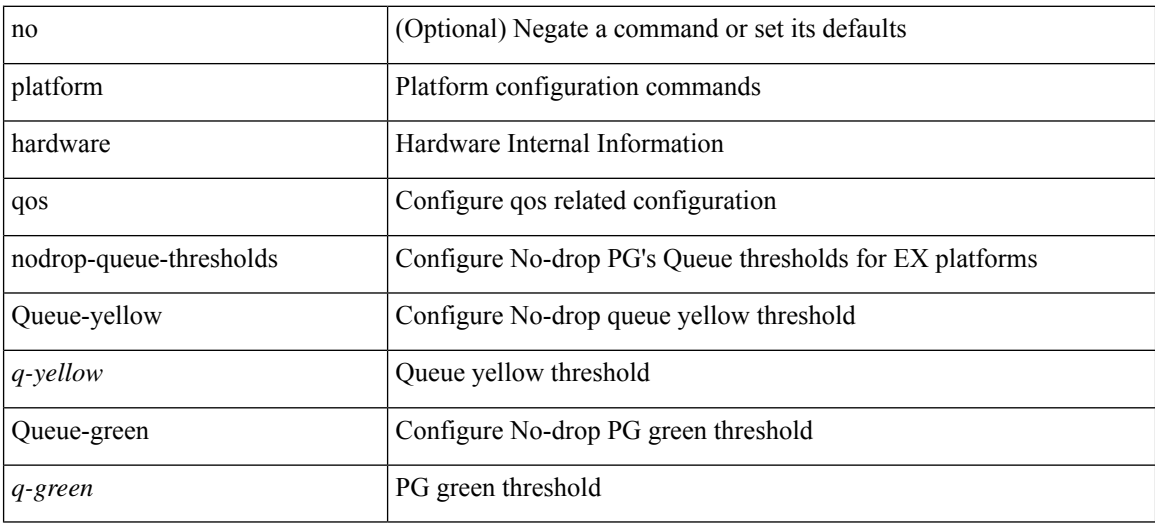

### **Command Mode**

# **platform qos ns**

[no] { platform | hardware } qos { ns-buffer-profile <br/> <br/>buff-prof-opts> [ module <module>] }

### **Syntax Description**

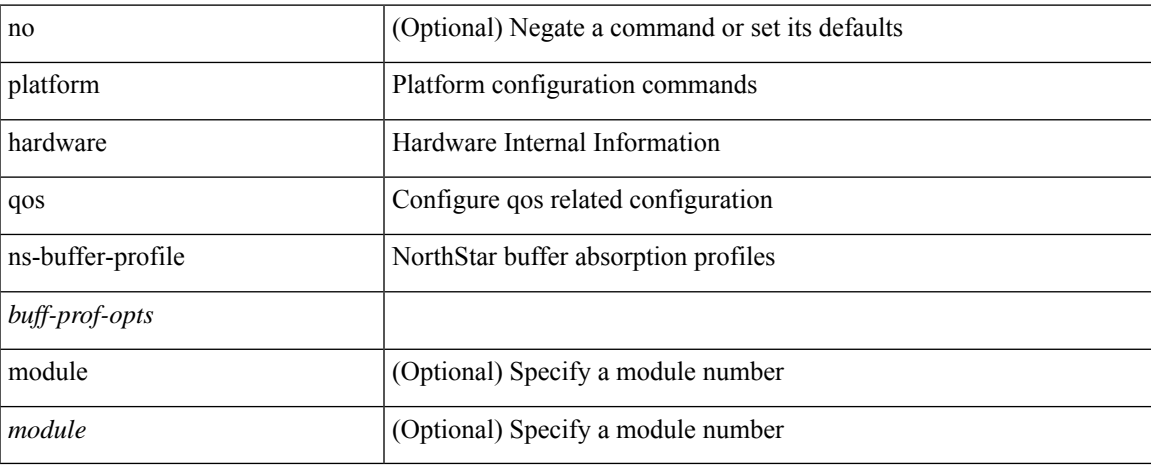

### **Command Mode**

# **platform qos q-noise percent**

[no] { platform | hardware } qos q-noise percent <noise>

### **Syntax Description**

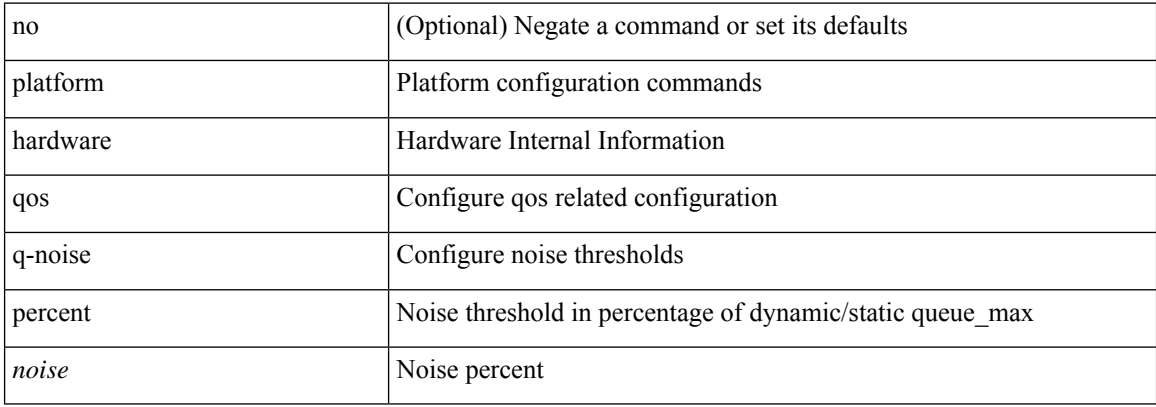

#### **Command Mode**

# **platform rate-limiter**

{ platform | hardware } rate-limiter { layer-3 { <l3-opts> | multicast <mcast-opts> } | layer-2 { <l2-opts> } | <opts> | f1 <f1-opts> } { <pps> [ burst <br/> <br/> \end{burst> ] | disable } [ module <module> [ port <start> <end<> ] ] | no { platform | hardware } rate-limiter { layer-3 { <l3-opts> | multicast <mcast-opts> } | layer-2 { <l2-opts> } | <opts> | f1 <f1-opts> } [ disable ] [ <pps> ] [ burst <br/> <br/> <br/> <br/> [ module <module> [ port <start> <end> ] ]

### **Syntax Description**

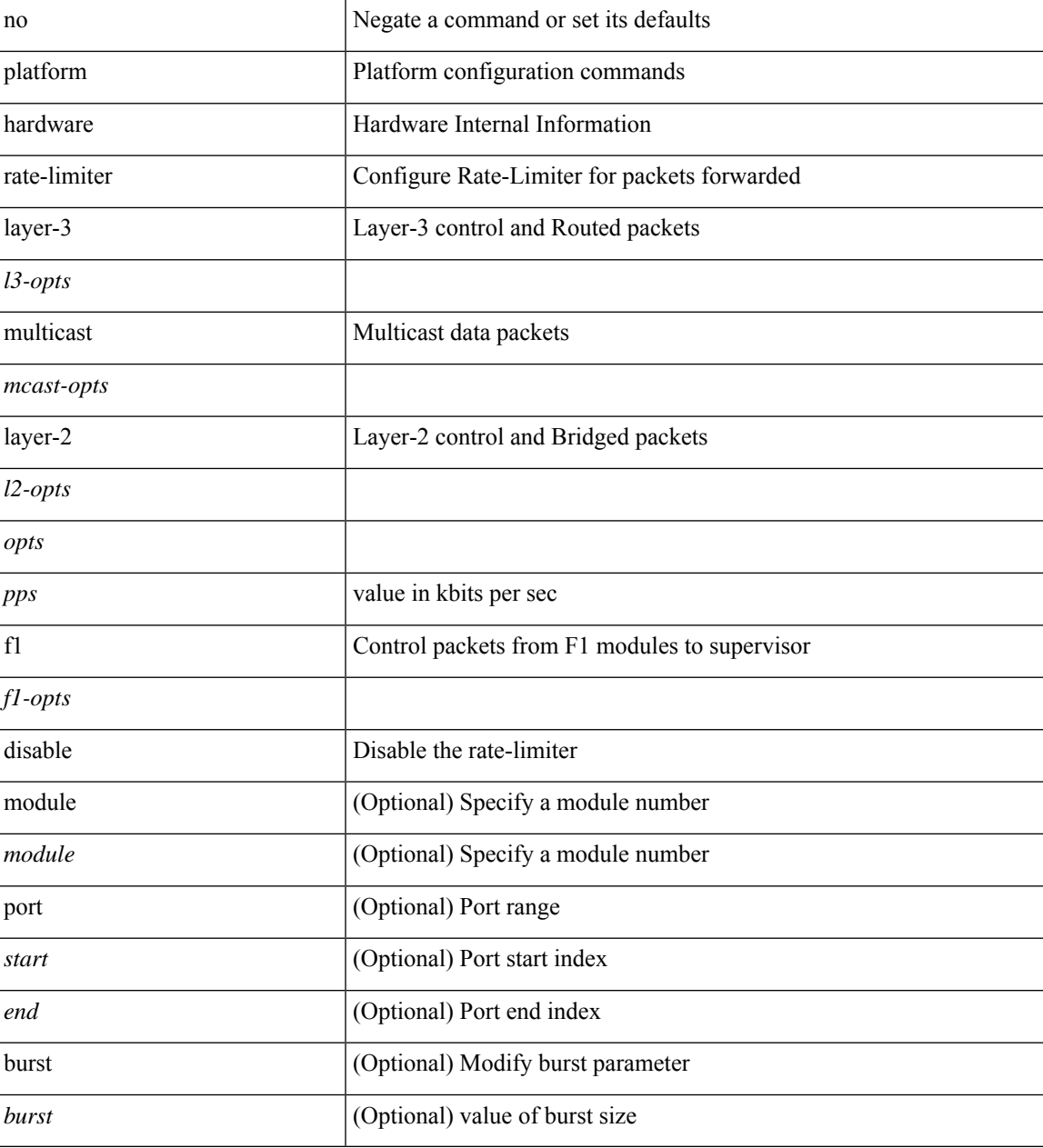

**Command Mode**

 $\mathbf{l}$ 

# **platform rate-limiter**

{ platform | hardware } rate-limiter { layer-3 { <l3-opts> | multicast <mcast-opts> } | layer-2 { <l2-opts> } | <opts> | f1 <f1-opts> } { <pps> [ burst <br/> <br/> \end{burst> ] | disable } [ module <module> [ port <start> <end<> ] ] | no { platform | hardware } rate-limiter { layer-3 { <l3-opts> | multicast <mcast-opts> } | layer-2 { <l2-opts> } | <opts> | f1 <f1-opts> } [ disable ] [ <pps> ] [ burst <br/> <br/> <br/> <br/> [ module <module> [ port <start> <end> ] ]

### **Syntax Description**

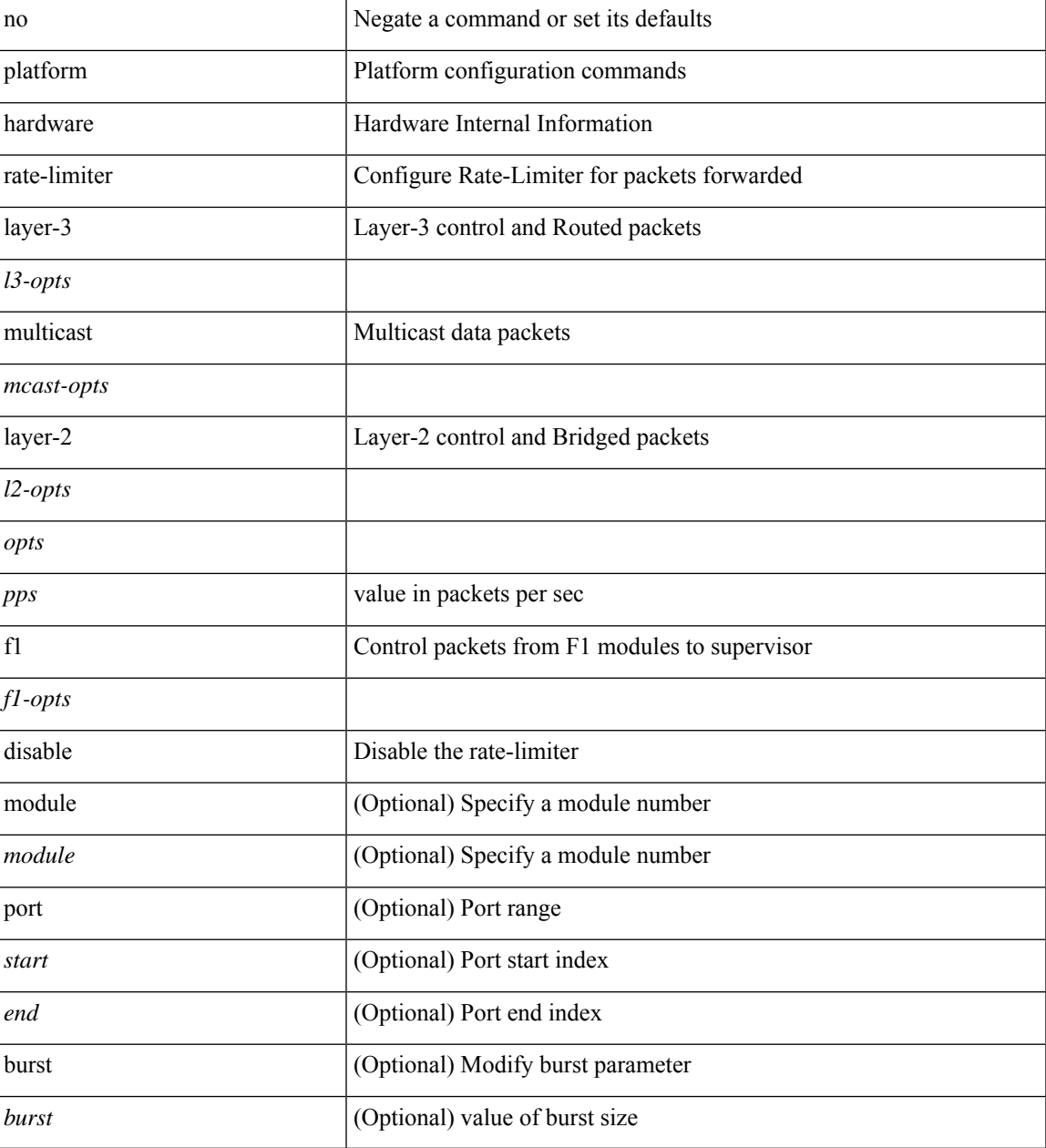

**Command Mode**

 $\mathbf{l}$ 

# **platform rate-limiter access-list-log**

{ platform | hardware } rate-limiter access-list-log { <pps> [ burst <br/> \cdust> ] | disable } [ module <module> [ port <start> <end> ] ] | no { platform | hardware } rate-limiter access-list-log [ disable ] [ <pps> ] [ burst <burst> ] [ module <module> [ port <start> <end> ] ]

#### **Syntax Description**

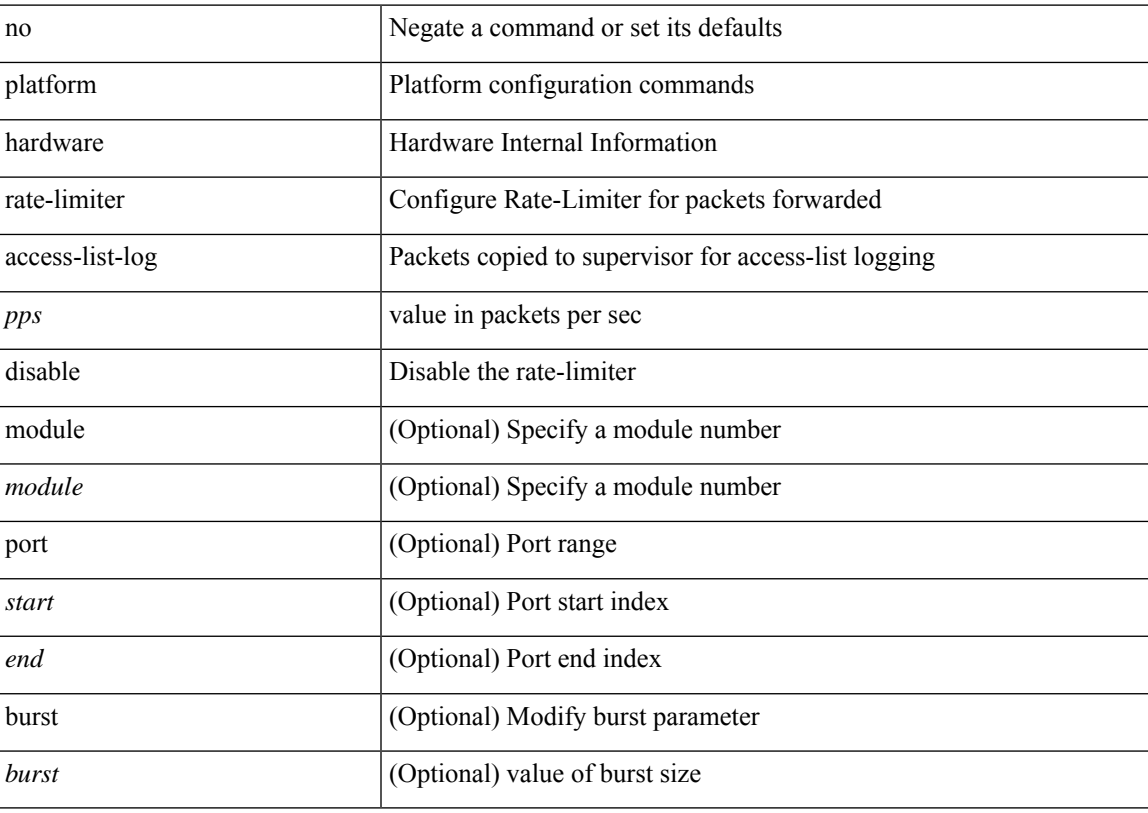

#### **Command Mode**

# **platform rate-limiter span-egress**

{ platform | hardware } rate-limiter span-egress <rate> [ module <module> ] | no { platform | hardware } rate-limiter span-egress [ <rate> ] [ module <module> ]

### **Syntax Description**

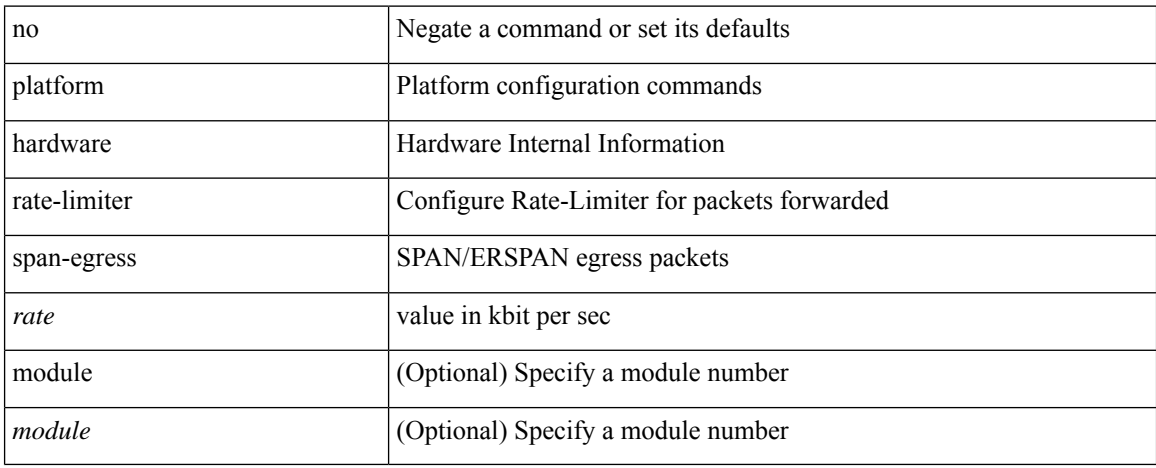

### **Command Mode**

# **plb**

 $\mathbf I$ 

[no] plb [ <svc-name> ] [ service <service-name> ]

### **Syntax Description**

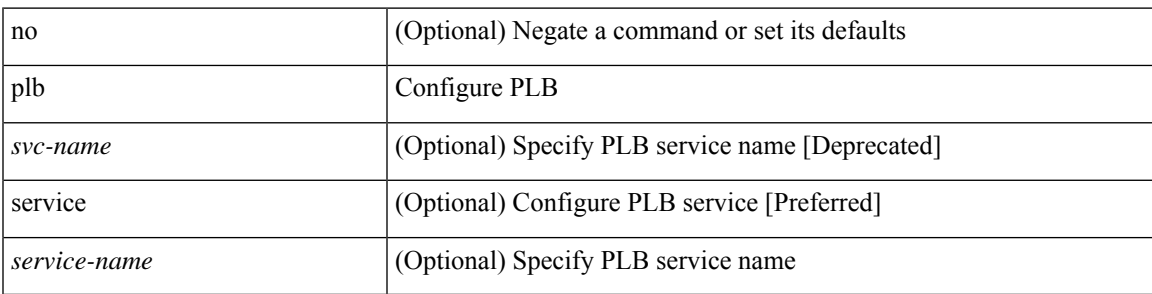

### **Command Mode**

# **plb analytics**

[no] plb analytics <service-name>

### **Syntax Description**

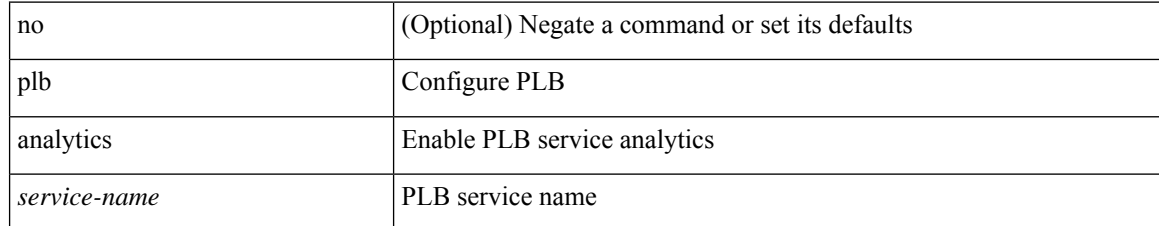

#### **Command Mode**

# **plb device-group**

[no] plb device-group <group-name>

### **Syntax Description**

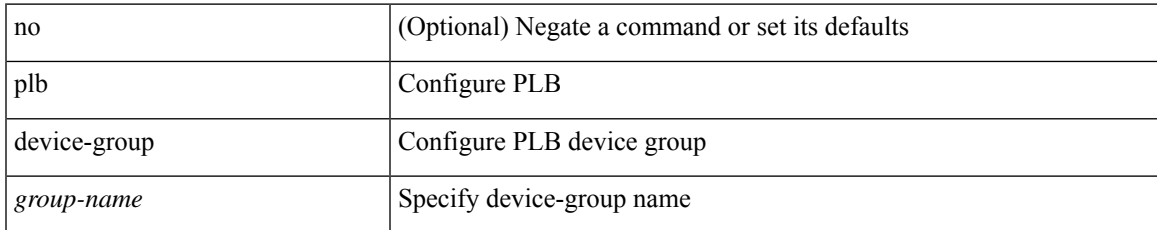

#### **Command Mode**

# **plb session device-group**

{ plb session device-group <group-name> } | { no plb session device-group <group-name> }

### **Syntax Description**

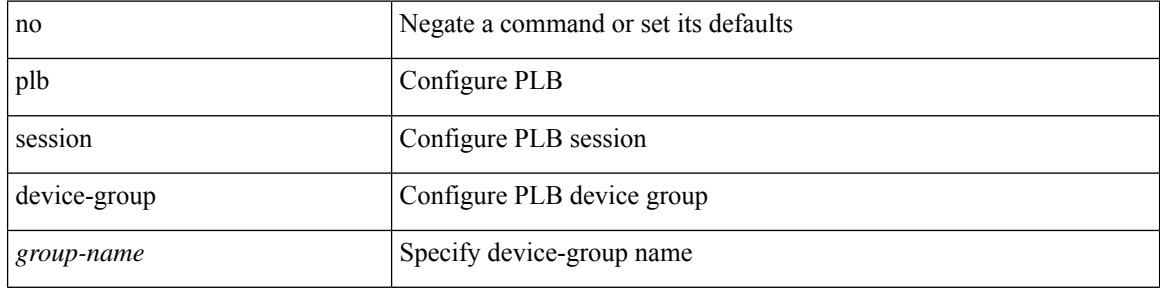

#### **Command Mode**

# **plugin-test load**

plugin-test load <uri0> [ [ <uri1> ] [ <uri2> ] ]

### **Syntax Description**

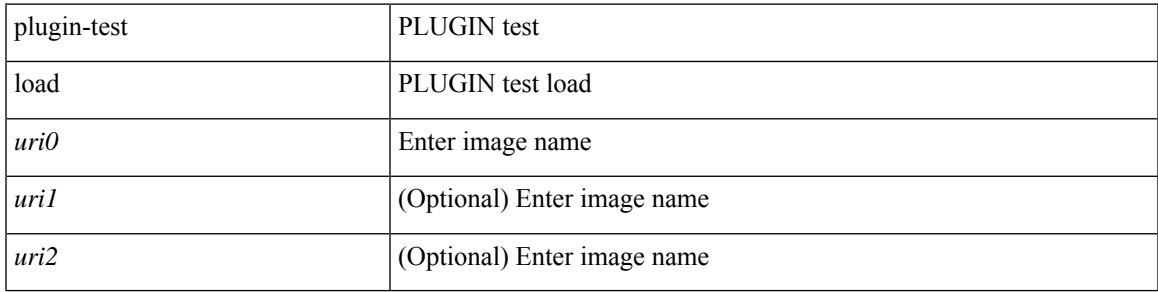

**Command Mode**

• /exec

# **plugin-test unload**

plugin-test unload <s0> [ [ <s1> ] [ <s2> ] ]

### **Syntax Description**

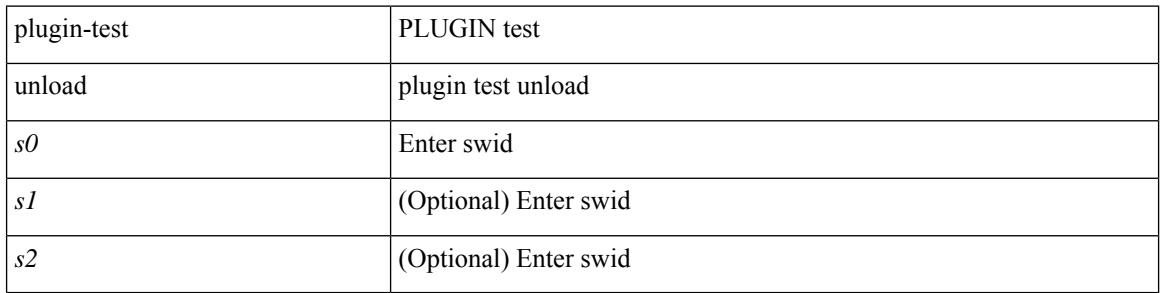

### **Command Mode**

• /exec

## **police**

[no] police  $[ \{ \}$  {  $[ \text{cir } ]$   $\{ \text{ *cur-val}*$  >  $[ \text{ *opt\_kbps\_mbps\_gbps\_crir}*$   $]$  | percent  $\text{ *cir-perc*}$   $} \}$   $\{ [ \{ \text{ *be* } ]$ <bc-val> [ <opt\_kbytes\_mbytes\_gbytes\_bc> ] } ] } { [ { pir { <pir> [ <opt\_kbps\_mbps\_gbps\_pps\_pir> ] | percent1 <pir-perc> } } [ { [ be ] <br/> <br/> \eval> [ <opt\_kbytes\_mbytes\_gbytes\_be> ] } ] ] } { [ { conform { <opt\_drop\_transmit\_conform> | { set-cos-transmit <set-cos-val> } | { set-dscp-transmit { <set-dscp-val> |  $\text{opt_set_dsep>}$  } | { set-prec-transmit {  $\text{``set-prec-val>}$  |  $\text{`opt_set_prec>}$  } } } [  $\text{`exeed}$  {  $\{\text{top}$  drop transmit  $\operatorname{exceed}$  { set dscp1 dscp2 table cir-markdown-map } } ] [ { violate { <opt\_drop\_transmit\_violate> | { set1 dscp3 dscp4 table1 pir-markdown-map } } } ] ] } } ]

#### **Syntax Description**

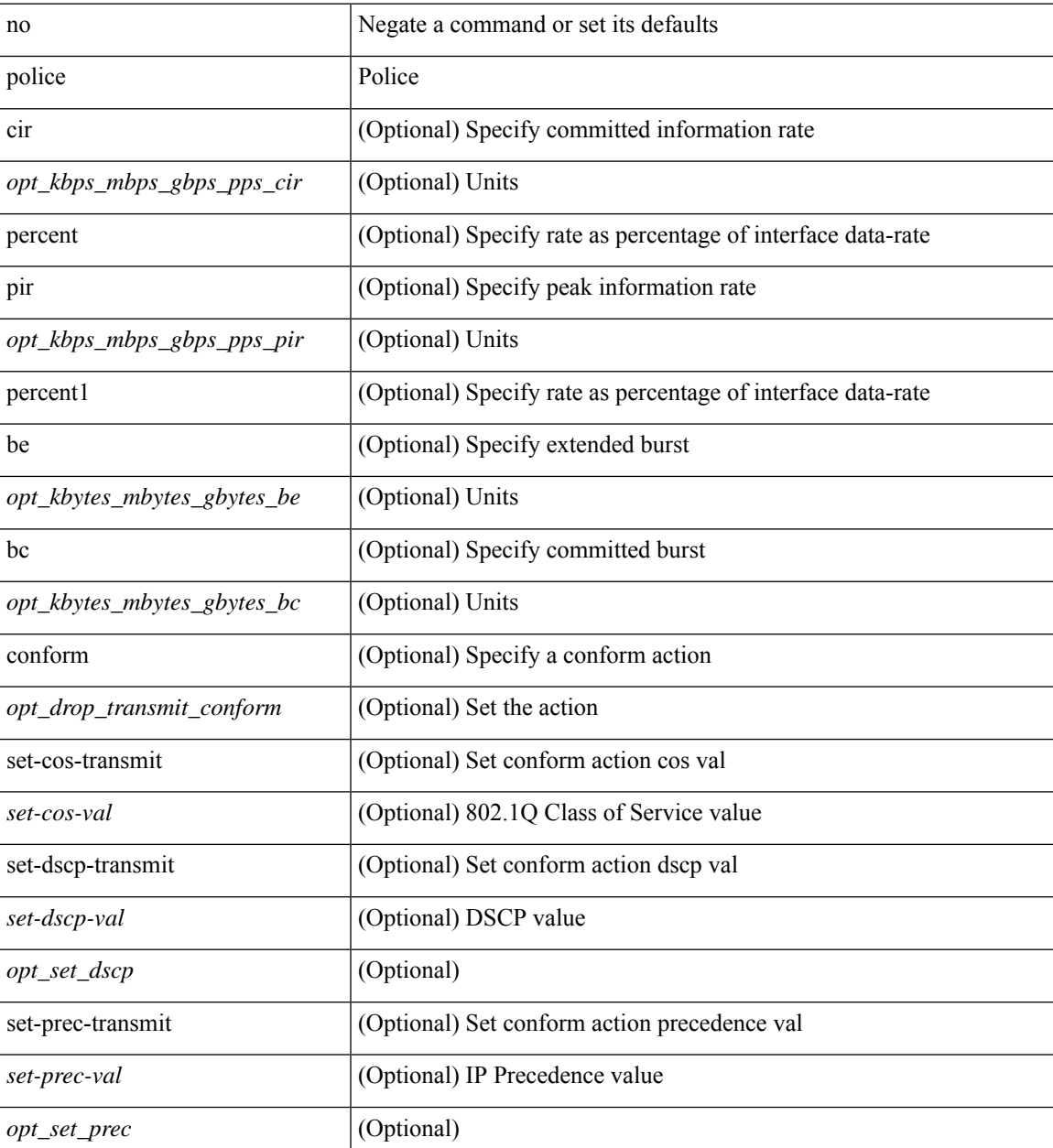

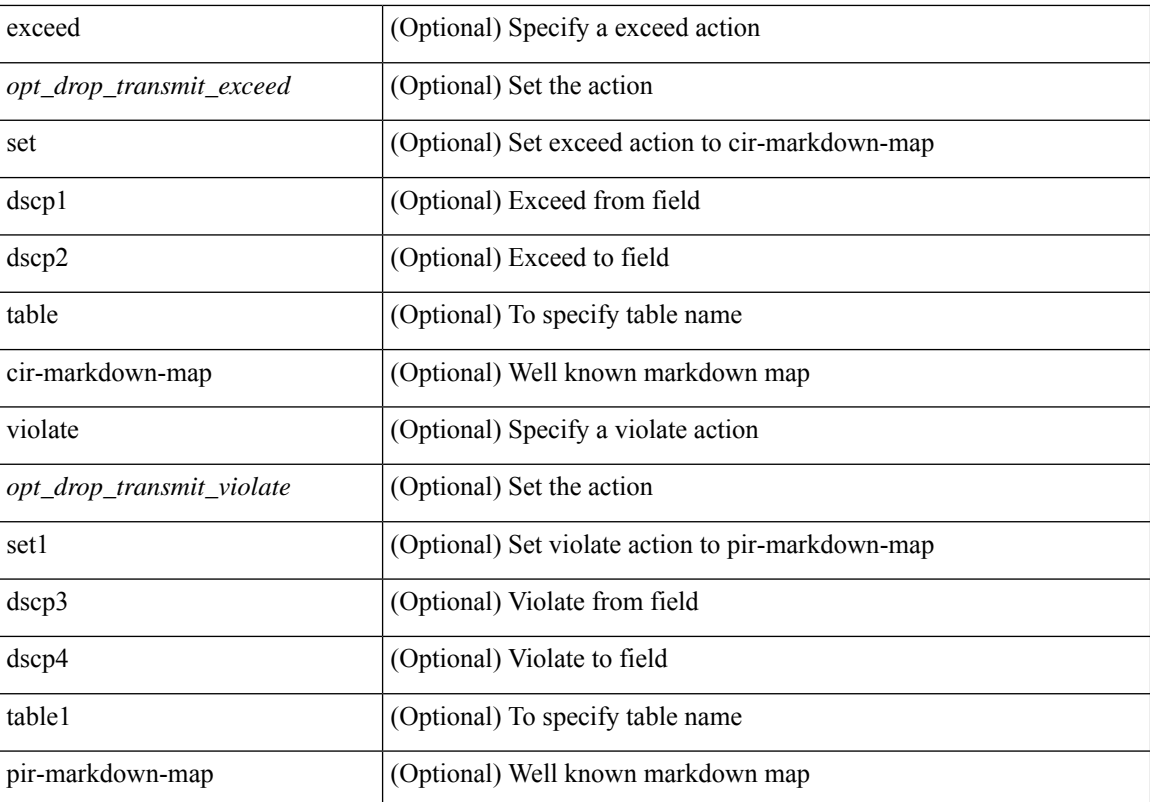

### **Command Mode**

• /exec/configure/pmap/class

## **police**

[no] police  $[ \{ \}$  {  $[ \text{cir } ]$   $\{ \text{ *cur-val}*$  >  $[ \text{ *opt\_kbps\_mbps\_gbps\_crir}*$   $]$  | percent  $\text{ *cir-perc*}$   $} \}$   $\{ [ \{ \text{ *be* } ]$ <bc-val> [ <opt\_kbytes\_mbytes\_gbytes\_bc> ] } ] } { [ { pir { <pir> [ <opt\_kbps\_mbps\_gbps\_pps\_pir> ] | percent1 <pir-perc> } } [ { [ be ] <br/> <br/> \eval> [ <opt\_kbytes\_mbytes\_gbytes\_be> ] } ] ] } { [ { conform { <opt\_drop\_transmit\_conform> | { set-cos-transmit <set-cos-val> } | { set-dscp-transmit { <set-dscp-val> |  $\text{opt_set_dsep>}$  } | { set-prec-transmit {  $\text{``set-prec-val>}$  |  $\text{`opt_set_prec>}$  } } } [  $\text{`exeed}$  {  $\{\text{top}$  drop transmit  $\operatorname{exceed}$  { set dscp1 dscp2 table cir-markdown-map } } ] [ { violate { <opt\_drop\_transmit\_violate> | { set1 dscp3 dscp4 table1 pir-markdown-map } } } ] ] } } ]

#### **Syntax Description**

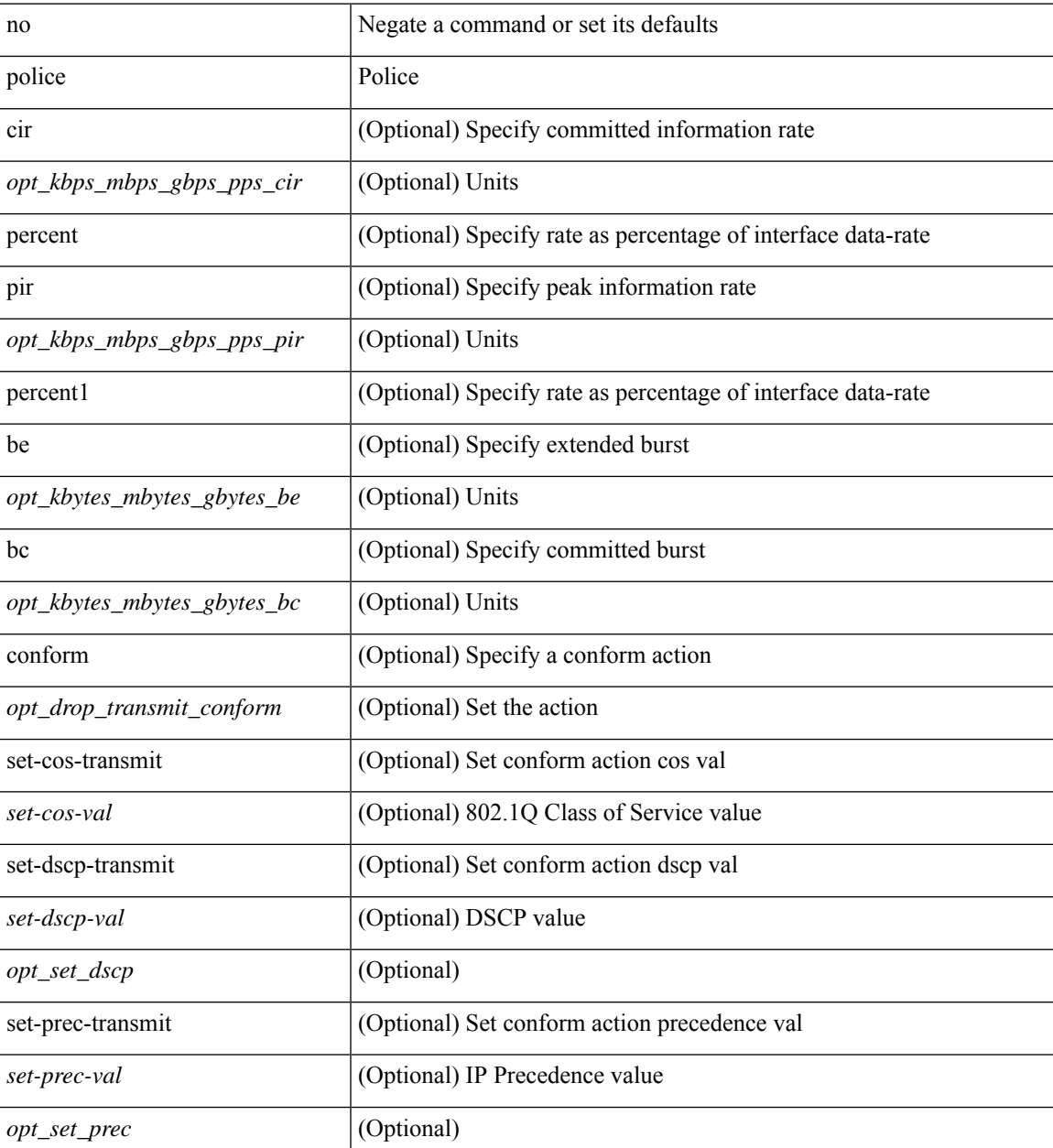

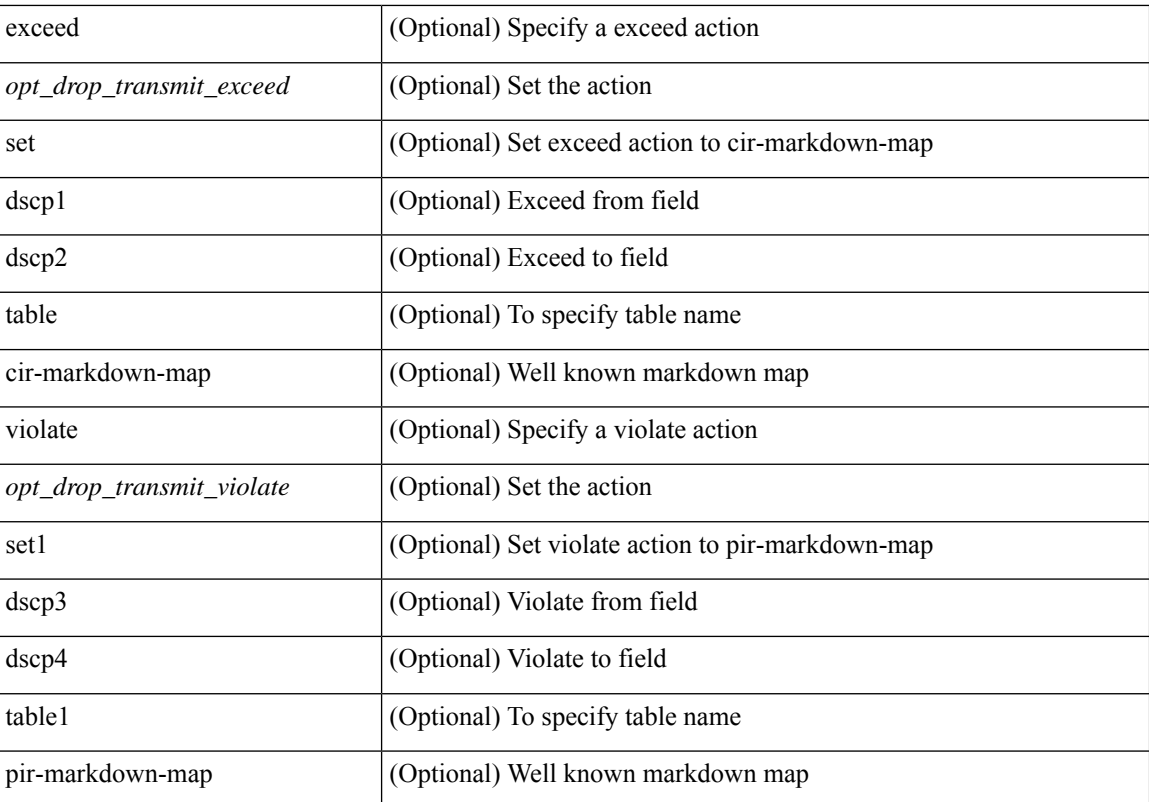

### **Command Mode**

• /exec/configure/pmap/class

### **police**

[no] police  $\{ \}$ [ cir ]  $\{ \text{  [ bps | kbps | mbps | gbps | pps ] | percent  $\text{   $\}$  [ [ bc ]  $\{$$$ <committed-burst> [ bytes | kbytes | mbytes | ms | us | packets ] } ] [ pir { <pir-val> [ bps2 | kbps2 | mbps2 | gbps2 | pps2 ] | percent <pir-perc> } [ [ be ] { <extended-burst> [ bytes2 | kbytes2 | mbytes2 | ms2 | us2 | packets2 ] } ] ] [ conform { transmit | set-prec-transmit { <prec-val> | <prec-enum> } | set-dscp-transmit { <dscp-val> | <dscp-enum> } | set-cos-transmit <cos-val> | set-discard-class-transmit <disc-class-val> | set-qos-transmit <qos-grp-val> | set-mpls-exp-imposition-transmit <exp-value-imp> | set-mpls-exp-topmost-transmit <exp-value-top>  $\}$ ] [ exceed { transmit1 | drop1 | set <exc-frm-field> <exc-to-field> table cir-markdown-map | set-prec-transmit1 { <prec-val1> | <prec-enum1> } | set-dscp-transmit1 { <dscp-val1> | <dscp-enum1> } |set-cos-transmit1 <cos-val1> |set-discard-class-transmit1 <disc-class-val1> | set-qos-transmit1 <qos-grp-val1> | set-mpls-exp-imposition-transmit1 <exp-value-imp1> | set-mpls-exp-topmost-transmit1 <exp-value-top1>  $\}$  ] [ violate { drop2 | set <vio-frm-field> <vio-to-field> table2 pir-markdown-map | set-prec-transmit2  $\{ \langle$   $\rangle$   $\langle$   $\rangle$   $\langle$ <dscp-val2> | <dscp-enum2> } | set-cos-transmit2 <cos-val2> | set-discard-class-transmit2 <disc-class-val2> | set-qos-transmit2 <qos-grp-val2> | set-mpls-exp-imposition-transmit2 <exp-value-imp2> | set-mpls-exp-topmost-transmit2 <exp-value-top2>  $\}$ ] } | aggregate <policer-name>  $\}$ 

#### **Syntax Description**

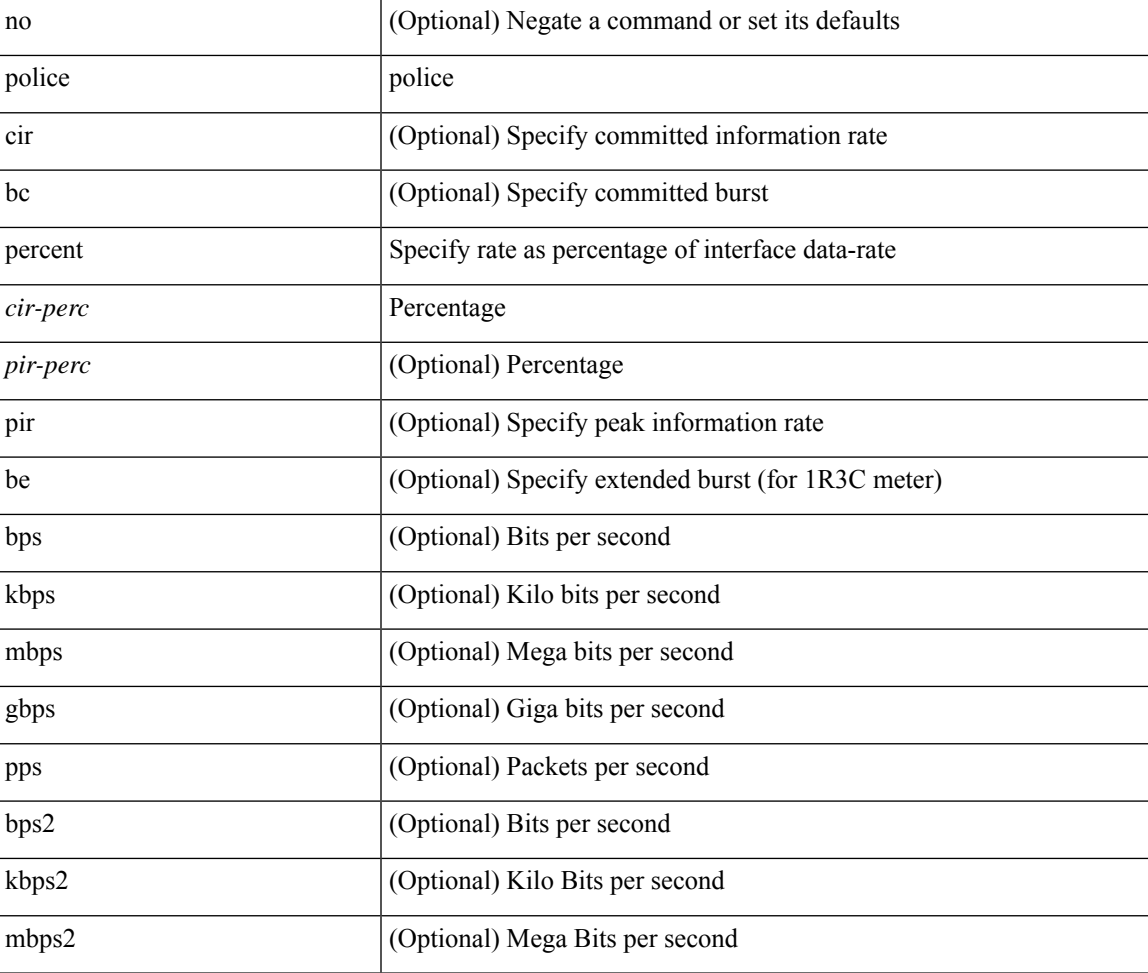

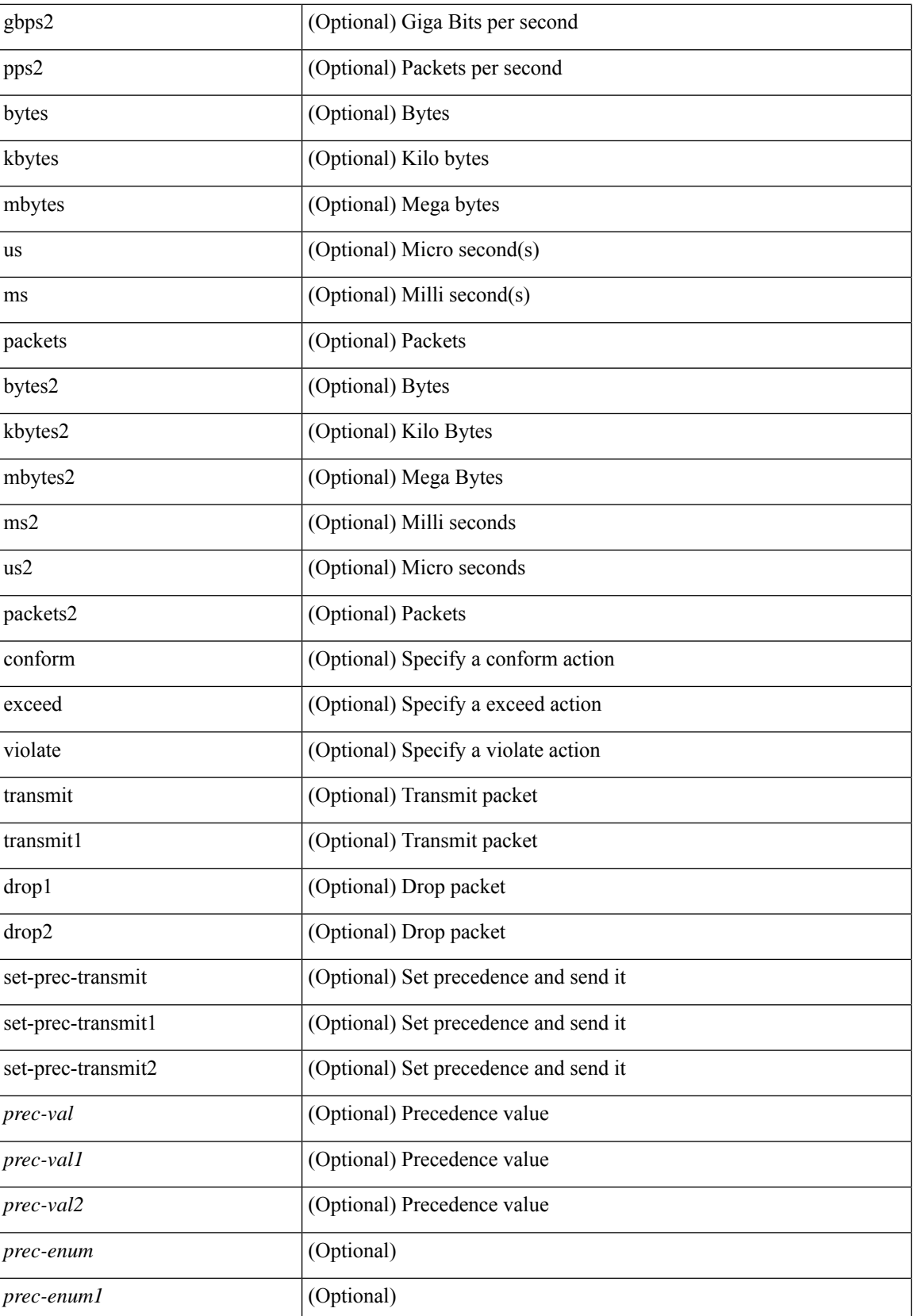

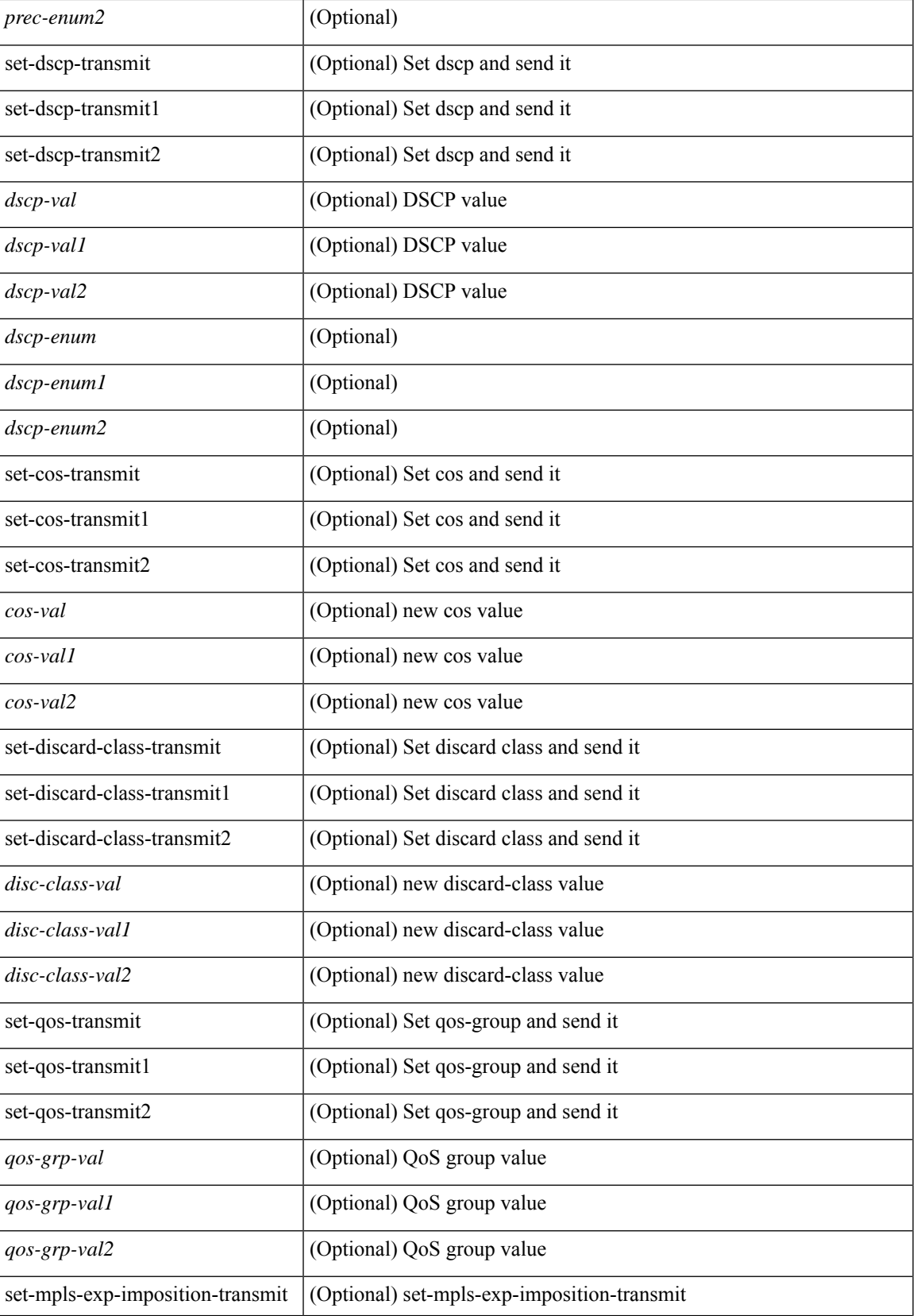

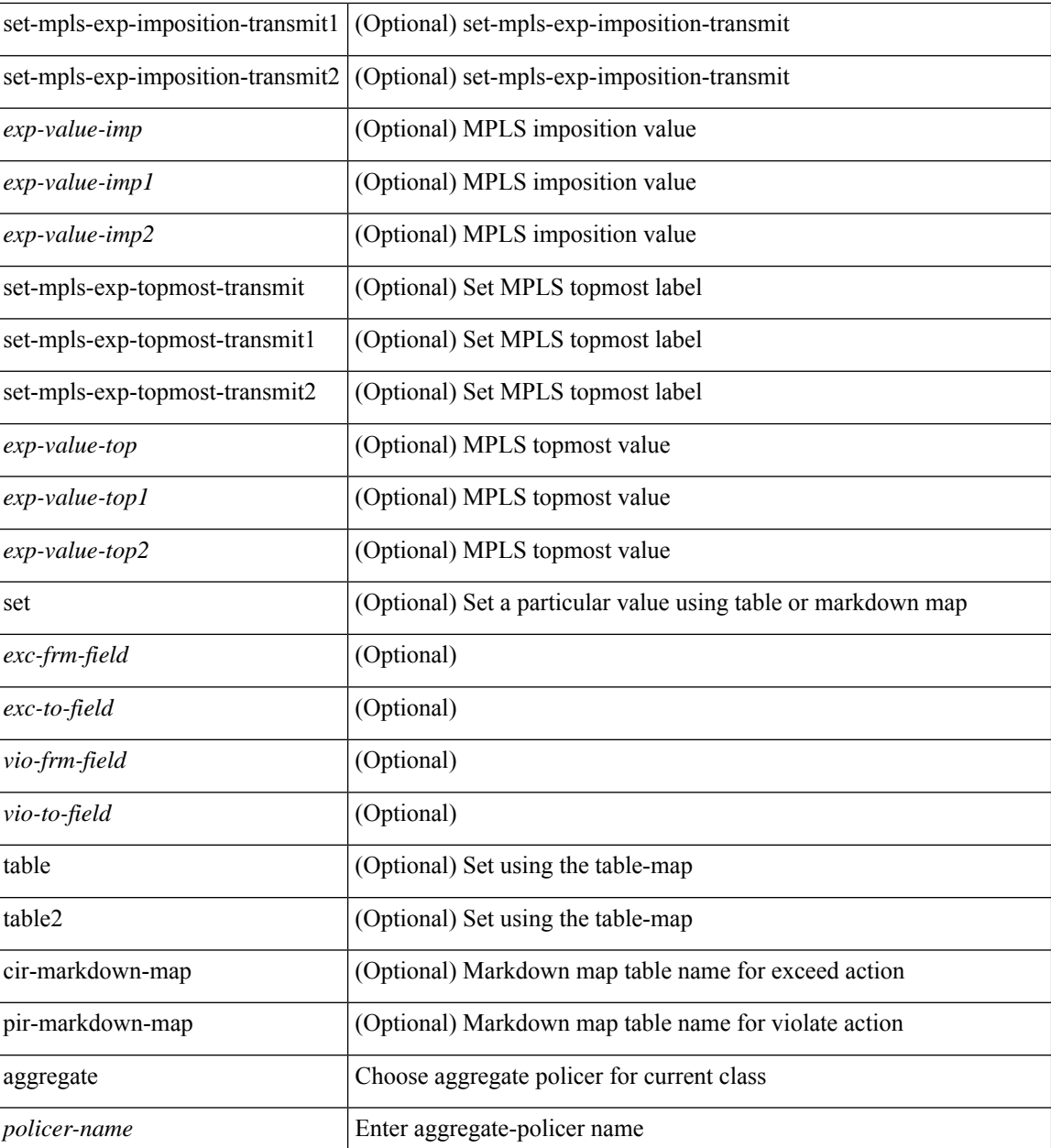

### **Command Mode**

• /exec/configure/policy-map/class

## **police**

[no] police  $\{ \}$ [ cir ]  $\{ \leq c$ ir-val> [ bps | kbps | mbps | gbps ] | percent  $\leq c$ ir-perc>  $\}$  [ [ bc ]  $\{ \leq$ committed-burst>  $\lceil \text{bytes} \rceil$  kbytes  $\lfloor \text{mbytes} \rfloor$  ms  $\lfloor \text{us} \rfloor$   $\rceil$   $\lceil \text{pir} \{ \text{pink} \}$   $\lceil \text{bps2} \rfloor$   $\lceil \text{bps2} \rfloor$   $\lceil \text{bps2} \rfloor$   $\lceil \text{present} \{ \text{pir-} \}$  $\{\mathcal{E} \mid \mathcal{E} \in \mathbb{R}^d : |\mathcal{E}| = \mathcal{E} \text{ and } |\mathcal{E}| = \mathcal{E} \text{ and } |\mathcal{E}| = \mathcal{E} \text{ and } |\mathcal{E}| = \mathcal{E} \text{ and } |\mathcal{E}| = \mathcal{E} \text{ and } |\mathcal{E}| = \mathcal{E} \text{ and } |\mathcal{E}| = \mathcal{E} \text{ and } |\mathcal{E}| = \mathcal{E} \text{ and } |\mathcal{E}| = \mathcal{E} \text{ and } |\mathcal{E}| = \mathcal{E} \text{ and } |\mathcal{E}| = \mathcal{E} \$ set-prec-transmit { <prec-val> | <prec-enum> } | set-dscp-transmit { <dscp-val> | <dscp-enum> } | set-cos-transmit <cos-val> | set-discard-class-transmit <disc-class-val> | set-qos-transmit <qos-grp-val> | set-mpls-exp-imposition-transmit <exp-value-imp> | set-mpls-exp-topmost-transmit <exp-value-top> } [ exceed { drop1 | set <exc-frm-field> <exc-to-field> table cir-markdown-map | set-prec-transmit1 { <prec-val1> | <prec-enum1> } | set-dscp-transmit1 { <dscp-val1> | <dscp-enum1> } | set-cos-transmit1 <cos-val1> | set-discard-class-transmit1 <disc-class-val1> | set-qos-transmit1 <qos-grp-val1> | set-mpls-exp-imposition-transmit1 <exp-value-imp1> | set-mpls-exp-topmost-transmit1 <exp-value-top1> } ] [ violate { drop2 | set <vio-frm-field> <vio-to-field> table2 pir-markdown-map | set-prec-transmit2 {  $\langle$ prec-val2>  $|$   $\langle$ prec-enum2>  $|$  set-dscp-transmit2  $\langle$   $\langle$ dscp-val2>  $|$  $\langle$ dscp-enum2>  $|$  set-cos-transmit2 <cos-val2> | set-discard-class-transmit2 <disc-class-val2> | set-qos-transmit2 <qos-grp-val2> | set-mpls-exp-imposition-transmit2 <exp-value-imp2> | set-mpls-exp-topmost-transmit2 <exp-value-top2> } ] ] } | aggregate <policer-name> }

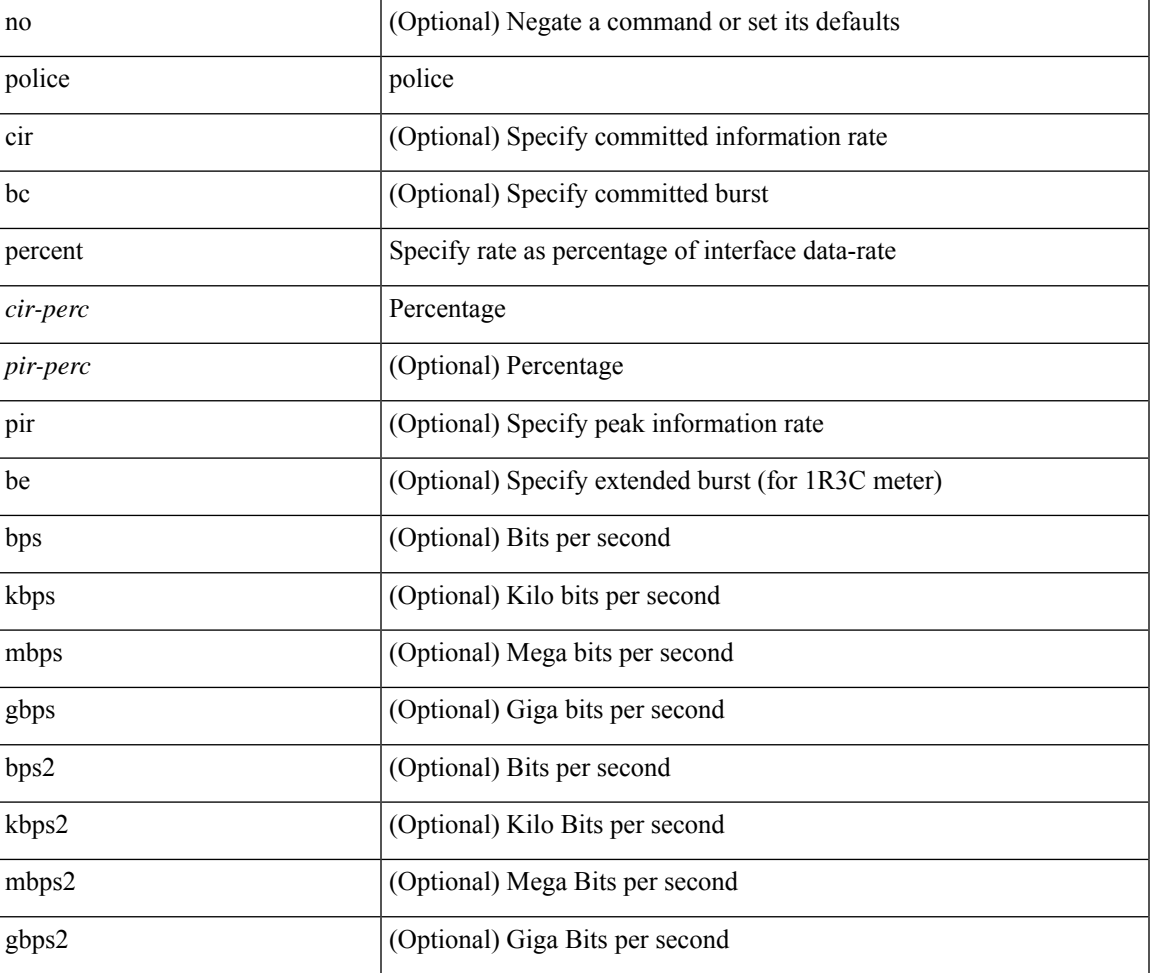

#### **Syntax Description**

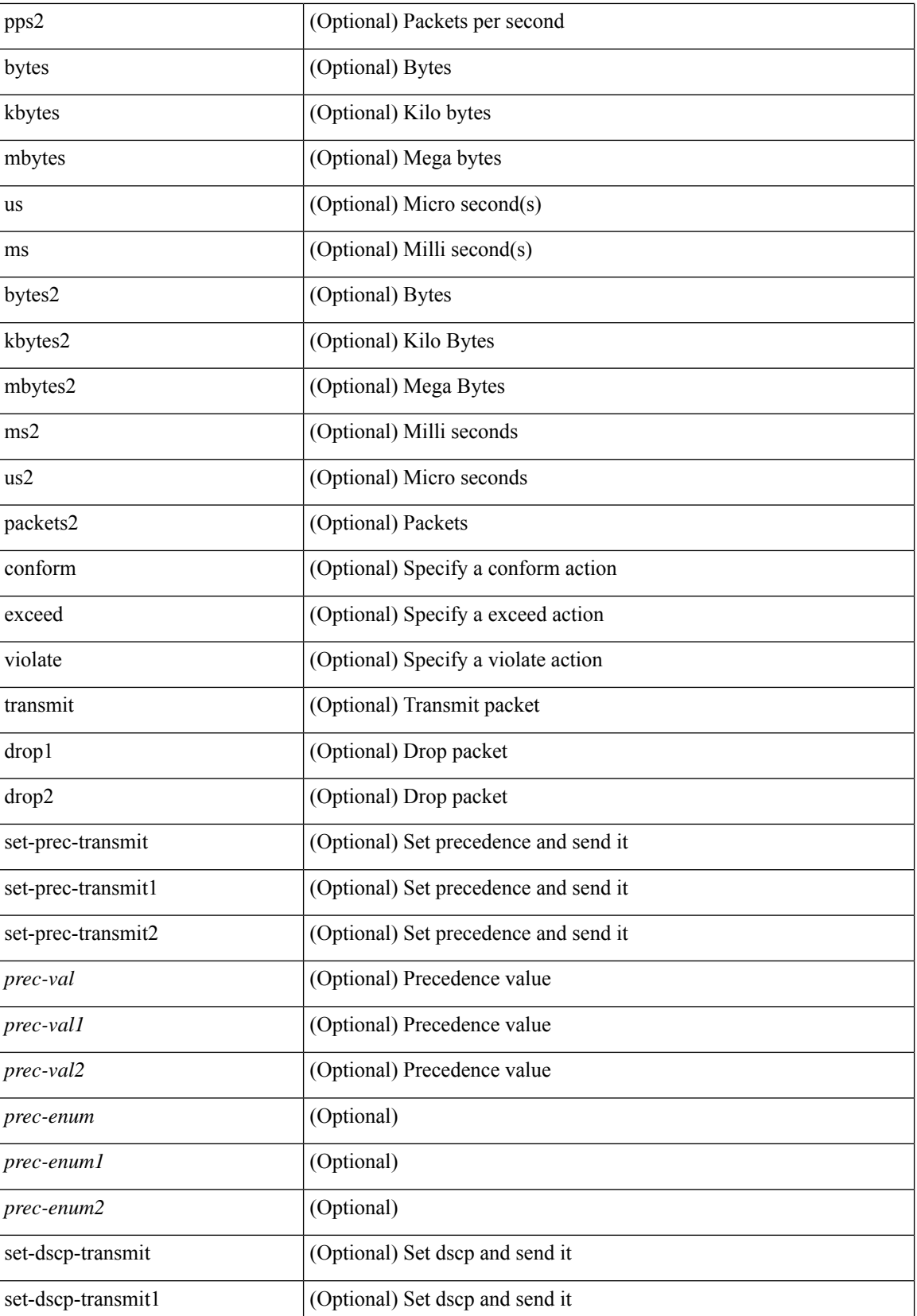

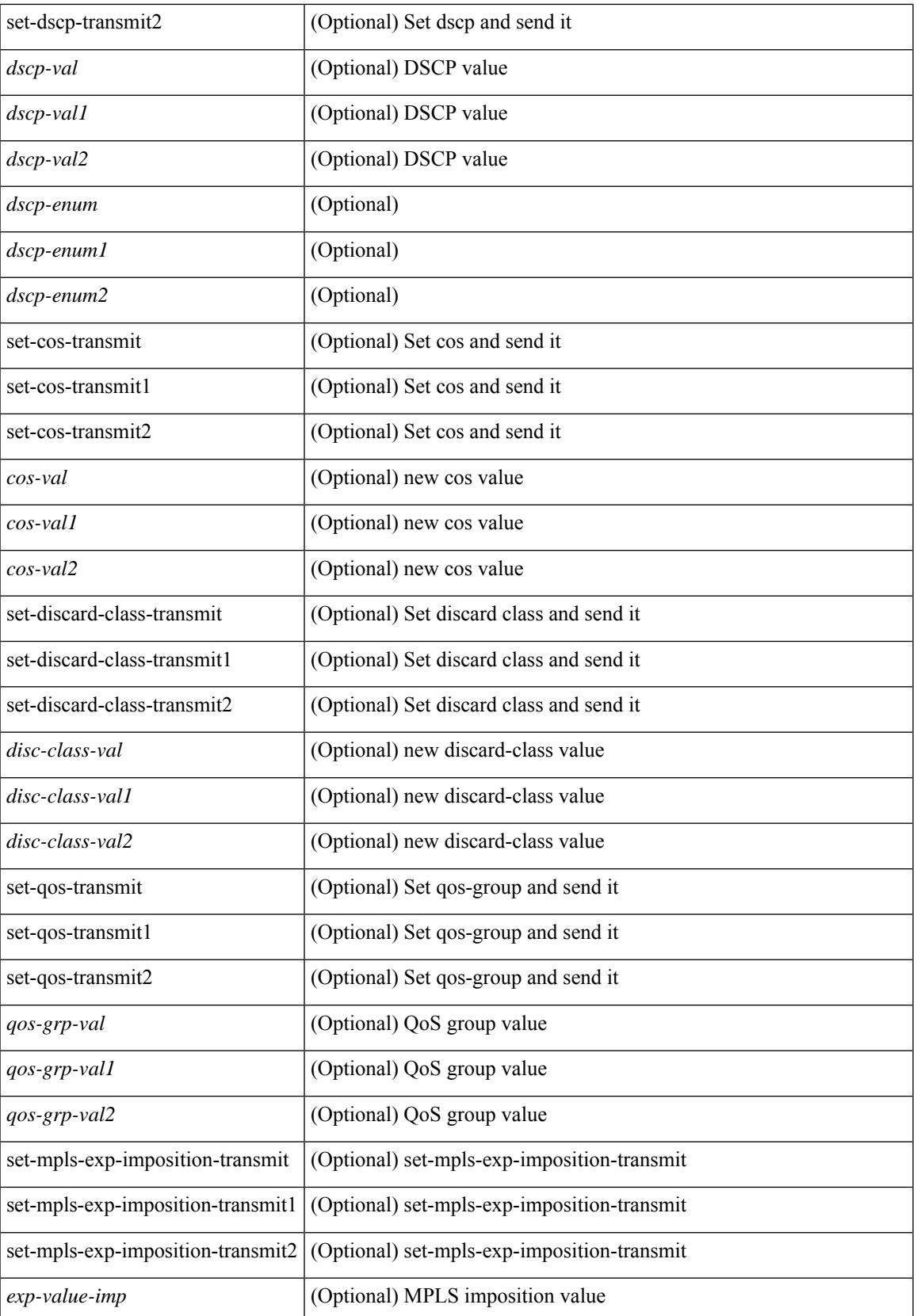

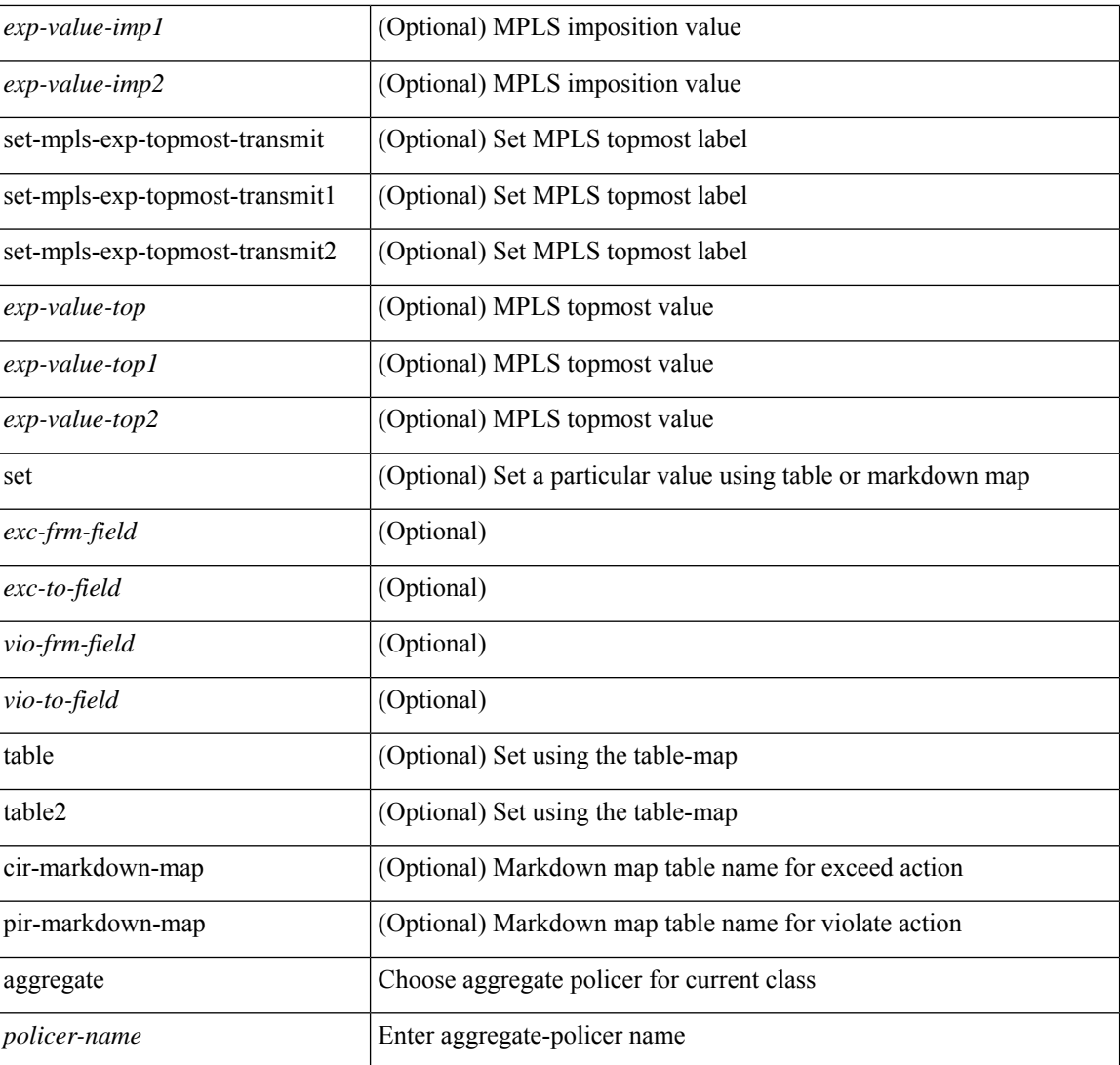

#### **Command Mode**

• /exec/configure/policy-map/class

## **police police pps**

police { [ cir ] { <cir-val> [ <opt\_kbps\_mbps\_gbps\_pps\_cir> ] | percent <cir-perc> } } { [ { [ bc ] <br/> <br/>bc-val> [ <opt\_kbytes\_mbytes\_gbytes\_bc> ] } ] } { [ { pir { <pir> [ <opt\_kbps\_mbps\_gbps\_pps\_pir> ] | percent1 \left{> perc> } } [ { [ be ] <br/>\be-val> [ \left{\left{\sigmathf{\sigmathf{\sigmathf{\sigmathf{\sigmathf{\sigmathf{\sigmathf{\sigmathf{\sigmathf{\sigmathf{\sigmathf{\sigmathf{\sigmathf{\sigmathf{\sigmathf{\sigmathf{\sigm <opt\_drop\_transmit\_conform> | { set-cos-transmit <set-cos-val> } | { set-dscp-transmit { <set-dscp-val> |  $\text{opt_set_dsep>}$  } | { set-prec-transmit {  $\text{``set-prec-val>}$  |  $\text{`opt_set_prec>}$  } } } [  $\text{`exeed}$  {  $\{\text{topt} \cdot \text{drop} \cdot \text{transmit } \cdot \text{exceed} > | \$  { set dscp1 dscp2 table cir-markdown-map } } } ] [ { violate { <opt\_drop\_transmit\_violate> | { set1 dscp3 dscp4 table1 pir-markdown-map } } } ] } | police { pps {  $<$ pps-val $>$  } }

#### **Syntax Description**

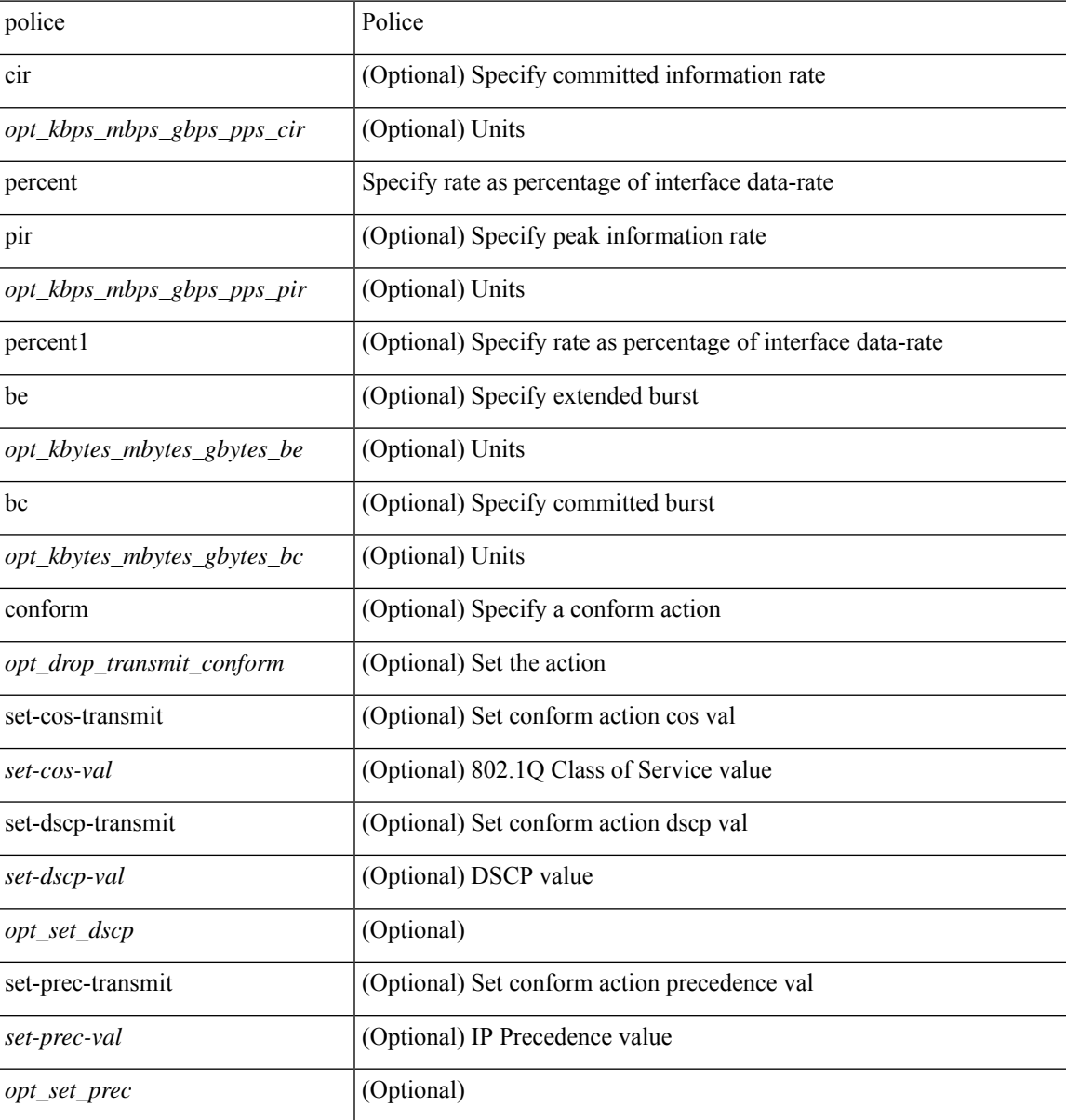

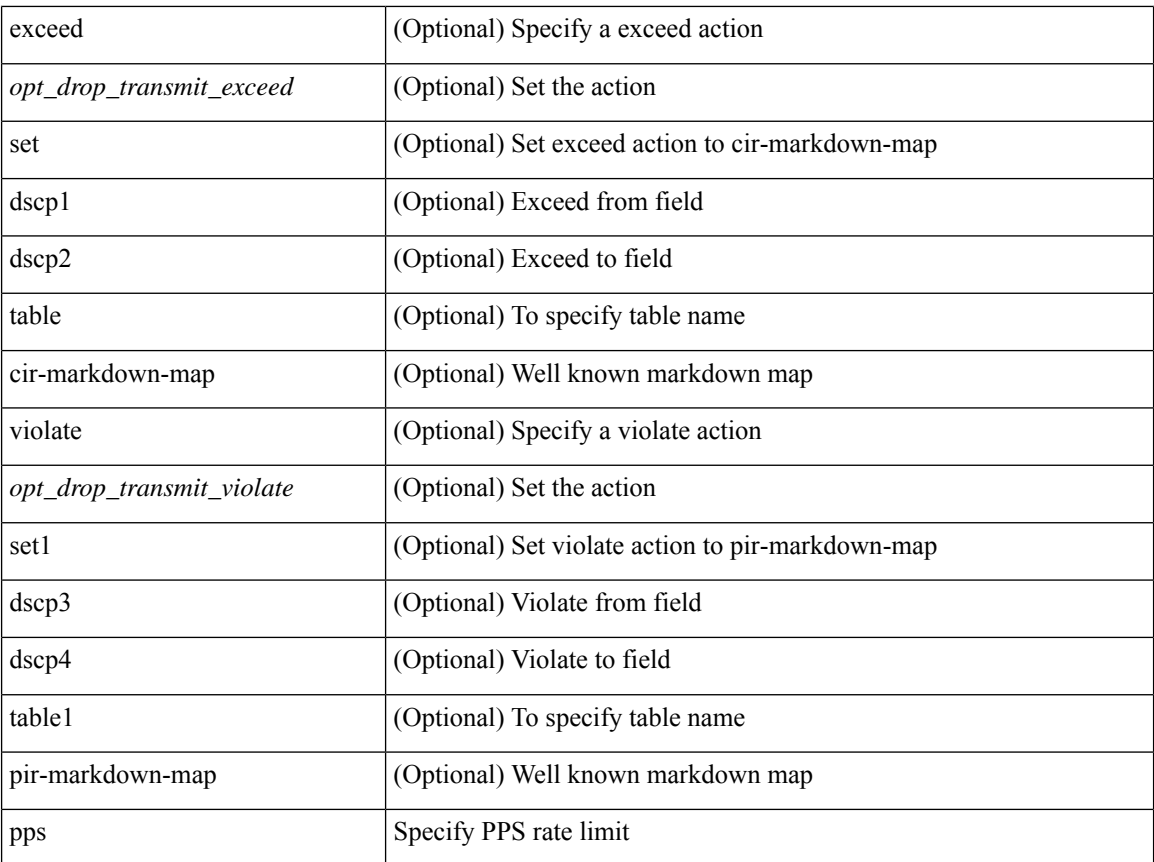

### **Command Mode**

• /exec/configure/pmap/class
### **police police pps**

police { [ cir ] { <cir-val> [ <opt\_kbps\_mbps\_gbps\_pps\_cir> ] | percent <cir-perc> } } { [ { [ bc ] <br/> <br/>bc-val> [ <opt\_kbytes\_mbytes\_gbytes\_bc> ] } ] } { [ { pir { <pir> [ <opt\_kbps\_mbps\_gbps\_pps\_pir> ] | percent1 \left{> perc> } } [ { [ be ] <br/>\be-val> [ \left{\left{\sigmathf{\sigmathf{\sigmathf{\sigmathf{\sigmathf{\sigmathf{\sigmathf{\sigmathf{\sigmathf{\sigmathf{\sigmathf{\sigmathf{\sigmathf{\sigmathf{\sigmathf{\sigmathf{\sigm <opt\_drop\_transmit\_conform> | { set-cos-transmit <set-cos-val> } | { set-dscp-transmit { <set-dscp-val> |  $\text{opt_set_dsep>}$  } | { set-prec-transmit {  $\text{``set-prec-val>}$  |  $\text{`opt_set_prec>}$  } } } [  $\text{`exeed}$  {  $\{\text{topt} \cdot \text{drop} \cdot \text{transmit } \cdot \text{exceed} > | \$  { set dscp1 dscp2 table cir-markdown-map } } } ] [ { violate { <opt\_drop\_transmit\_violate> | { set1 dscp3 dscp4 table1 pir-markdown-map } } } ] } | police { pps {  $<$ pps-val $>$  } }

### **Syntax Description**

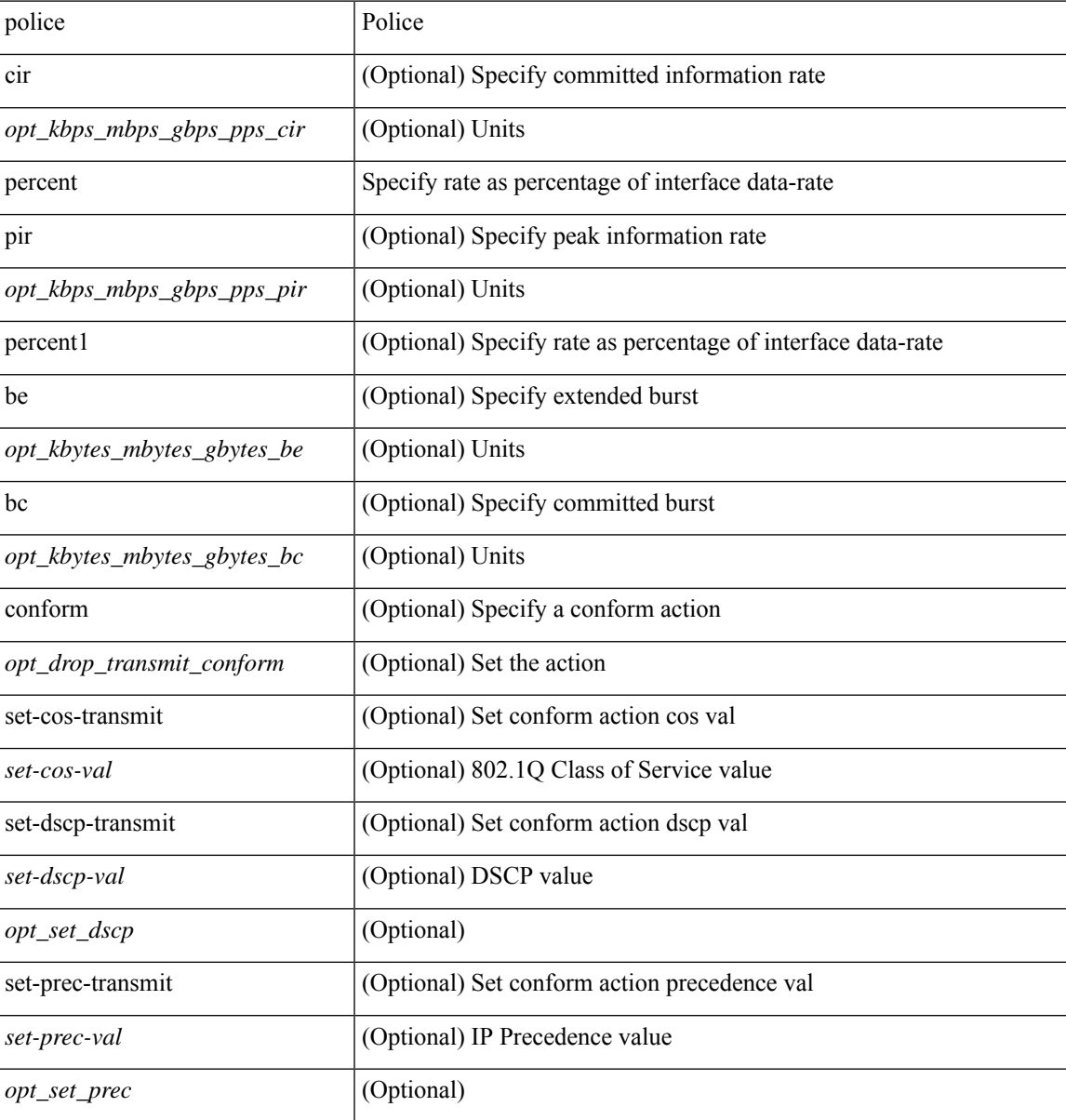

I

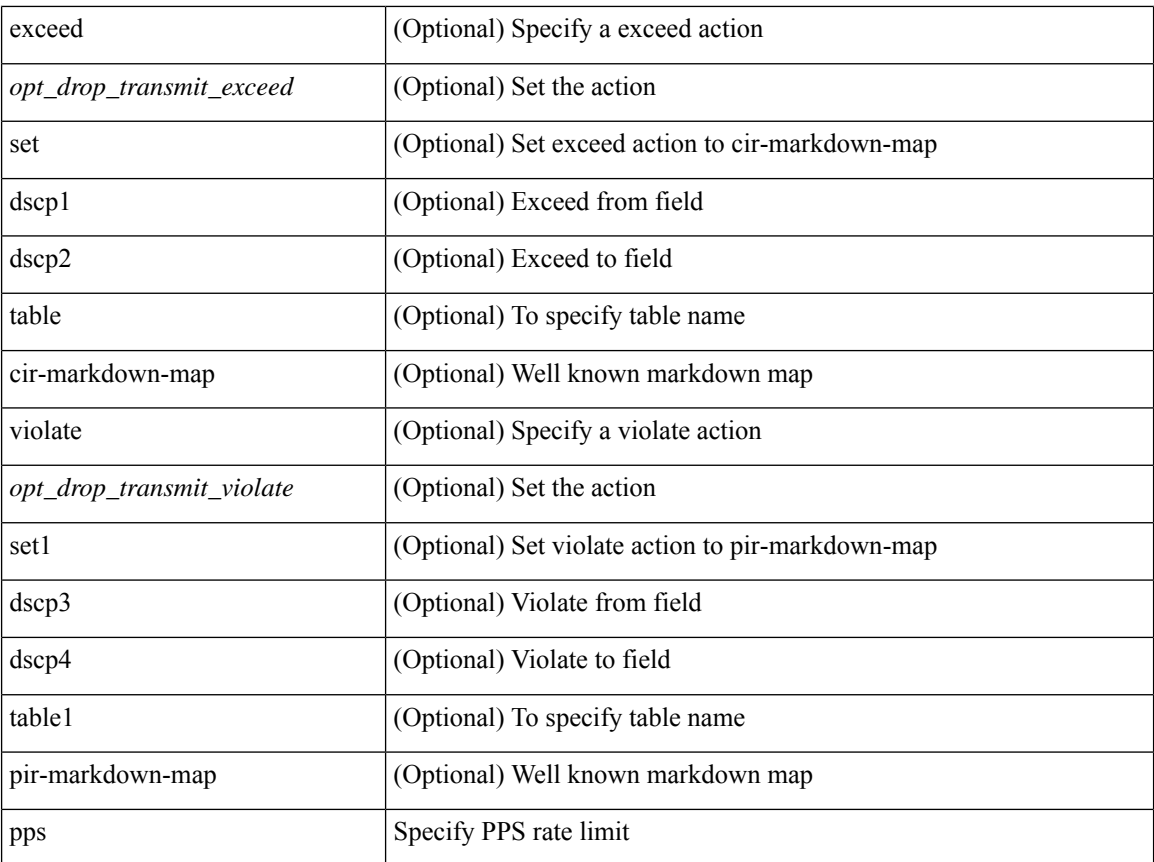

### **Command Mode**

• /exec/configure/pmap/class

# **policy-map**

[no] policy-map [ type qos ] [ match-first ] <pmap-name-qos>

### **Syntax Description**

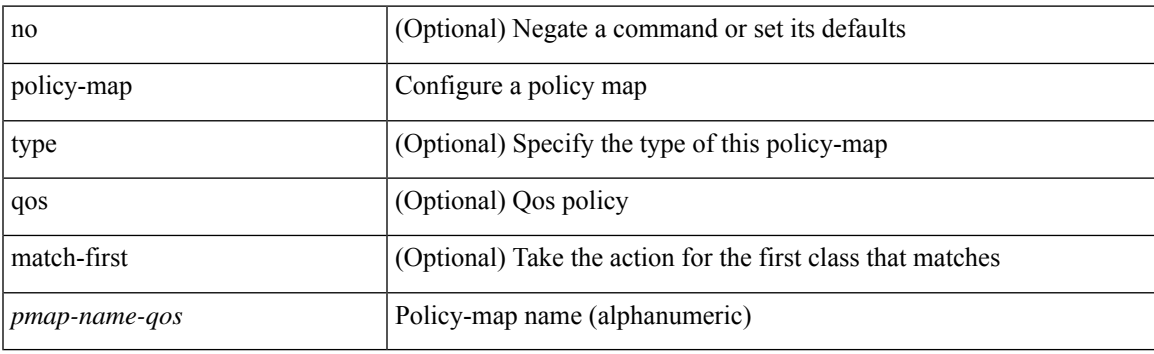

### **Command Mode**

# **policy-map type control-plane**

[no] policy-map type control-plane <pmap-name>

### **Syntax Description**

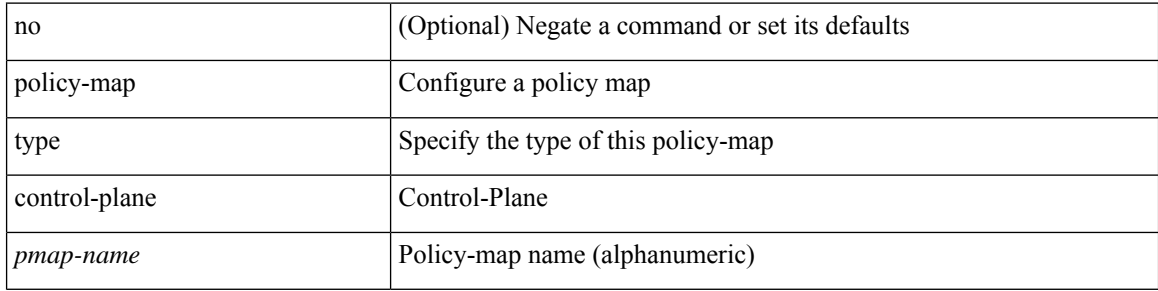

### **Command Mode**

# **policy-map type network-qos**

[no] policy-map type network-qos <pmap-name-nq>

### **Syntax Description**

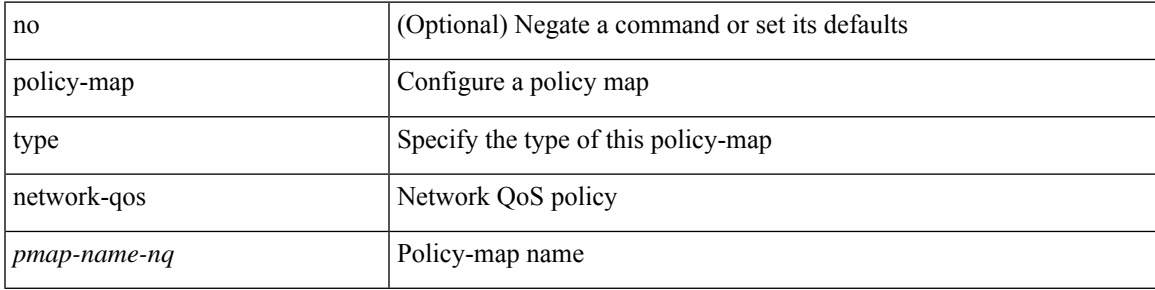

### **Command Mode**

# **policy-map type psp**

[no] policy-map type psp { <pmap-name-plc> | { handle <ppf\_id> } } [ table <table\_type> ] [ client <clienttype> <clientID> ]

### **Syntax Description**

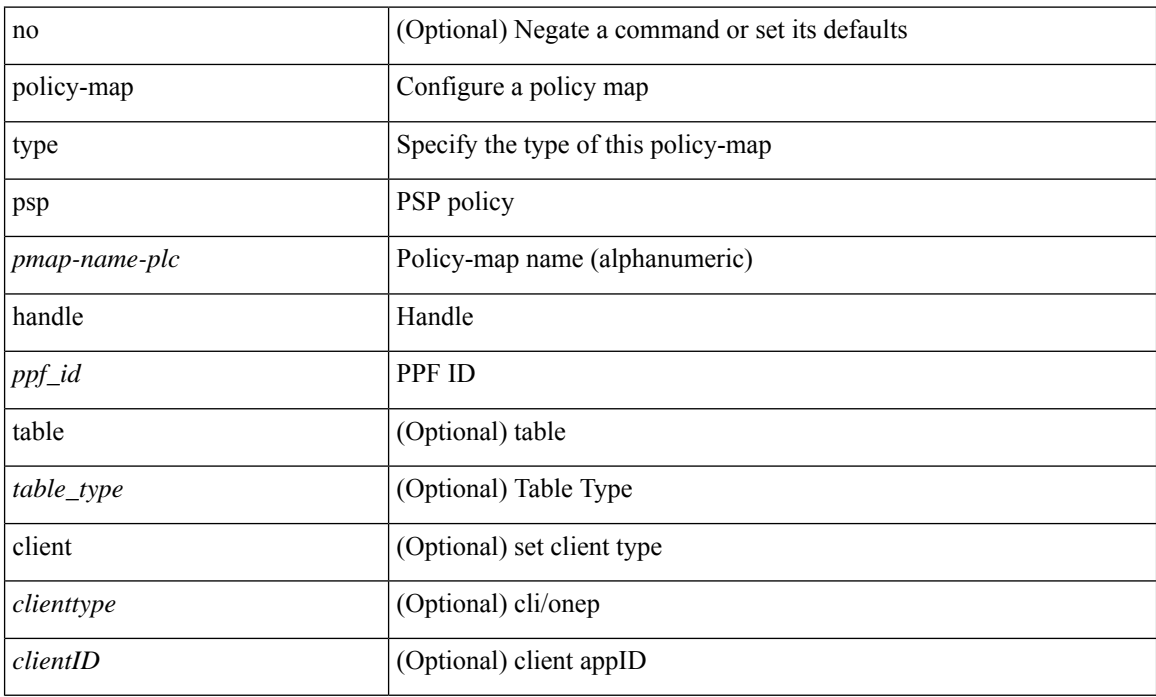

### **Command Mode**

# **policy-map type queuing**

[no] policy-map type queuing [ match-first ] <pmap-name-que>

### **Syntax Description**

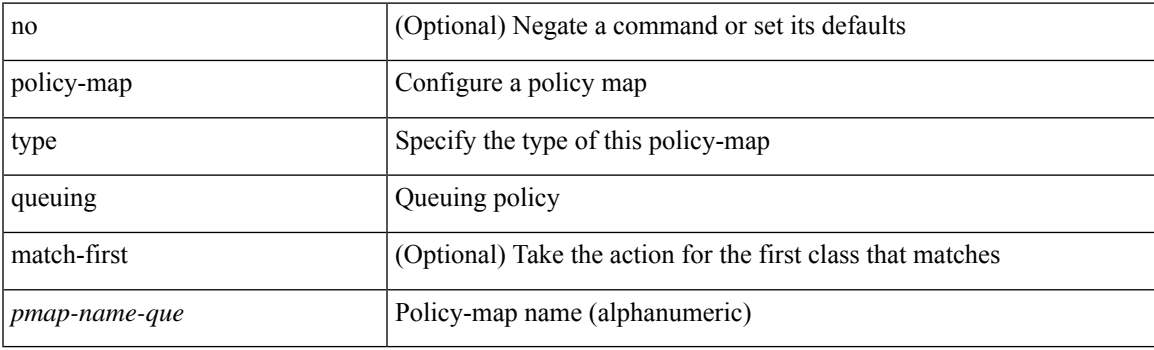

### **Command Mode**

# **policy**

**policy**

policy { { dynamic identity <device-id> } | { static sgt <sgt> [ trusted ] } } | no policy static | no policy dynamic

### **Syntax Description**

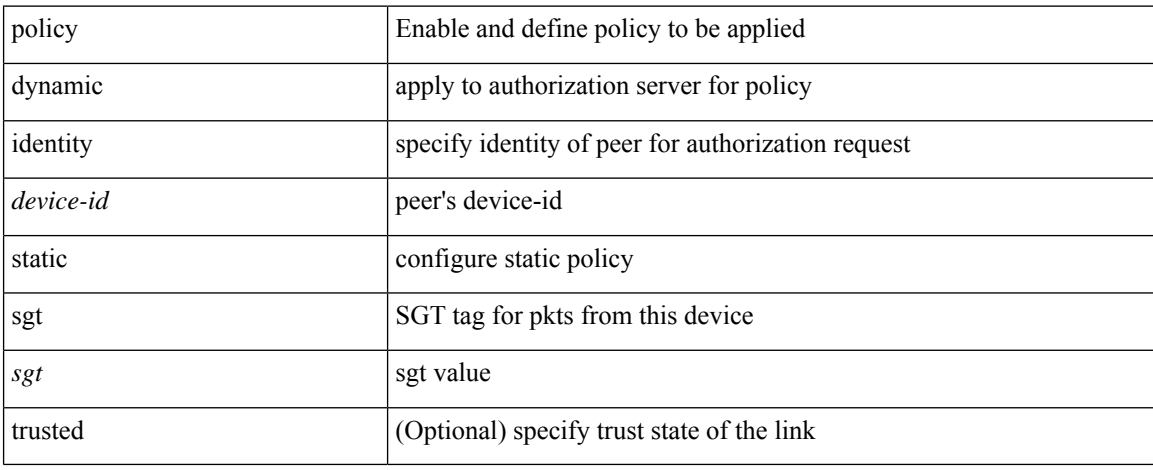

### **Command Mode**

• /exec/configure/cts-manual

# **policy**

 $\mathbf I$ 

[no] policy <pol-name>

### **Syntax Description**

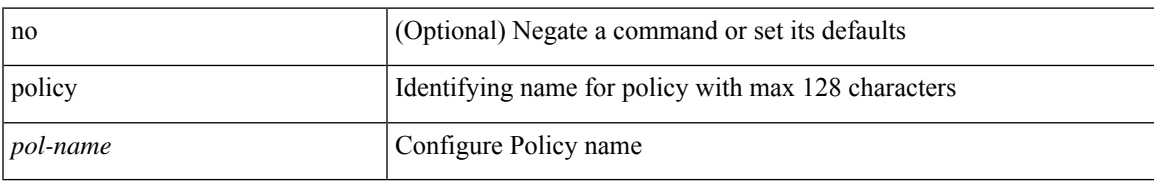

### **Command Mode**

• /exec/configure/sr/te

# **policy**

[no] policy { <cfg-pol-name> | <unknown-pol-name> }

### **Syntax Description**

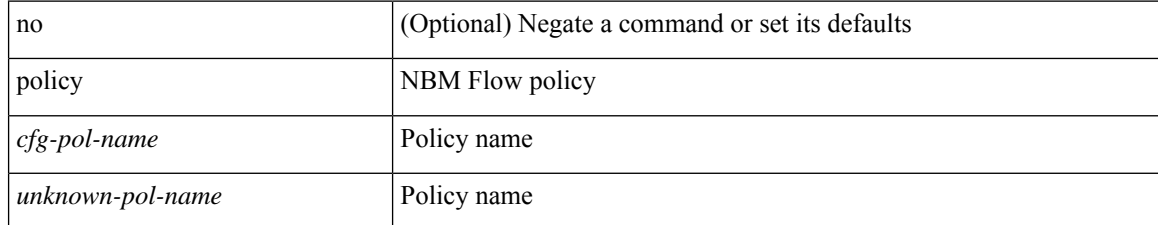

### **Command Mode**

• /exec/configure/nbm-flow-policy

### **pop**

 $\mathbf{l}$ 

pop [ <name> ]

### **Syntax Description**

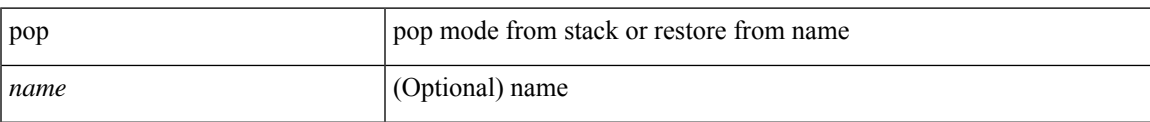

### **Command Mode**

• /global

### **port-channel bfd destination**

port-channel bfd destination <dest-ip> | no port-channel bfd destination [ <dest-ip> ]

#### **Syntax Description**

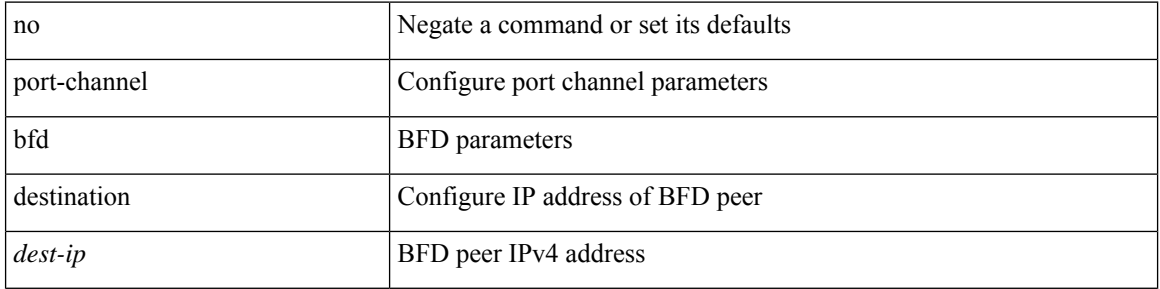

#### **Command Mode**

• /exec/configure/if-eth-port-channel /exec/configure/if-eth-port-channel-p2p

# **port-channel bfd start**

port-channel bfd start <start-timer-value> | no port-channel bfd start [ <start-timer-value> ]

### **Syntax Description**

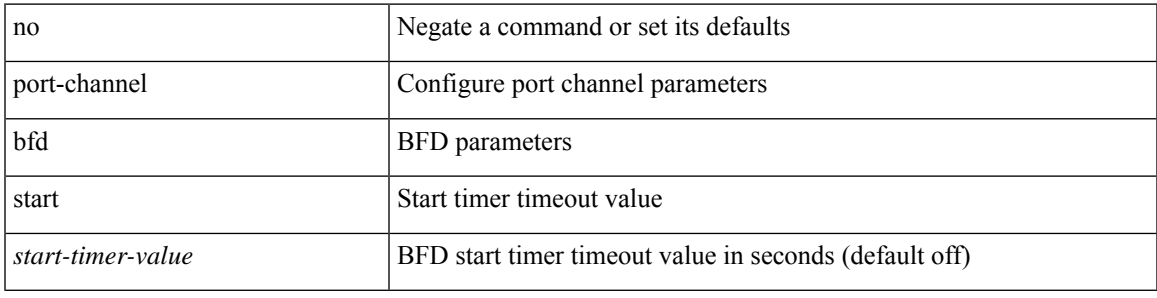

### **Command Mode**

• /exec/configure/if-eth-port-channel /exec/configure/if-eth-port-channel-p2p

### **port-channel bfd track-member-link**

port-channel bfd track-member-link | no port-channel bfd track-member-link

#### **Syntax Description**

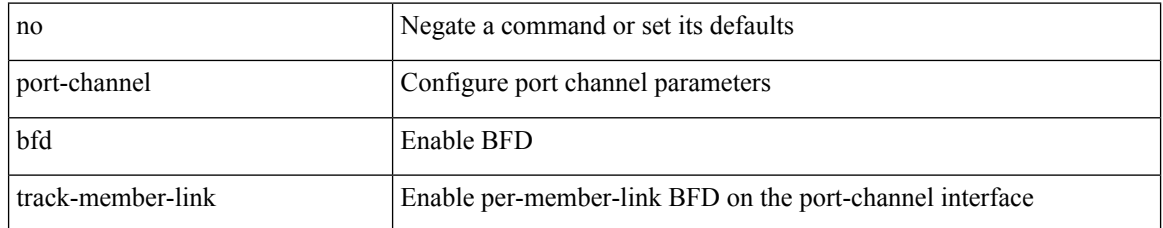

### **Command Mode**

• /exec/configure/if-eth-port-channel /exec/configure/if-eth-port-channel-p2p

# **port-channel fast-convergence**

port-channel fast-convergence | no port-channel fast-convergence

#### **Syntax Description**

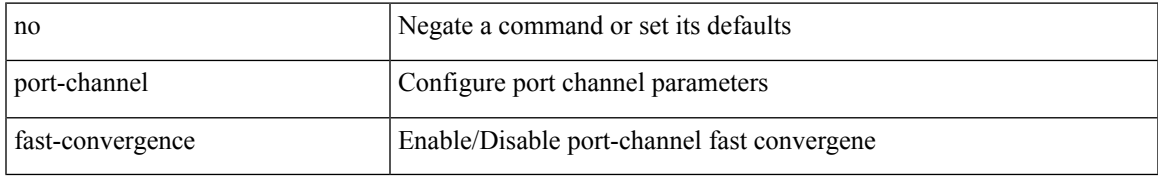

### **Command Mode**

# **port-channel hash-distribution**

port-channel hash-distribution <type> | no port-channel hash-distribution [ <type> ]

### **Syntax Description**

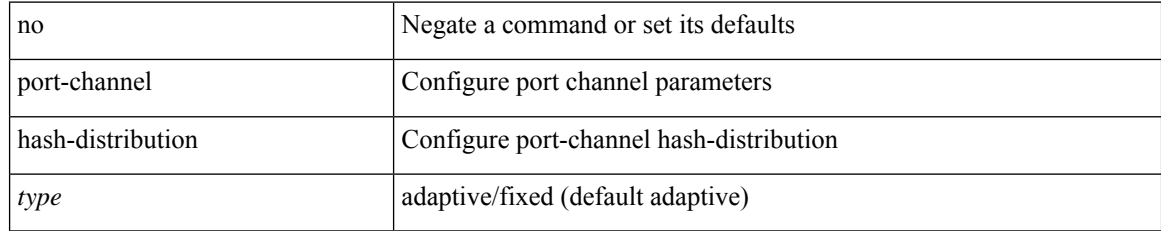

### **Command Mode**

# **port-channel limit**

port-channel limit | no port-channel limit

### **Syntax Description**

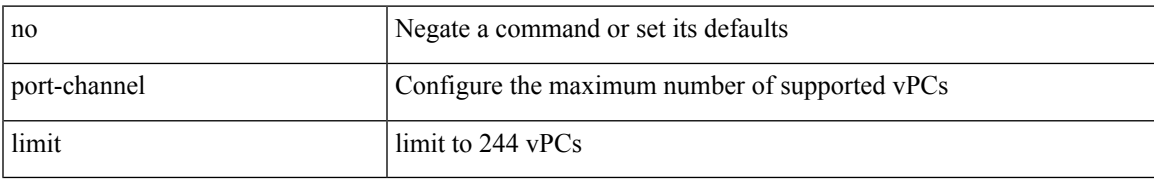

### **Command Mode**

• /exec/configure/vpc-domain

### **port-channel load-balance**

port-channel load-balance <br/>bndl\_hash> <br/>>bndl\_sel> [ rotate <po-lb-rotate-range> ] [ concatenation ] [ module <module> | fex all ] [ symmetric ] | no port-channel load-balance [ <br/> <br/> <br/> <br/> <br/> <br/>bal\_sel> [ rotate <po-lb-rotate-range> ] [ concatenation ] [ module <module> | fex all ] [ symmetric ] ]

### **Syntax Description**

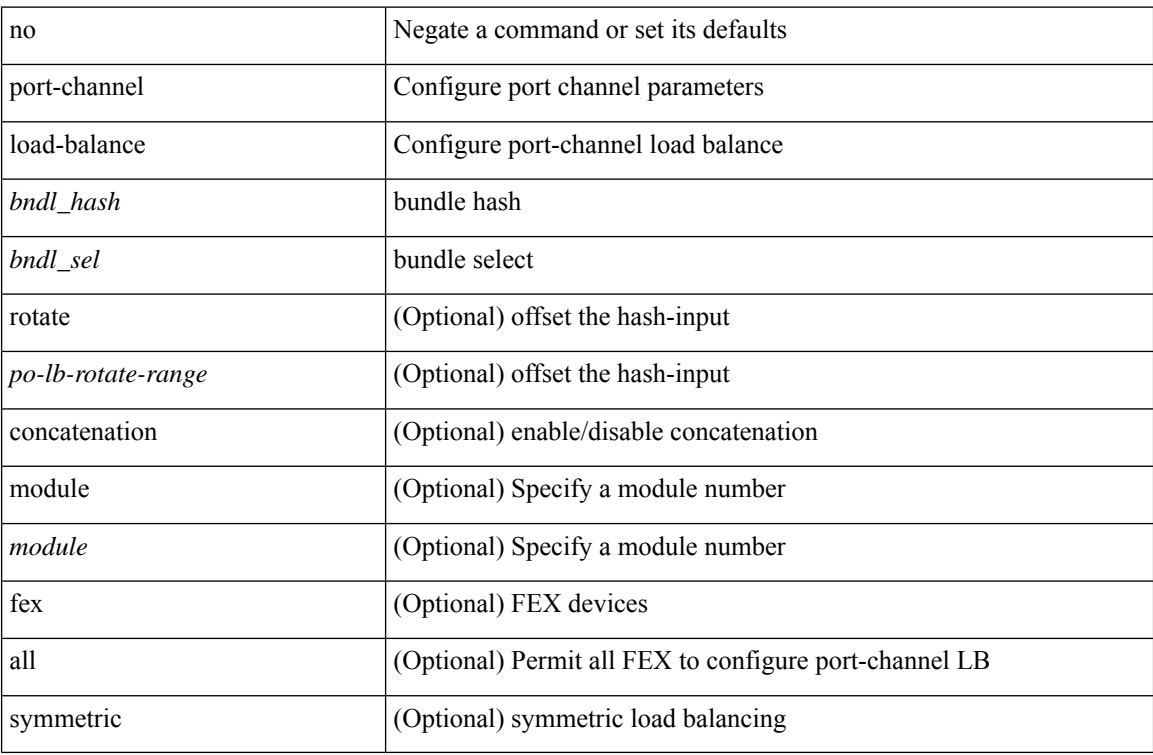

#### **Command Mode**

# **port-channel load-balance1 ethernet**

port-channel load-balance1 ethernet <algorithm> [ symmetric ] | no port-channel load-balance1 ethernet [ <algorithm> [ symmetric ] ]

### **Syntax Description**

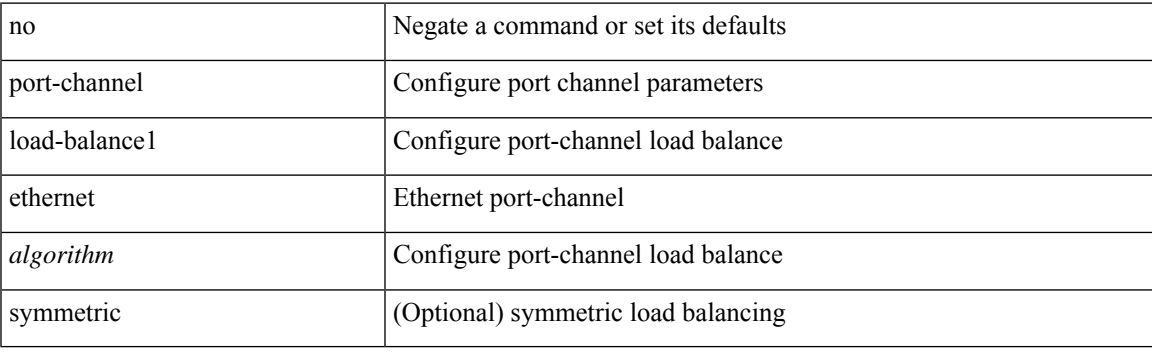

### **Command Mode**

### **port-channel load-balance2 resilient**

port-channel load-balance2 resilient | no port-channel load-balance2 resilient

#### **Syntax Description**

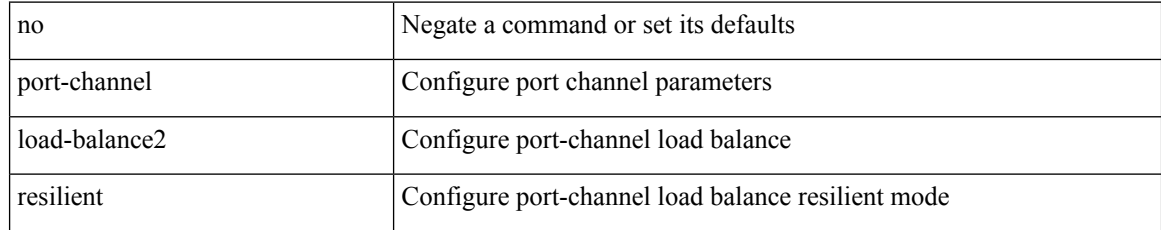

### **Command Mode**

### **port-channel load-balance ethernet**

port-channel load-balance ethernet <algorithm> [ module <module> ] | no port-channel load-balance ethernet [ <algorithm> [ module <module> ] ]

### **Syntax Description**

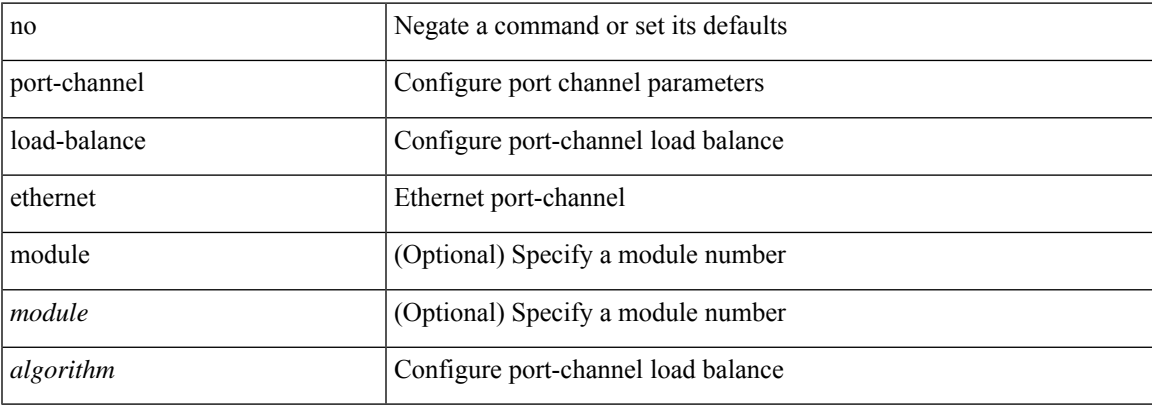

### **Command Mode**

# **port-channel load-balance hash-modulo-f2**

[no] port-channel load-balance hash-modulo-f2

### **Syntax Description**

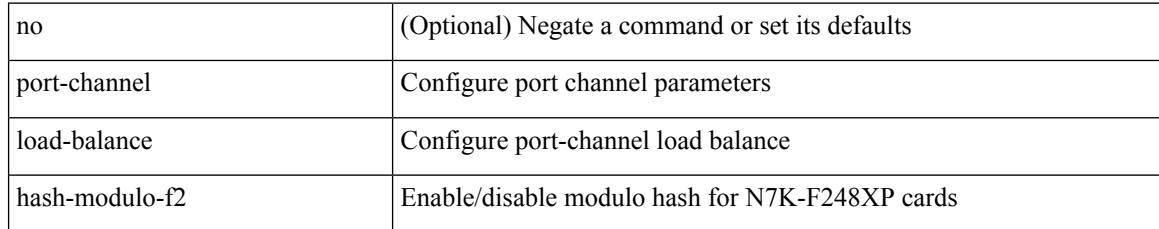

#### **Command Mode**

# **port-channel load-balance hash enable**

[no] port-channel load-balance hash enable

### **Syntax Description**

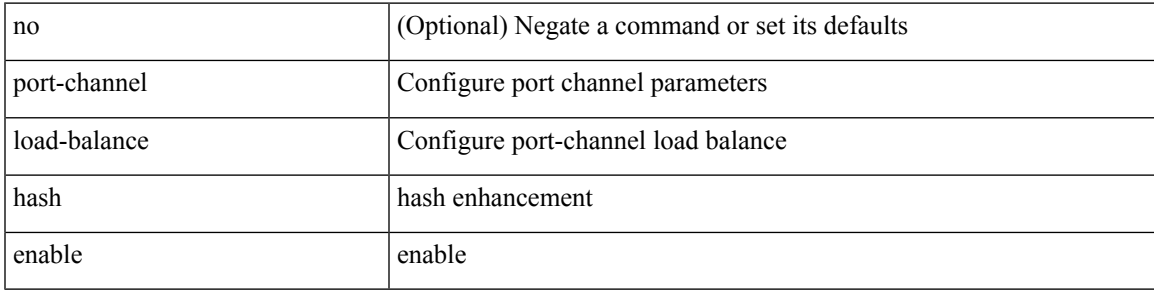

### **Command Mode**

# **port-channel load-defer**

port-channel load-defer <load-defer-timeout> | no port-channel load-defer [ <load-defer-timeout> ]

### **Syntax Description**

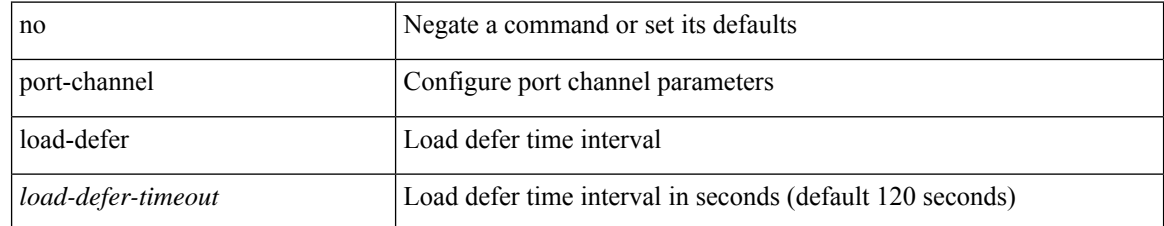

#### **Command Mode**

# **port-channel min-links**

port-channel min-links <min-links-number> | no port-channel min-links [ <min-links-number> ]

### **Syntax Description**

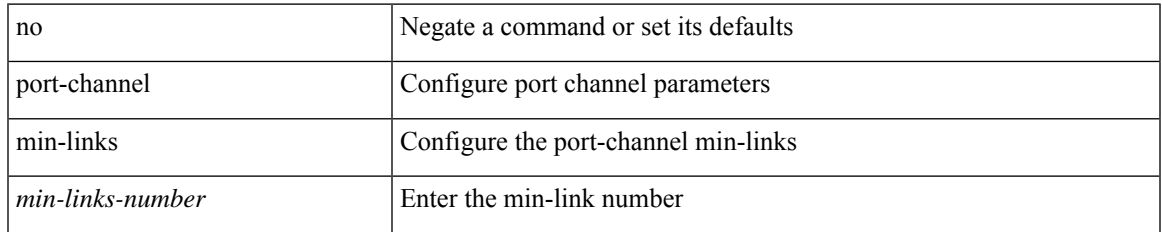

### **Command Mode**

• /exec/configure/if-eth-port-channel-switch /exec/configure/if-eth-port-channel /exec/configure/if-eth-port-channel-p2p

### **port-channel port hash-distribution**

port-channel port hash-distribution <type> | no port-channel port hash-distribution [ <type> ]

### **Syntax Description**

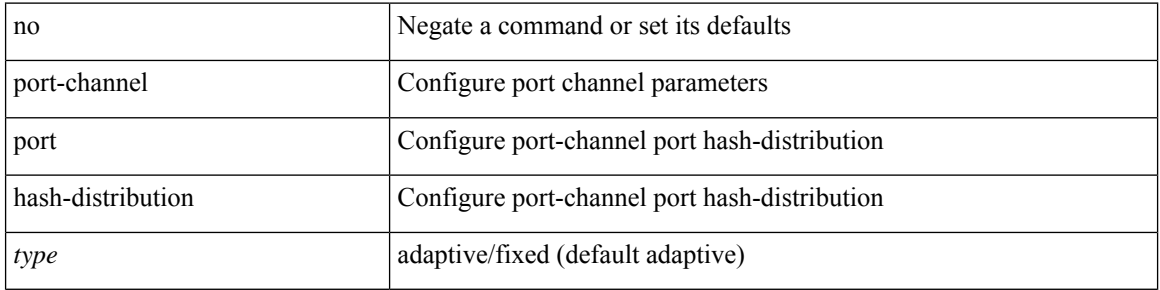

#### **Command Mode**

• /exec/configure/if-eth-port-channel-switch /exec/configure/if-eth-port-channel /exec/configure/if-eth-port-channel-p2p

### **port-channel port load-defer**

port-channel port load-defer | no port-channel port load-defer

### **Syntax Description**

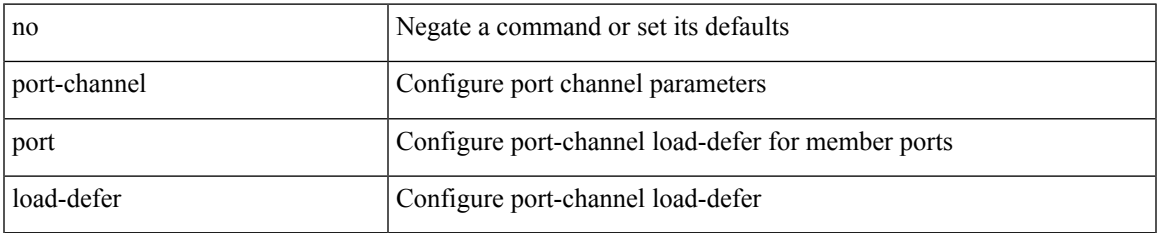

### **Command Mode**

• /exec/configure/if-eth-port-channel-switch /exec/configure/if-eth-port-channel /exec/configure/if-eth-port-channel-p2p

### **port-group**

{ port-group <name> } | { no port-group <name> }

### **Syntax Description**

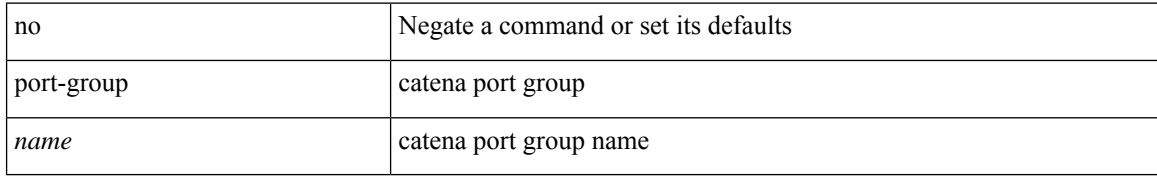

### **Command Mode**

• /exec/configure/catena

### **port-group**

I

{ port-group <name> } | { no port-group <name> }

### **Syntax Description**

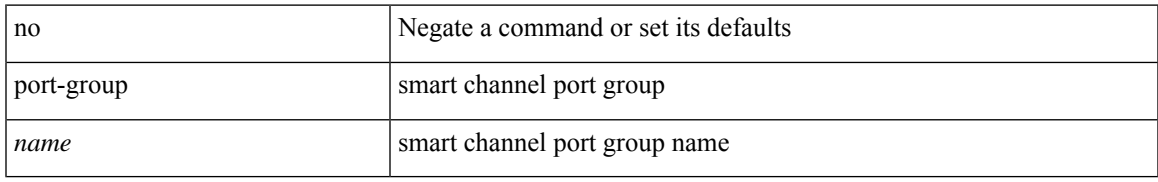

### **Command Mode**

• /exec/configure/smartc

# **port-license**

[no] port-license [ acquire ]

### **Syntax Description**

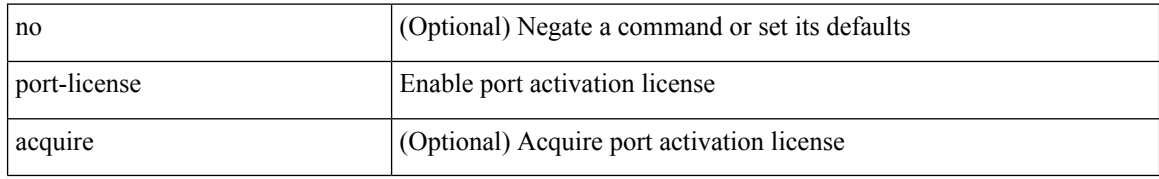

### **Command Mode**

• /exec/configure/if-fc /exec/configure/if-bay /exec/configure/if-ext

 $\overline{\phantom{a}}$ 

# **port-license**

[no] port-license [ acquire ]

### **Syntax Description**

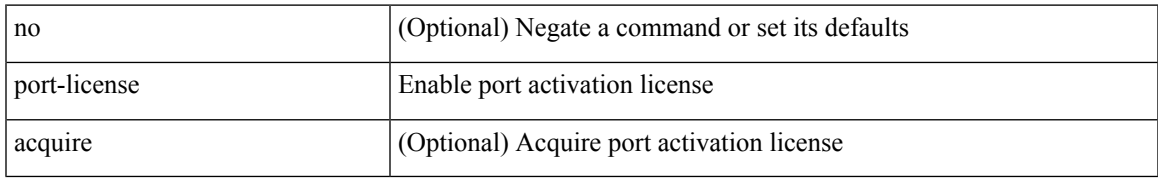

### **Command Mode**

• /exec/configure/if-fc /exec/configure/if-bay /exec/configure/if-ext

# **port-profile**

[no] port-profile [ type <typeval> ]  $\{$  <profilename>  $|$  <s0>  $\}$ 

### **Syntax Description**

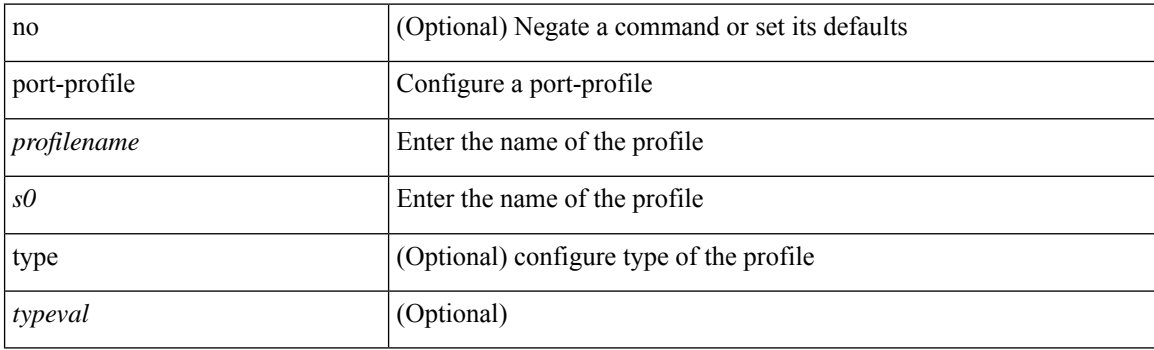

### **Command Mode**

I

# **port-profile dump**

[no] port-profile dump

### **Syntax Description**

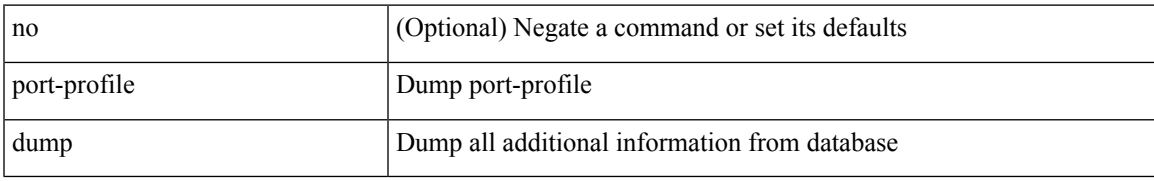

### **Command Mode**

• /exec

# **port-profile no-redirection**

[no] port-profile no-redirection

### **Syntax Description**

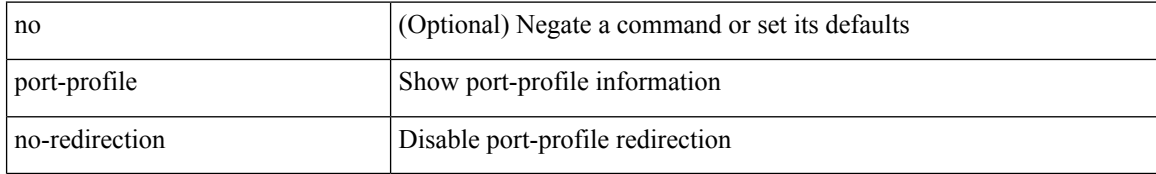

### **Command Mode**

• /exec

# **port-security stop learning**

[no] port-security stop learning

### **Syntax Description**

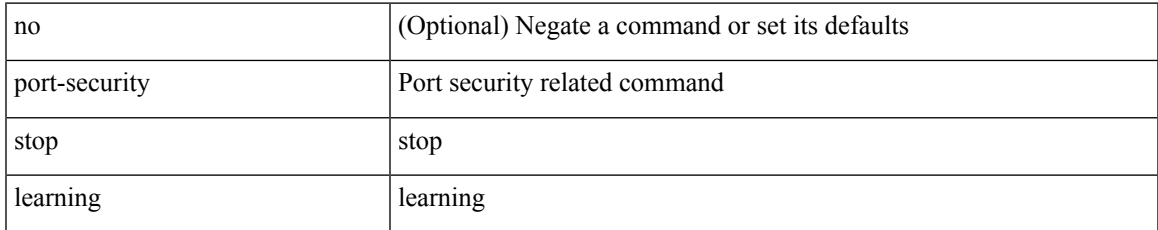

### **Command Mode**

• /exec

### **port-type**

[no] port-type <type>

### **Syntax Description**

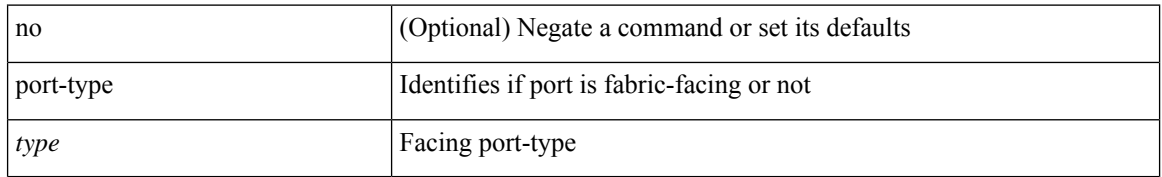

### **Command Mode**

• /exec/configure/if-eth-non-member /exec/configure/if-port-channel /exec/configure/if-ethernet-all
# **port**

 $\mathbf{l}$ 

{ no port | port <value> }

## **Syntax Description**

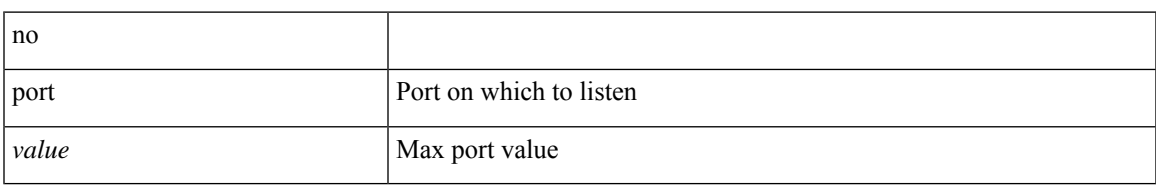

### **Command Mode**

• /exec/configure/config-twamp-srvr

# **port**

 $\{$  port  $\le$ sport $\ge$   $\le$ dport $\ge$  $\}$ 

## **Syntax Description**

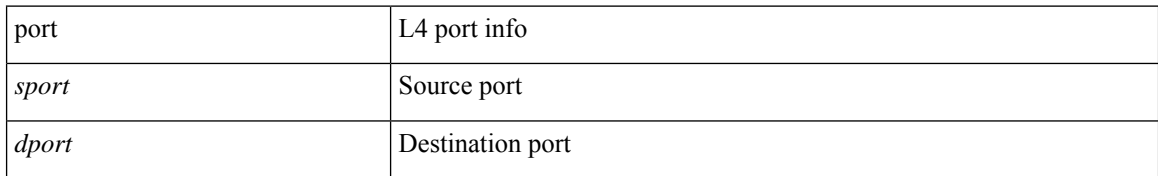

#### **Command Mode**

• /exec/configure/configngoamccpayload

# **port control**

[no] port control <port-control-name>

## **Syntax Description**

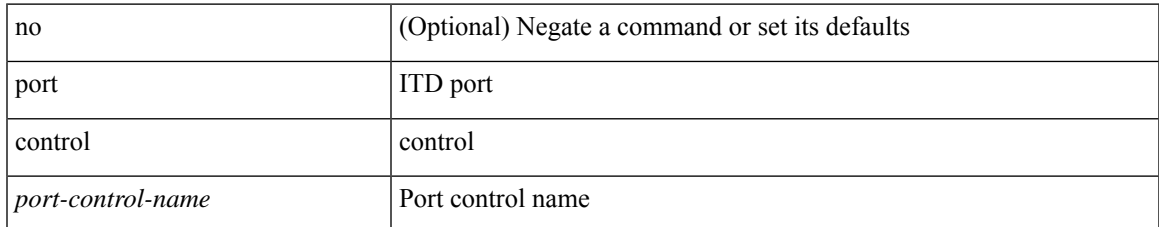

#### **Command Mode**

• /exec/configure/itd-inout

## **port control**

[no] port control <port-control-name>

## **Syntax Description**

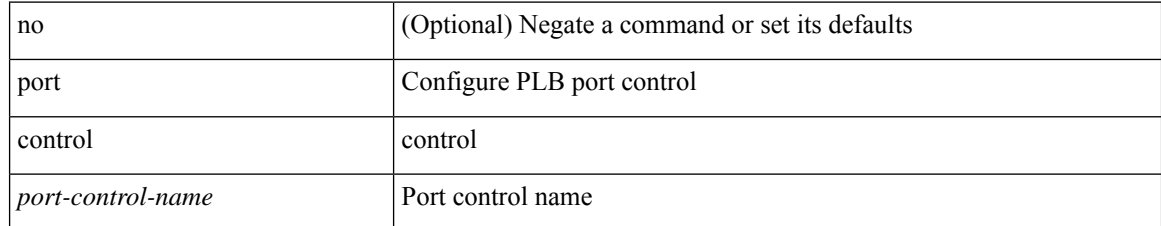

#### **Command Mode**

• /exec/configure/plb-inout

# **port destination**

{ port { destination | source } <port> {  $|$  { no port { destination | source } }

## **Syntax Description**

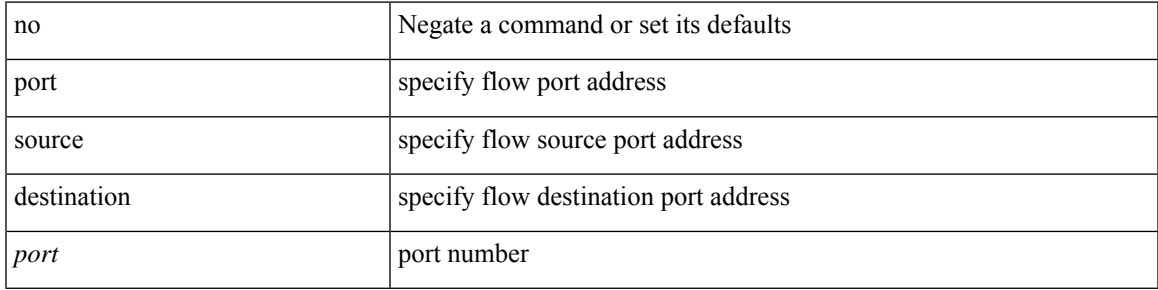

## **Command Mode**

• /exec/configure/configngoamprofileflow

# **port type ethernet**

[no] port <port-range> type  $\{$  ethernet  $|$  fc  $\}$ 

## **Syntax Description**

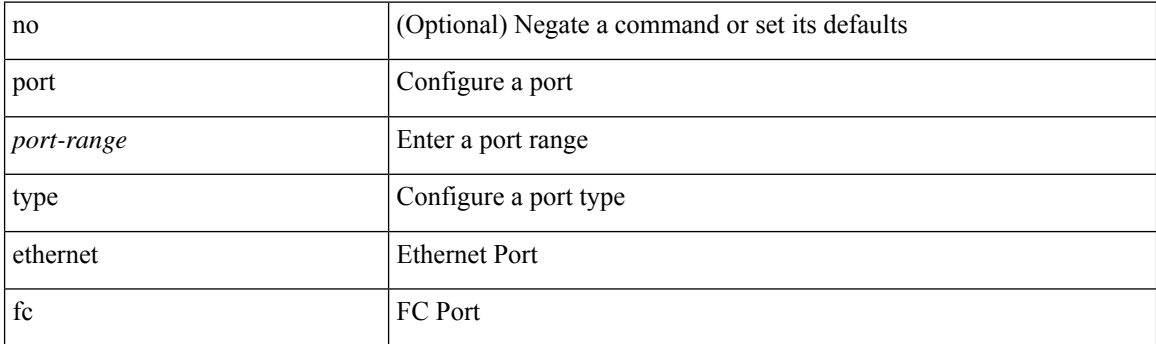

## **Command Mode**

• /exec/configure/slot

# **power efficient-ethernet auto**

[no] power efficient-ethernet auto

## **Syntax Description**

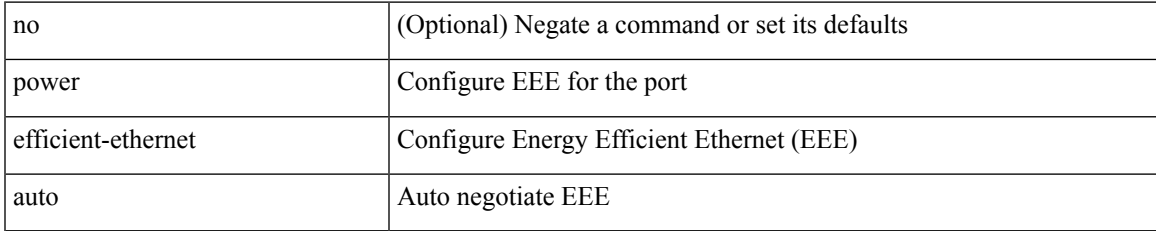

#### **Command Mode**

• /exec/configure/if-ethernet-all /exec/configure/if-eth-base

## **power efficient-ethernet sleep threshold aggressive**

[no] power efficient-ethernet sleep threshold aggressive

#### **Syntax Description**

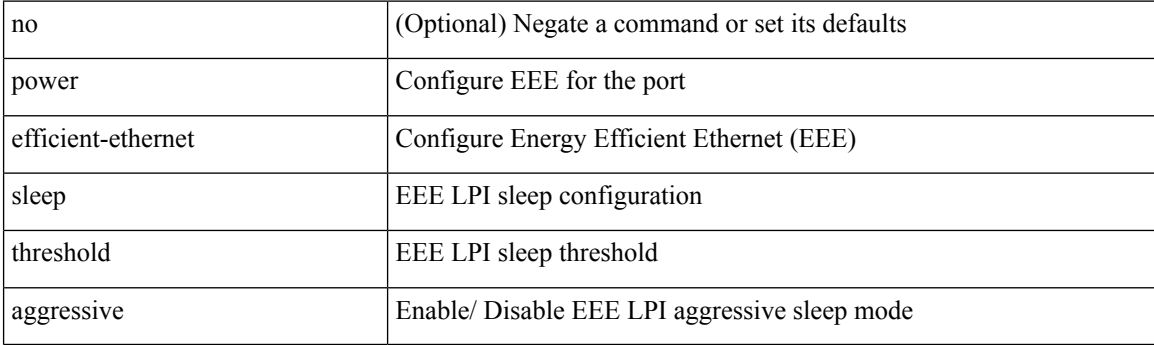

## **Command Mode**

• /exec/configure/if-ethernet-all /exec/configure/if-eth-base

## **power inline**

{ power inline { <port-mode-never> | <port-mode> [ max <wattage> ] } } | { no power inline { <port-mode-never> | <port-mode> } }

## **Syntax Description**

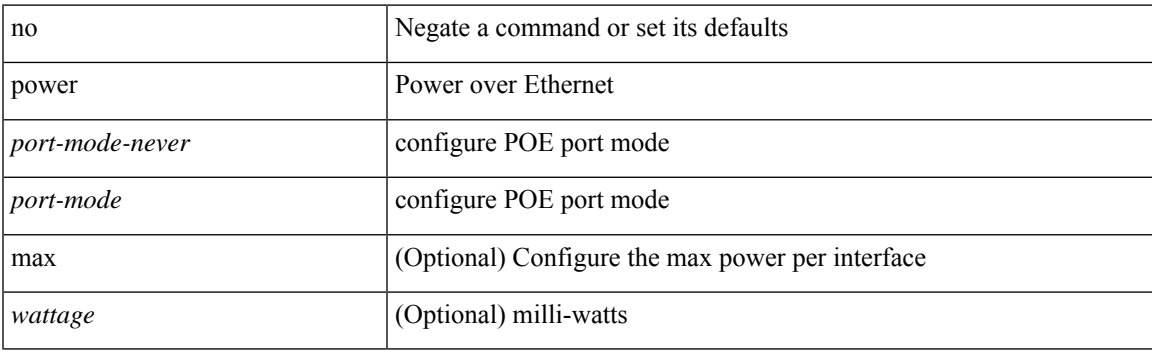

### **Command Mode**

## **power inline default\_consumption**

{ power inline default\_consumption <wattage> } | { no power inline default\_consumption }

#### **Syntax Description**

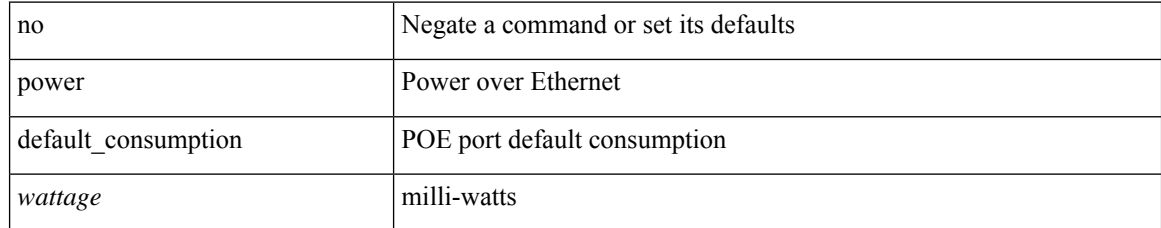

#### **Command Mode**

# **power inline police action**

{ power inline police action <police-action> } | { no power inline police action }

## **Syntax Description**

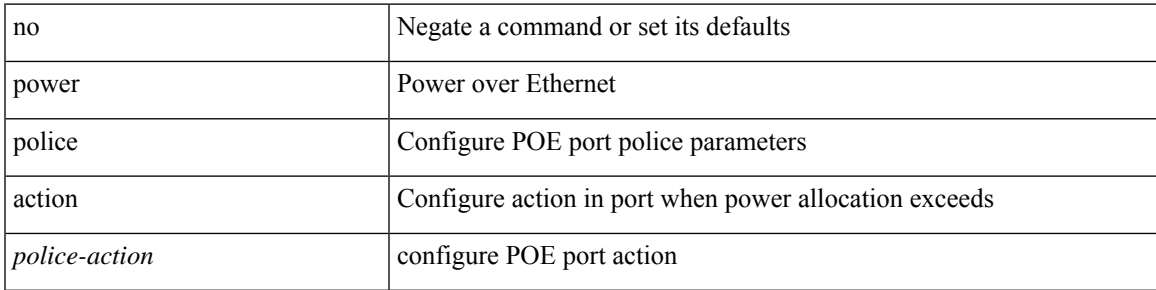

### **Command Mode**

# **power inline port priority**

{ power inline port priority <port-priority> } | { no power inline port priority <port-priority> }

### **Syntax Description**

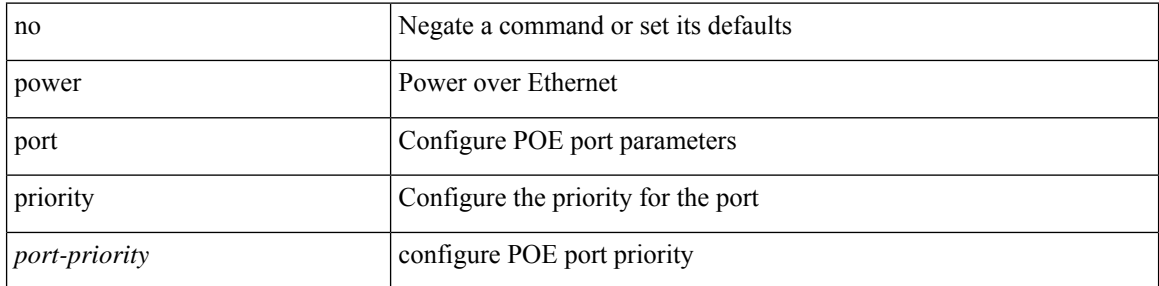

### **Command Mode**

# **power redundancy-mode combined**

[no] power redundancy-mode combined

## **Syntax Description**

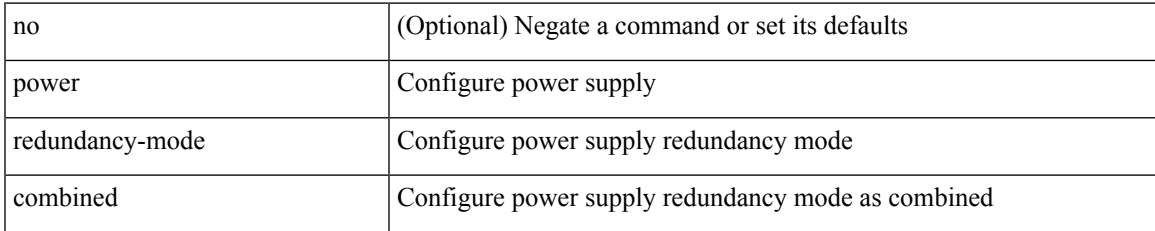

#### **Command Mode**

# **power redundancy-mode combined force**

[no] power redundancy-mode combined force

#### **Syntax Description**

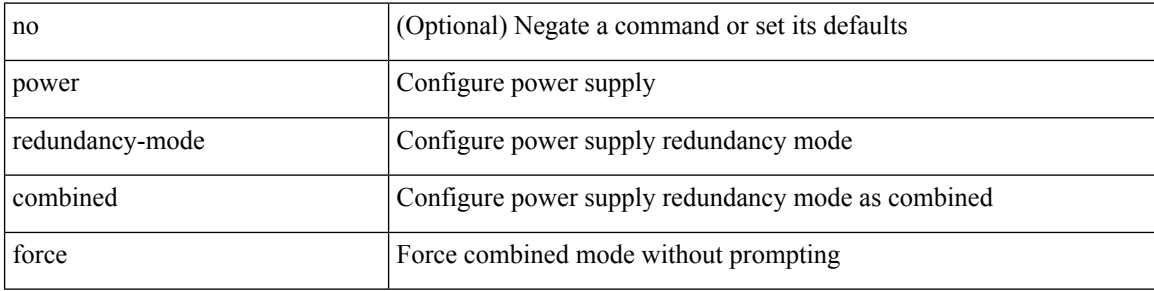

#### **Command Mode**

# **power redundancy-mode insrc-redundant**

[no] power redundancy-mode insrc-redundant

### **Syntax Description**

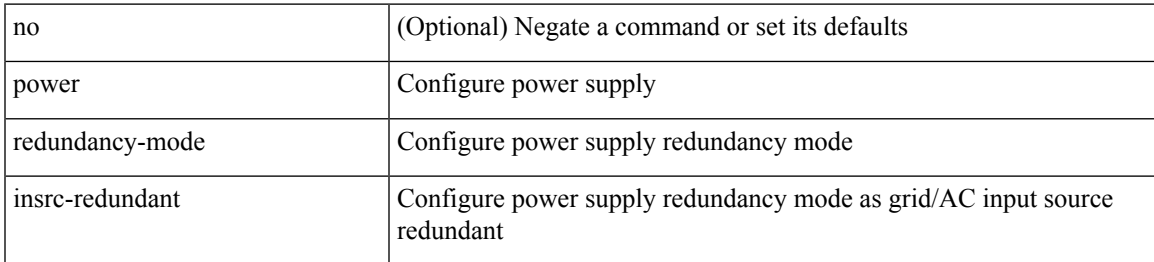

### **Command Mode**

# **power redundancy-mode ps-redundant**

[no] power redundancy-mode ps-redundant

### **Syntax Description**

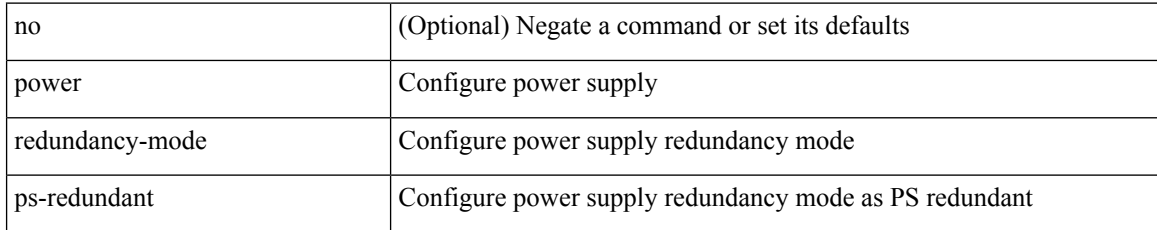

#### **Command Mode**

I

## **power reserve**

[no] power reserve <percentage>

## **Syntax Description**

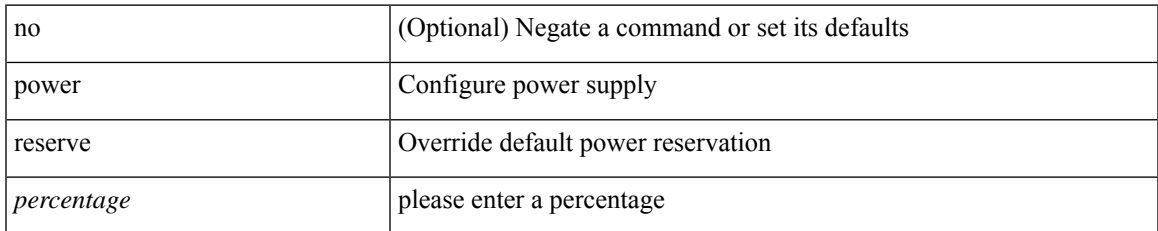

#### **Command Mode**

# **poweroff**

[no] poweroff { module <module> | <s0> <santa-cruz-range> }

## **Syntax Description**

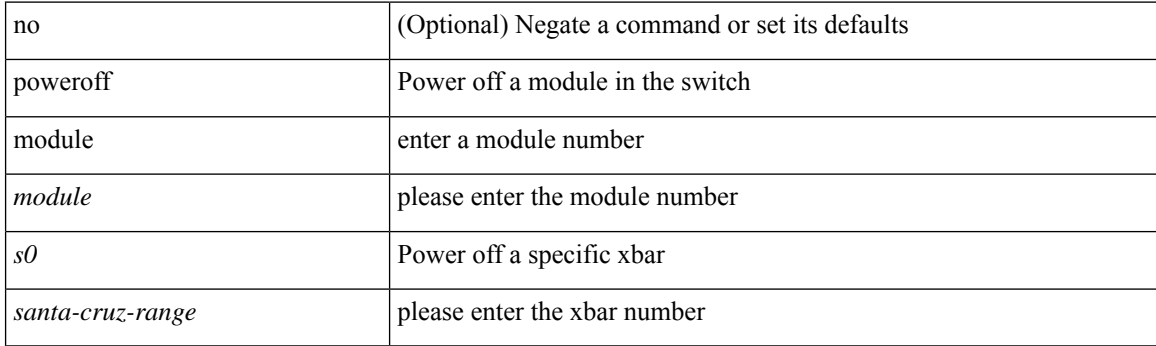

## **Command Mode**

## **pps**

I

pps <pps> <br/>  $\verb|sps|$ no pps [ <pps> ] [  $\verb|>l|$ 

## **Syntax Description**

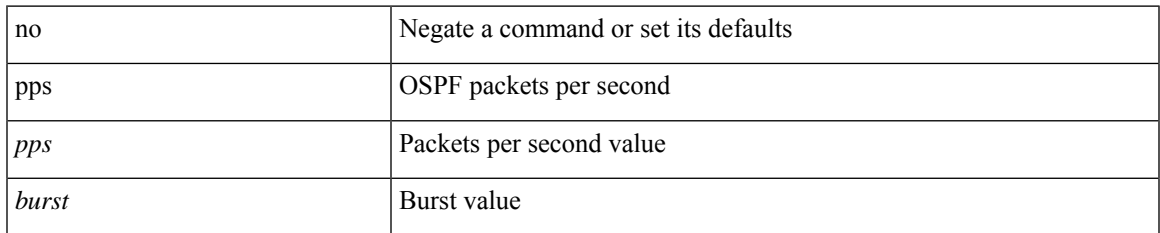

## **Command Mode**

• /exec/configure/router-ospf /exec/configure/router-ospf/vrf

## **pps**

pps <pps> <br/>  $\verb|sps|$ no pps [ <pps> ] [  $\verb|>l|$ 

## **Syntax Description**

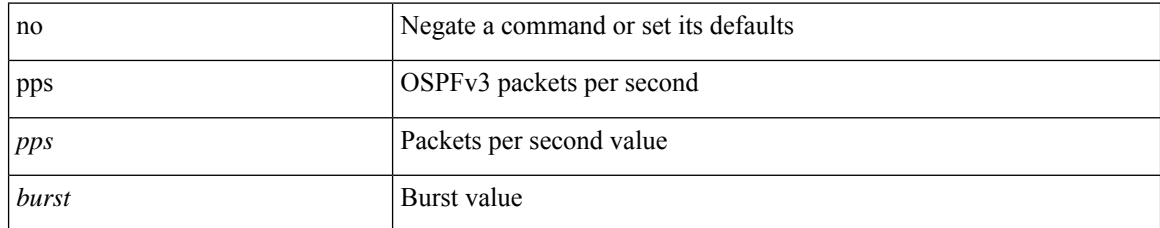

### **Command Mode**

• /exec/configure/router-ospf3 /exec/configure/router-ospf3/vrf

# **precision milliseconds**

{ { no | default } precision | precision { milliseconds | microseconds } }

## **Syntax Description**

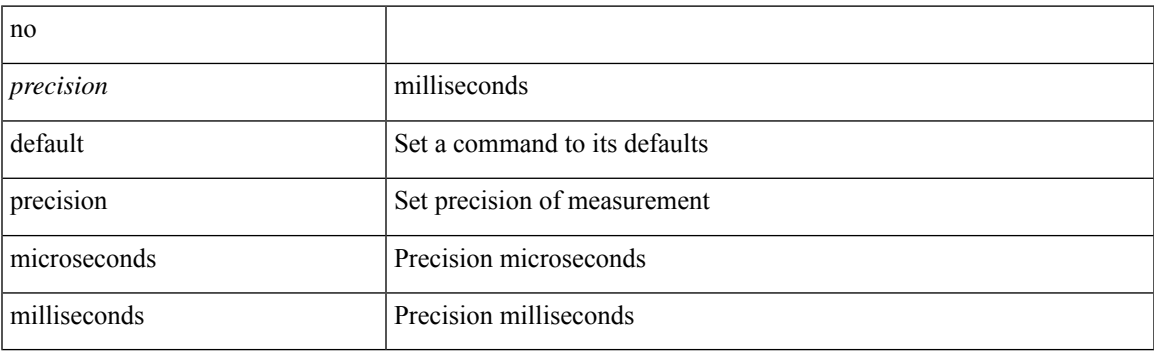

## **Command Mode**

• /exec/configure/ip-sla/jitter

I

## **preempt**

[no] preempt

## **Syntax Description**

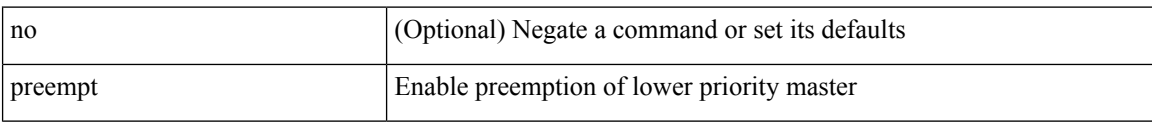

### **Command Mode**

• /exec/configure/if-eth-any/vrrp

## **preempt**

I

[no] preempt | preempt

## **Syntax Description**

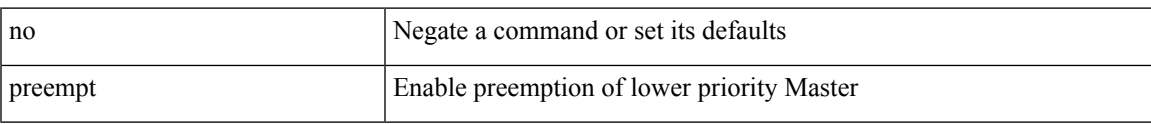

## **Command Mode**

• /exec/configure/if-eth-any/vrrpv3

# **preempt delay minimum**

[no] preempt delay | preempt delay minimum <secs>

## **Syntax Description**

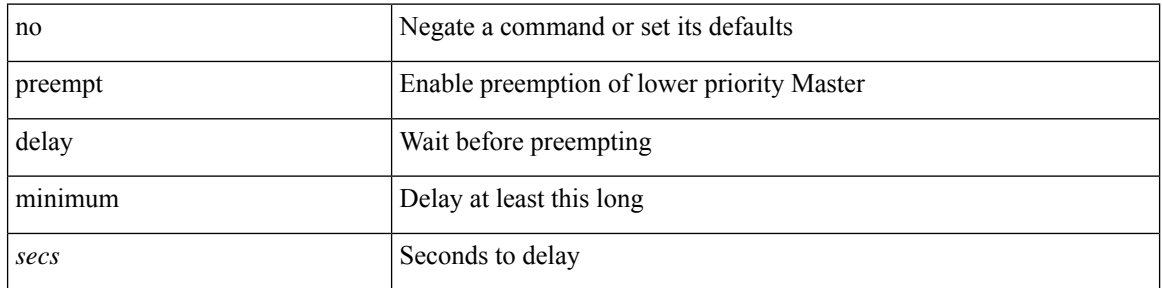

#### **Command Mode**

• /exec/configure/if-eth-any/vrrpv3

preempt delay minimum reload sync preempt delay reload minimum sync preempt delay sync minimum reload preempt delay reload sync minimum preempt delay sync reload minimum preempt delay minimum sync reload preempt delay reload sync preempt delay sync reload preempt delay minimum sync preempt delay sync minimum preempt delay minimum reload preempt delay reload minimum preempt delay minimum preempt delay reload preempt delay sync preempt

**preempt delay minimum reload sync preempt delay reload minimum sync preempt delay sync minimum reload preempt delay reload sync minimum preempt delay sync reload minimum preempt delay minimum sync reload preempt delay reload sync preempt delay sync reload preempt delay minimum sync preempt delay sync minimum preempt delay minimum reload preempt delay reload minimum preempt delay minimum preempt delay reload preempt delay sync preempt**

> preempt delay minimum <min-delay> reload <rel-delay> sync <sync-delay> | preempt delay reload <rel-delay> minimum <min-delay> sync <sync-delay> | preempt delay sync <sync-delay> minimum <min-delay> reload <rel-delay> | preempt delay reload <rel-delay> sync <sync-delay> minimum <min-delay> | preempt delay sync <sync-delay> reload <rel-delay> minimum <min-delay> | preempt delay minimum <min-delay> sync <sync-delay> reload <rel-delay> | preempt delay reload <rel-delay> sync <sync-delay> | preempt delay sync <sync-delay> reload <rel-delay> | preempt delay minimum <min-delay> sync <sync-delay> | preempt delay sync <sync-delay> minimum <min-delay> | preempt delay minimum <min-delay> reload <rel-delay> | preempt delay reload <rel-delay> minimum <min-delay> | preempt delay minimum <min-delay> | preempt delay reload <rel-delay> | preempt delay sync <sync-delay> | preempt | no preempt | no preempt delay [  $\{$  minimum [ <min-delay> ] [ [ reload [ <rel-delay> ] ] [ sync [ <sync-delay> ] ] | [ sync [ <sync-delay> ] ] [ reload [  $\leq$ rel-delay>  $\geq$  |  $\geq$  |  $\geq$  |  $\leq$  |  $\leq$  |  $\leq$  |  $\leq$  |  $\leq$  |  $\leq$  |  $\leq$  |  $\leq$  |  $\leq$  |  $\leq$  |  $\leq$  |  $\leq$  |  $\leq$  |  $\leq$  |  $\leq$  |  $\leq$  |  $\leq$  |  $\leq$  |  $\leq$  |  $\leq$  |  $\leq$  |  $\leq$  |  $\leq$  $\langle$ sync-delay>  $\rangle$   $\vert$  [ minimum  $\vert$   $\langle$ min-delay>  $\vert$  ]  $\vert$  | sync  $\vert$   $\langle$ sync-delay>  $\vert$  [  $\vert$  reload  $\vert$   $\langle$  rel-delay>  $\vert$  ]  $\vert$  minimum  $\lceil \sin-\text{delay}\rangle$  | |  $\lceil \text{minimum} \rceil$  <min-delay> | |  $\lceil \text{rel-delay}\rangle$  | | | } ]

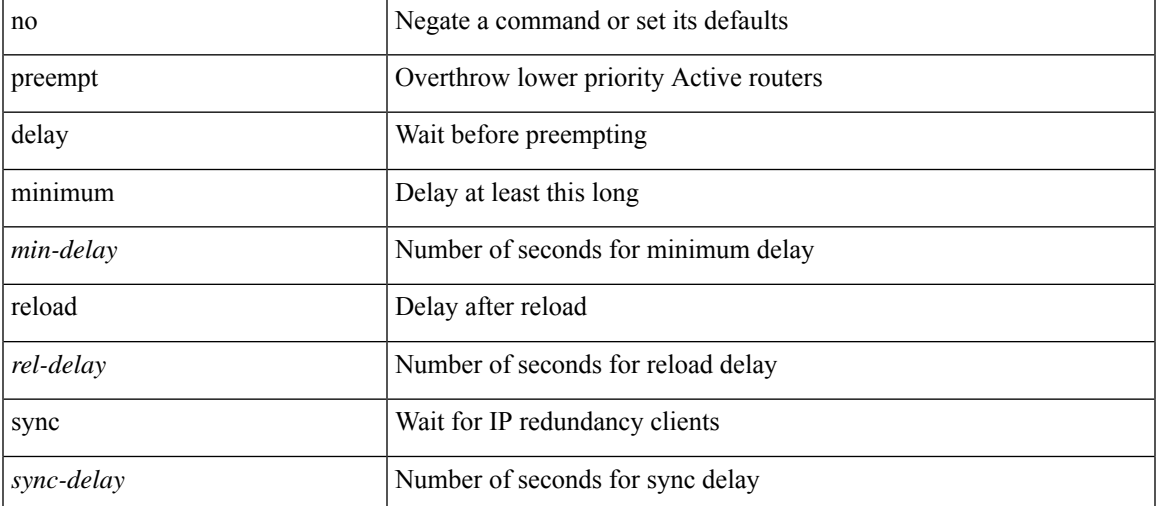

#### **Syntax Description**

**Command Mode**

preempt delay minimum reload sync preempt delay reload minimum sync preempt delay sync minimum reload preempt delay reload sync minimum preempt delay sync reload minimum preempt delay minimum sync reload preempt delay reload sync preempt delay sync reload preempt delay minimum sync preempt delay sync minimum preempt delay minimum reload preempt delay reload minimum preempt delay minimum preempt delay reload preempt delay sync preempt

• /exec/configure/if-eth-any/hsrp\_ipv4 /exec/configure/if-eth-any/hsrp\_ipv6

# **preference**

[no] preference <pref>

## **Syntax Description**

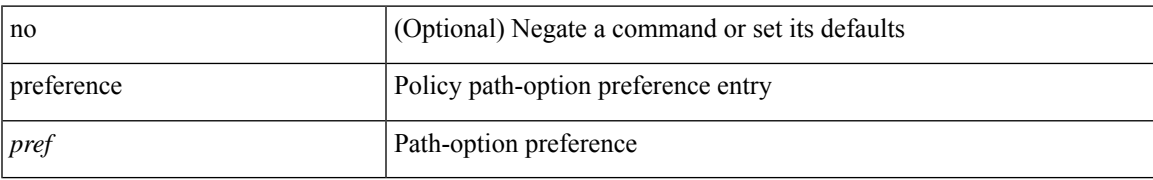

#### **Command Mode**

• /exec/configure/sr/te/pol

# **preference max**

[no] preference max <pref-val>

## **Syntax Description**

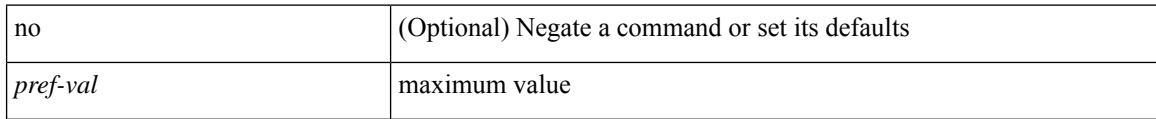

## **Command Mode**

• /exec/configure/config-dhcp-guard

# **preference min**

[no] preference min <pref-val>

## **Syntax Description**

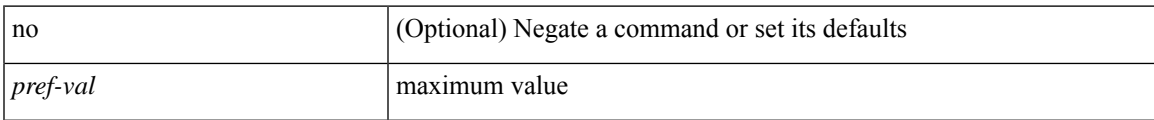

## **Command Mode**

• /exec/configure/config-dhcp-guard

## **prefix out**

[ no | default ] { prefix-list <prfxlist-name> } { out | in }

#### **Syntax Description**

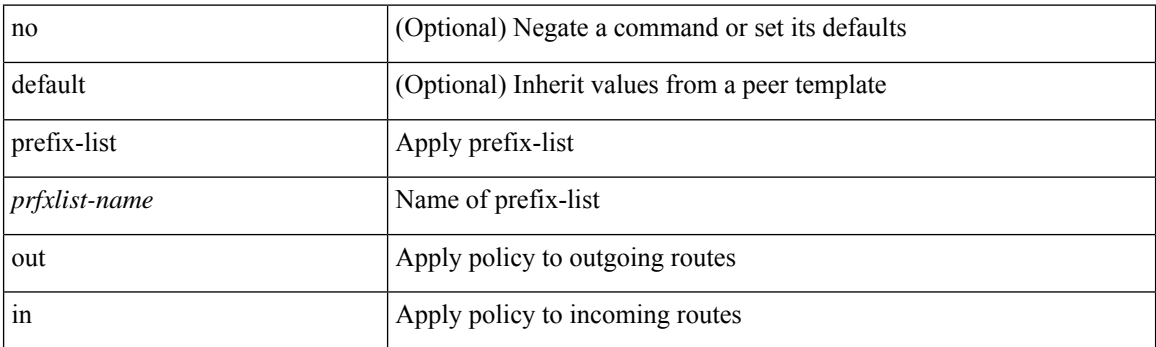

#### **Command Mode**

• /exec/configure/router-bgp/router-bgp-neighbor/router-bgp-neighbor-af /exec/configure/router-bgp/router-bgp-neighbor/router-bgp-neighbor-af-vpnv4 /exec/configure/router-bgp/router-bgp-neighbor/router-bgp-neighbor-af-ipv4-mdt /exec/configure/router-bgp/router-bgp-neighbor/router-bgp-neighbor-af-vpnv6 /exec/configure/router-bgp/router-bgp-neighbor/router-bgp-neighbor-af-l2vpn-vpls /exec/configure/router-bgp/router-bgp-neighbor/router-bgp-neighbor-af-ipv4-mvpn /exec/configure/router-bgp/router-bgp-neighbor/router-bgp-neighbor-af-ipv6-mvpn /exec/configure/router-bgp/router-bgp-neighbor/router-bgp-neighbor-af-l2vpn-evpn /exec/configure/router-bgp/router-bgp-neighbor/router-bgp-neighbor-af-ipv4-label /exec/configure/router-bgp/router-bgp-neighbor/router-bgp-neighbor-af-ipv6-label

# **priority-flow-control auto-restore multiplier**

[no] priority-flow-control auto-restore multiplier { <val> }

## **Syntax Description**

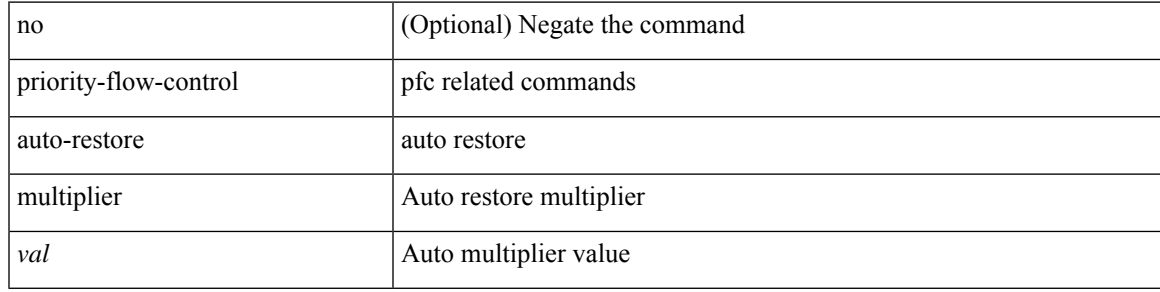

#### **Command Mode**

# **priority-flow-control fixed-restore multiplier**

[no] priority-flow-control fixed-restore multiplier { <val> }

## **Syntax Description**

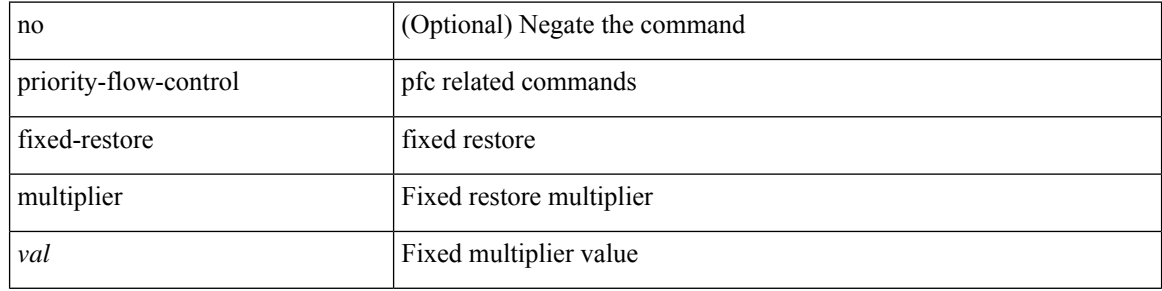

#### **Command Mode**

## **priority-flow-control mode**

[no] priority-flow-control mode { auto | on | off } [ force ]

## **Syntax Description**

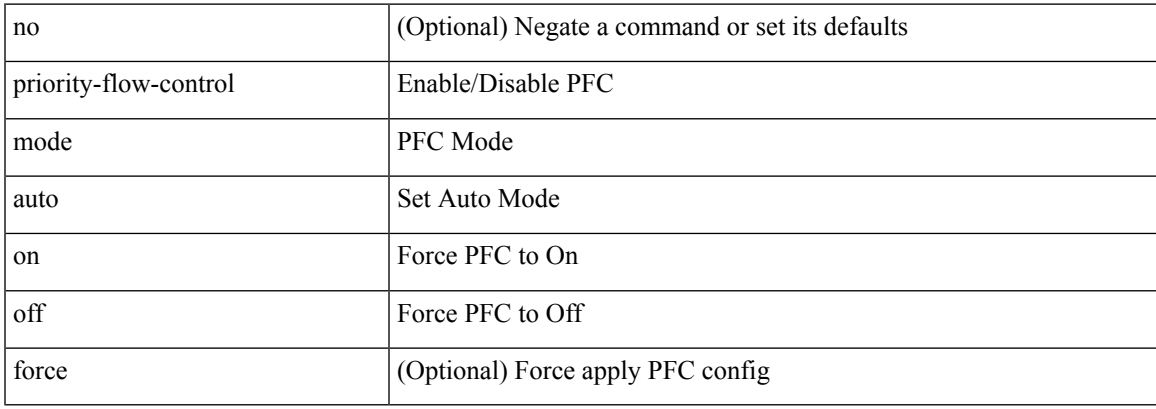

## **Command Mode**

• /exec/configure/if-switching /exec/configure/if-routing /exec/configure/if-port-channel /exec/configure/if-port-channel-sub

# **priority-flow-control override-interface mode off**

[no] priority-flow-control override-interface mode off

## **Syntax Description**

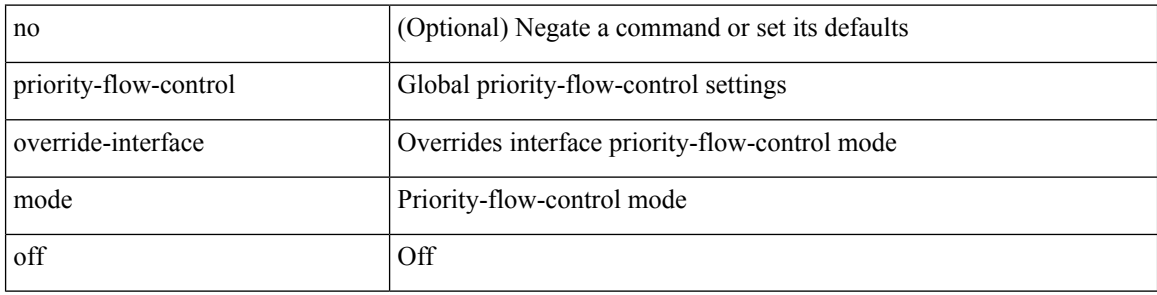

#### **Command Mode**

# **priority-flow-control recover interface**

priority-flow-control recover interface <if\_list> [ qos-group <qgrp-num> ] [ module <module\_idx> ] [ instance  $\langle \text{inst}\rangle$ ]

## **Syntax Description**

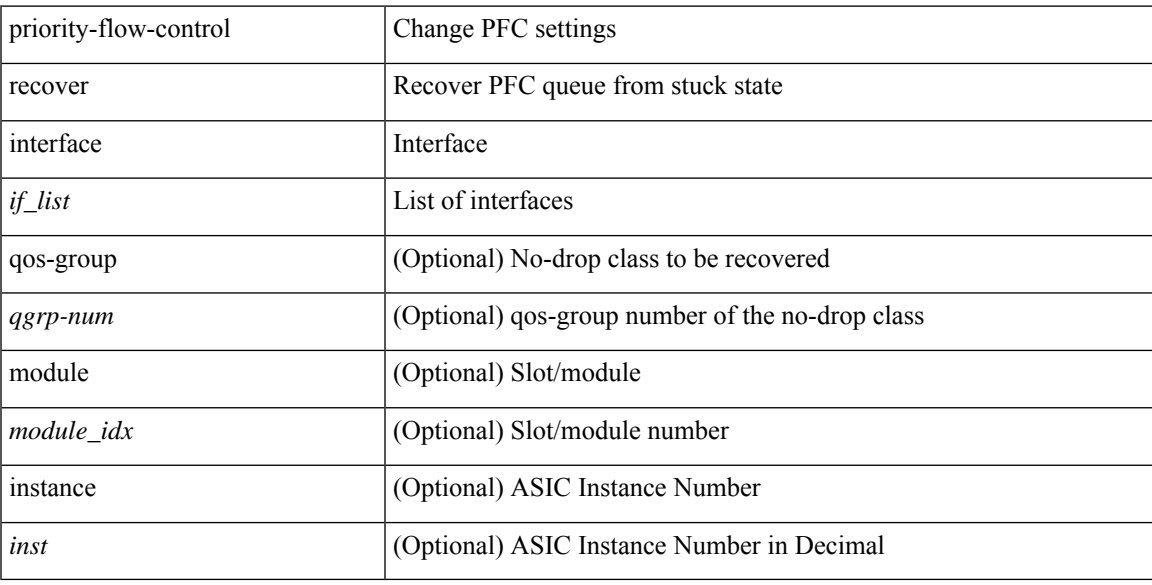

## **Command Mode**

• /exec

# **priority-flow-control tah-recover interface**

priority-flow-control tah-recover interface  $\leq$  if\_list> [ qos-group  $\leq$ qos> ] [ module  $\leq$  module> ]

#### **Syntax Description**

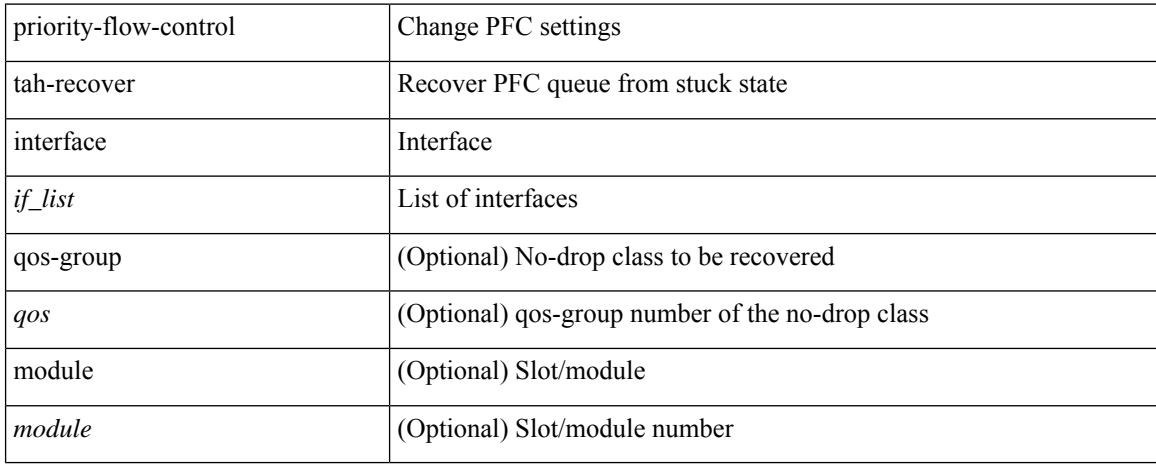

#### **Command Mode**

• /exec
### **priority-flow-control watch-dog-interval on**

[no] priority-flow-control watch-dog-interval { on | off }

#### **Syntax Description**

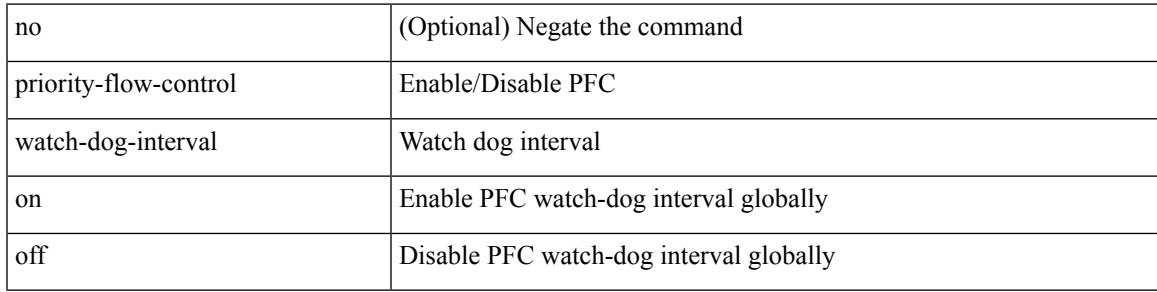

#### **Command Mode**

• /exec/configure

### **priority-flow-control watch-dog-interval on**

[no] priority-flow-control watch-dog-interval { on [ disable-action ] [ interface-multiplier <multiplier-val> ]  $|$  off  $\rbrace$ 

#### **Syntax Description**

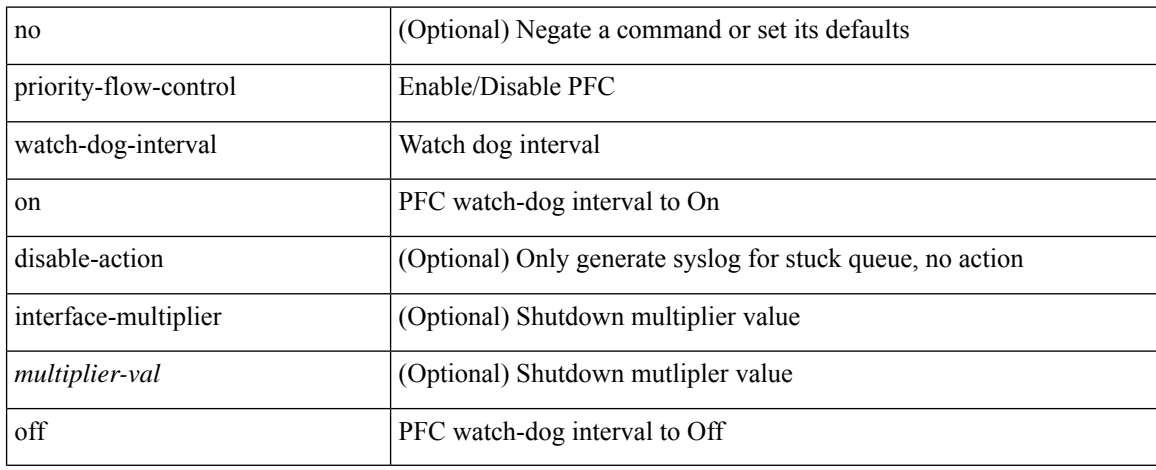

#### **Command Mode**

• /exec/configure/if-switching /exec/configure/if-routing /exec/configure/if-port-channel /exec/configure/if-port-channel-sub

# **priority-flow-control watch-dog interval**

[no] priority-flow-control watch-dog interval <interval-val>

#### **Syntax Description**

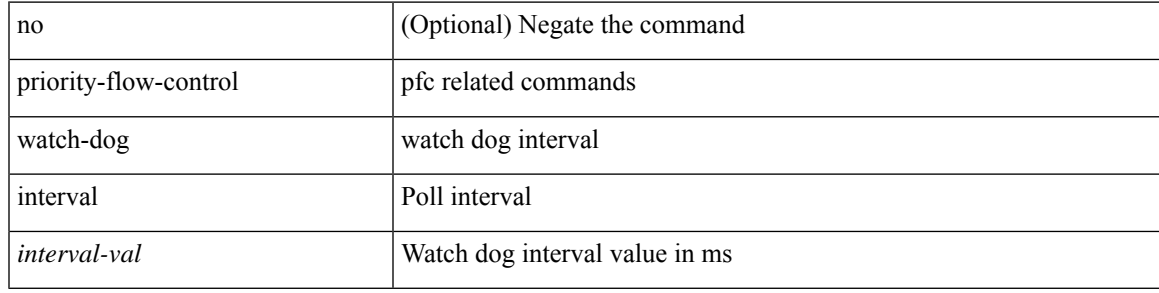

#### **Command Mode**

• /exec/configure

### **priority-flow-control watch-dog shutdown-multiplier**

[no] priority-flow-control watch-dog shutdown-multiplier { <val> }

#### **Syntax Description**

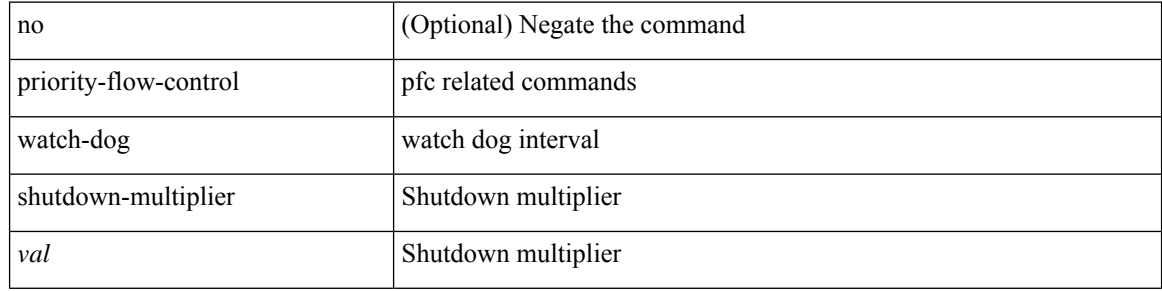

#### **Command Mode**

• /exec/configure

I

priority <value> | no priority

#### **Syntax Description**

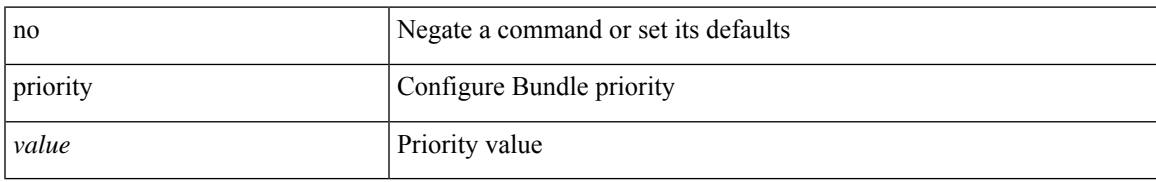

#### **Command Mode**

• /exec/configure/anycast

[no] priority2 [ level2 <value>]

#### **Syntax Description**

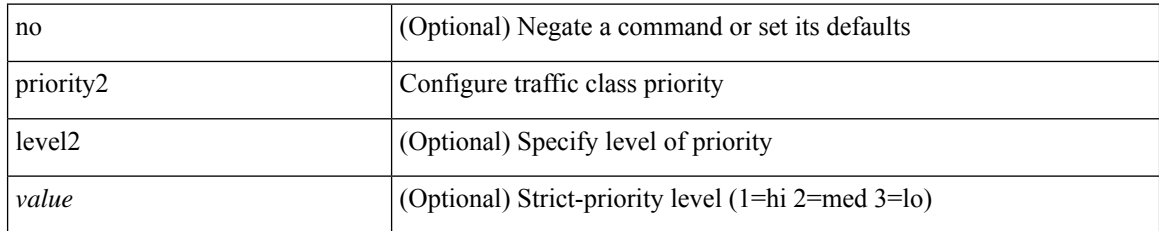

#### **Command Mode**

• /exec/configure/policy-map/type/queuing/class

 $\overline{\phantom{a}}$ 

priority <priority> [ forwarding-threshold lower <lower-value> upper <upper-value> ] | no priority [ forwarding-threshold ]

#### **Syntax Description**

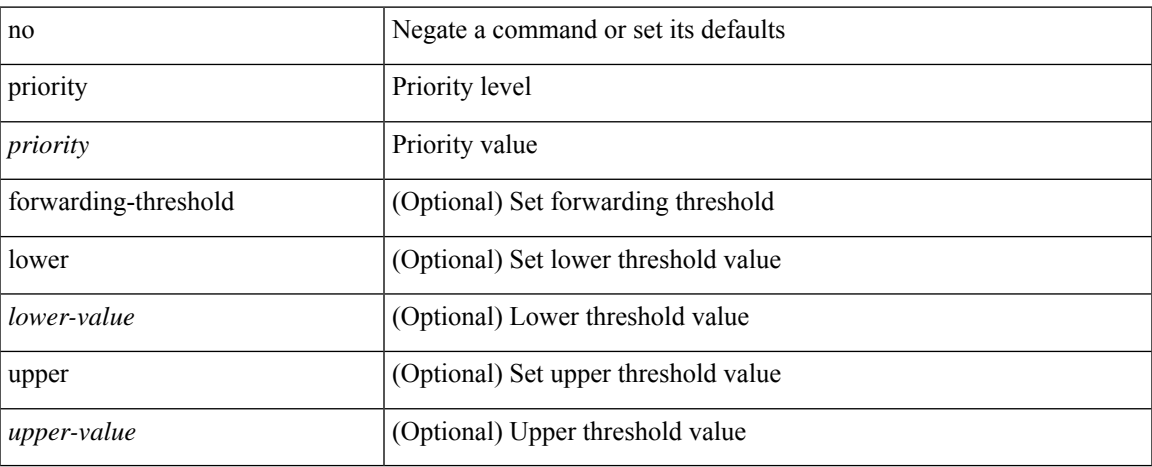

#### **Command Mode**

• /exec/configure/if-eth-any/hsrp\_ipv4 /exec/configure/if-eth-any/hsrp\_ipv6

[no] priority [ level <value>]

#### **Syntax Description**

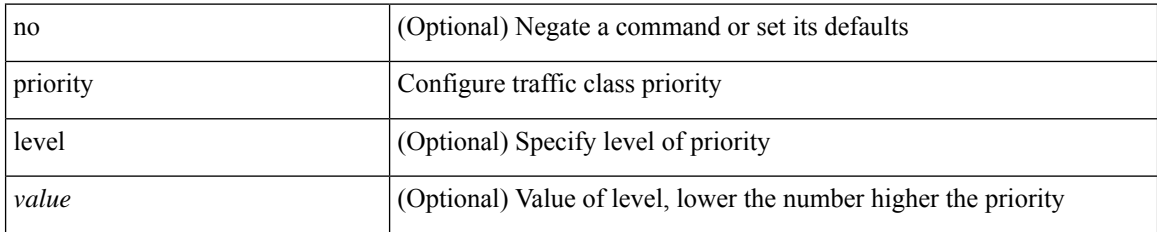

#### **Command Mode**

• /exec/configure/policy-map/type/queuing/class

 $\overline{\phantom{a}}$ 

{ priority <priority\_value> [ forwarding-threshold lower <lower-value> upper <upper-value> ] | no priority [ forwarding-threshold ] }

#### **Syntax Description**

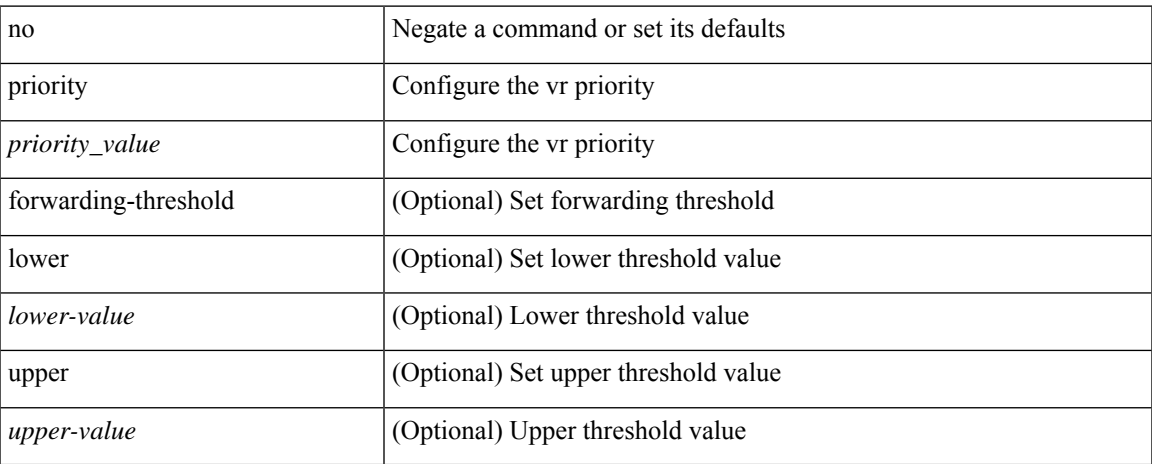

#### **Command Mode**

• /exec/configure/if-eth-any/vrrp

[no] priority | priority <val>

#### **Syntax Description**

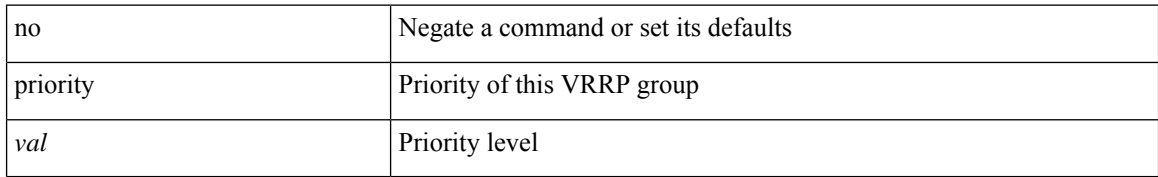

#### **Command Mode**

• /exec/configure/if-eth-any/vrrpv3

I

[no] priority | priority <setup\_prio> [ <hold\_prio> ]

### **Syntax Description**

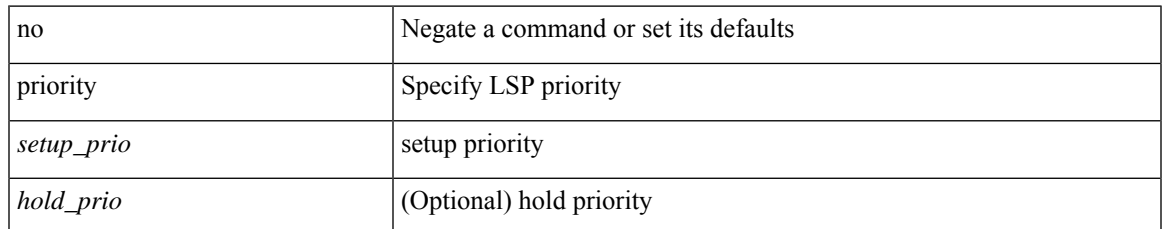

#### **Command Mode**

• /exec/configure/te/lsp-attr

[no] priority | priority <setup\_pri> [ <hold\_pri> ]

#### **Syntax Description**

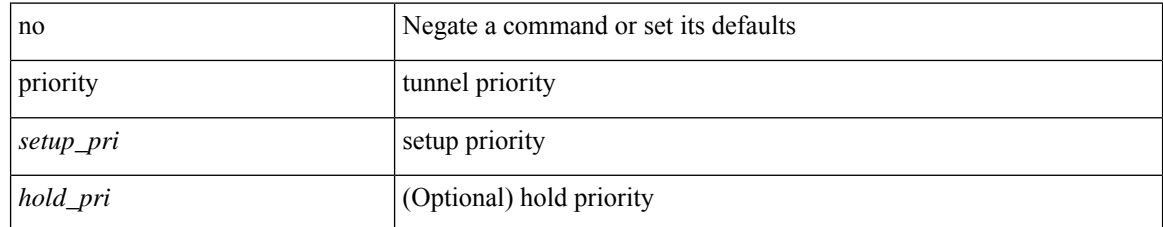

#### **Command Mode**

• /exec/configure/if-te /exec/configure/tunnel-te/cbts-member

 $\overline{\phantom{a}}$ 

# **private-vlan**

[no] private-vlan <pvlan-type>

#### **Syntax Description**

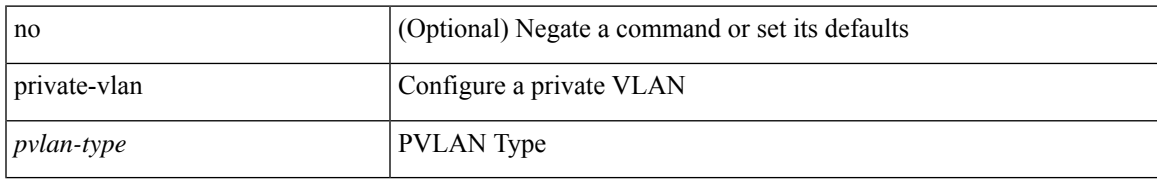

#### **Command Mode**

• /exec/configure/vlan

# **private-vlan association**

{ private-vlan association [ { add | remove } ] <secondary\_vlans> } | { no private-vlan association [ <secondary\_vlans> ] }

#### **Syntax Description**

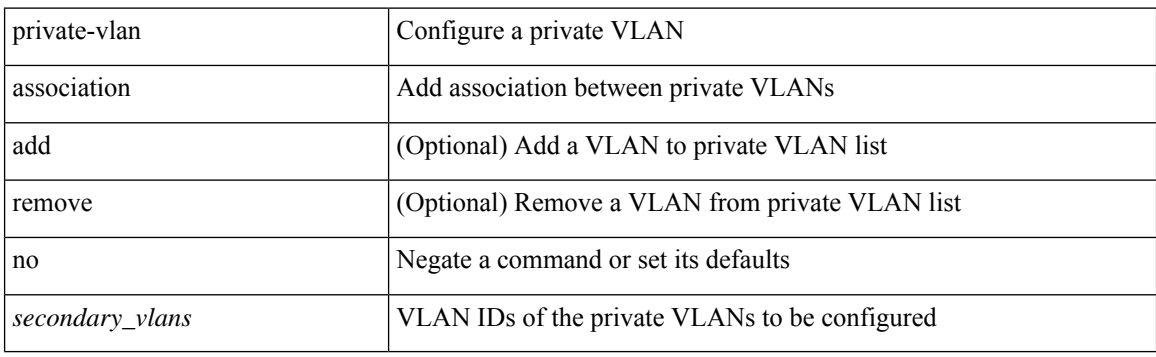

#### **Command Mode**

• /exec/configure/vlan

# **private-vlan mapping**

{ private-vlan mapping [ { add | remove } ] <secondary\_vlans> } | { no private-vlan mapping [ <secondary\_vlans> ] }

#### **Syntax Description**

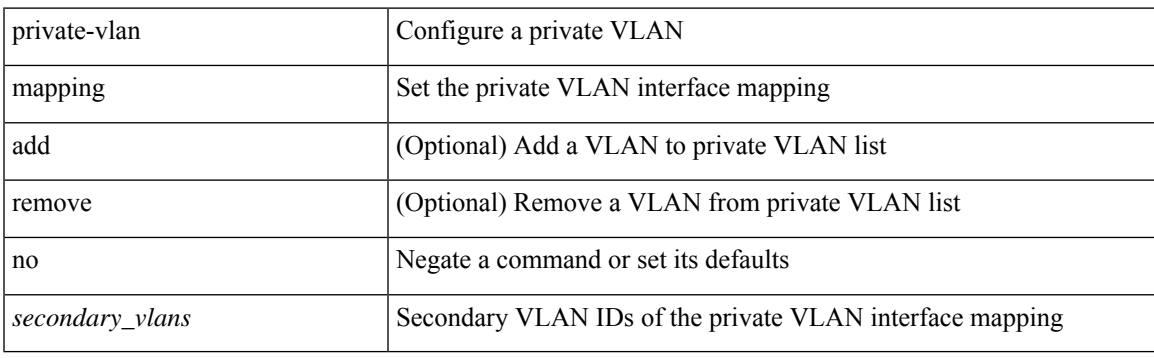

#### **Command Mode**

• /exec/configure/if-vlan

# **private-vlan release resource**

private-vlan release resource { [ vlan <vlan-id> ] | global }

#### **Syntax Description**

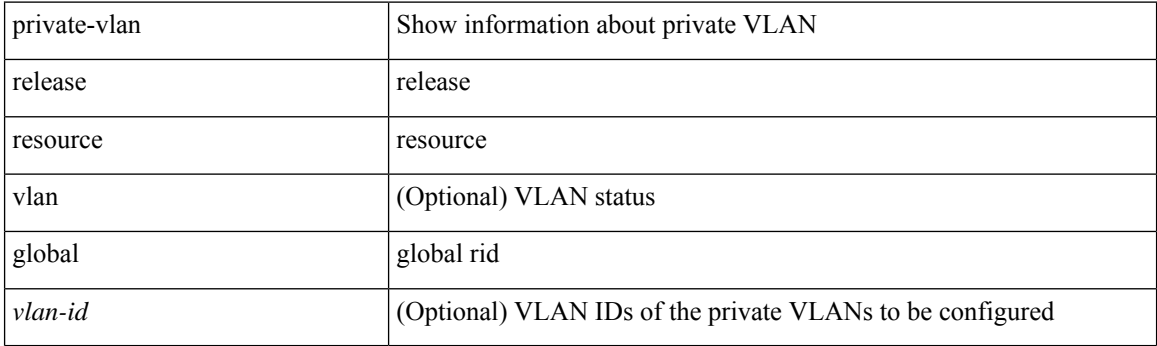

**Command Mode**

• /exec

# **private-vlan synchronize**

private-vlan synchronize

#### **Syntax Description**

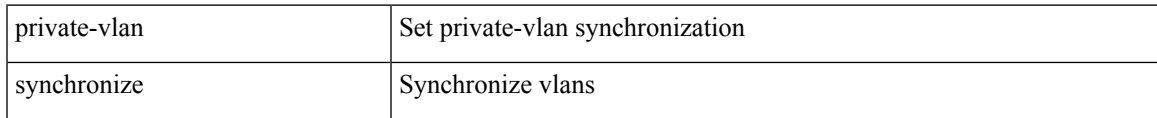

#### **Command Mode**

• /exec/configure/spanning-tree/mst/configuration

## **probe-interval**

probe-interval <probeinterval-val> | no probe-interval

#### **Syntax Description**

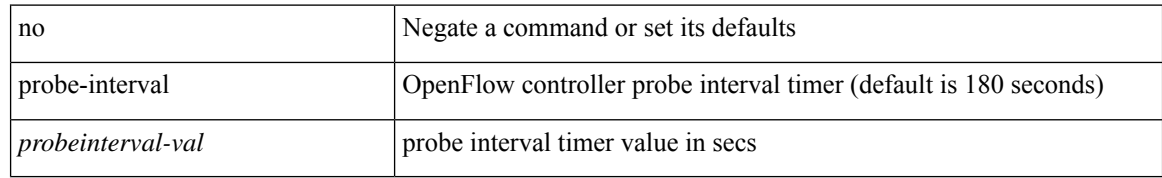

#### **Command Mode**

• /exec/configure/openflow/switch/sub-switch

 $\overline{\phantom{a}}$ 

# **probe-interval**

probe-interval <probeinterval-val> | no probe-interval

#### **Syntax Description**

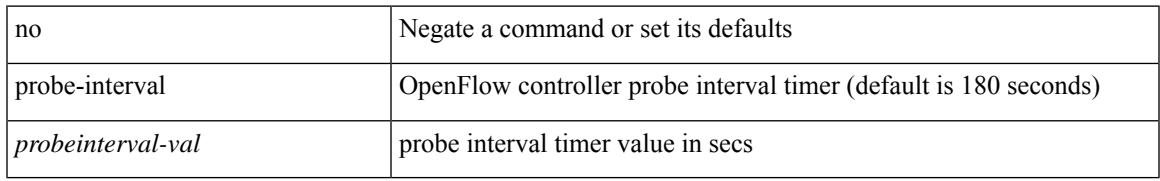

#### **Command Mode**

• /exec/configure/openflow/switch

[no] probe <probe-id-icmp> [ frequency <freq-num> | timeout <timeout> | retry-down-count <count> | retry-up-count <up-count> | ip <ip-addr> ] +

#### **Syntax Description**

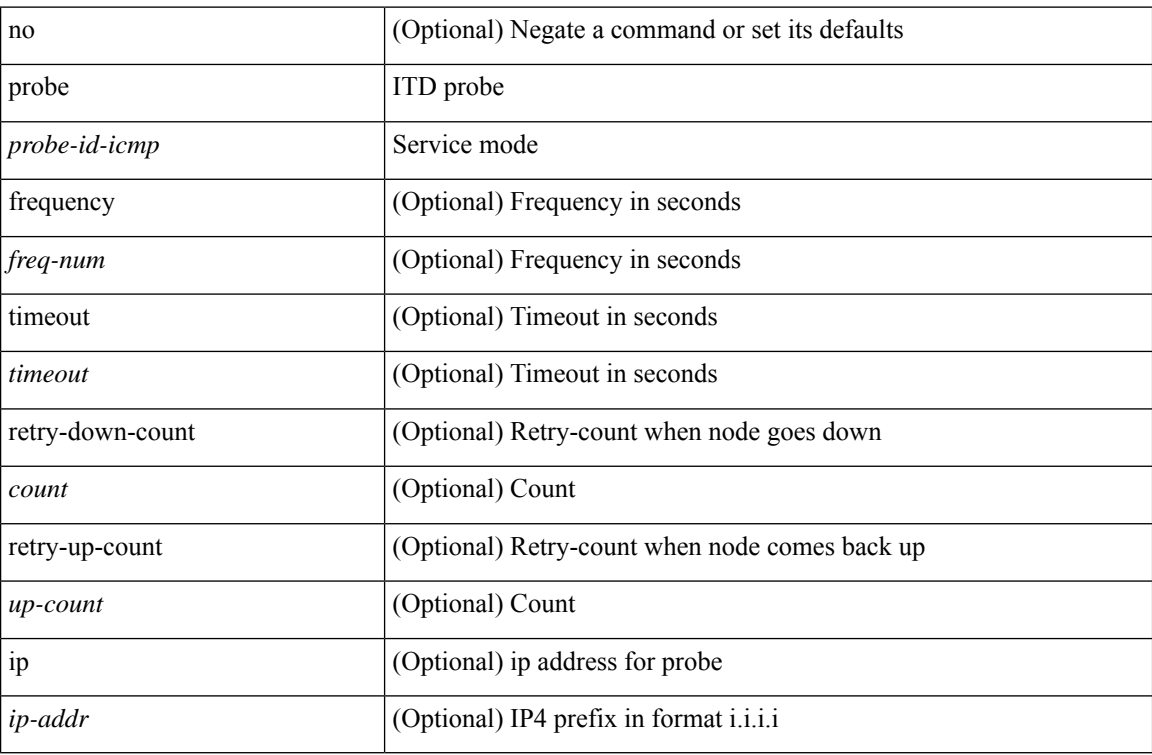

#### **Command Mode**

• /exec/configure/itd-dg-node

{ probe <probe-id-icmp> [ frequency <freq-num> | timeout <timeout> | retry-down-count <count> | retry-up-count  $\langle$ up-count $\rangle$  | ip  $\langle$ ip-addr $\rangle$  ] + } | { no probe }

#### **Syntax Description**

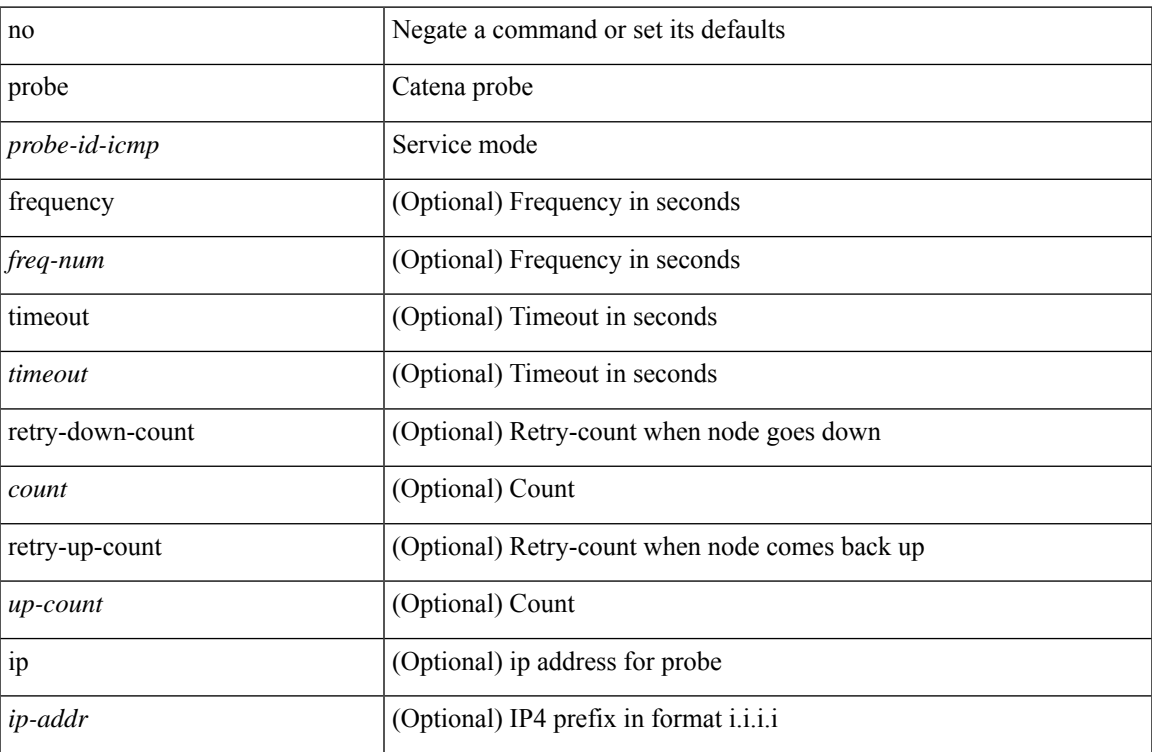

#### **Command Mode**

• /exec/configure/catena-device-grp

[no] probe <probe-id-icmp> [ frequency <freq-num> | timeout <timeout> | retry-down-count <count> | retry-up-count <up-count> | ip <ip-addr> ] +

#### **Syntax Description**

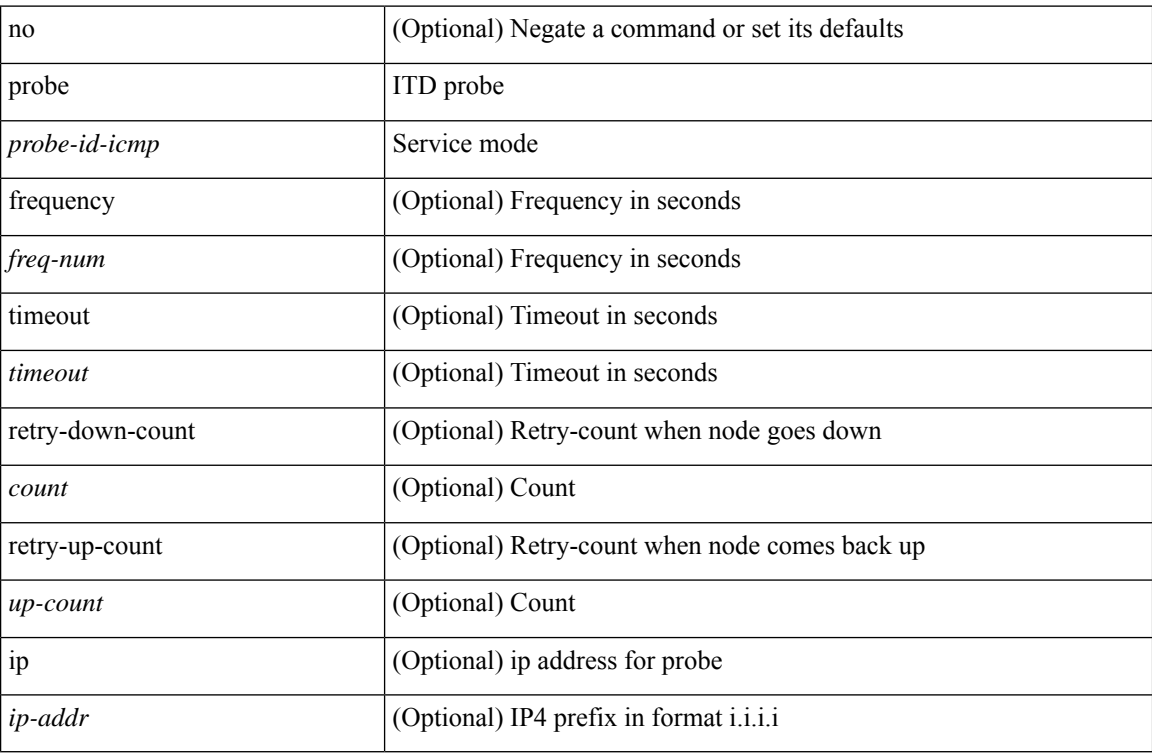

#### **Command Mode**

• /exec/configure/itd-dg-node-standby

 $\overline{\phantom{a}}$ 

[no] probe <probe-id-icmp> [ frequency <freq-num> | timeout <timeout> | retry-down-count <count> | retry-up-count <up-count>] +

#### **Syntax Description**

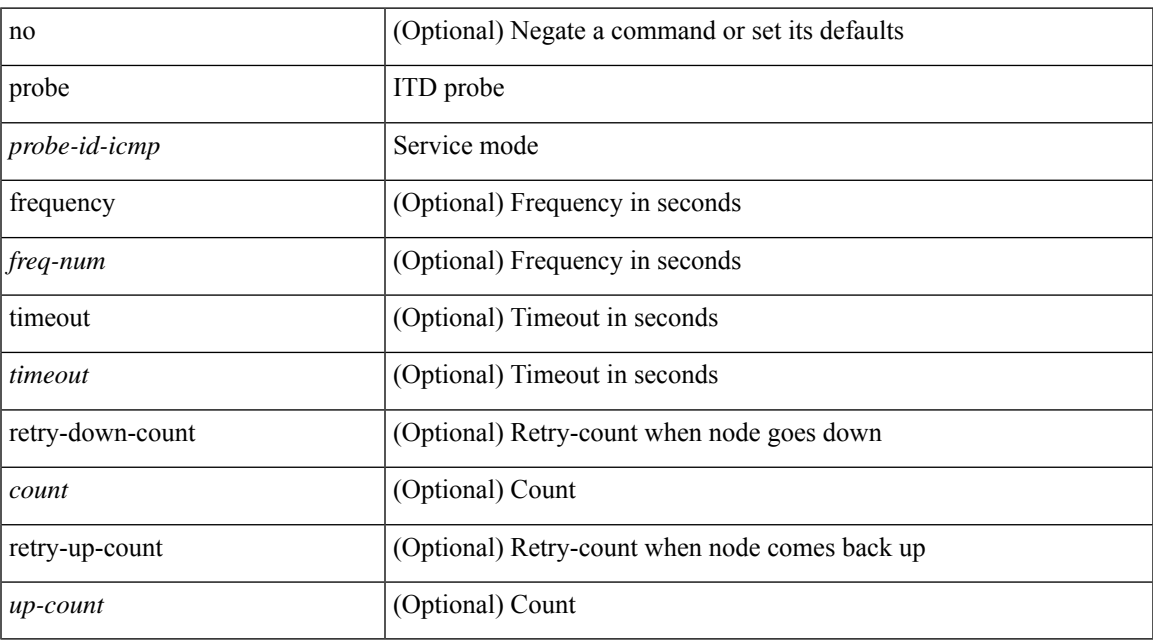

#### **Command Mode**

• /exec/configure/itd-device-group

[no] probe <probe-id-icmp> [ frequency <freq-num> | timeout <timeout> | retry-down-count <count> | retry-up-count <up-count> | ip <ip-addr> ] +

#### **Syntax Description**

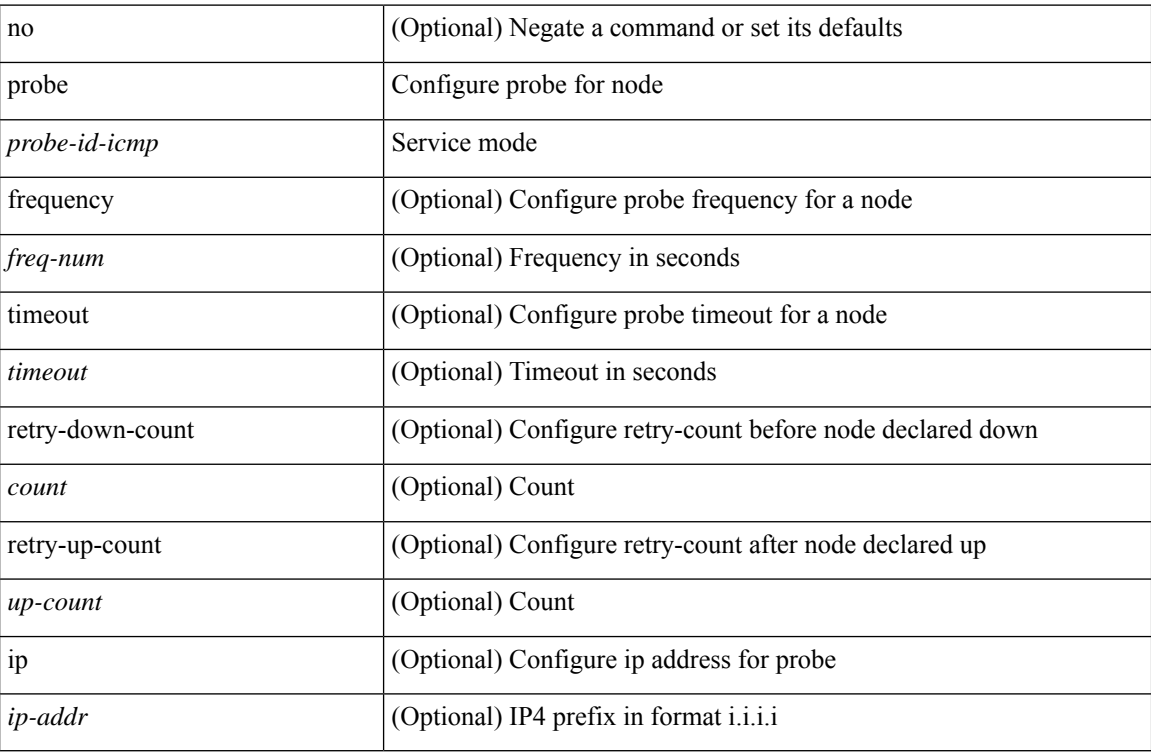

#### **Command Mode**

• /exec/configure/plb-dg-node

[no] probe <probe-id-icmp> [ frequency <freq-num> | timeout <timeout> | retry-down-count <count> | retry-up-count <up-count> | ip <ip-addr> ] +

#### **Syntax Description**

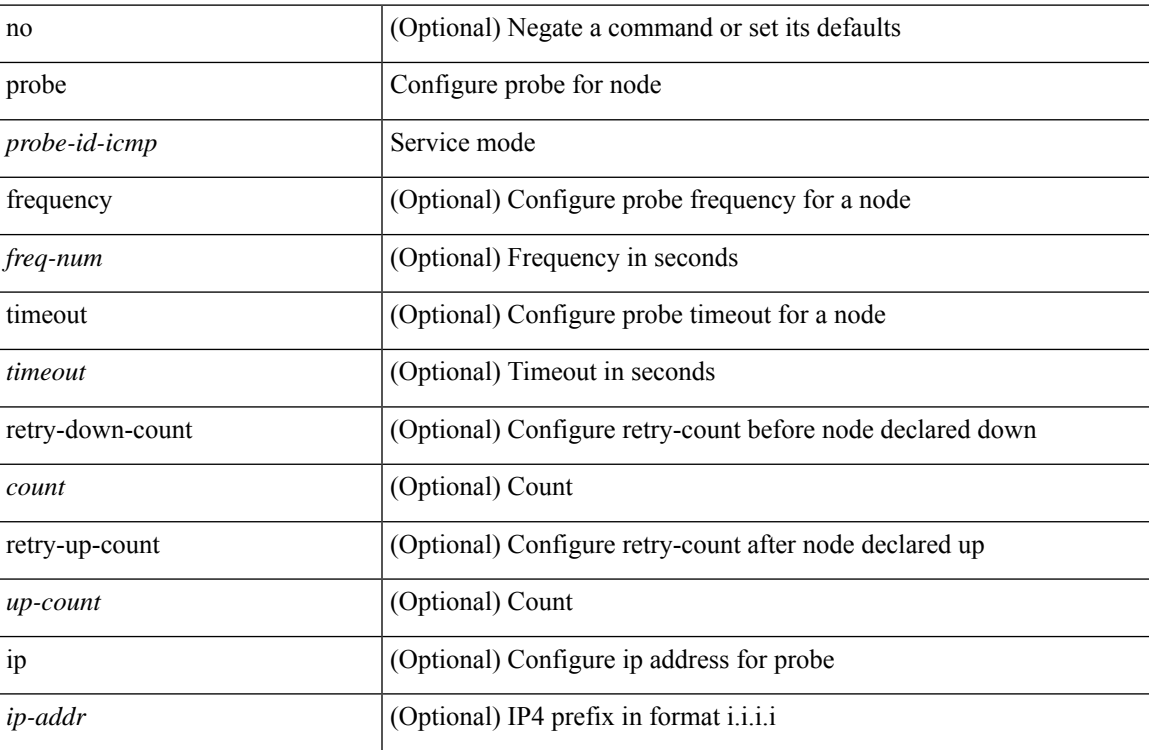

#### **Command Mode**

• /exec/configure/plb-dg-node-standby

[no] probe <probe-id-icmp> [ frequency <freq-num> | timeout <timeout> | retry-down-count <count> | retry-up-count <up-count>] +

#### **Syntax Description**

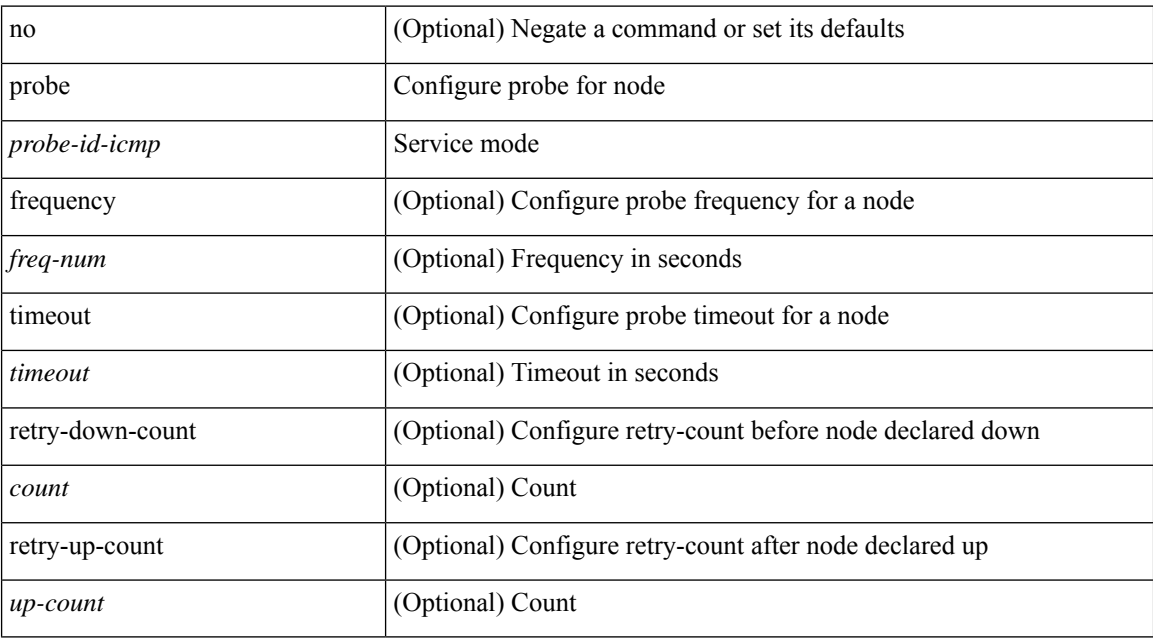

#### **Command Mode**

• /exec/configure/plb-device-group

[no] probe <probe-id-http> get [ <url-name> | cache | frequency <freq-num> | timeout <timeout> | retry-down-count <count> | retry-up-count <up-count> | ip <ip-addr> ] +

#### **Syntax Description**

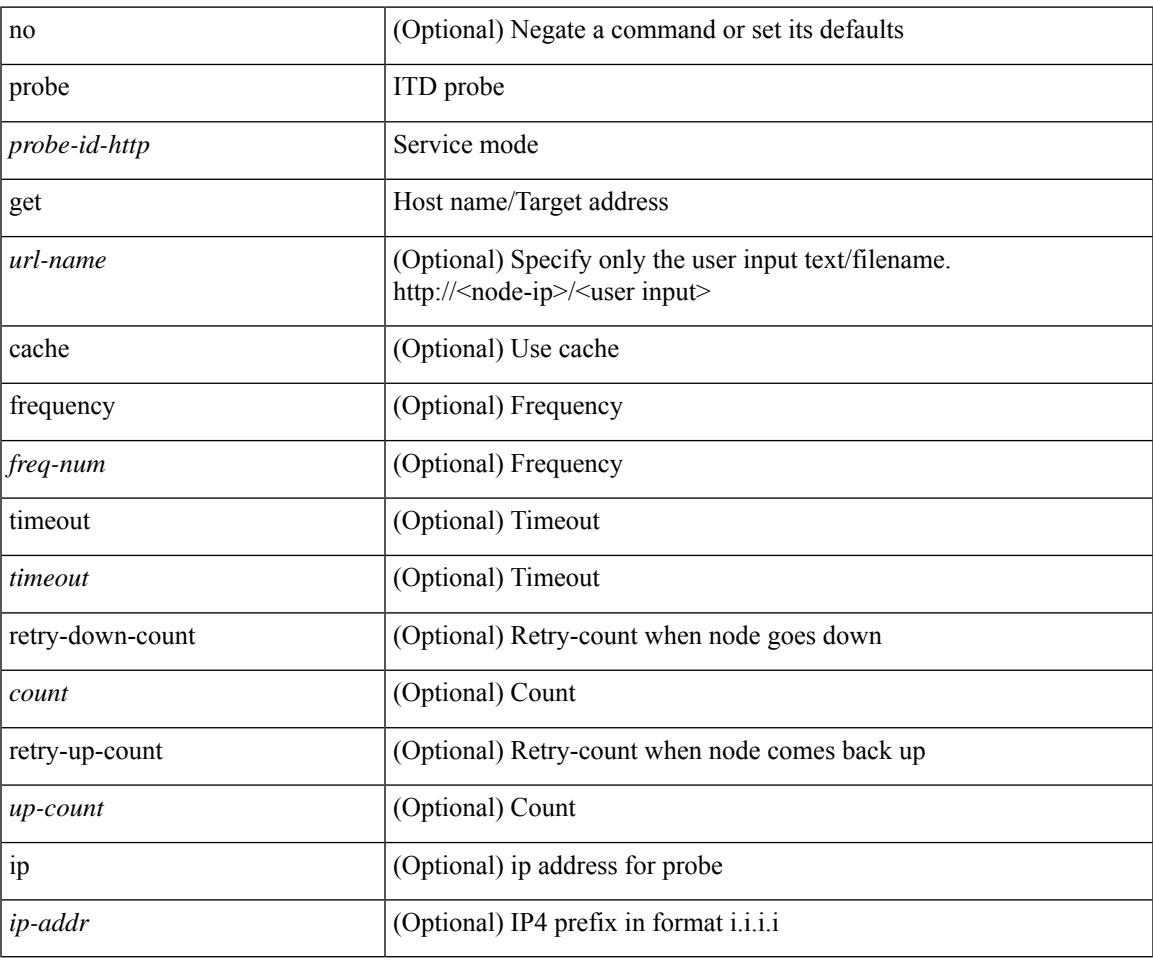

#### **Command Mode**

• /exec/configure/itd-dg-node-standby

{ probe <probe-id-http> get [ <url-name> | cache | frequency <freq-num> | timeout <timeout> | retry-down-count  $\{\text{count} \mid \text{retry-up-count} < \text{up-count} \mid \text{ip} < \text{ip-addr} \}$  | { no probe }

#### **Syntax Description**

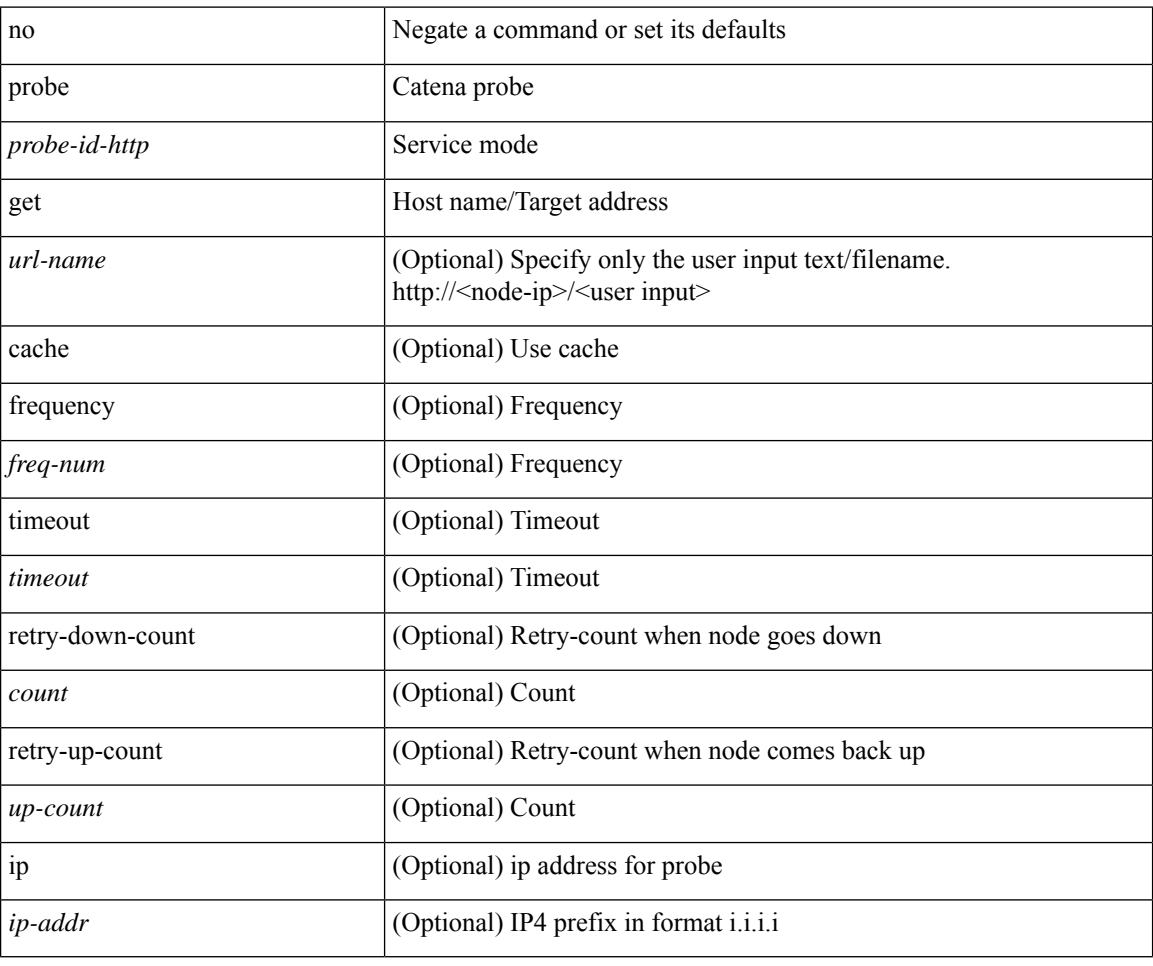

#### **Command Mode**

• /exec/configure/catena-device-grp

[no] probe <probe-id-http> get [ <url-name> | cache | frequency <freq-num> | timeout <timeout> | retry-down-count <count> | retry-up-count <up-count> | ip <ip-addr> ] +

#### **Syntax Description**

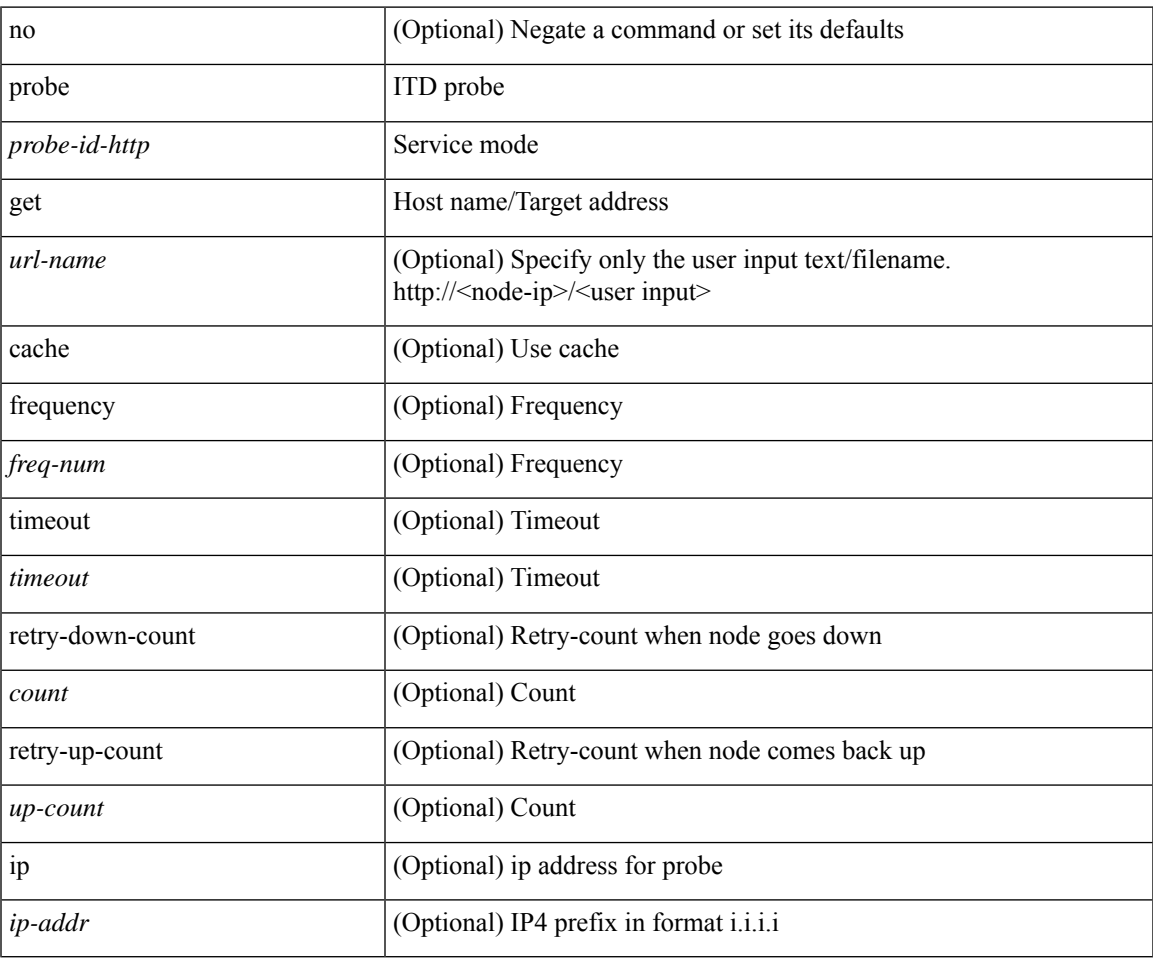

#### **Command Mode**

• /exec/configure/itd-dg-node

[no] probe <probe-id-http> get [ <url-name> | cache | frequency <freq-num> | timeout <timeout> | retry-down-count <count> | retry-up-count <up-count>  $] +$ 

#### **Syntax Description**

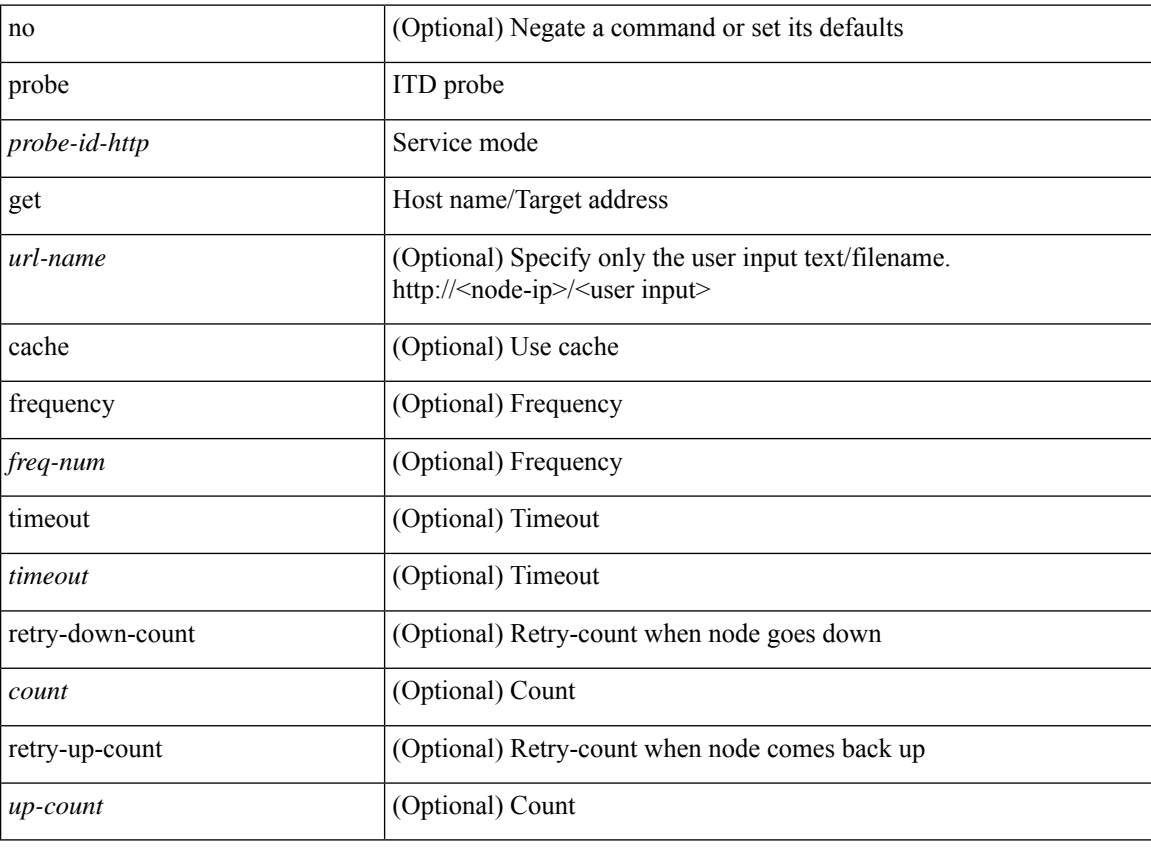

#### **Command Mode**

• /exec/configure/itd-device-group

[no] probe <probe-id-dns> host <host-name> [ frequency <freq-num> | timeout <timeout> | retry-down-count <count> | retry-up-count <up-count> | ip <ip-addr> ] +

#### **Syntax Description**

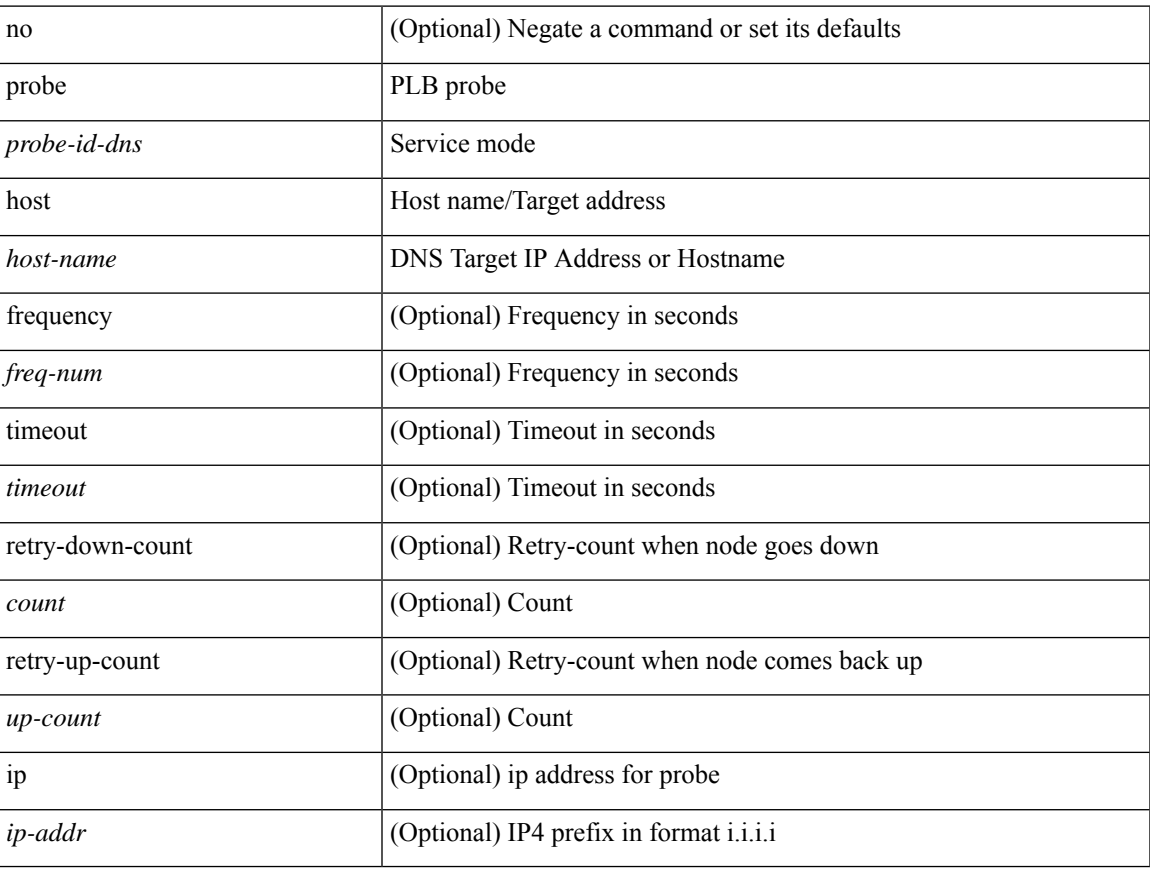

#### **Command Mode**

• /exec/configure/plb-dg-node

{ probe <probe-id-dns> host <host-name> [ frequency <freq-num> | timeout <timeout> | retry-down-count <count> | retry-up-count <up-count> | ip <ip-addr> ] + } | { no probe }

#### **Syntax Description**

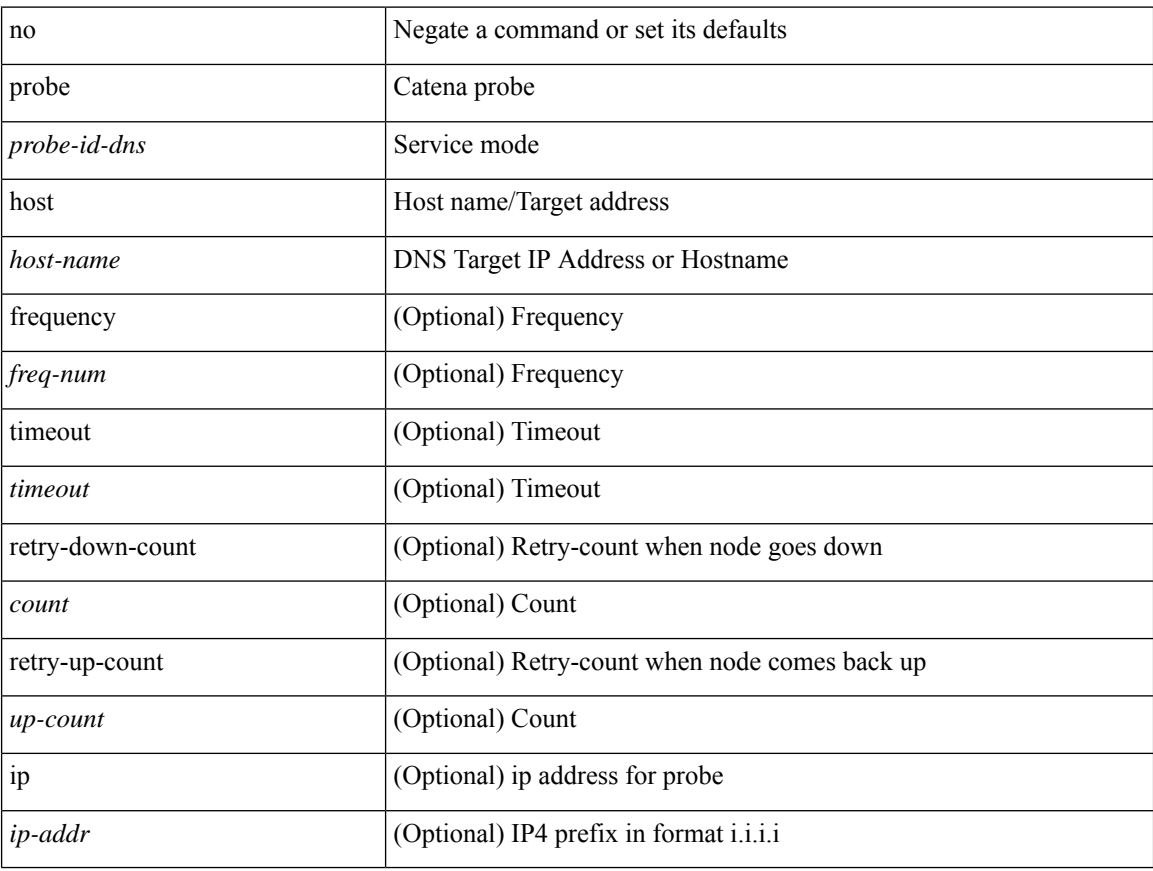

#### **Command Mode**

• /exec/configure/catena-device-grp

[no] probe <probe-id-dns> host <host-name> [ frequency <freq-num> | timeout <timeout> | retry-down-count <count> | retry-up-count <up-count> | ip <ip-addr> ] +

#### **Syntax Description**

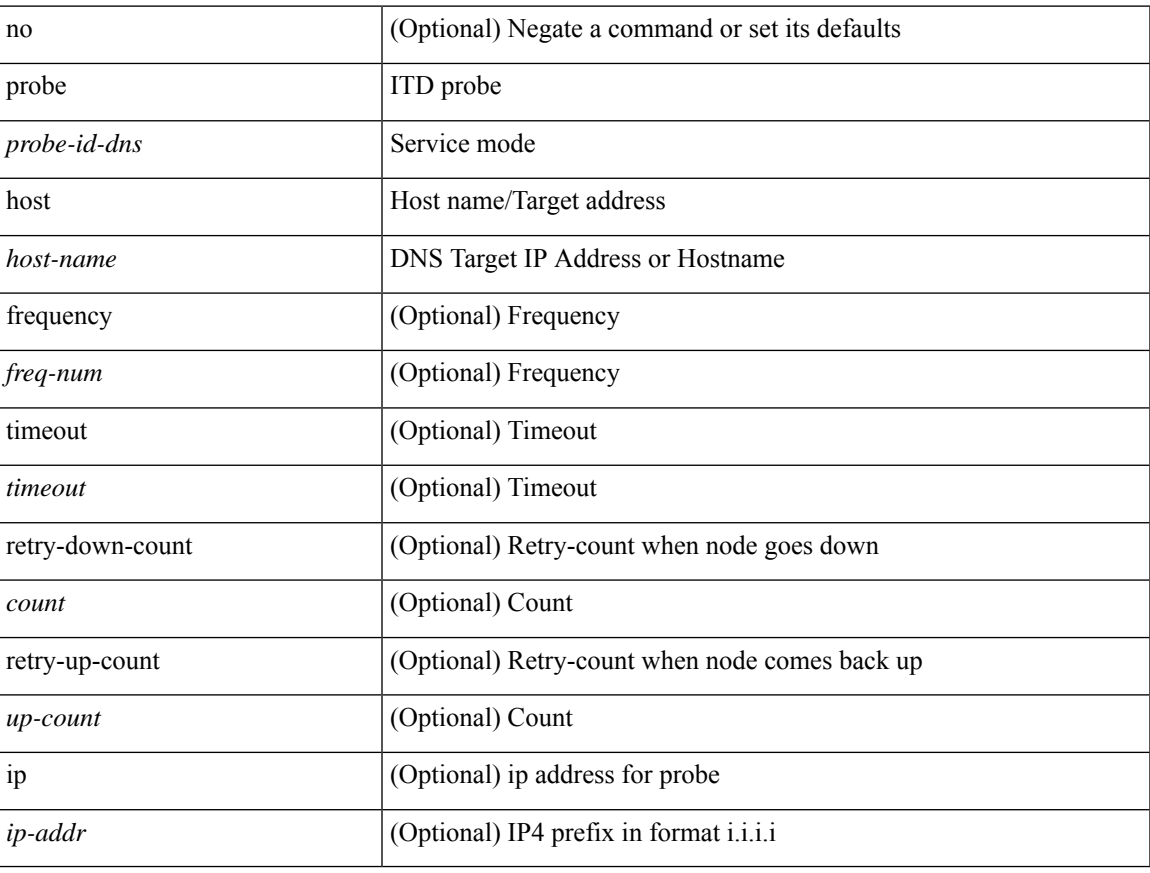

#### **Command Mode**

• /exec/configure/itd-dg-node

[no] probe <probe-id-dns> host <host-name> [ frequency <freq-num> | timeout <timeout> | retry-down-count <count> | retry-up-count <up-count> | ip <ip-addr> ] +

#### **Syntax Description**

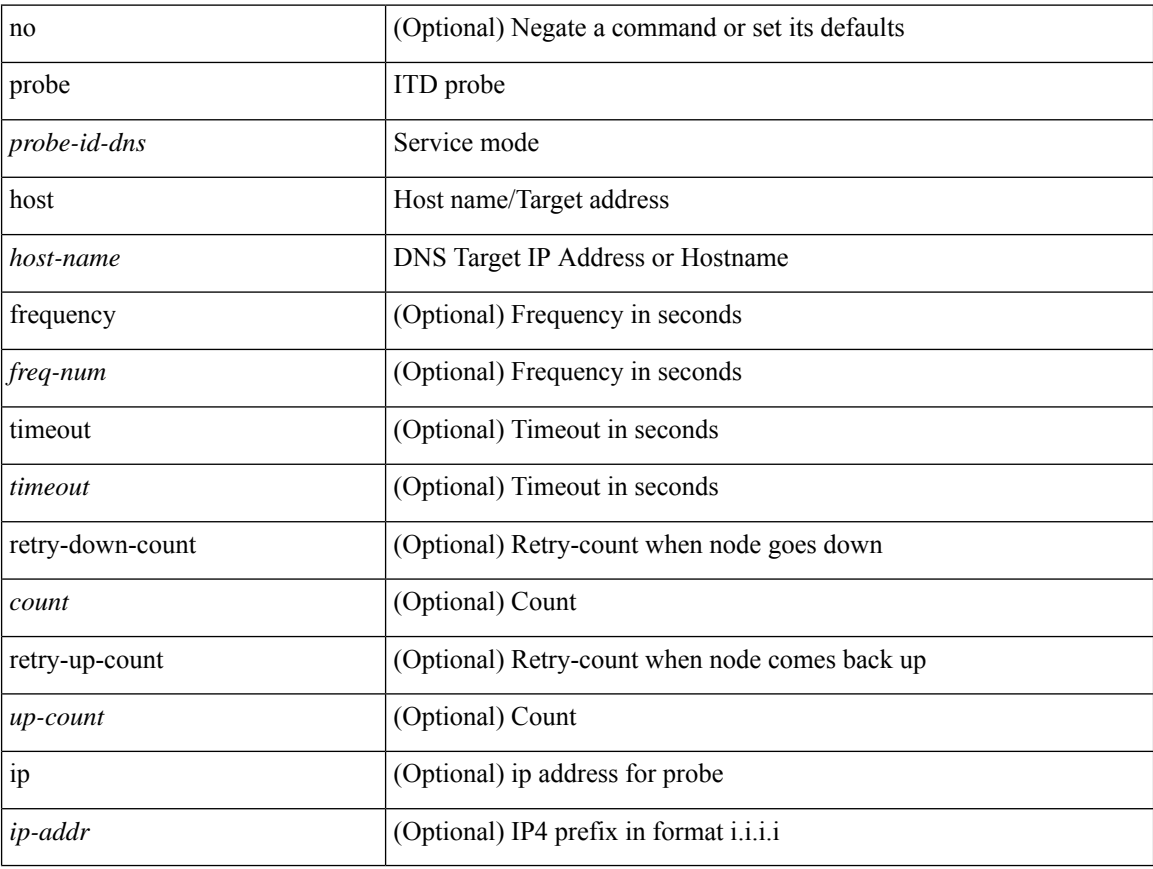

#### **Command Mode**

• /exec/configure/itd-dg-node-standby

[no] probe <probe-id-dns> host <host-name> [ frequency <freq-num> | timeout <timeout> | retry-down-count <count> | retry-up-count <up-count> ] +

#### **Syntax Description**

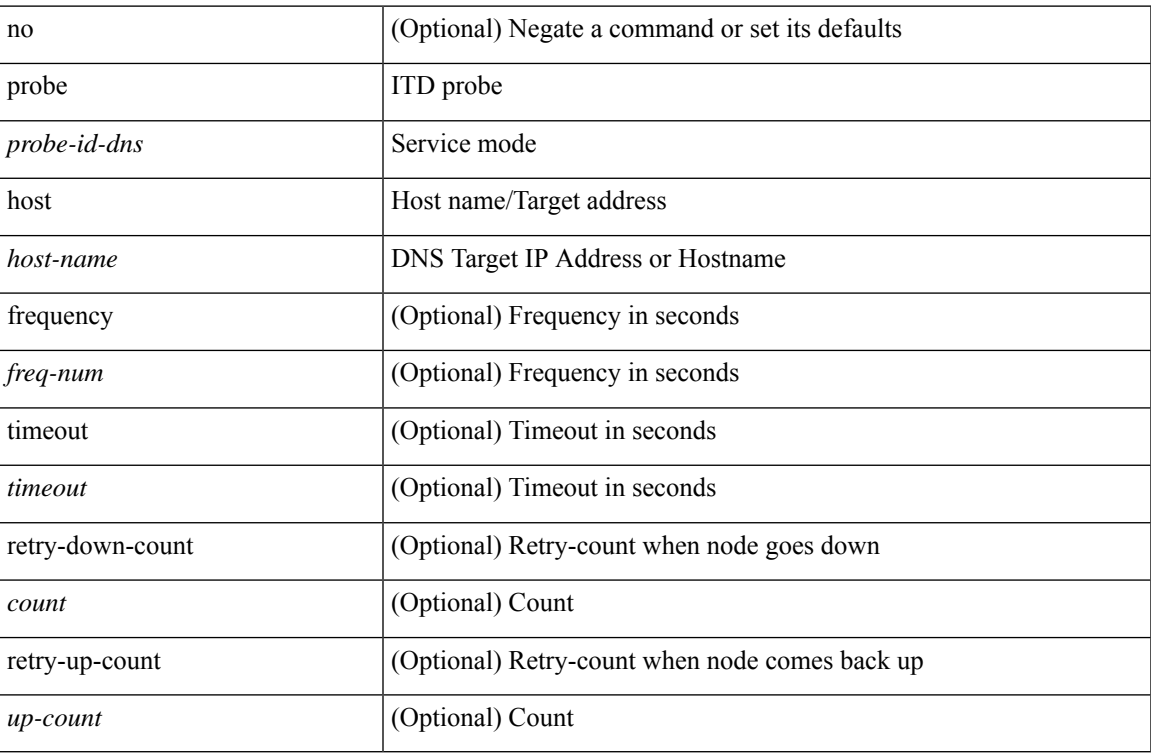

#### **Command Mode**

• /exec/configure/itd-device-group

[no] probe <probe-id-dns> host <host-name> [ frequency <freq-num> | timeout <timeout> | retry-down-count <count> | retry-up-count <up-count> | ip <ip-addr> ] +

#### **Syntax Description**

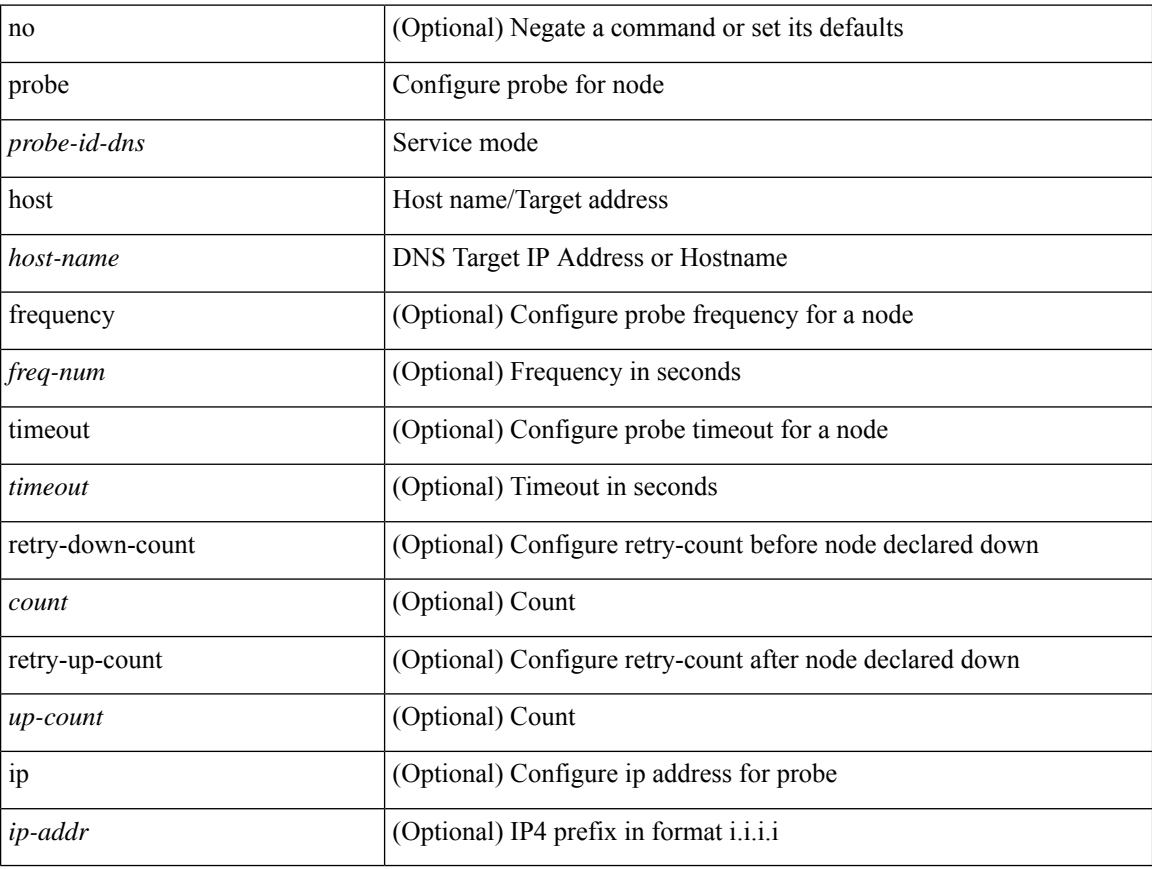

#### **Command Mode**

• /exec/configure/plb-dg-node-standby
### **probe host**

[no] probe <probe-id-dns> host <host-name> [ frequency <freq-num> | timeout <timeout> | retry-down-count <count> | retry-up-count <up-count> ] +

#### **Syntax Description**

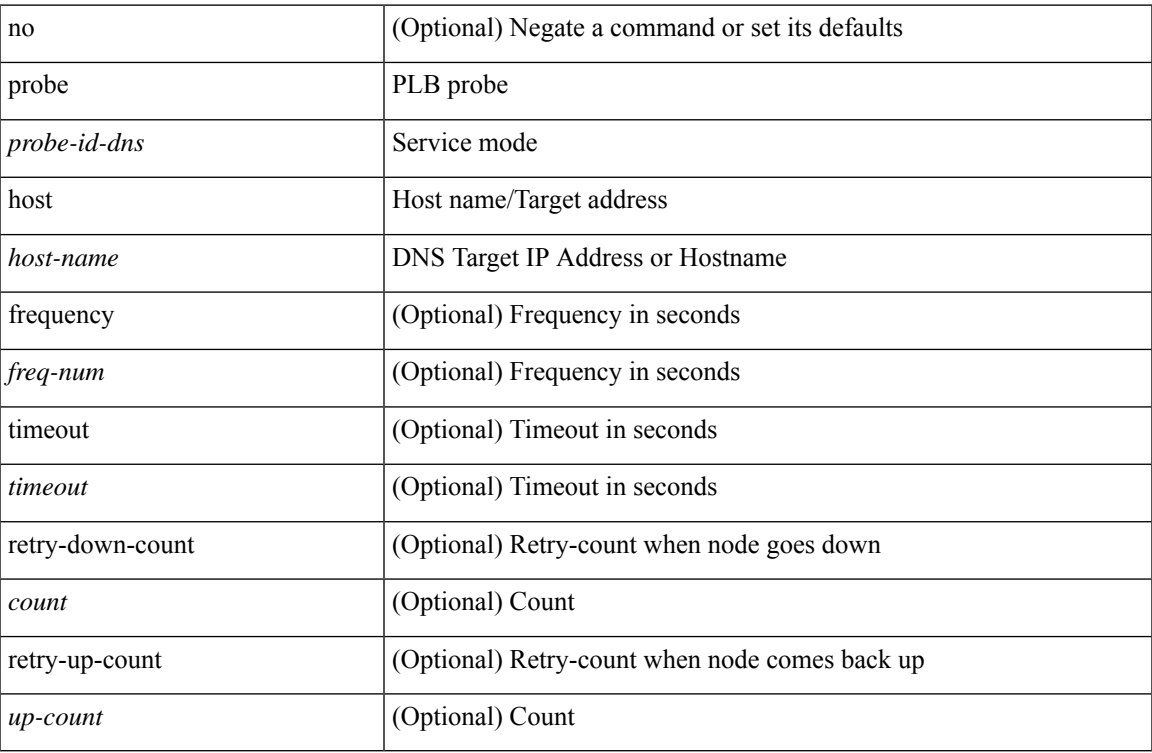

#### **Command Mode**

• /exec/configure/plb-device-group

[no] probe <probe-id> port <port-num> [ control <status> ] [ frequency <freq-num> | timeout <timeout> | retry-down-count <count> | retry-up-count <up-count> | ip <ip-addr> ] +

#### **Syntax Description**

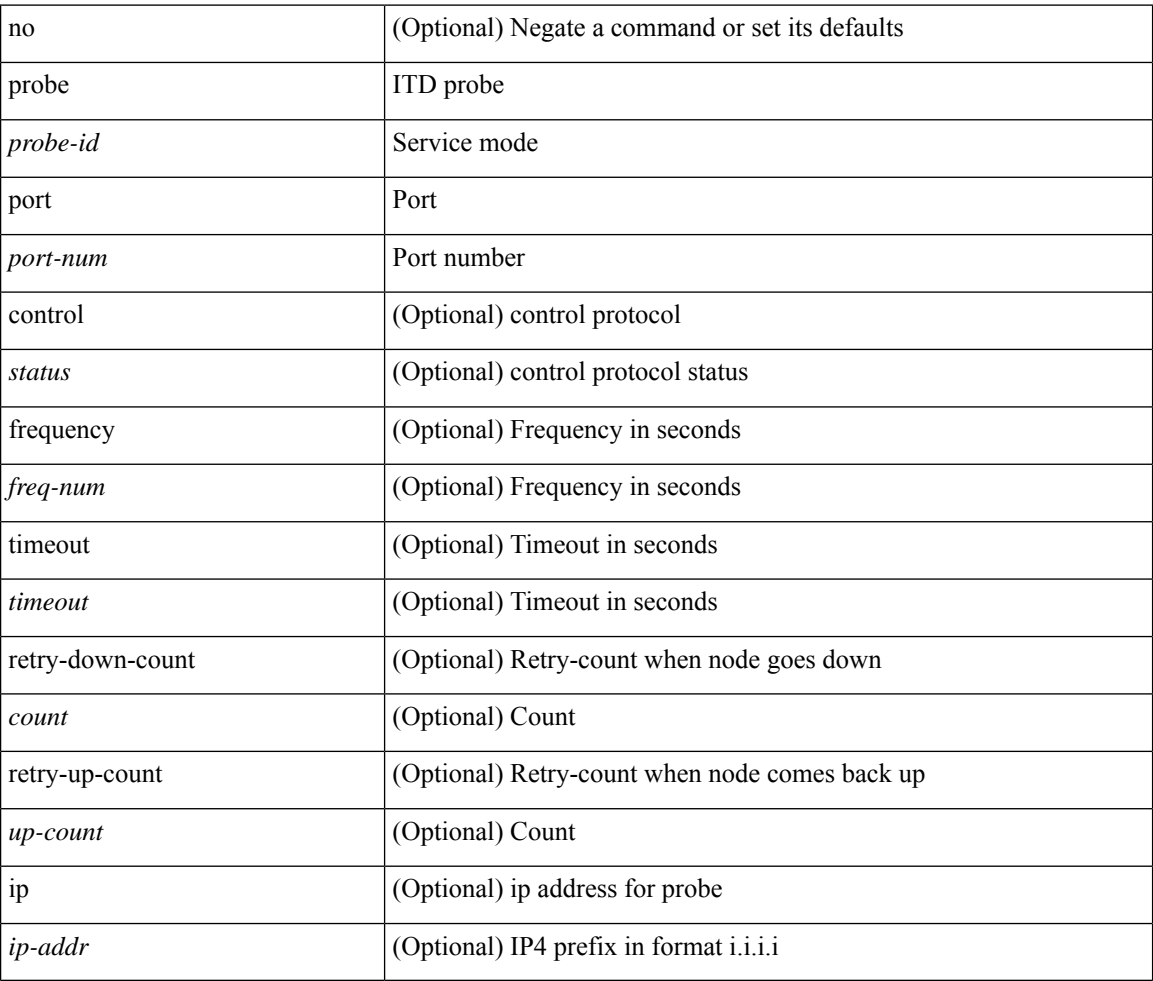

#### **Command Mode**

• /exec/configure/itd-dg-node-standby

{ probe <probe-id> port <port-num> [ control <status> ] [ frequency <freq-num> | timeout <timeout> | retry-down-count <count> | retry-up-count <up-count> | ip <ip-addr>  $] + \}$  | { no probe }

#### **Syntax Description**

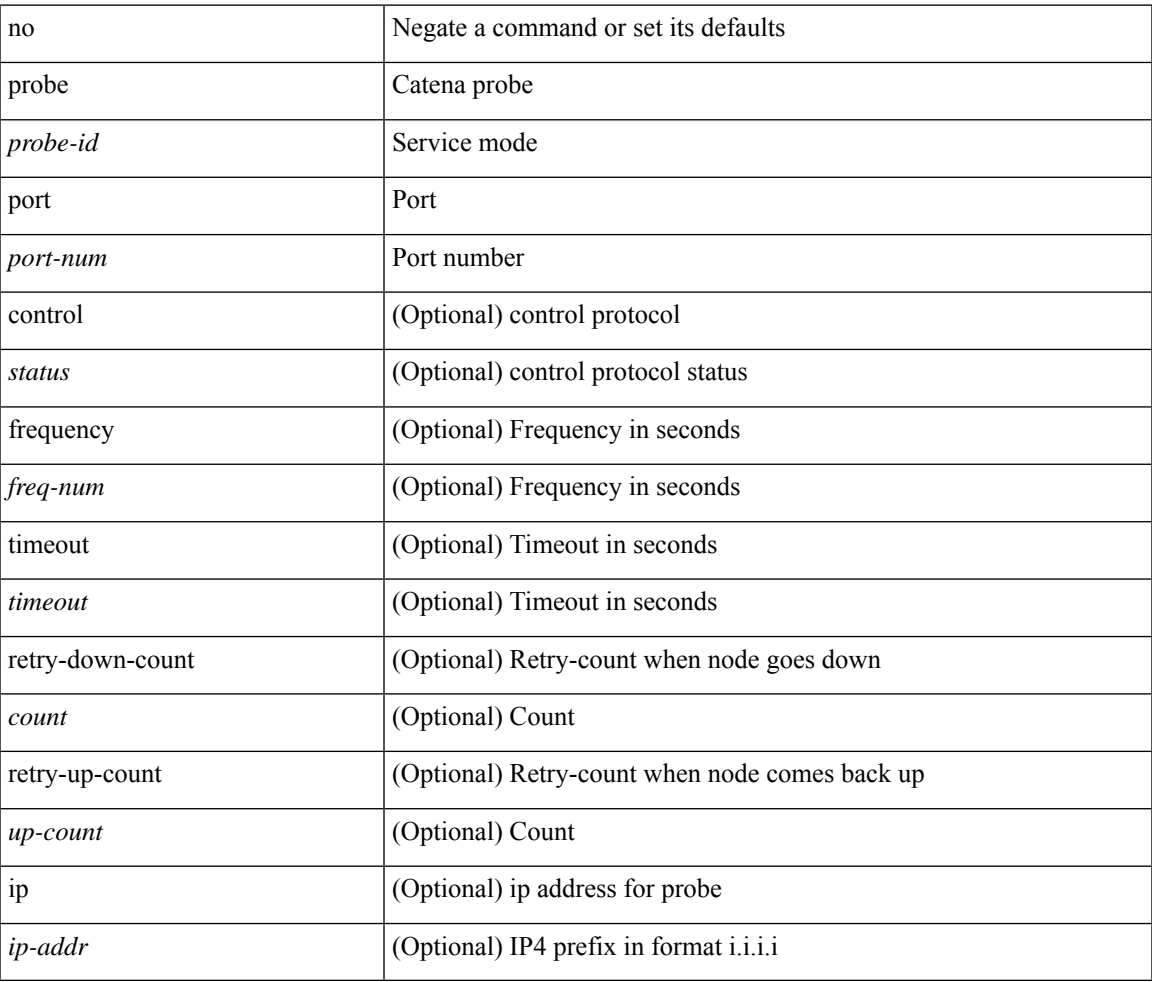

#### **Command Mode**

• /exec/configure/catena-device-grp

[no] probe <probe-id> port <port-num> [ control <status> ] [ frequency <freq-num> | timeout <timeout> | retry-down-count <count> | retry-up-count <up-count> | ip <ip-addr> ] +

#### **Syntax Description**

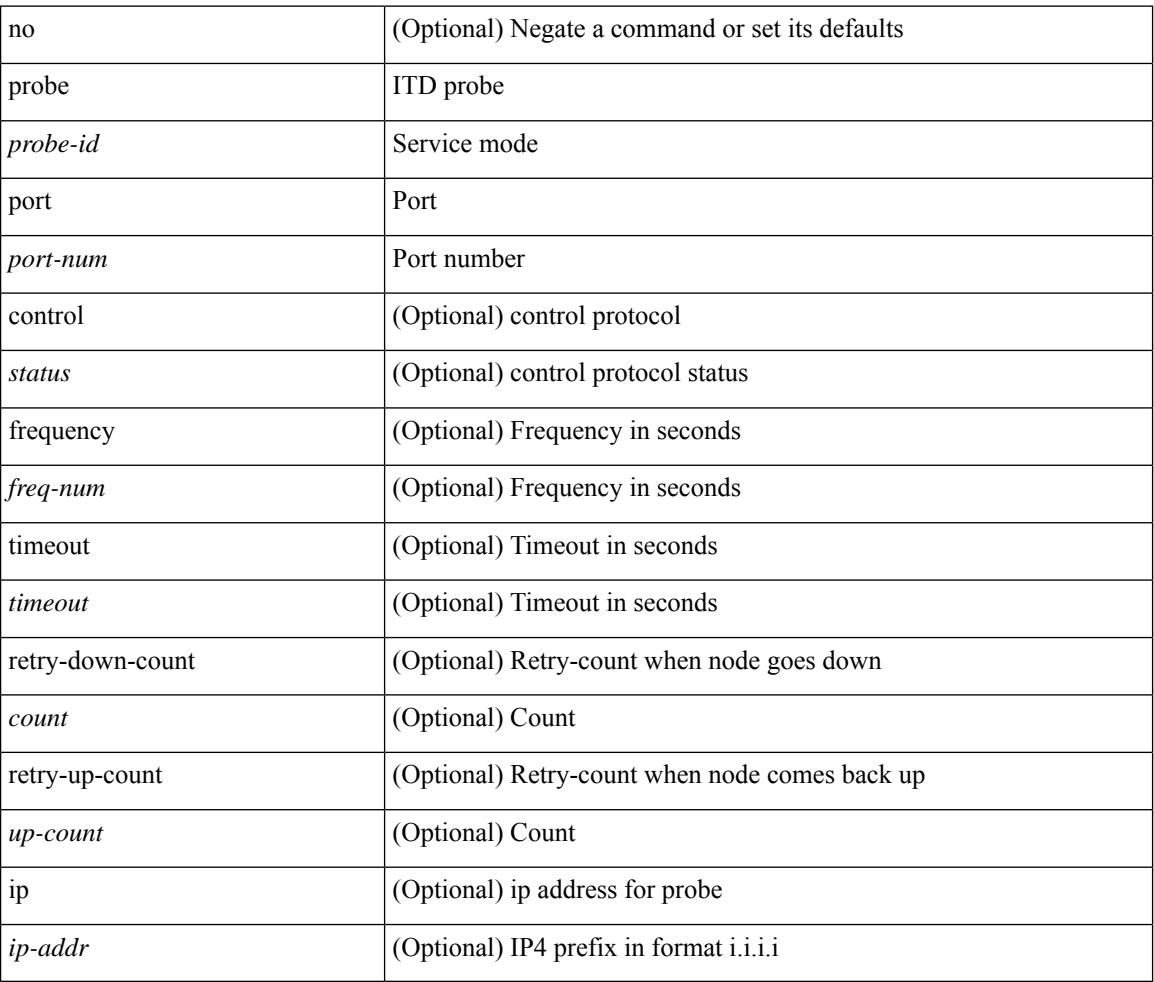

#### **Command Mode**

• /exec/configure/itd-dg-node

[no] probe <probe-id> port <port-num> [ control <status> ] [ frequency <freq-num> | timeout <timeout> | retry-down-count <count> | retry-up-count <up-count> ] +

#### **Syntax Description**

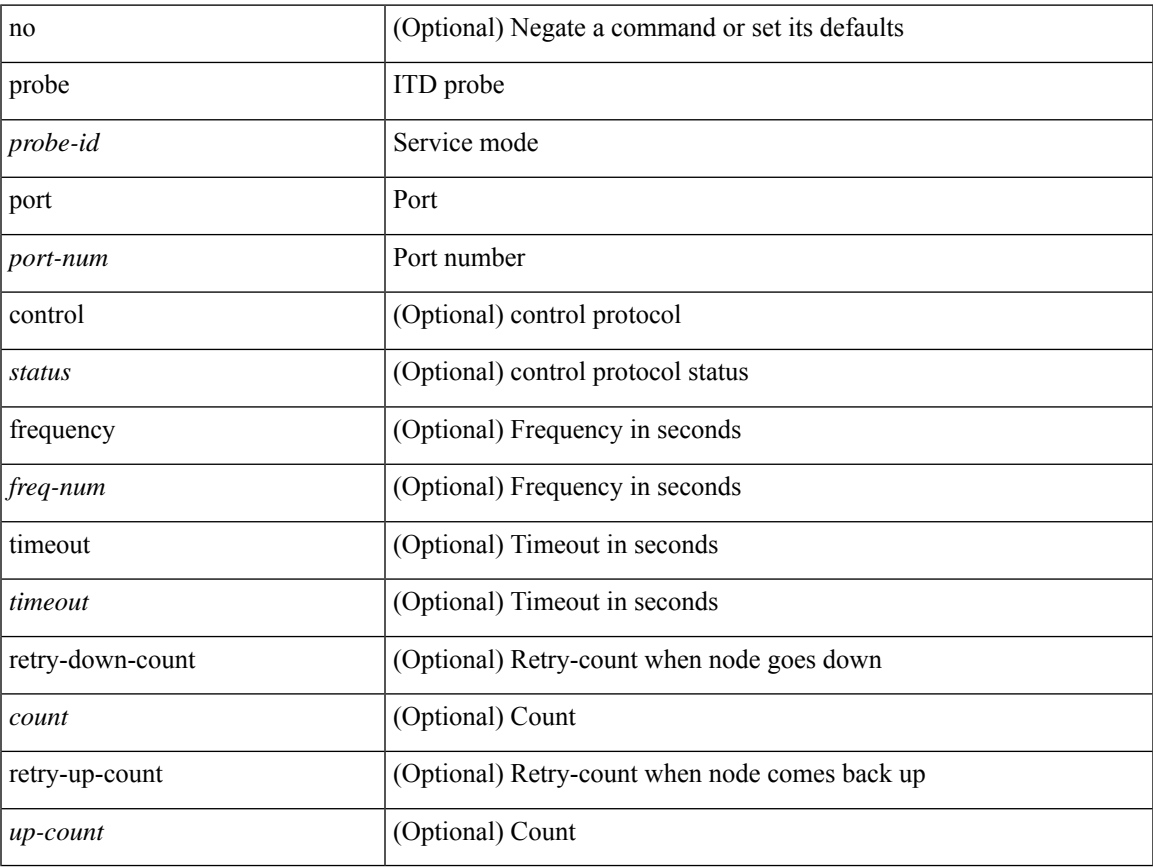

#### **Command Mode**

• /exec/configure/itd-device-group

[no] probe <probe-id> port <port-num> [ control <status> ] [ frequency <freq-num> | timeout <timeout> | retry-down-count <count> | retry-up-count <up-count> | ip <ip-addr> ] +

#### **Syntax Description**

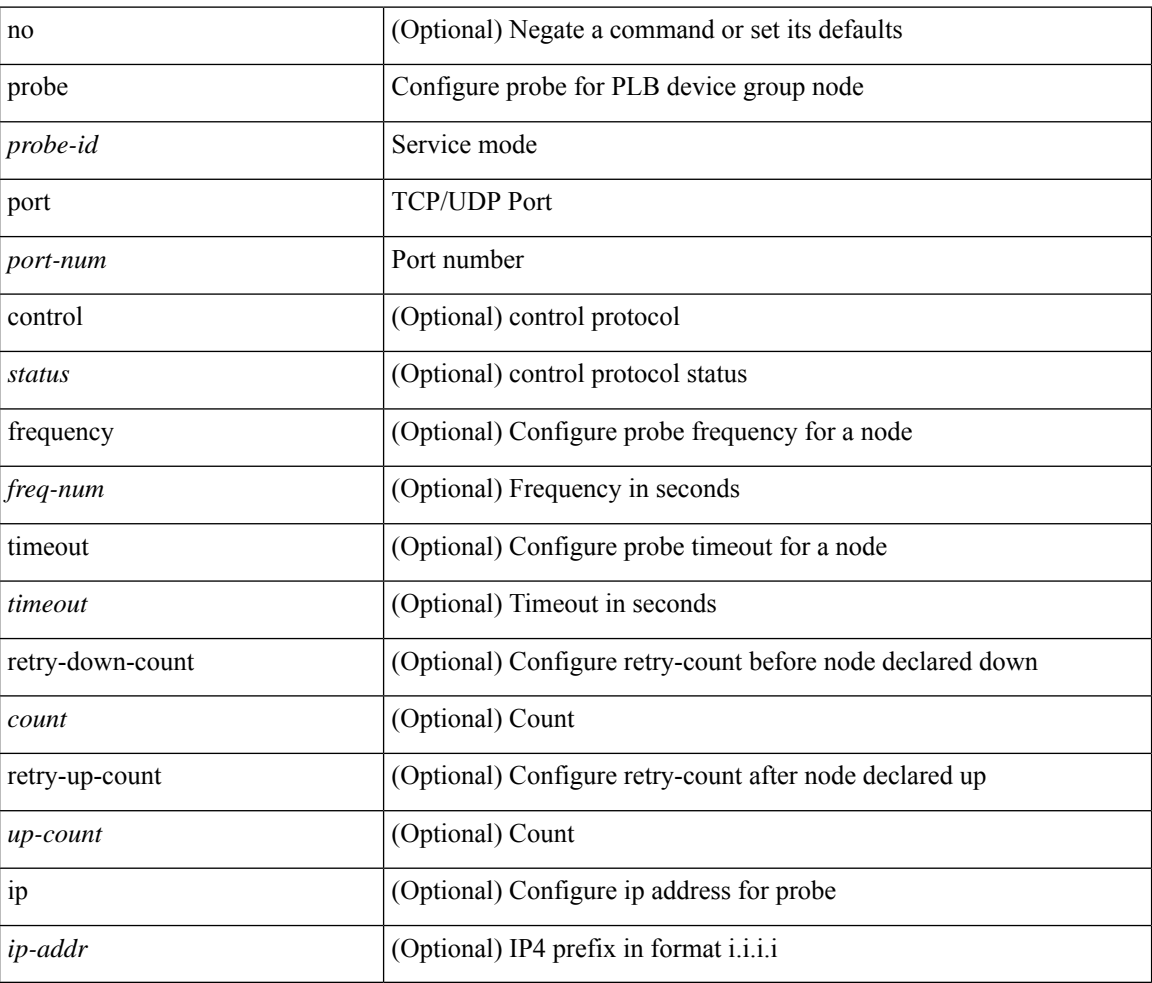

#### **Command Mode**

• /exec/configure/plb-dg-node

[no] probe <probe-id> port <port-num> [ control <status> ] [ frequency <freq-num> | timeout <timeout> | retry-down-count <count> | retry-up-count <up-count> | ip <ip-addr> ] +

#### **Syntax Description**

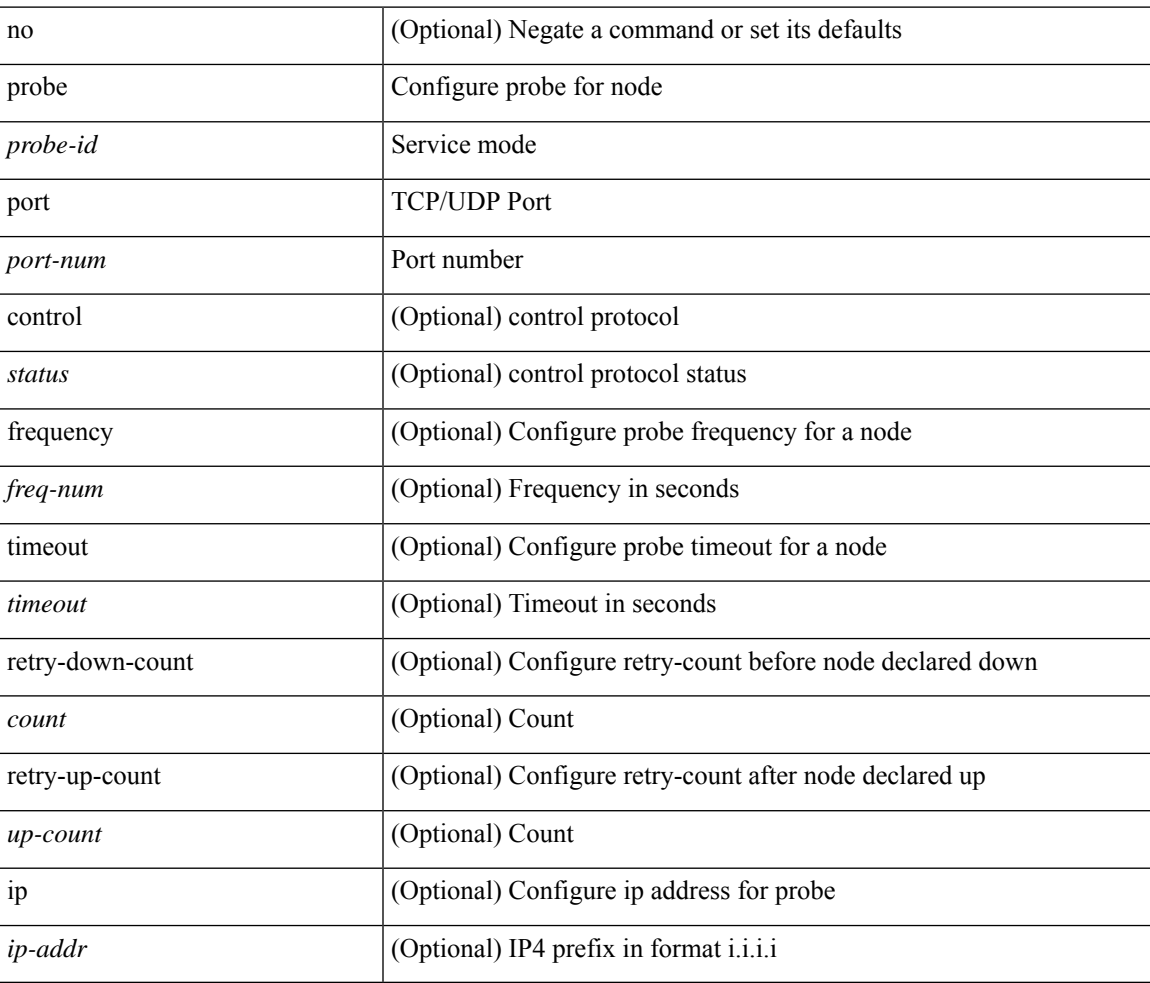

#### **Command Mode**

• /exec/configure/plb-dg-node-standby

[no] probe <probe-id> port <port-num> [ control <status> ] [ frequency <freq-num> | timeout <timeout> | retry-down-count <count> | retry-up-count <up-count>  $] +$ 

#### **Syntax Description**

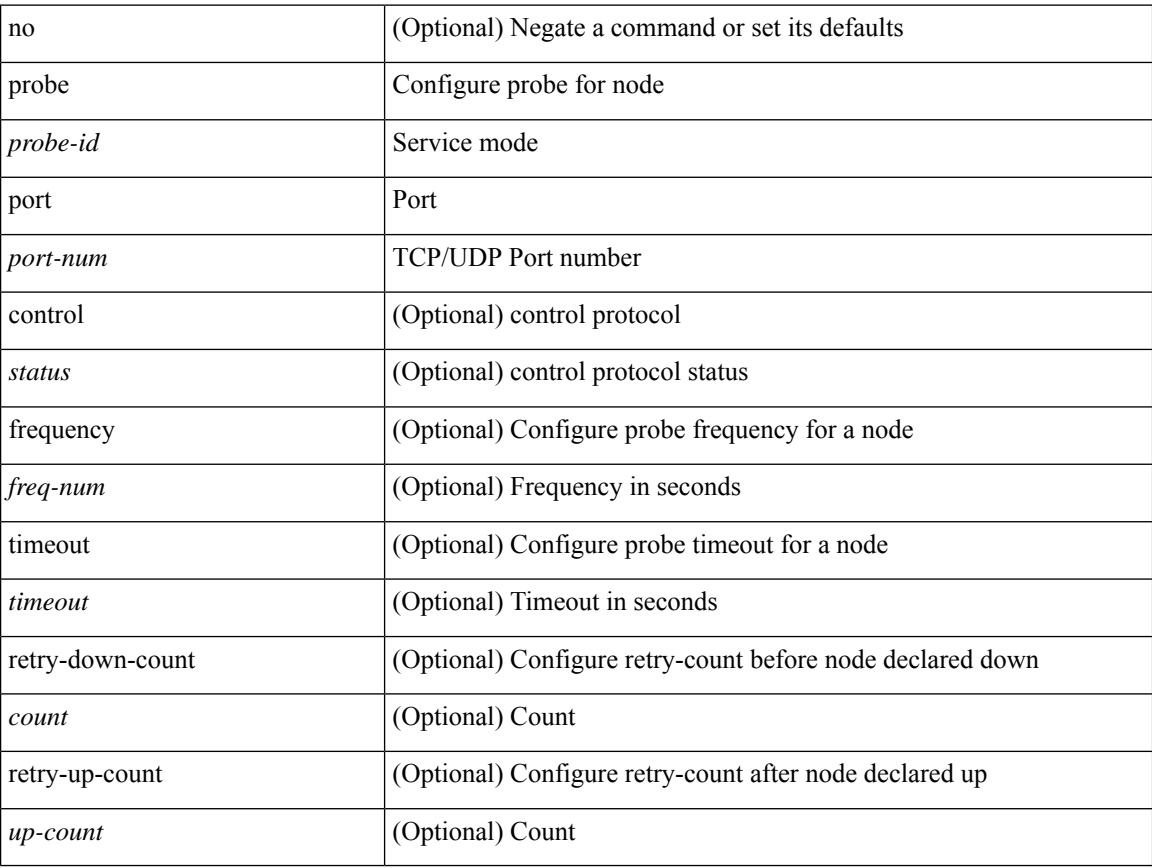

#### **Command Mode**

• /exec/configure/plb-device-group

# **profile**

 $\mathbf{l}$ 

{ profile <pid> | no profile }

### **Syntax Description**

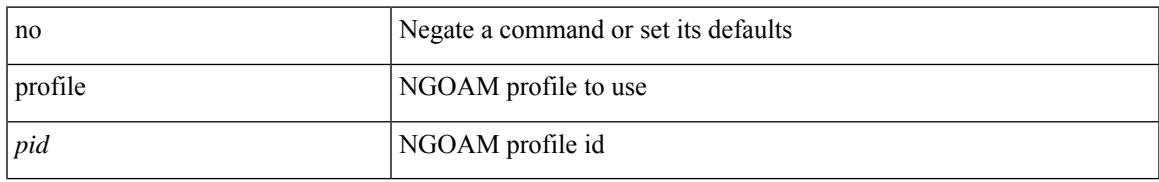

#### **Command Mode**

• /exec/configure/configngoamconnectcheck

## **promiscuous-mode off**

promiscuous-mode { off | on } | no promiscuous-mode [ { off | on } ]

#### **Syntax Description**

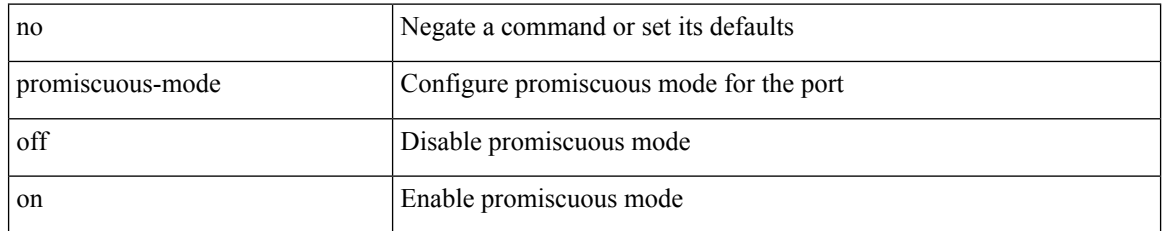

#### **Command Mode**

• /exec/configure/if-port-channel /exec/configure/if-ethernet-all /exec/configure/if-eth-base

### **propagate-sgt**

[no] propagate-sgt

**Syntax Description**

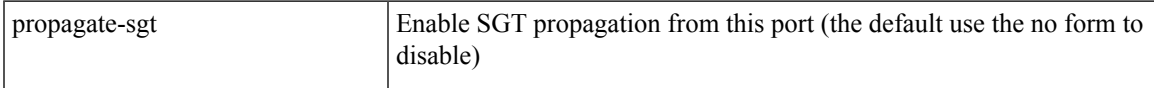

#### **Command Mode**

• /exec/configure/cts-dot1x /exec/configure/cts-manual

# **protection**

[no] protection | protection [ fast-reroute [ bw-protect ] ]

#### **Syntax Description**

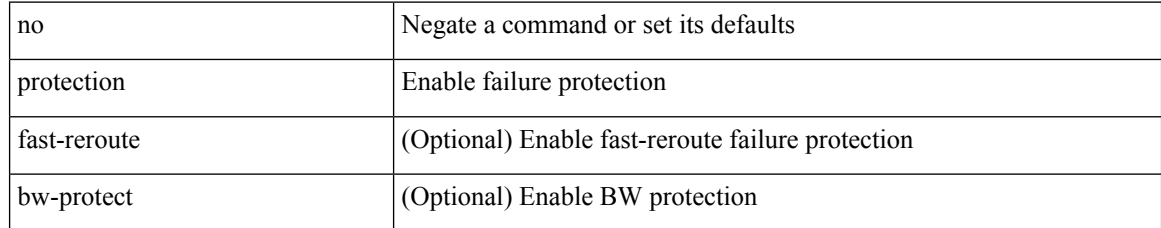

#### **Command Mode**

• /exec/configure/te/lsp-attr

# **proto**

I

### $\{ \text{proto} \leq \text{proto-id} > \}$

### **Syntax Description**

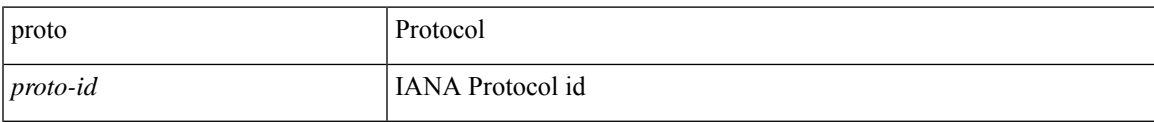

#### **Command Mode**

• /exec/configure/configngoamccpayload

# **protocol-version**

protocol-version { <10> | <13> | negotiate } | no protocol-version

#### **Syntax Description**

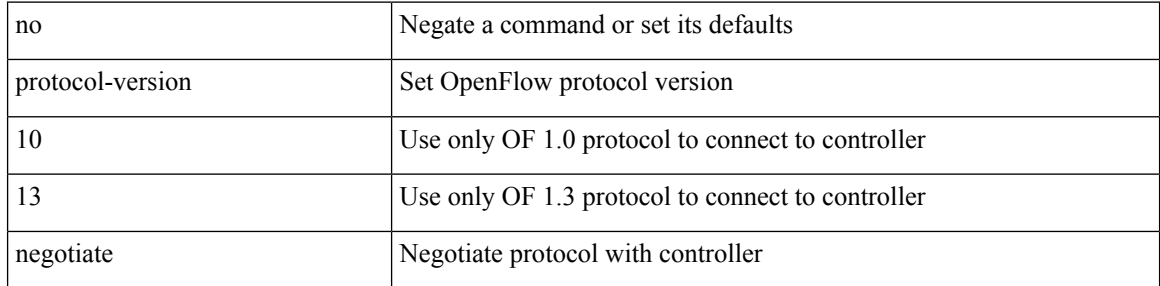

#### **Command Mode**

• /exec/configure/openflow/switch

# **protocol-version**

protocol-version { <10> | <13> | negotiate } | no protocol-version

#### **Syntax Description**

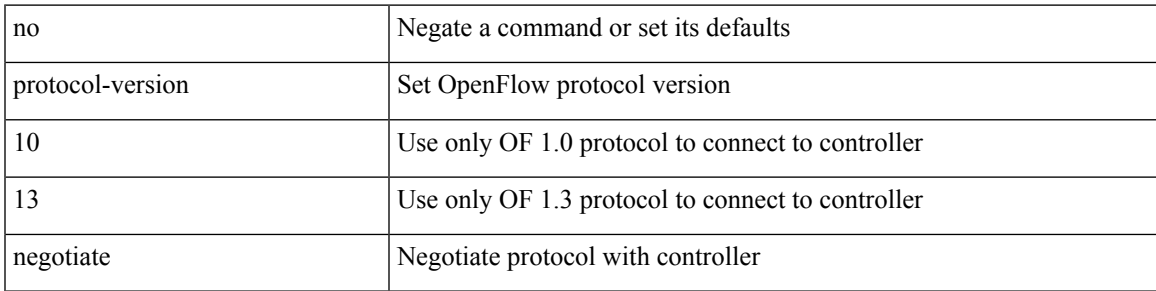

#### **Command Mode**

• /exec/configure/openflow/switch/sub-switch

## **protocol**

 $\{$  protocol  $\langle$ num $\rangle$  $\}$  $|$  $\{$  no protocol  $\}$ 

### **Syntax Description**

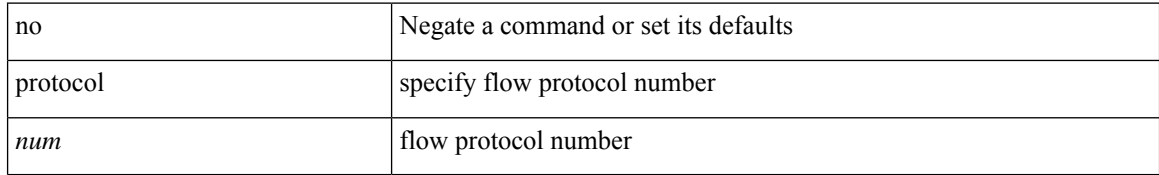

#### **Command Mode**

• /exec/configure/configngoamprofileflow

### **protocol**

 $\overline{\phantom{a}}$ 

[no] protocol <proto> [ prefix-list <pflist-name> ]

### **Syntax Description**

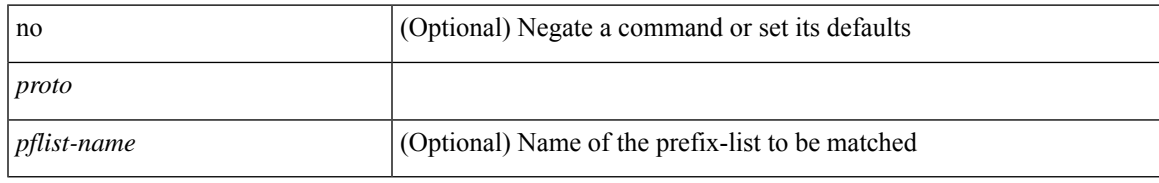

#### **Command Mode**

• /exec/configure/config-snoop-policy

# **protocol shutdown**

[no] protocol shutdown

#### **Syntax Description**

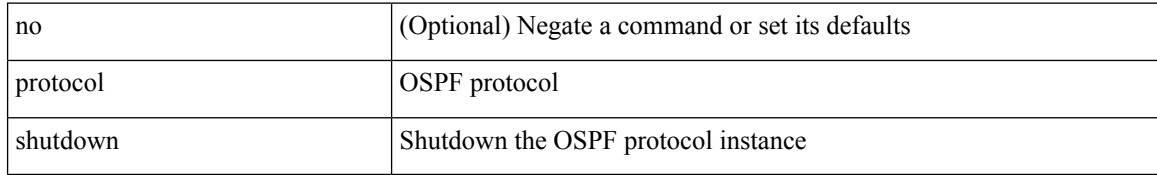

#### **Command Mode**

• /exec/configure/router-ospf /exec/configure/router-ospf/vrf

# **protocol shutdown**

[no] protocol shutdown

#### **Syntax Description**

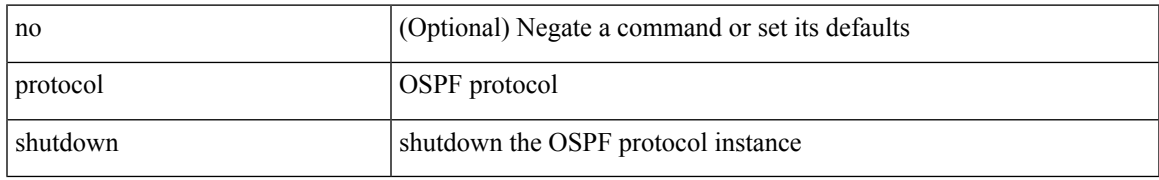

#### **Command Mode**

• /exec/configure/router-ospf3 /exec/configure/router-ospf3/vrf

 $\mathbf I$ 

## **ptp**

[no] ptp

### **Syntax Description**

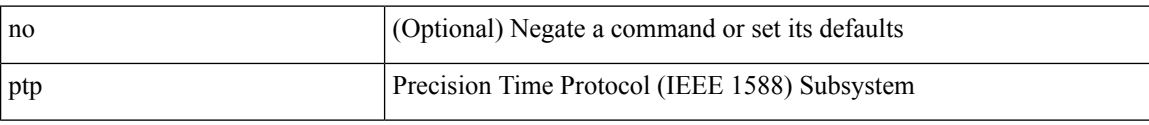

#### **Command Mode**

# **ptp announce interval**

[no] ptp announce interval { <log-seconds> | smpte-2059-2 <smpte-log-seconds> | aes67 <aes-log-seconds> }

#### **Syntax Description**

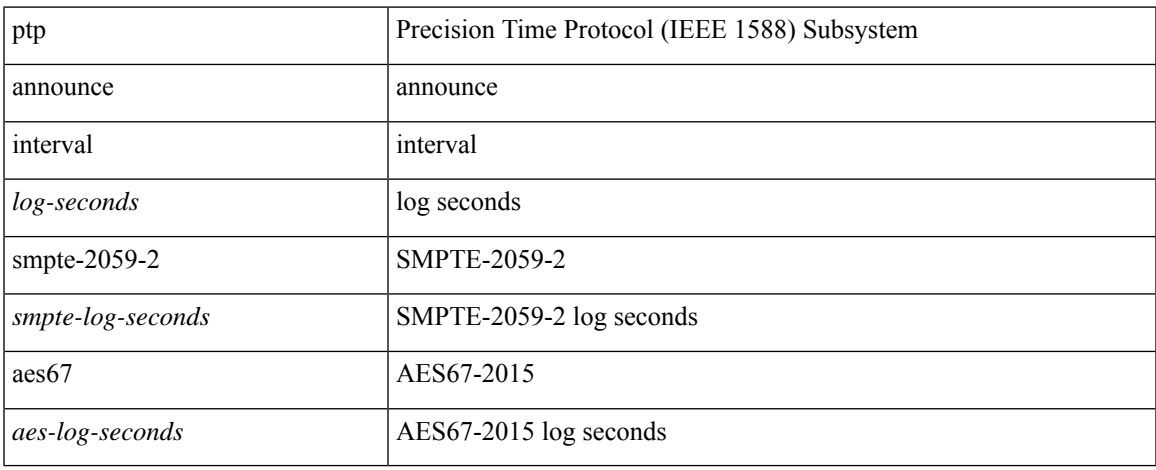

#### **Command Mode**

# **ptp announce timeout**

[no] ptp announce timeout { <val> | smpte-2059-2 <smpte-val> | aes67 <aes-val> }

#### **Syntax Description**

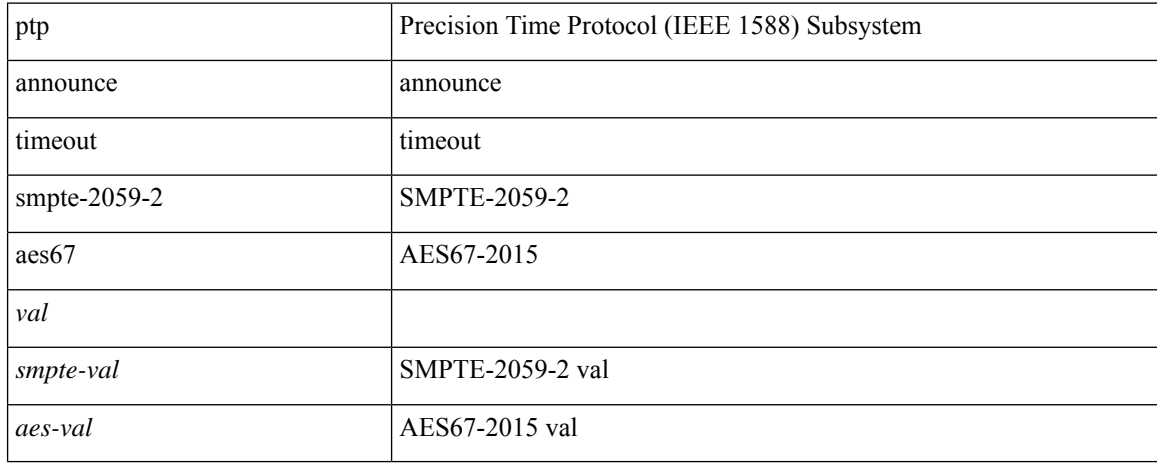

#### **Command Mode**

# **ptp clock-identity**

ptp clock-identity <mac-address> | no ptp clock-identity

#### **Syntax Description**

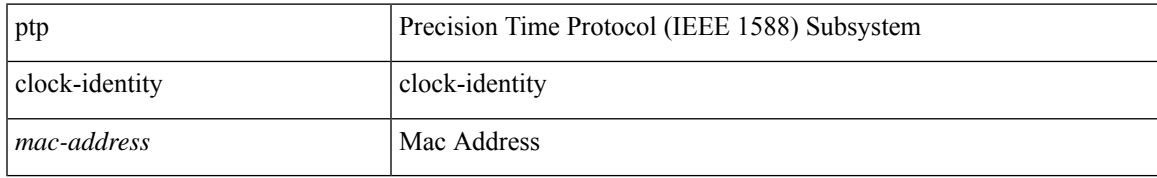

#### **Command Mode**

# **ptp clock-sync auto**

[no] ptp clock-sync auto

#### **Syntax Description**

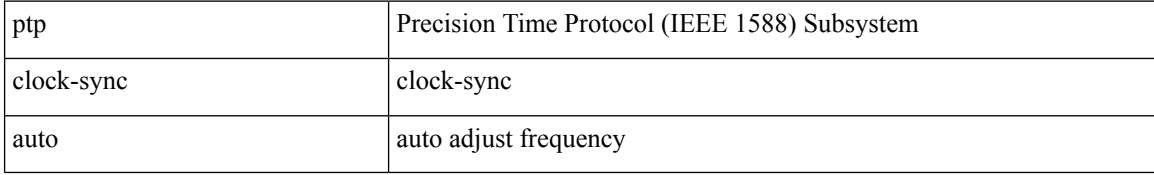

#### **Command Mode**

 $\overline{\phantom{a}}$ 

# **ptp clock one-step**

[no] ptp { clock-mode | clock-operation } one-step

#### **Syntax Description**

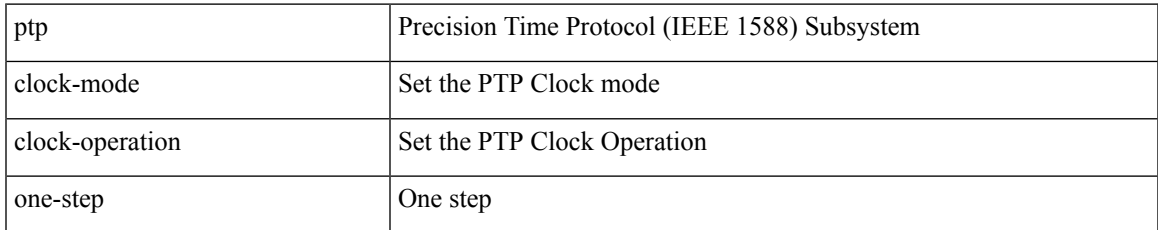

#### **Command Mode**

## **ptp convergence-time**

[no] ptp convergence-time [  $\langle val \rangle$  ]

#### **Syntax Description**

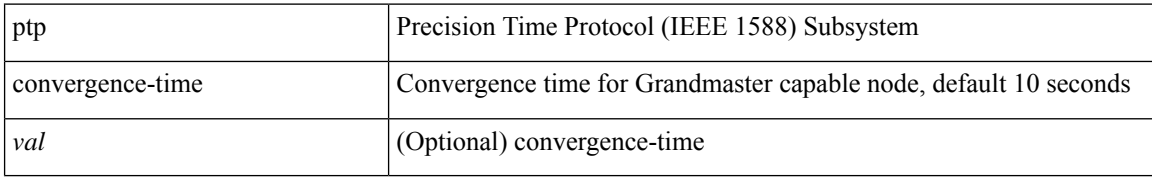

#### **Command Mode**

# **ptp correction-range**

[no] ptp correction-range <threshold-value>

#### **Syntax Description**

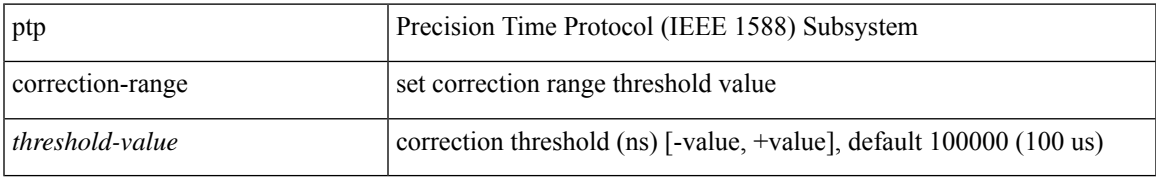

#### **Command Mode**

# **ptp correction-range logging**

[no] ptp correction-range logging

#### **Syntax Description**

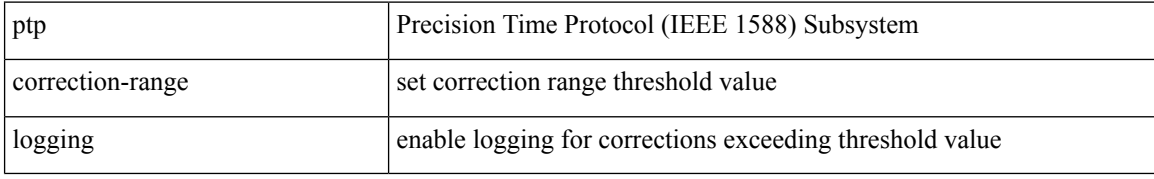

#### **Command Mode**

# **ptp correction hardware**

[no] ptp correction hardware

#### **Syntax Description**

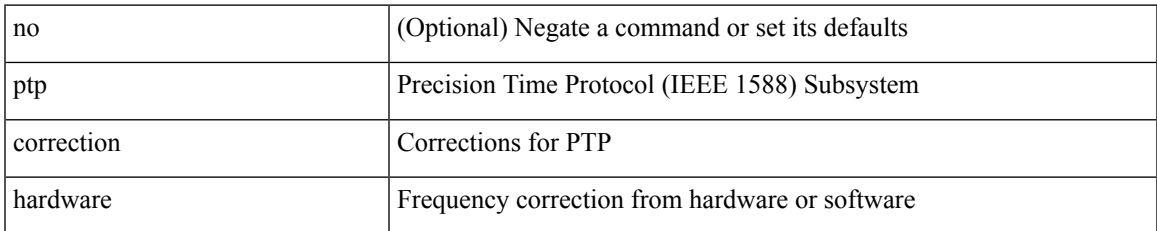

#### **Command Mode**

## **ptp cost**

[no] ptp cost <cost>

#### **Syntax Description**

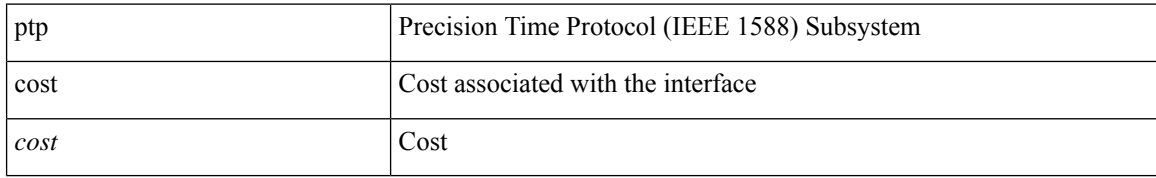

#### **Command Mode**

## **ptp delay-request minimum interval**

[no] ptp delay-request minimum interval { <log-seconds> | smpte-2059-2 <smpte-log-seconds> | aes67 <aes-log-seconds> }

#### **Syntax Description**

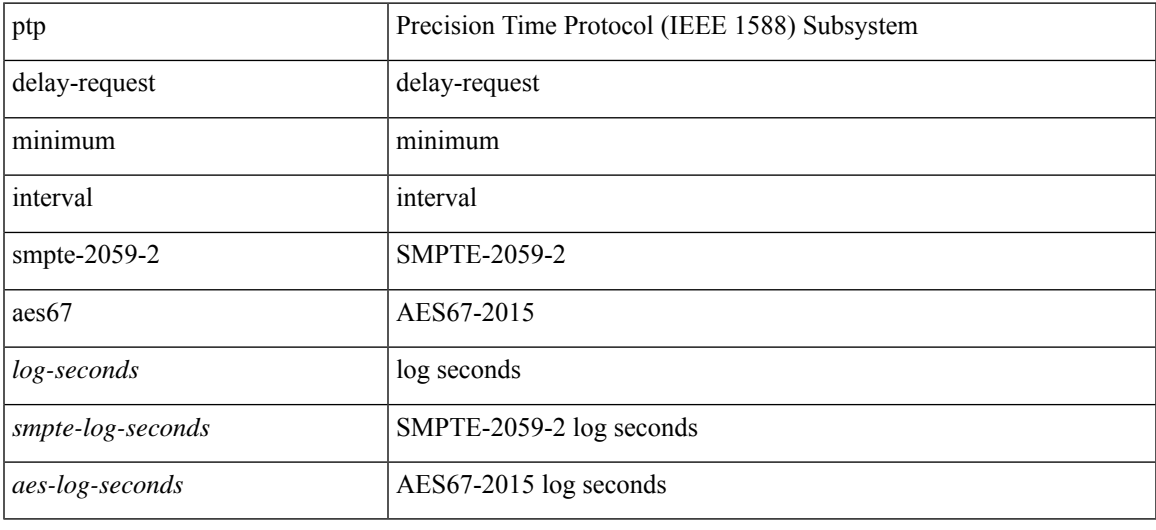

#### **Command Mode**

# **ptp device-type boundary**

[no] ptp device-type { boundary-clock | generalized-ptp }

#### **Syntax Description**

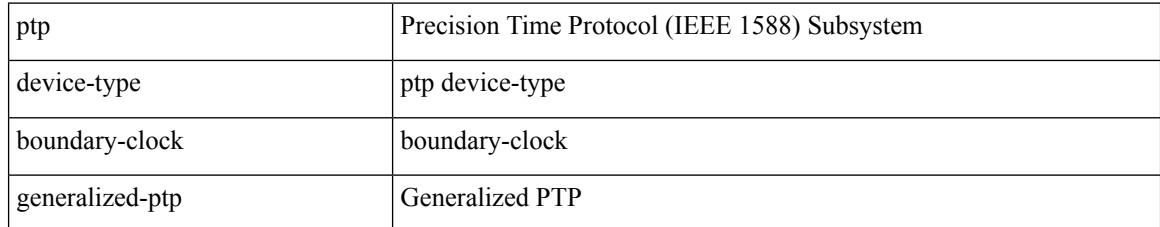

#### **Command Mode**

I

# **ptp domain**

[no] ptp domain <domain-val>

### **Syntax Description**

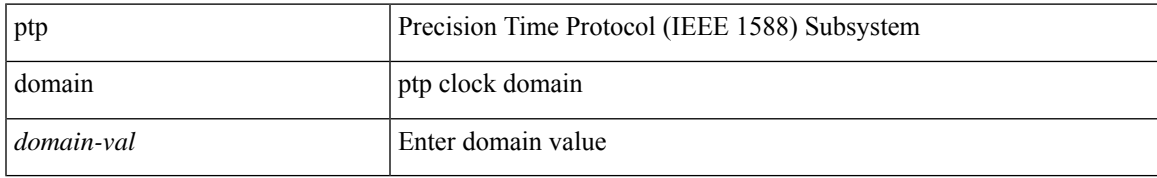

#### **Command Mode**

# **ptp domain**

[no] ptp domain <domain-val>

#### **Syntax Description**

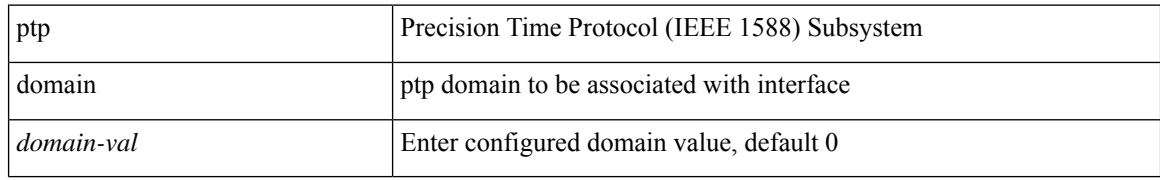

#### **Command Mode**

## **ptp domain clock-accuracy-threshold**

[no] ptp domain <domain-val> clock-accuracy-threshold <threshold-value>

#### **Syntax Description**

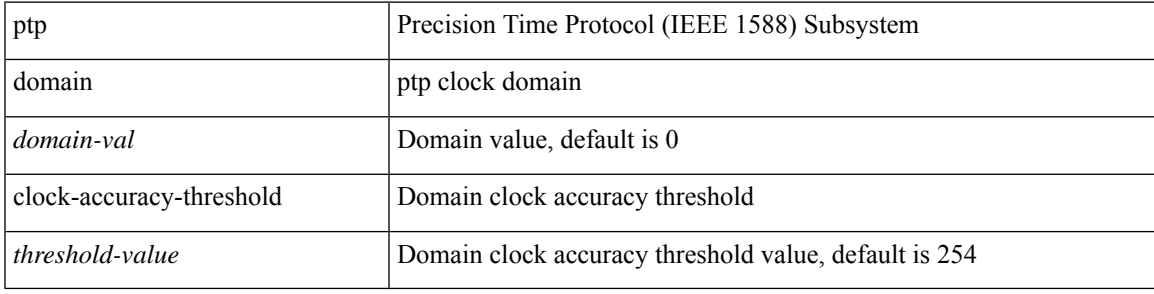

#### **Command Mode**

## **ptp domain clock-class-threshold**

[no] ptp domain <domain-val> clock-class-threshold <threshold-value>

#### **Syntax Description**

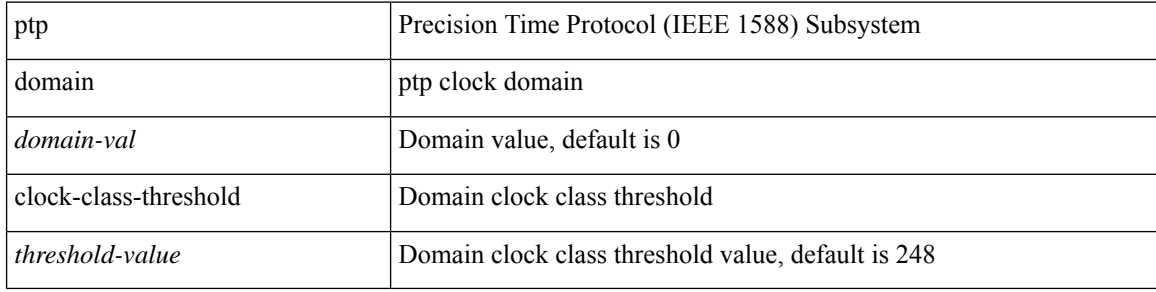

#### **Command Mode**
# **ptp domain priority**

[no] ptp domain <domain-val> priority <priority-val>

#### **Syntax Description**

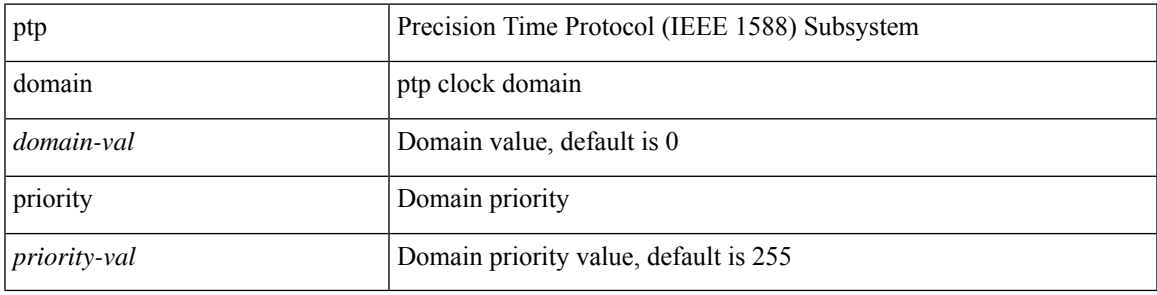

#### **Command Mode**

## **ptp grandmaster-capable**

ptp grandmaster-capable | no ptp grandmaster-capable [ convergence-time <val> ]

#### **Syntax Description**

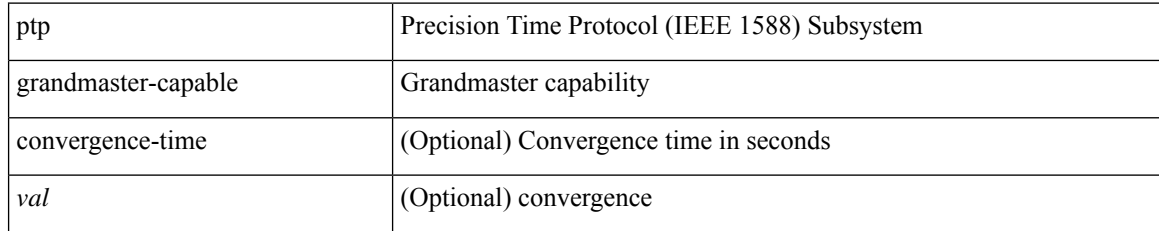

#### **Command Mode**

## **ptp mean-path-delay**

[no] ptp mean-path-delay <threshold-value>

#### **Syntax Description**

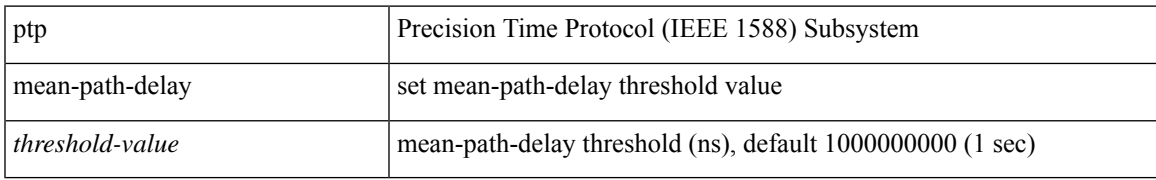

#### **Command Mode**

# **ptp multi-domain**

ptp multi-domain | no ptp multi-domain

#### **Syntax Description**

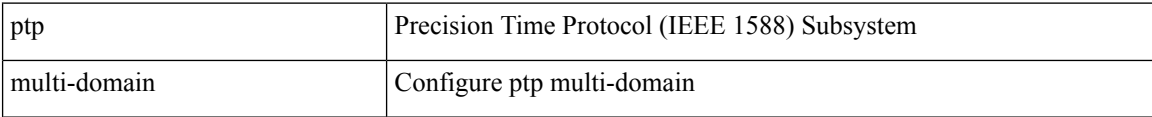

#### **Command Mode**

## **ptp multi-domain transition-attributes priority1**

[no] ptp multi-domain transition-attributes priority1 <priority1-value>

#### **Syntax Description**

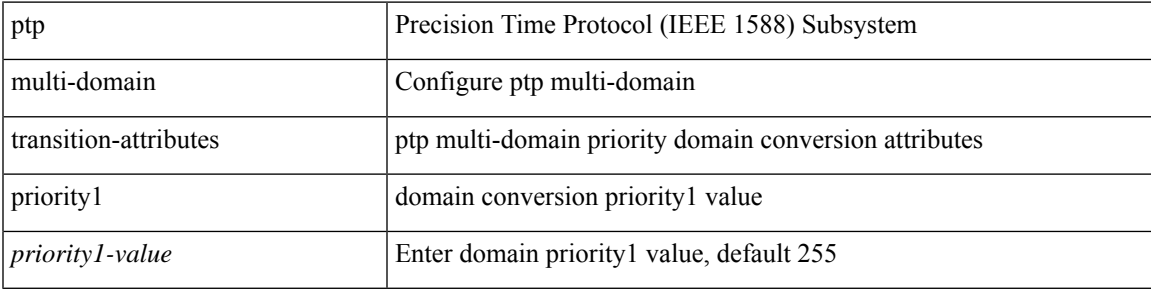

#### **Command Mode**

## **ptp multi-domain transition-attributes priority2**

[no] ptp multi-domain transition-attributes priority2 <priority2-value>

#### **Syntax Description**

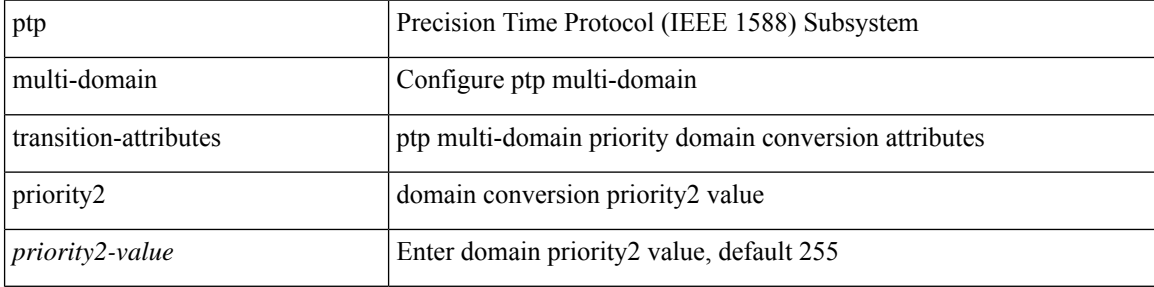

#### **Command Mode**

## **ptp multicast master-only**

[no] ptp multicast master-only

#### **Syntax Description**

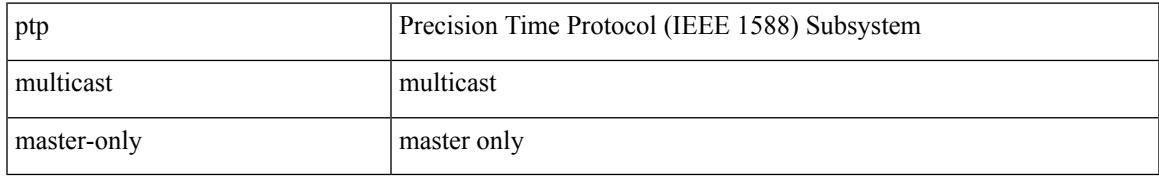

#### **Command Mode**

### **ptp neighbor propagation-delay-threshold**

[no] ptp neighbor propagation-delay-threshold <nseconds>

#### **Syntax Description**

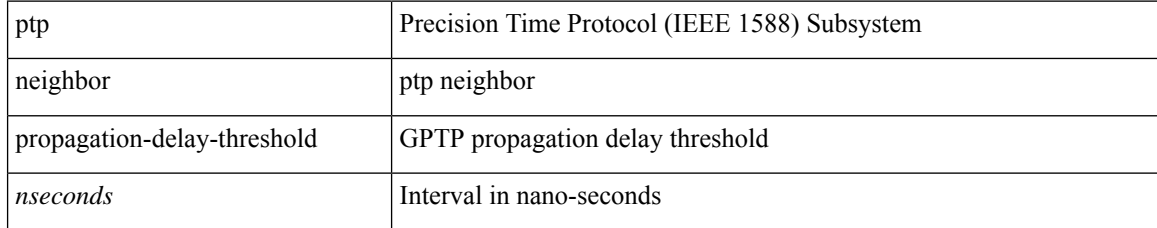

#### **Command Mode**

# **ptp offload**

I

[no] ptp offload

### **Syntax Description**

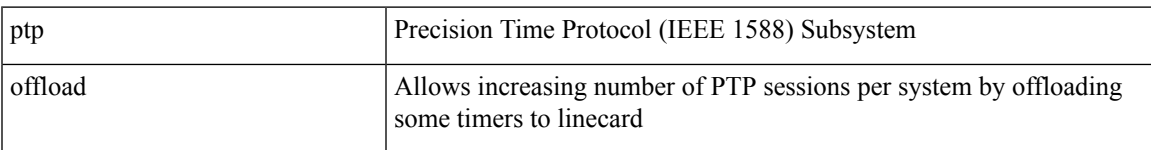

### **Command Mode**

# **ptp pdelay-req-interval**

[no] ptp pdelay-req-interval <val>

#### **Syntax Description**

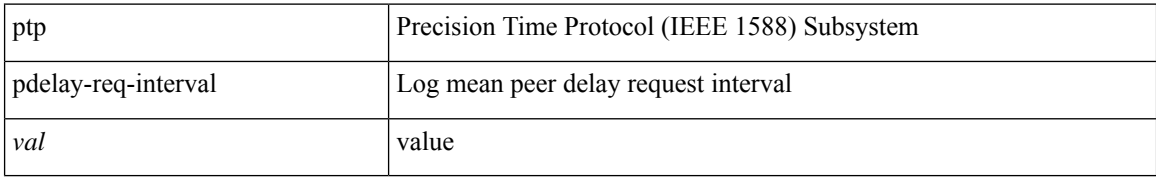

#### **Command Mode**

I

# **ptp priority1**

[no] ptp priority1 <val>

### **Syntax Description**

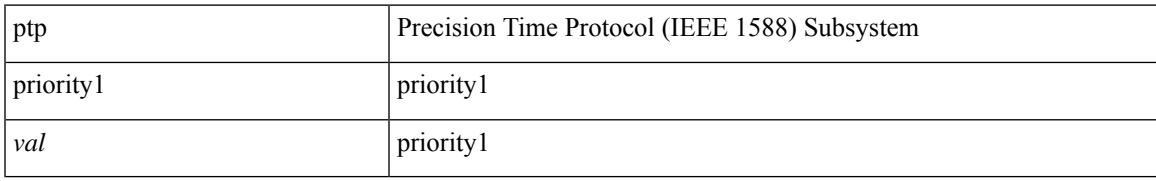

#### **Command Mode**

# **ptp priority2**

[no] ptp priority2 <val>

### **Syntax Description**

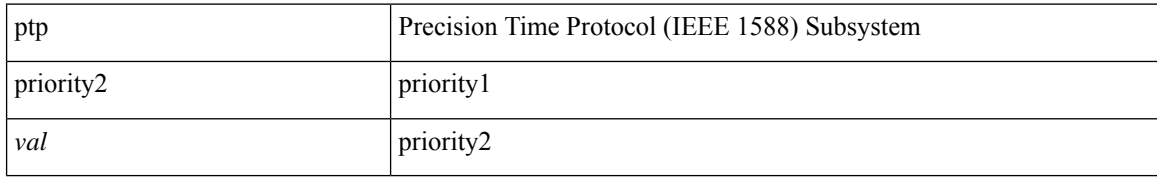

#### **Command Mode**

 $\overline{\phantom{a}}$ 

## **ptp send announce**

ptp send announce

#### **Syntax Description**

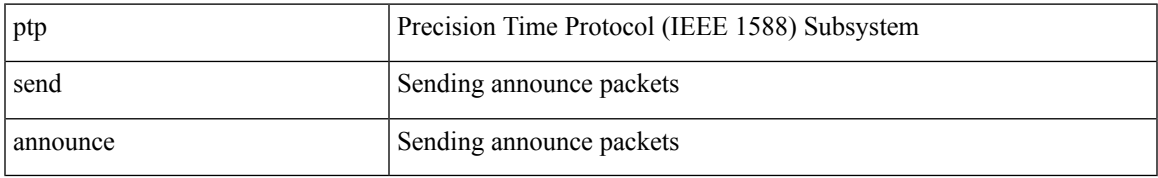

#### **Command Mode**

### **ptp source**

[no] ptp source <src-ip> [ vrf { <vrf-name> | <vrf-cfg-name> } ]

#### **Syntax Description**

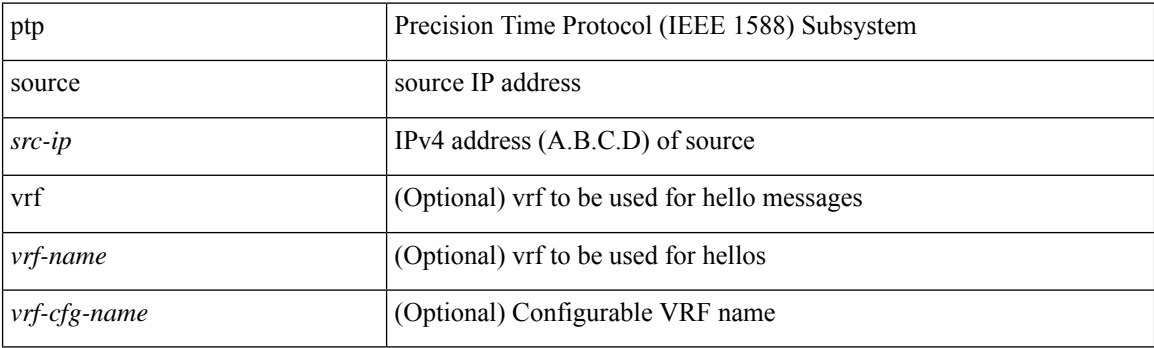

#### **Command Mode**

### **ptp sync interval**

[no] ptp sync interval { <log-seconds> | smpte-2059-2 <smpte-log-seconds> | aes67 <aes-log-seconds> }

#### **Syntax Description**

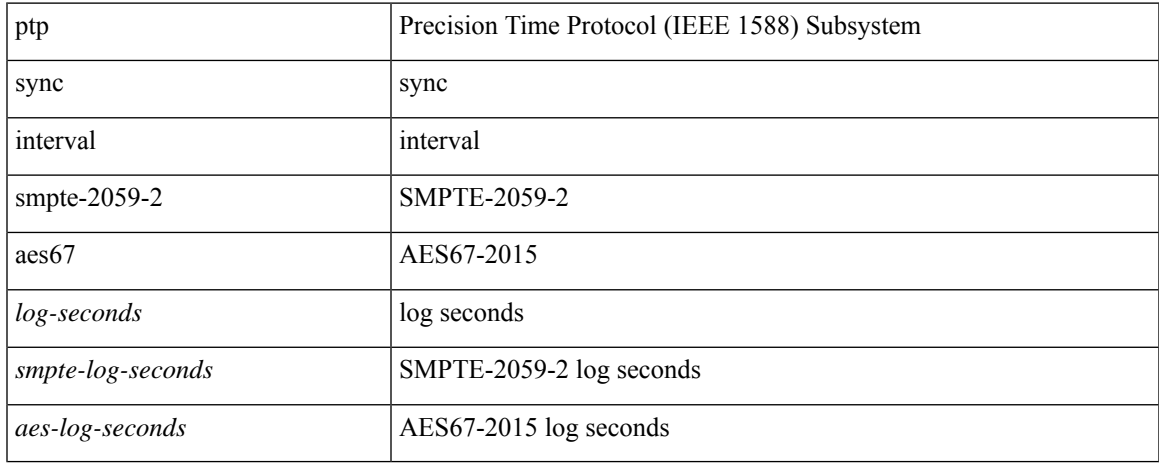

#### **Command Mode**

# **ptp time-sync**

[no] ptp time-sync <value>

#### **Syntax Description**

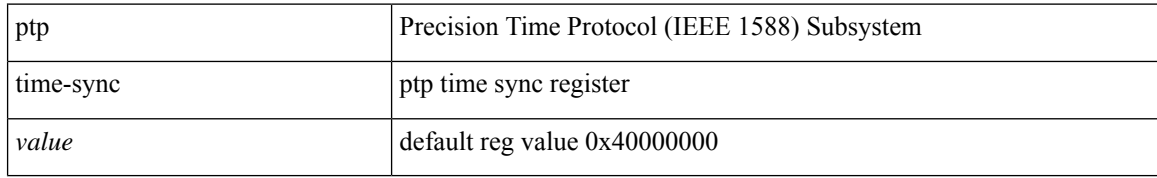

#### **Command Mode**

## **ptp transport ipv4 ucast master**

[no] ptp transport ipv4 ucast master

#### **Syntax Description**

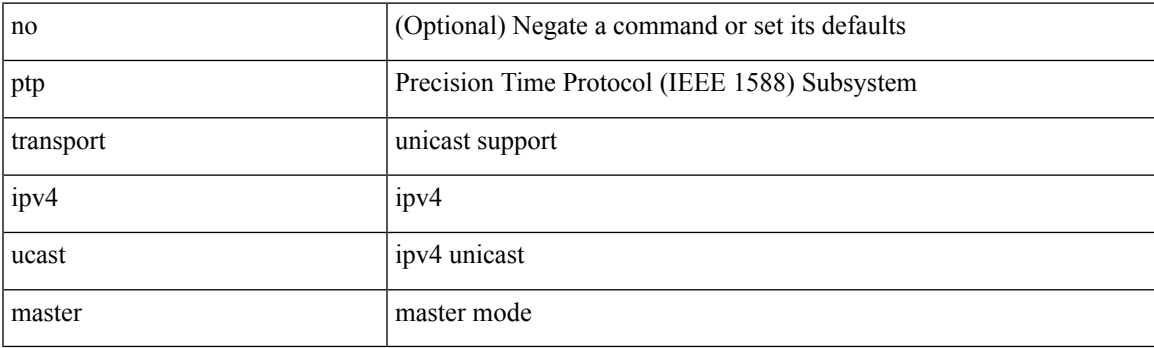

#### **Command Mode**

## **ptp transport ipv4 ucast slave**

[no] ptp transport ipv4 ucast slave

#### **Syntax Description**

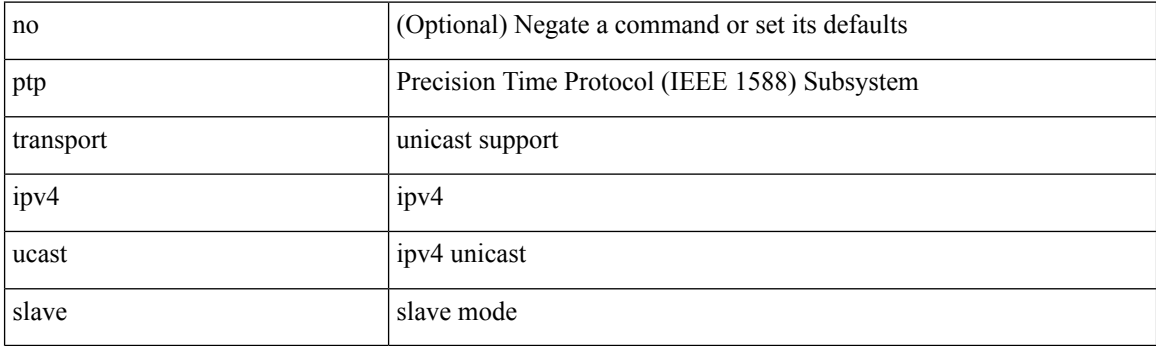

#### **Command Mode**

### **ptp ucast-source**

[no] ptp ucast-source <src-ip> [ vrf { <vrf-name> | <vrf-cfg-name> } ]

#### **Syntax Description**

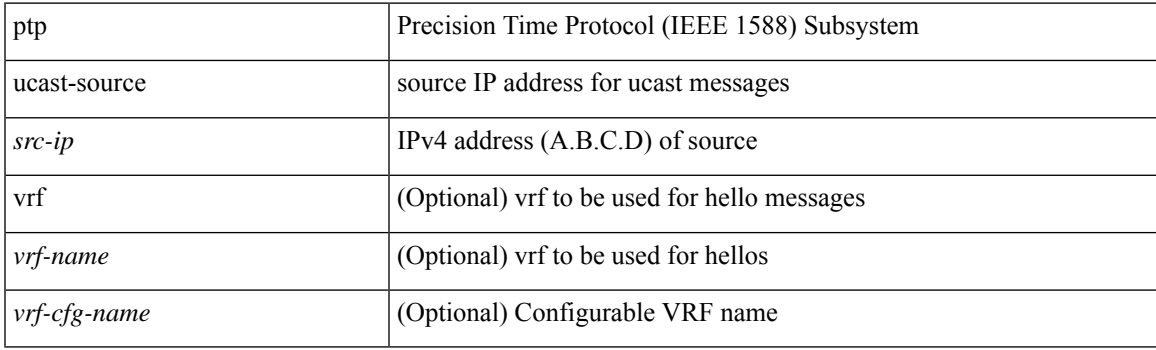

#### **Command Mode**

# **ptp vlan**

[no] ptp vlan <vlan>

#### **Syntax Description**

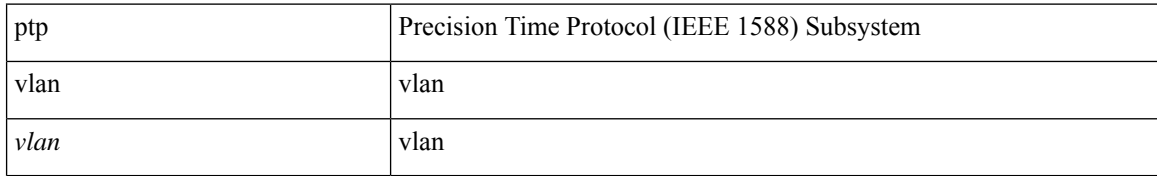

#### **Command Mode**

## **publish-event sub-system type**

publish-event sub-system <sub-system-id> type <event-type> { [ arg1 <data1> ] [ arg2 <data2> ] [ arg3 <data3> ] [ arg4 <data4> ] }

#### **Syntax Description**

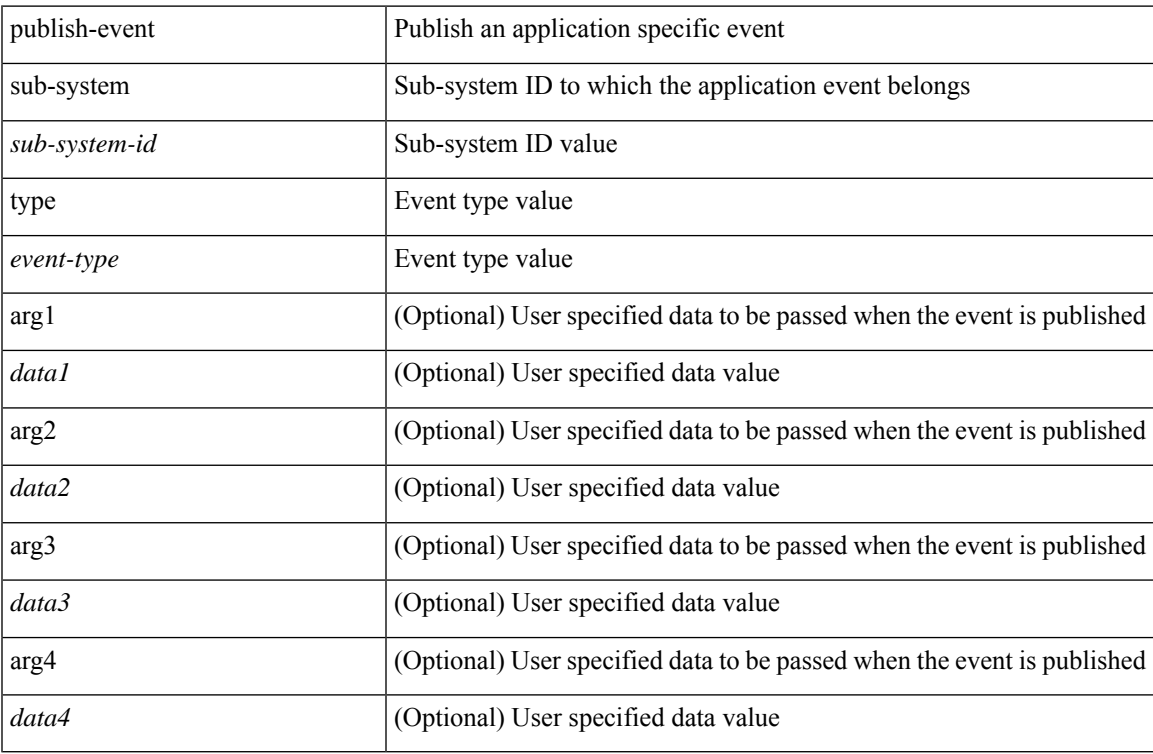

#### **Command Mode**

• /exec

## **purge ip route**

purge ip route [ vrf { <vrf-name> | <vrf-known-name> | <vrf-all> } ] <all>

#### **Syntax Description**

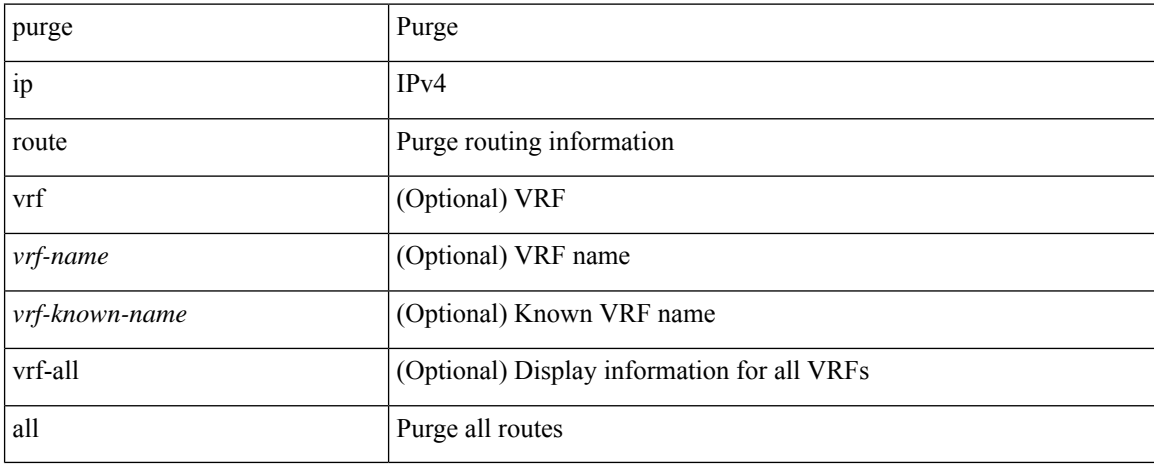

#### **Command Mode**

• /exec

## **purge ipv6 route**

purge ipv6 route [ vrf { <vrf-name> | <vrf-known-name> | <vrf-all> } ] <all>

#### **Syntax Description**

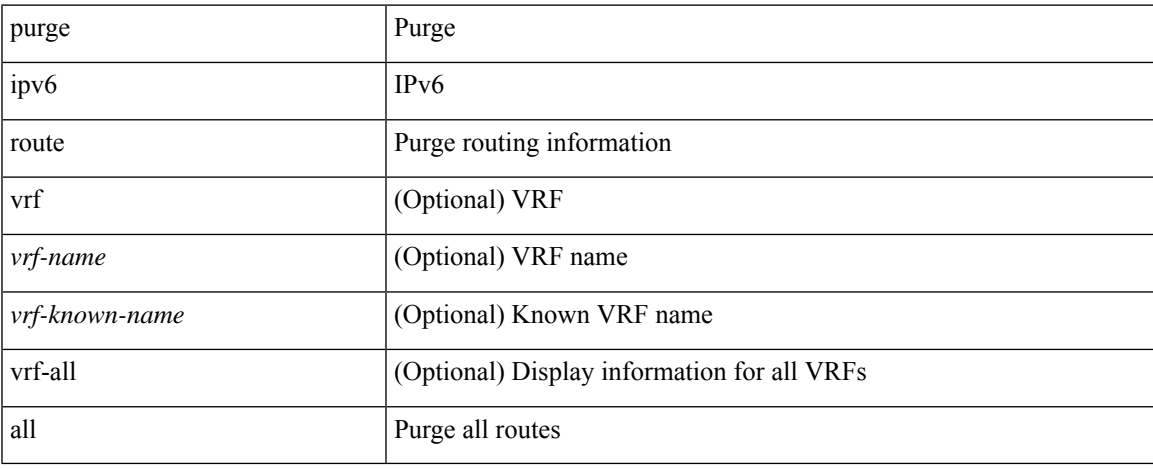

#### **Command Mode**

 $\bullet$  /exec

## **purge module running-config**

purge module <module> running-config

#### **Syntax Description**

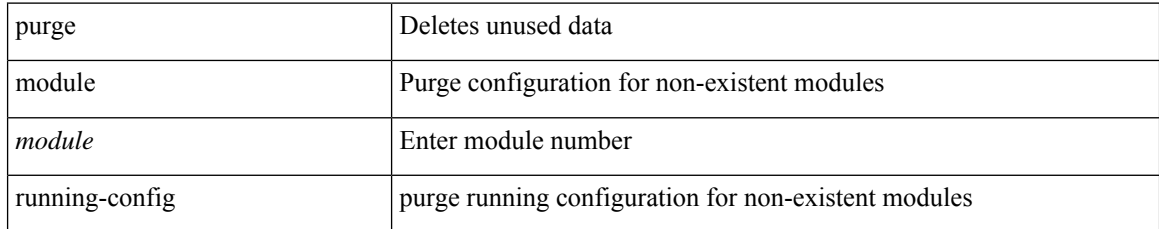

#### **Command Mode**

• /exec

# **push**

 $\mathbf{l}$ 

push [ <name> ]

### **Syntax Description**

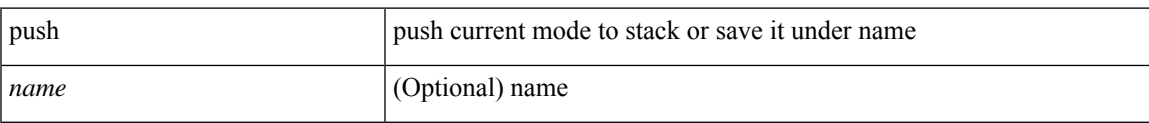

#### **Command Mode**

• /global

I

## **pwd**

#### pwd

### **Syntax Description**

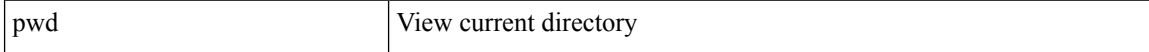

#### **Command Mode**

• /exec

## **python**

 $\mathbf{l}$ 

python  $[$  <uri> $[$  <pyargs> $] + ]$ 

### **Syntax Description**

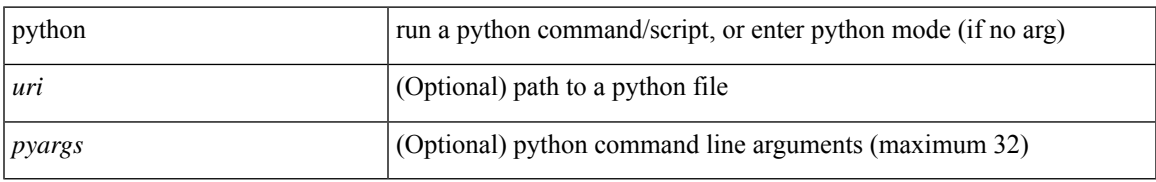

#### **Command Mode**

• /exec

I

## **python instance**

[no] python instance  $\langle$ inst> [ $\langle$ uri> [ $\langle$ pyargs> ] + ] | python instance  $\langle$ inst>  $\langle$ uri> [ $\langle$ pyargs> ] +

#### **Syntax Description**

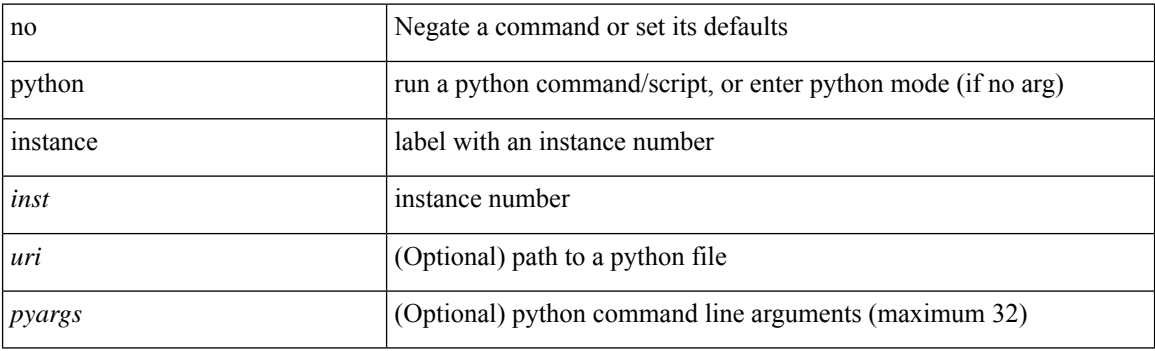

#### **Command Mode**